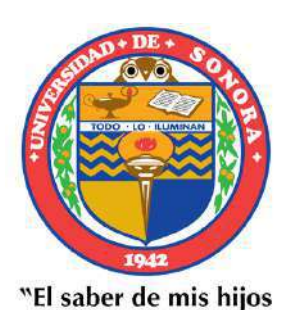

hará mi grandeza"

UNIVERSIDAD DE SONORA

DIVISIÓN DE CIENCIAS EXACTAS Y NATURALES DEPARTAMENTO DE INVESTIGACIÓN EN FÍSICA

PÉRDIDA DE MASA EN ESTRELLAS MASIVAS

# T E S I S

### QUE PARA OPTAR POR EL GRADO DE:

Maestro en Ciencias (Física)

PRESENTA:

Daniel Alberto Beleño Molina

DIRECTORA: Brenda Olivia Pérez Rendón

Hermosillo, Sonora, 2021

### **Universidad de Sonora**

Repositorio Institucional UNISON

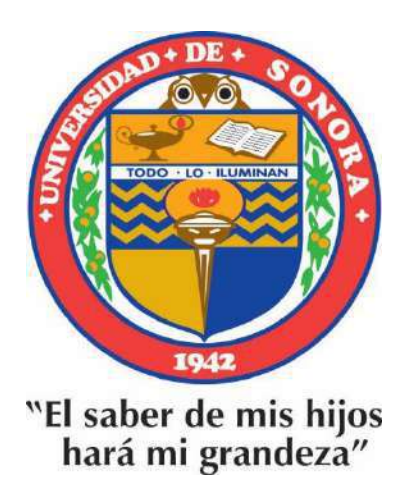

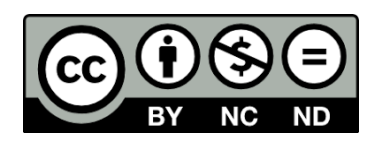

Excepto si se señala otra cosa, la licencia del ítem se describe como openAccess

A Cristina Molina, mi madre... esa mujer a la que le tengo un amor profundo y sempiterno.

### Agradecimientos

De antemano quiero agradecer a la Dra. Brenda Pérez por la gran disposición que tuvo durante todo el desarrollo de este trabajo, como también de su paciencia en la dirección de esta investigación que prácticamente se realizó de manera virtual. Quiero agradecer a todo el personal administrativo del DIFUS, en especial a la Dra. Susana Alvarez por su increíble atención cuando aún me encontraba en Colombia realizando el papeleo de ingreso a la MCF y al Dr. Raúl Aceves por su eficiente gestión como coordinador del posgrado. Le agradezco a todos los profesores con los que tuve la oportunidad de recibir parte de sus valiosos conocimientos, y agradezco muy especialmente al Dr. Carlos Calcáneo, con usted las pláticas parecen nunca tener fin, y más con la presencia de un buen caf´e de por medio. Quiero agradecer todas las sugerencias de mis sinodales, que ayudaron a mejorar la presentación de este trabajo.

Mi familia será por mucho la inspiración más grande que tenga durante mi formación profesional. A mi madre, que ha estado más en mi corazón que en cualquier otra parte, le agradezco por dedicar su vida para forjar las bases en mi formación, y por enseñarme que el verdadero significado de la vida es aprender a ser feliz. A mi padre, le agradezco por entregarme todo su apoyo de forma incondicional bajo cualquier circunstancia y también por demostrarme cada d´ıa lo mucho que se puede amar a un hijo. A mi hermanita preciosa, un ser lleno de esa luz que me brinda una enorme paz interior y me cubre de una cálida alegría. A mi tía Miriam, Laura, Sergio y María, gracias por todo, su asombroso apoyo ha sido muy valioso para mí durante mi estadía en México. A mis hermanos de vida, Yancarlos y Sergio, por ser parte de mi familia y por estar presentes durante los mejores y los peores momentos.

Agradezco enormemente a toda la familia Flores Valenzuela, que me ha brindado su completa amabilidad de una forma sorprendente, en especial a María Fernanda, la mujer que amo, mi cómplice en aventuras y una maestra ejemplar... y también una mujer muy paciente durante mi ausencia en el desarrollo de esta tesis. Espero que logremos recuperar tiempo de calidad en todos los maravillosos destinos que nos aguardan en México.

Estoy muy agradecido con mis amigos Iván, Frank, Jassyr, Orlando, Hernán y Zamir, personas maravillosas con las que tuve la oportunidad de coincidir en esta misma época. También, quiero agradecer a todo el equipo planetario de Combarranquilla, en especial a Orlando Méndez y Oscar Calderón, los mejores astrónomos de toda Barranquilla. Un agradecimiento al programa de Física de la Universidad del Atlántico, en especial al Dr. Jorge Navarro, Dr. Euler Coral, Dra. Diana Padilla y Dr. Mario Acero. Me encuentro agradecido por todo el apoyo académico que me brindaron, como también por la excelente formación académica que me ofrecieron.

Finalmente, quiero agradecer al Consejo Nacional de Ciencia y Tecnología (CONACyT) por la beca de maestría que me fue asignada durante el período 2019-2021.

### Resumen

La trayectoria evolutiva de una estrella tiene una alta dependencia de características físicas como su masa inicial, metalicidad, parámetros convectivos, tasa de pérdida de masa  $y/\sigma$  rotación, siendo la tasa de pérdida de masa uno de los parámetros de mayor impacto. En este trabajo usamos tasas de pérdida de masa estelar modificadas para explorar el efecto que tendrán en la evolución de estrellas masivas y en su progenitor de supernova. Para esto, utilizamos el código de simulación estelar BEC para resolver numéricamente y de forma simultánea las ecuaciones de estructura y evolución estelar con simetría esférica. Simulamos la trayectoria evolutiva de estrellas masivas con diferentes masas iniciales  $(12, 15, 17, 22, 25 \text{ y } 27 \text{ M}_{\odot})$  utilizando distintas tasas de pérdida de masa en las etapas evolutivas de Secuencia Principal (MS) y en Supergigante Roja (RSG). En ambos casos, la tasa de pérdida de masa es calculada siguiendo una receta parametrizada (obtenida con resultados observacionales) que depende de las características estelares la cual en este trabajo es modificada por un factor numérico de decremento (en MS) e incremento (en RSG). Encontramos que la modificación de la tasa de pérdida de masa en las estrellas de 15 y 17  $M_{\odot}$  presentan cambios importantes en la trayectoria evolutiva, mientras que la inclusión de la rotación en la tasa de pérdida de masa modificada, afecta significativamente las trayectorias evolutivas en las estrellas de 22 a 27  $M_{\odot}$ . También, encontramos que en algunos casos el cambio en la tasa de p´erdida de masa impacta fuertemente tanto en el tipo de progenitor de supernova, así como en el estado físico final de la envolvente de la pre-supernova. Por último, encontramos que el tipo de supernova producido es sensible a los cambios en la tasa de pérdida de masa para las estrellas de 12 a 17  $M_{\odot}$ , mientras que en las estrellas de 22 a 27  $M_{\odot}$  se mantiene el tipo de supernova producido.

Palabras clave: Tasa de pérdida de masa, Trayectoria evolutiva, Etapa pre-supernova, Progenitor de supernova.

### Abstract

The evolutionary track of a star is highly dependent on physical characteristics such as its initial mass, metallicity, convective parameters, mass loss rate or rotation, with mass loss rate being one of the parameters of greatest impact. In this work, we used modified stellar mass loss rates in order to explore the effect on the evolution of massive stars and their supernova progenitor. To achieve the goal, we used the stellar code BEC to solve numerically and simultaneously the equations of stellar structure and evolution with spherical symmetry. We simulate the evolutionary path of massive stars with different initial masses (12, 15, 17, 22, 25 and 27  $M_{\odot}$ ) using different mass loss rates in the evolutionary stages of Main Sequence (MS) and Red Super Giant (RSG). In both cases, the mass loss rate is calculated following a parameterized recipe (obtained with observational results) that depends on the stellar characteristics, which in this work is modified by a numerical factor of decrease (in MS) and increase (in RSG). We found that the change of mass loss rate for 15 and 17  $M_{\odot}$  stars show significant changes in their evolutionary tracks, while the inclusion of the rotation in the modified mass loss, greatly affects the evolutionary tracks in stars between 22 and 27  $M_{\odot}$ . Also, we found that in some cases, the change in mass loss strongly impacts the type of supernova progenitor, as well as the final physical state of the pre-supernova envelope. Finally, we found that the supernova type produced is sensitive to changes in the mass loss rate for stars between 12 to 17  $M_{\odot}$ , while stars between 22 to 27  $M_{\odot}$  the supernova type produced is maintained.

Keywords: Mass loss rate, Evolutionary track, Pre-supernova stage, Supernova progenitor.

## ´ Indice general

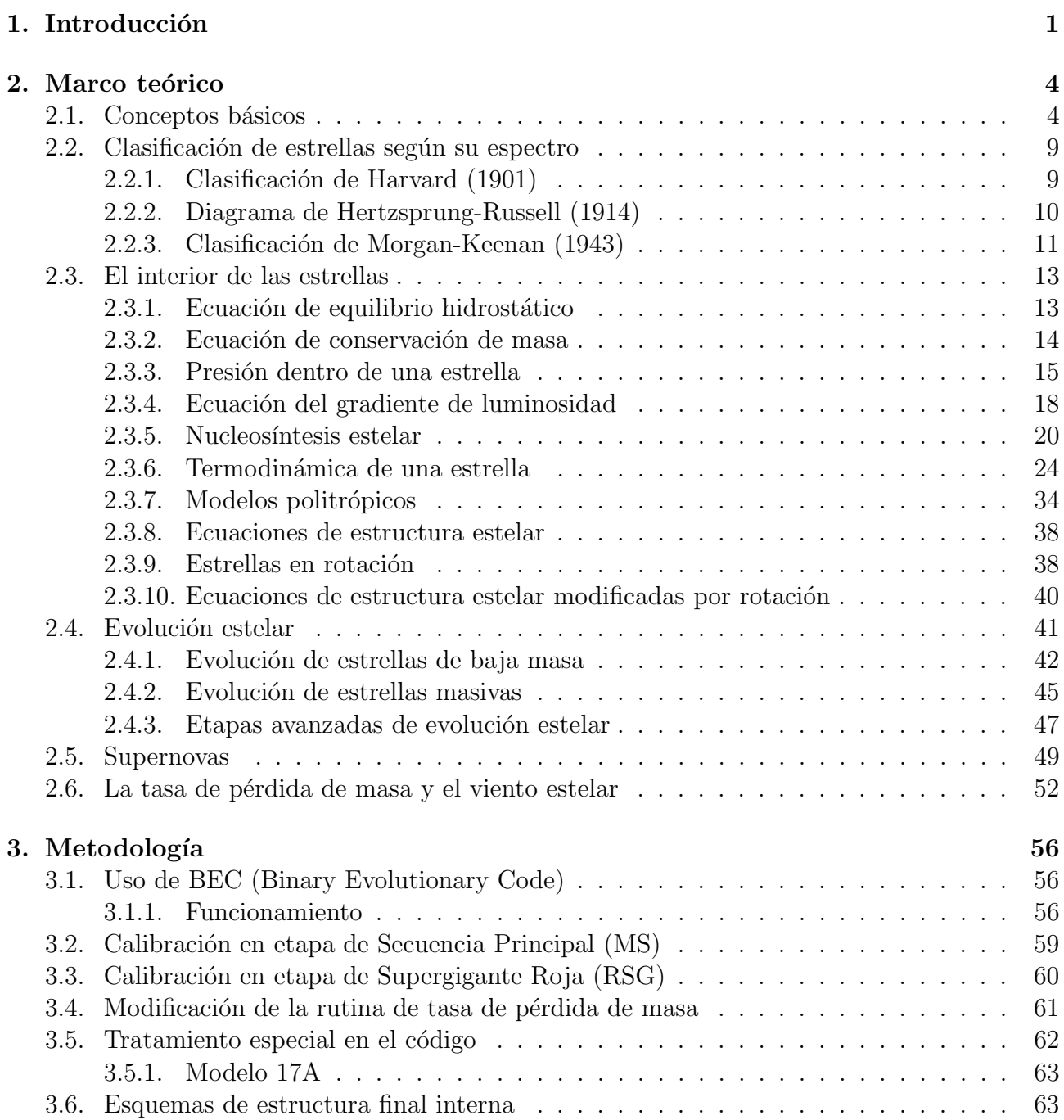

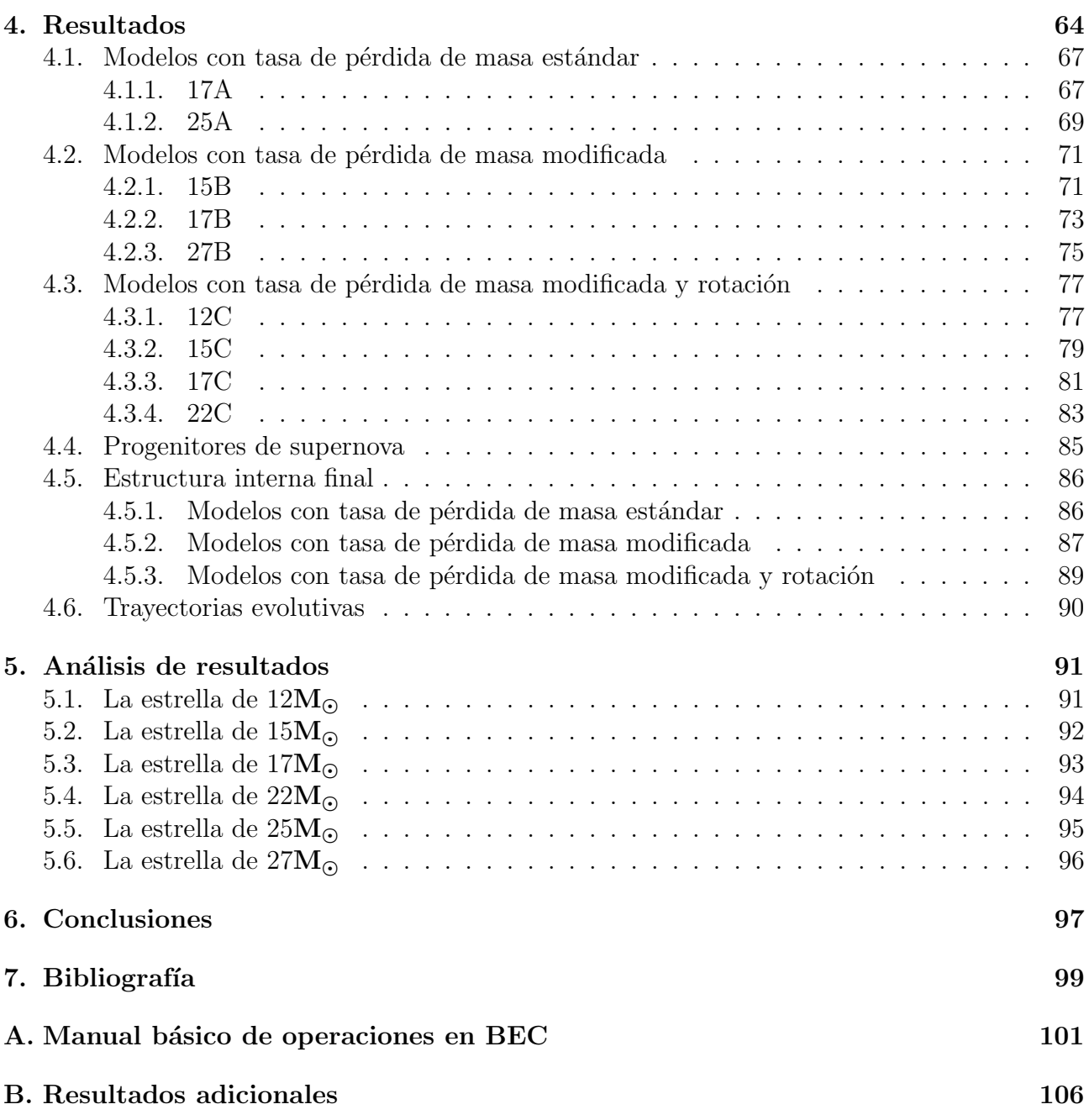

### <span id="page-8-0"></span>Capítulo 1

### Introducción

La evolución de las estrellas masivas está fuertemente influenciada por su tasa de pérdida de masa (Chiosi & Maeder, 1986; Lamers & Cassinelli, 1999), pero hay una gran incertidumbre en las tasas de pérdida para las estrellas masivas a pesar de las excelentes observaciones de vientos estelares en todas las longitudes de onda (Smith, 2014). Para las estrellas masivas, la tasa de pérdida de masa por vientos es muy importante para comprender su evolución.

De acuerdo al esquema estándar mostrado en la Figura 1.1, la mayoría de los modelos estelares actuales predicen que las estrellas entre 8 y 25 masas solares terminaran su vida como estrellas supergigantes roja (RSG) con una envolvente masiva de hidrógeno (es decir, que explotarán como supernovas tipo II-P).

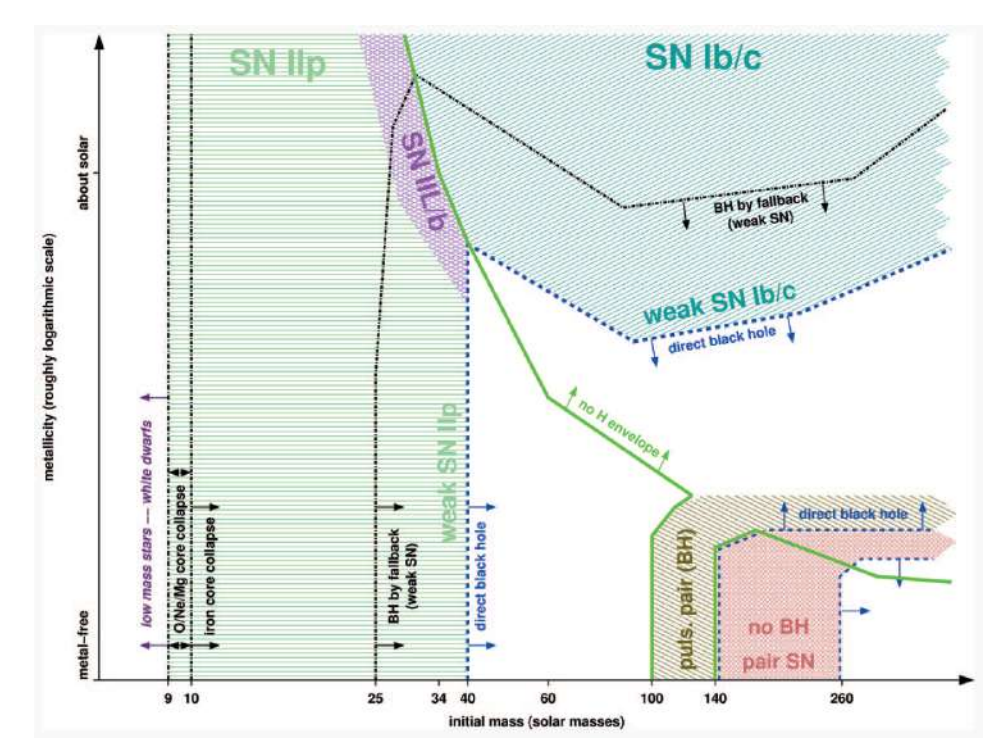

Figura 1.1. Tipos de supernovas producidas, en función de la metalicidad y la masa inicial. (Heger et al., 2003.)

El conocimiento de la tasa de pérdida de masa estelar es incompleto, en particular la tasa de pérdida por vientos después de la **secuencia principal** (MS), que es cuando tiene mayor incidencia en la evolución estelar.

El **Problema de las RSG** (Smartt et al. 2009) lleva a proponer la hipótesis de que las estrellas post secuencia principal tienen una tasa de p´erdida de masa mayor a la que se usa actualmente en los modelos estelares teóricos; esto ocasiona que la estrella pierda una parte de su envolvente y explote como otro tipo de supernova carente de hidrógeno (como supernovas tipo Ib o Ic).

La evidencia de *mayores* tasas de pérdida de masa para RSG pueden encontrarse en los modelos semi-empíricos de Schröder & Cuntz (2005) y ha sido observado por otros autores (Skinner & Whitmore, 1988; Danchi et al., 1994; Moriya et al., 2011), pero todavía hay una gran incertidumbre en la cantidad de masa perdida durante la etapa RSG y la tasa a la cual es eyectada hacia el medio circunestelar.

Usando modelos numéricos, otros autores han encontrado que algunas características observacionales del remanente de supernova *Cassiopeia A* podrían explicarse con tasas de pérdida de masa mayores en la etapa de supergigante roja (Pérez-Rendón et al., 2009). Siguiendo esta última línea de investigación, en un trabajo reciente (Hernández-Cervantes et al., 2019) se realizaron simulaciones numéricas para explorar las *consecuencias* de mayores tasas de pérdida de masa en RSG.

Incluso, se ha estudiado la tasa de pérdida de masa episódica durante RSG (Rodríguez-Ibarra, 2017) proponiendo que la tasa de pérdida de masa durante esta etapa podría darse no sólo de forma suave y homogénea, sino también en forma de episodios violentos que liberan grandes eyecciones de masa en muy corto tiempo, sin lograr identificar plenamente el mecanismo físico que las haría posibles (Mauron & Huggins, 1999, 2006).

Actualmente, existen principalmente cuatro parámetros que afectan de forma relevante la trayectoria evolutiva de una estrella masiva (Langer, 2012), los cuales son:

- Metalicidad
- $\bullet$  Parámetros convectivos
- Tasa de Pérdida de masa
- $\bullet$  Rotación

En esta tesis, se explora el impacto de las tasas de pérdida de masa en la evolución de estrellas masivas en el rango de 12 a 27  $M_{\odot}$ . Para conseguirlo, las tasas de pérdida de masa se verán afectadas por un factor numérico de decremento (en MS) e incremento (en RSG).

También, se calibrarán los *parámetros convectivos*, teniendo en MS una calibración basada en el Sol, utilizando el valor de metalicidad mayormente aceptado en la actualidad (Asplund et al., 2009) y por supuesto parámetros estelares como su luminosidad y temperatura efectiva actuales. Para RSG, se calibrarán con base a la posición observacional de algunas supergigantes roja encontradas en la Galaxia (Levesque et al., 2005). Por último, se estudiará el efecto de la rotación sobre los modelos realizados.

Para realizar el tratamiento de las tasas de pérdida de masa esperadas, se modificaron las subrutinas del código estelar **BEC** (Binary Evolutionary Code), escrito en lenguaje de programación FORTRAN 95. El uso de BEC tiene como propósito final obtener los parámetros estelares que describen la estructura y evolución de cada estrella estudiada.

Todo lo anterior se realiza con el fin de estudiar sistemáticamente las consecuencias de tales configuraciones de tasa de pérdida de masa en la etapa pre-supernova (después de que la estrella ha terminado con el quemado termonuclear de carbono en su núcleo). Entonces, el objetivo de  $\acute{e}$ sta tesis es explorar el impacto de la tasa de pérdida de masa en la evolución de estrellas masivas, desde el punto de vista de las trayectorias evolutivas y en los progenitores de supernova encontrados.

Esta tesis se divide de la siguiente forma:

- Capítulo 1. Se expone el tema del trabajo de tesis, el problema a resolver, algunos antecedentes y la manera en la que se abordó la investigación.
- Capítulo 2. Se establece el marco teórico general que contiene la información relevante para este trabajo.
- Capítulo 3. Se explica en detalle la metodología utilizada en la tesis para su correcto desarrollo.
- Capítulo 4. Se muestran los resultados encontrados en la investigación.
- Capítulo 5. Se presenta el análisis de los resultados del capítulo 4, con su respectiva discución.
- Capítulo 6. Se realiza una síntesis de todos los resultados obtenidos concluyendo de forma general el trabajo.

### <span id="page-11-0"></span>Capítulo 2

### Marco teórico

#### <span id="page-11-1"></span>2.1. Conceptos básicos

Antes de comenzar con la evolución estelar, es importante reconocer algunos conceptos elementales en astronomía. De antemano, y de la manera más sencilla, se ofrece la siguiente definición:

Estrella: objeto unido *gravitacionalmente* que emite la *energía* producida en su interior.

La energía que emite la estrella proviene de una fuente interna, debida principalmente a las reacciones termonucleares que experimenta y que logran finalmente transformar elementos químicos. Ahora, un tema muy importante son los *observables estelares*, que no son más que las propiedades observacionales de las estrellas. Algunos observables estelares son la magnitud estelar (m), la masa estelar  $(M_{\star})$  y la temperatura efectiva  $(T_{\text{eff}})$ .

Para entender la magnitud estelar, primero se debe hablar de la Luminosidad, una propiedad que representa la potencia emitida por la estrella, es decir, la energía por unidad de tiempo que emite la estrella y que es irradiada hacia el exterior en todas las direcciones. La luminosidad es una propiedad intrínseca, por lo que no depende de la distancia a la que se encuentre la estrella del observador. Sin embargo, el **Flujo de energía**,  $F$ , relaciona la luminosidad con la distancia a la que se encuentre el observador, de la forma:

<span id="page-11-2"></span>
$$
F = \frac{L}{4\pi r^2},\tag{2.1}
$$

siendo  $r$  la distancia a la cual se mide dicho flujo de energía. Cuando  $r$  toma el valor correspondiente a la distancia entre la estrella y la Tierra, se puede dar una idea de lo que representa el brillo de la propia estrella. Por otra parte, al observar el cielo en una noche cualquiera, es posible notar que algunas estrellas "brillan" m´as que otras. Por tanto, es normal cuestionarse que todas las estrellas no se encuentran a la misma distancia o que incluso todas las estrellas presentan diferentes luminosidades.

Para esta parte funciona muy bien un concepto desarrollado históricamente por el astrónomo Hiparco, al definir la magnitud estelar como la propiedad que mide el brillo de una estrella. Hiparco desarrolló un sistema en el que asignaba un valor,  $m$ , dependiendo del brillo apreciable a simple vista, desde las más brillantes  $(m = 1)$  hasta las más tenues  $(m = 6)$ . Bajo un punto de vista moderno, se sabe que el ojo humano diferencia el brillo de dos estrellas de manera logarítmica, lo que llevó a extender lo propuesto por Hiparco, y así tener el concepto de magnitud estelar aparente, de la forma:

<span id="page-12-0"></span>
$$
m = -2.5 \log \frac{F}{F_0},\tag{2.2}
$$

donde  $F_0$  es el flujo de energía correspondiente a una magnitud aparente de 0 y F el flujo de energía en donde se encuentra el observador. En este sentido, se encuentra que la estrella más brillante (vista desde la Tierra) es el Sol con  $m = -26.78$ , la estrella más brillante del cielo nocturno es Sirio ( $\alpha$  CMa) con m = −1.46 y una de las estrellas que se aprecia con mucha facilidad es Betelgeuse ( $\alpha$  Ori) con m = 0.50. Note que una estrella es más brillante que otra a medida que su magnitud aparente sea más negativa, es decir, que tenga un número negativo más grande. Ahora, al comparar el brillo de dos estrellas, se puede utilizar la definición de magnitud estelar aparente [\(2.2\)](#page-12-0) para restar respectivamente ambos brillos (teniendo un mismo valor de  $F_0$  en ambas estrellas) y obtener finalmente:

$$
m_1 - m_2 = -2.5 \log \frac{F_1}{F_2},\tag{2.3}
$$

lo cual equivale a la ley de Pogson (1856). Ahora, note que a esta magnitud se le agrega la palabra aparente, puesto que no existe una referencia para medir lo realmente brillante que puede ser una estrella, es decir, si una estrella que a simple vista se ve tenue, no necesariamente indica que tiene menor luminosidad que las demás. Por esta razón, nace el concepto de magnitud estelar absoluta, el cual se trata de la misma definición de magnitud aparente, pero ahora ubicada a una distancia de 10 pc (1 pc =  $3.0857 \times 10^{16}$  m) y representada ahora en mayúscula, es decir, M. Con esta referencia se tiene una propuesta equitativa para el brillo de las estrellas en general. Usando la definición del flujo de energía  $(2.1)$  tanto para la distancia r (hasta el observador) como para la distancia de 10 pc (la referencia establecida), y complementando con la ley de Pogson (siendo  $m_1 = m y m_2 = M$ ) es posible encontrar para una estrella que:

$$
m - M = 5\log\left(\frac{r}{10\,\text{pc}}\right),\tag{2.4}
$$

resultado conocido como **módulo de distancia**, siendo r (medida en pc) la distancia a la que se encuentra alejada la estrella de la Tierra. En la ecuación anterior no se consideran efectos de la extinción estelar. Falta agregar que la magnitud de una estrella también depende de la manera en la que sea vista, es decir, dependiendo del tipo de filtro utilizado, por lo que si fuese posible medir la radiación emitida por la estrella en todas las longitudes de onda, existe una corrección a la magnitud vista conocida como **magnitud bolométrica**, de la forma:

$$
m_{bol} = m_v - BC,
$$

en donde  $m_v$  es la magnitud aparente vista desde el filtro visual (similar al ojo humano) y  $BC$ es la corrección bolométrica, la cual se resta pues con esta corrección la estrella debería ser más brillante.

Otro observable importante es la **masa estelar**. Un método eficiente para calcular la masa de las estrellas es estudiando sistemas binarios. Gracias a las poderosas leyes de Kepler, es posible modelar las órbitas de los componentes del sistema en trayectorias elípticas. La tercera ley de Kepler relaciona la parte temporal (periodo orbital) con la parte geométrica (radio orbital). En particular, esta ley muestra que el sistema debe estar ligado gravitacionalmente, por lo que las fuerzas centrífugas que experimenta los componentes están en equilibrio. De manera general se presenta la tercera ley de Kepler, en la forma:

$$
P^{2} = \frac{4\pi}{G(M_{1} + M_{2})} (a_{1} + a_{2})^{3}, \qquad (2.5)
$$

en donde los subíndices 1 y 2 denominan los dos componentes del sistema binario respectivamente, siendo M la masa de la estrella, P el periodo orbital, a es el semieje mayor en la trayectoria elíptica y  $G$  es la constante gravitacional. Apoyados con la definción del centro de masa,

<span id="page-13-0"></span>
$$
M_1 a_1 = M_2 a_2,\tag{2.6}
$$

es posible tener las herramientas para solucionar un problema de sistemas binarios que pueda ser resuelto. En este contexto, el término *resuelto* hace referencia a que al observar el sistema en óptico se pueda distinguir ambas componentes visualmente.

En ocasiones es importante también conocer la velocidad de cada componente. Al suponer el caso en donde la excentricidad orbital es muy pequeña (esto es  $e \ll 1$ ), la velocidad de la estrella se vuelve prácticamente constante. Teniendo claro que  $v = \frac{2\pi a}{R}$  $\frac{\pi a}{P}$ , se utiliza para los dos componentes del sistema, luego se despeja para el semieje mayor y se reemplaza en la ecuación  $(2.6)$ , para obtener finalmente la expresión fundamental:

$$
M_1 v_1 = M_2 v_2. \t\t(2.7)
$$

Con todo lo anterior se tiene una muy buena base como primera aproximación a esta parte de la determinación de la masa estelar. Además, sirve mucho de ayuda considerando que la mayoría de los sistemas estelares son binarios (incluso de más cuerpos). Por último, es válido mencionar que el análisis realizado en esta parte fue para binarias visuales.

En realidad existen sistemas binarios **doble ópticos** (que realmente no son sistemas binarios, solo parecen estar ligados), visuales (lo cuales pueden ser resueltos independientemente), astrométricos (en donde un componente es muy brillante, haciendo que la detección del otro componente sea por oscilaciones en el componente visible), eclipsantes (las cuales orbitan en un plano orientado hacia la línea de visión del observador, logrando que un componente pase por delante del otro, bloqueando la luz del componente eclipsado) y espectroscópicos (en donde las longitudes de onda de los componentes se ven afectados por el efecto Doppler, teniendo corrimientos periódicos en las líneas espectrales de cada estrella).

Al mirar el cielo en una noche despejada, puede verse a simple vista como Betelgeuse ( $\alpha$ Ori), Aldebarán (α Tau) o Antares (α Sco) se muestran de color rojo, mientras que Rigel (β Ori), Vega ( $\alpha$  Lyr) o Sirio ( $\alpha$  CMa) se muestran de color azul. El color de una estrella se relaciona con su temperatura superficial, siendo desde las m´as fr´ıas (de color rojo) hasta las m´as calientes (de color azul).

El primer paso para entender las estrellas es suponer que son emisores ideales, es decir, cuerpos capaces de absorber toda la energía que reciben para luego radiarla nuevamente con un espectro característico. Como un emisor ideal no refleja luz, se le conoce como un *cuerpo negro*. Por tanto, la radiación que emite este cuerpo se conoce como radiación de cuerpo negro, un tema ampliamente estudiado en astronomía.

Según el espectro continuo de radiación de cuerpo negro, existe un pico para una longitud de onda en particular,  $\lambda_{max}$ . Este pico en longitud de onda está relacionado con la temperatura por medio de la ley de desplazamiento de Wien, escrito de la forma:

$$
\lambda_{\text{max}} T = 0.002897755 \ m \ K. \tag{2.8}
$$

Entonces, al estudiar el espectro de una estrella y obtener su pico en longitud de onda, es posible obtener la temperatura a la cual se encuentra su superficie, esto es su temperatura efectiva. Por otra parte, la radiación de cuerpo negro obedece a la famosa relación de Stefan-Boltzmann, en la forma:

$$
L = A\sigma T^4,
$$

siendo  $\sigma = 5.67 \times 10^{-8} \text{ W m}^{-2} \text{K}^{-4}$ . Considerando un cuerpo completamente esférico (de radio R) y que las estrellas no son perfectos cuerpos negros (por lo que la temperatura  $T$  pasa a ser la temperatura efectiva  $T_{eff}$ ), la relación de Stefan-Boltzmann se convierte en:

$$
L = 4\pi R^2 \sigma T_{eff}^4. \tag{2.9}
$$

<span id="page-14-0"></span>Ahora, al estudiar la interacción de la luz y la materia, es importante mencionar las líneas espectrales, aquellas l´ıneas oscuras (o brillantes) presentes en un espectro. Gracias a las leyes de Kirchhoff en espectroscopía, la presencia de líneas espectrales se comporta como sigue:

- Un gas denso y caliente (o un objeto sólido caliente) produce un espectro continuo, sin presencia de l´ıneas espectrales oscuras.
- Un gas difuso y caliente, produce líneas espectrales brillantes (conocidas como líneas de emisión).
- Un gas difuso y frío, delante de una fuente de espectro continuo (caliente) produce líneas espectrales oscuras (conocidas como líneas de absorción).

Note que la primera ley de Kirchhoff, por ejemplo, hace referencia al espectro observado cuando la luz de un bombillo atraviesa un prisma: el espectro es continuo. La segunda ley de Kirchhoff funciona perfectamente para cuerpos extremadamente calientes (como una nebulosa) que generan un espectro con líneas de emisión presentes, revelando así de lo que está compuesto este objeto. Finalmente, la tercera ley de Kirchhoff funciona para una estrella, pues el gas presente en la atmósfera se encuentra relativamente frío respecto al núcleo de la estrella (el cual representa una fuente de espectro continuo), por lo que finalmente se produce un espectro con líneas de absorción, espectros ampliamente estudiados desde la Tierra.

Como primera aproximación, se analiza el átomo de hidrógeno, utilizando el **modelo atómico** de Bohr (para estudiar la toda la dinámica en el sistema electrón-protón) complementando con la teoría de cuantización de Bohr (en donde el átomo hidrógeno sólo puede adoptar valores enteros de la constante de Planck para su momento angular). El resultado final revela que las energías permitidas dentro del átomo de hidrógeno son:

$$
E_n = -13.6 \, eV \frac{1}{n^2},\tag{2.10}
$$

siendo  $n$  el número cuántico principal, el cual determina las características de cada órbita en la estructura del átomo. Si un electrón va desde una órbita alta  $(n_H, \text{ con mayor energia})$  hacia una órbita menor  $(n_L, d$ e menor energía), el electrón va a perder energía. Esta tasa de pérdida de energía sale del átomo por medio de un fotón. Para el fotón emitido es válido:

$$
E_{foton} = E_H - E_L.
$$

Teniendo claro que  $E = 2\pi\hbar \frac{c}{\lambda}$  $\frac{c}{\lambda}$ , se encuentra:

$$
\frac{1}{\lambda} = R_H \left( \frac{1}{n_L^2} - \frac{1}{n_H^2} \right),\tag{2.11}
$$

en donde  $R_H$  representa la constante de Rydberg, teniendo un valor para el hidrógeno de  $R_H = 10,967,758.3 \text{ m}^{-1}$ . Por otra parte, dependiendo de cuál sea el nivel bajo  $(n_L)$ , se tiene para los tipos de líneas espectrales que:

| Línea           | $n_{\rm L}$ | Espectro     |
|-----------------|-------------|--------------|
| Lyman           |             | Ultravioleta |
| <b>Balmer</b>   |             | Visible      |
| Paschen         | 3           | Infrarrojo   |
| <b>Brackett</b> |             | Infrarrojo   |

**Tabla 2.1.** Tipos de líneas espectrales.

Hasta el momento se ha hablado de que, por medio del fotón, el átomo pierde energía, pero sucede que también es válido que el átomo utilice la energía de un fotón (lo absorbe) para subir de un nivel bajo a uno alto. Para finalizar esta parte, se muestra la Figura 2.1 en la se presenta la manera en la que se producen líneas de Balmer. También, en la Tabla 2.2 se muestran los valores para longitud de onda correspondientes a las líneas de Balmer.

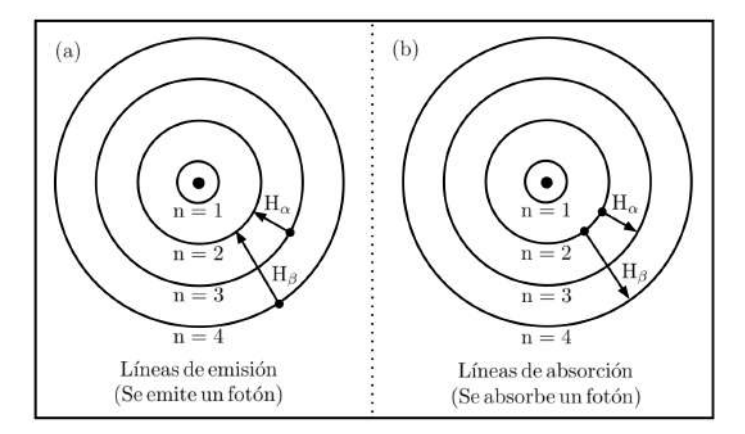

Figura 2.1. Líneas de Balmer producidas en el átomo de hidrógeno.

| Símbolo        | Transición                 | $\lambda$ |
|----------------|----------------------------|-----------|
| $H_{\alpha}$   | $3 \leftrightarrow 2$      | 656.280   |
| $H_{\beta}$    | $4 \leftrightarrow 2$      | 486.132   |
| $H_{\gamma}$   | $5 \leftrightarrow 2$      | 434.046   |
| $H_{\delta}$   | $6 \leftrightarrow 2$      | 410.173   |
| $H_{\epsilon}$ | $7 \leftrightarrow 2$      | 397.007   |
| $H_8$          | $8 \leftrightarrow 2$      | 388.905   |
|                | $\infty \leftrightarrow 2$ | 364.600   |

**Tabla 2.2.** Líneas de Balmer en el vacío, en donde  $\lambda$  es la longitud de onda en nm. (Adaptado de Cox, 2000.)

#### <span id="page-16-0"></span>2.2. Clasificación de estrellas según su espectro

#### <span id="page-16-1"></span>2.2.1. Clasificación de Harvard (1901)

Esta clasificación fue desarrollada por de la universidad de Harvard. Annie Jump Cannon propuso una clasificación basada en la presencia de líneas de absorción en cada espectro, estableciendo categorías con letras mayúsculas  $(O, B, A, F, G, K, M)$  y subcategorías con dígitos (desde 0 al 9). Dentro de una categoría, la subcategoría 0 tendrá mayor temperatura y líneas más intensas que la subcategoría 9. La diferencia entre cada categoría es esencialmente la presencia de cierto tipo de línea de absorción, como también de su intensidad respectiva, por lo que este tipo de clasificación se vuelve una **secuencia de temperatura**, partiendo desde las estrellas azules tipo  $O$  (más calientes) hasta las estrellas rojas tipo  $M$  (las más frías).

En la Tabla 2.3 se resume de manera general el esquema tradicional, adicionando las estrellas muy frías  $(L)$  y estrellas enanas marrones  $(T)$ , objetos actualmente definidos y que son estudiados principalmente en infrarrojo. En la actualidad, existen muchos sufijos y prefijos agregados al esquema tradicional con el propósito de especificar en detalle algunos espectros que son muy peculiares. Con este sistema se puede especificar la forma de las líneas, el componente químico espec´ıfico presente e incluso variaciones puntuales en el espectro. Para profundizar en esta parte, se recomienda Walker (2014).

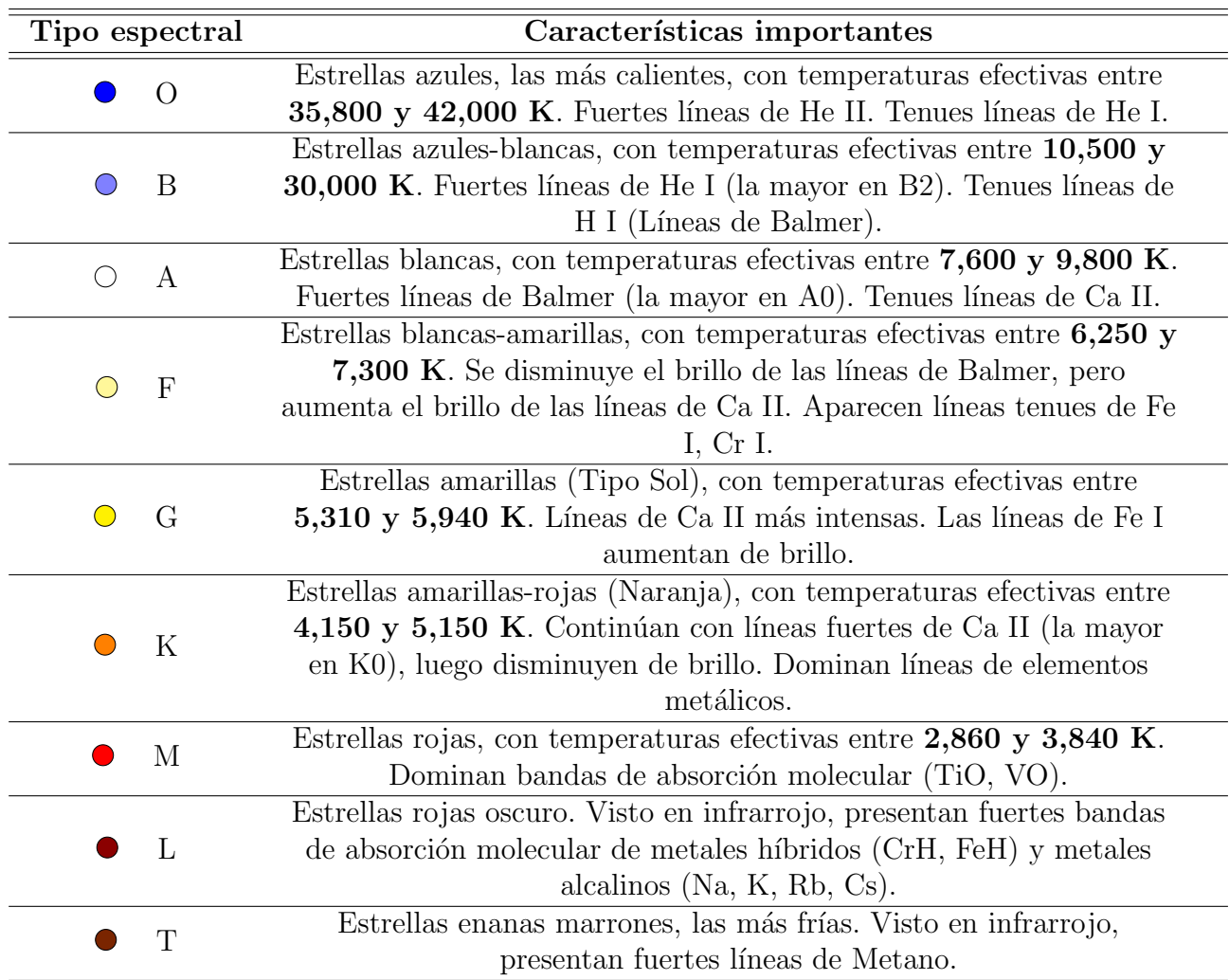

**Tabla 2.3.** Clasificación espectral de Harvard. El rango de temperatura efectiva mostrado es válido sólo para secuencia principal.

Dentro de toda la clasificación espectral, las líneas de Balmer tienen su máximo de intensidad en A0, aumentando la intensidad de las l´ıneas desde las estrellas O y disminuyendo su intensidad hasta las estrellas M. Por otra parte, la variación de intensidad en las líneas de cada elemento depende de la temperatura de cada estrella y se soporta al estudiar su comportamiento basado en la mecánica estadística (gracias a la distribución de velocidad de Maxwell y la ecuación de Boltzmann), complementando con la ecuación de Saha (para comprender la **ionización** de elementos, proceso por el cual un átomo o molécula pierde uno o varios electrones de su orbital atómico, o por el contrario gana uno adicional, de un electrón libre entrante).

#### <span id="page-17-0"></span>2.2.2. Diagrama de Hertzsprung-Russell (1914)

En 1905, Ejnar Hertzsprung publicó un artículo en el que confirmaba la relación existente entre la magnitud absoluta de una estrella con su tipo espectral. Hertzsprung publicó sus resultados solamente en forma tabular. Luego, en 1914, Henry Russell llegó a las mismas conclusiones (y de forma independiente) que Hertzsprung, al construir un diagrama a partir de toda la información de m´as de 200 estrellas, como lo muestra la Figura 2.2.

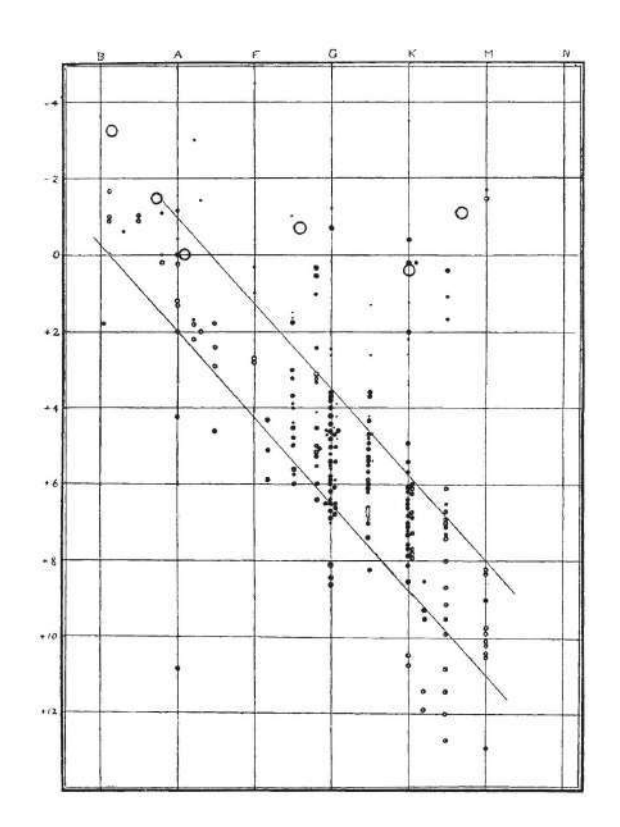

Figura 2.2. Primer diagrama realizado por Henry Russell, mostrando el tipo espectral en la parte de arriba y las magnitudes absolutas a la izquierda. (Russell, 1914.)

Al graficar la clasificación espectral contra la magnitud absoluta de cada una de todas esas estrellas, notó la formación de *agrupaciones* dentro de la misma representación. Con base a la ecuación de Stefan-Boltzmann, para el radio de la estrella se tiene que

$$
R = \frac{1}{T_{eff}^2} \sqrt{\frac{L}{4\pi\sigma}},\tag{2.12}
$$

por lo que si dos estrellas tienen el mismo tipo espectral (es decir, la misma temperatura efectiva), la más luminosa debería ser de mayor radio.

#### <span id="page-18-0"></span>2.2.3. Clasificación de Morgan-Keenan (1943)

William Morgan y Phillip Keenan (Investigadores del Observatorio Yerkes) concluyeron el trabajo de Hertzsprung y Russell, publicando su obra Atlas of stellar spectra (1943). Esta clasificación (también llamada clasificación de Yerkes) propone estudiar el comportamiento del espectro de las estrellas bas´andose en la luminosidad y la temperatura. En este sistema, se utilizan números romanos para designar el **tamaño de la estrella**. La luminosidad de una estrella está relacionada directamente con los elementos presentes en su atmósfera. Para un cuerpo de masa  $m$  ubicado sobre la superficie, es fácil ver que cumple con

$$
mg_s = \frac{GM_\star m}{R_\star^2} \to g_s = \frac{GM_\star}{R_\star^2}.\tag{2.13}
$$

Lo anterior se conoce como la *gravedad superficial* de la estrella. En la Tabla 2.4 se presenta la clasificación espectral de Morgan-Keenan. Hoy en día es normal utilizar la unión de los dos tipos de clasificaciones estudiadas hasta este punto; teniendo, por ejemplo, para el Sol una designación  $G2V$  (Tipo espectral G, Subcategoría 2, Enana) o para Betelgeuse M2Ia (Tipo espectral M, Subcategoría 2, Supergigante luminosa).

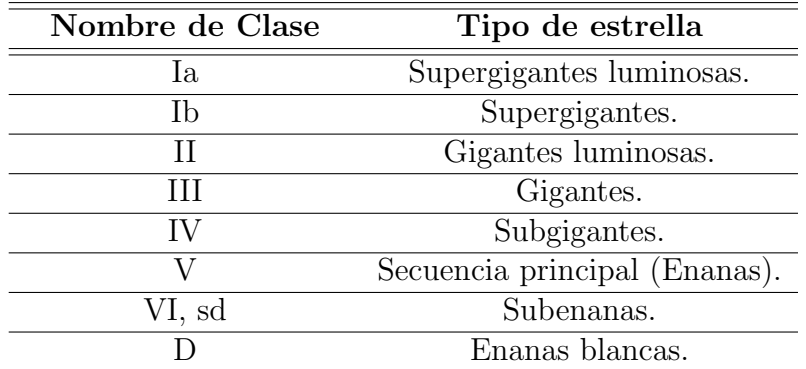

Tabla 2.4. Clasificación espectral de Morgan-Keenan.

Para terminar, se muestra en la Figura 2.3 un diagrama HR con una perspectiva moderna, creada con datos del catálogo **Hipparcos** (1997), el cual tiene la información de 118,218 estrellas.

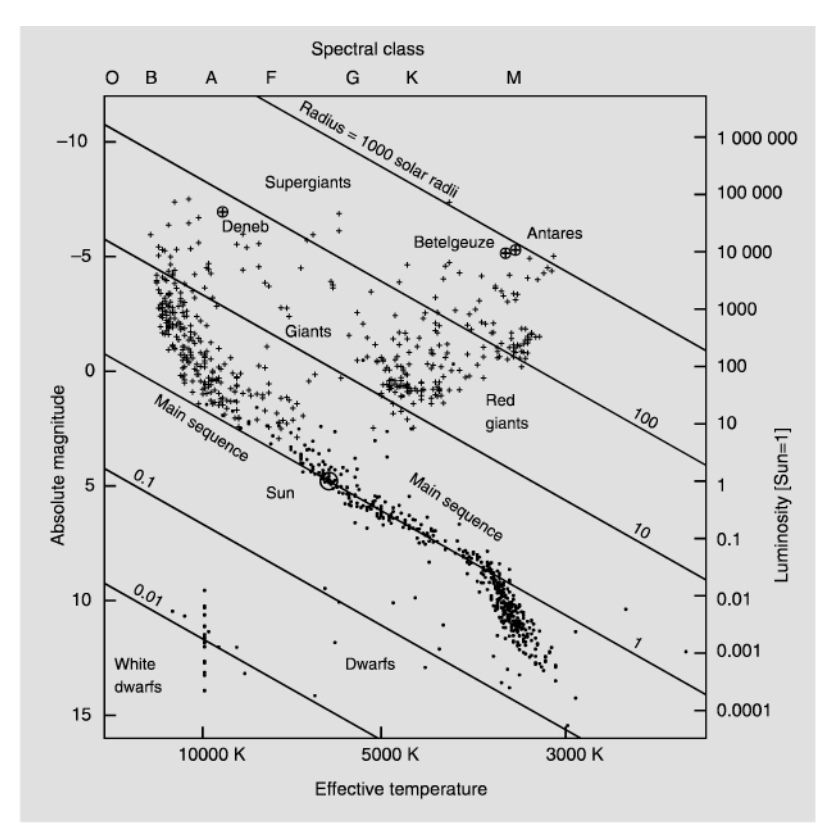

**Figura 2.3.** Panorama actual de un diagrama HR. Las estrellas con brillo aparente alto  $(m < 4)$ están marcadas con cruces y las estrellas más cercanas a la Tierra ( $r < 50$  años luz) con puntos. (Karttunen et al., 2017.)

#### <span id="page-20-0"></span>2.3. El interior de las estrellas

#### <span id="page-20-1"></span>2.3.1. Ecuación de equilibrio hidrostático

Considere el siguiente esquema, en donde se muestra la posición de un cilindro de masa  $dm$  y  $área transversal A, de la forma:$ 

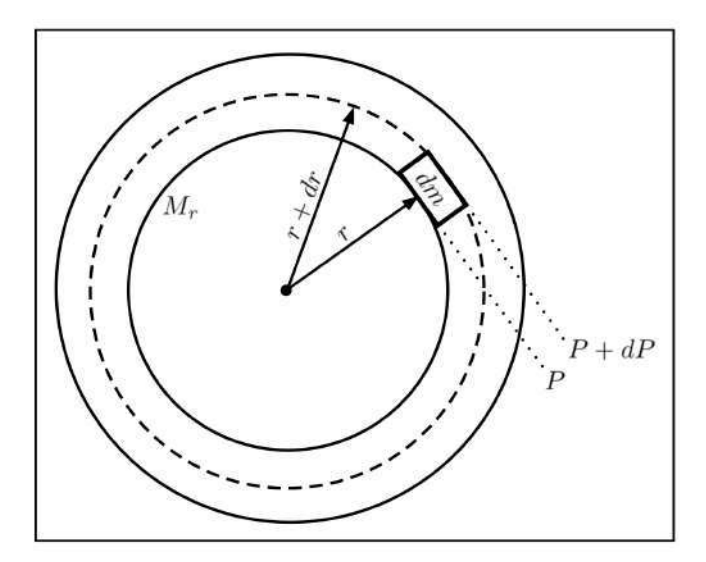

Figura 2.4. Estado de presiones para un cilindro con masa dm ubicado a una distancia r del centro de la estrella.

Naturalmente la presión de un fluido aumenta con la profundidad, por lo que en el esquema anterior  $dP$  debe ser negativo, un resultado que se va a encontrar más adelante. Ahora, asumiendo que la estrella es un sistema dinámico, para el cilindro se cumple:

<span id="page-20-2"></span>
$$
dm\frac{d^2r}{dt^2} = F_{p,b} - F_{p,t} - F_g,\tag{2.14}
$$

donde  $F_{p,b}$  y  $F_{p,t}$  son las fuerzas debido a la presión en el fondo y en el tope respectivamente;  $F<sub>q</sub>$  es la fuerza gravitacional de atracción entre el cilindro y la parte interior la estrella de masa  $M_r$ . Note que la interacción gravitacional entre el cascarón esférico restante y dicho cilindro es realmente despreciable, comparada a la interacción gravitacional existente con la masa  $M_r$ . También, que las fuerzas debido a la presión sobre las paredes laterales del cilindro se cancelan mutuamente, por lo que fueron excluidas de la expresión.

Teniendo claro la relación fundamental de la presión,  $P = \frac{F}{A}$ , se reordena para la fuerza debido a la presión del gas, esto es  $F = PA$ . Teniendo en mente lo anterior, se plantea la diferencia de fuerzas siguiendo la referencia usada en el planteamiento inicial (Figura 2.4), proponiendo:  $\Delta F_p = F_{p,b} - F_{p,t}$ . Esta fuerza resultante debe contrarrestar toda la influencia gravitacional, por lo que debe ser positiva, es decir, saliendo de la estrella en dirección radial. También, al ser realmente una diferencia muy pequeña (cilindro con altura  $dr$ ), se puede escribir

Por tanto se tiene finalmente que:

$$
dF_p = F_{p,b} - F_{p,t} = -AdP.
$$

Recuerde que el diferencial de fuerza resultante  $dF_p$  debe ser siempre positivo, por lo que  $dP$  debe ser negativo y así mantener esta cantidad positiva, resultado esperado al inicio del planteamiento. Lo anterior, realmente es una consecuencia de que la presión en un fluido va disminuyendo a medida que se aleja de su centro, por lo que debe tenerse mucho cuidado en este punto esta observación para evitar ambigüedades. Al retomar la ecuación  $(2.14)$  y dándole forma a la fuerza de atracción gravitacional, se tiene:

$$
dm\frac{d^2r}{dt^2} = -AdP - \frac{GM_rdm}{r^2}.
$$

Por otra parte, para el gas existente en el cilindro es válida la expresión  $\rho = \frac{1}{\Delta}$ A  $\frac{dm}{dr}$ , por lo que  $dm = \rho A dr$ . Continuando con el análisis, se encuentra que:

$$
\rho A dr \frac{d^2 r}{dt^2} = -A dP - \frac{GM_r}{r^2} (\rho A dr).
$$

Al simplificar se encuentra la **ecuación de movimiento radial**, de la forma:

$$
\rho \frac{d^2 r}{dt^2} = -\frac{dP}{dr} - \frac{GM_r}{r^2} \rho.
$$
\n(2.15)

La ecuación anterior es utilizada ampliamente en los códigos de evolución estelar, sin embargo es posible obtener un resultado muy interesante al considerar un entorno totalmente estático dentro de la estrella, es decir que no existe cualquier tipo de aceleración (así que  $\frac{d^2r}{dt^2} = 0$ ), por lo que:

<span id="page-21-1"></span>
$$
\frac{dP}{dr} = -\frac{GM_r}{r^2}\rho.
$$
\n(2.16)

Al anterior resultado se le conoce como la **ecuación de equilibrio hidrostático**, un resultado importantísimo para el estudio de la evolución estelar. Esta ecuación revela que una estrella es técnicamente estática, siempre y cuando la fuerza de la gravedad sea contrarrestada por el cambio de presión respecto al radio, es decir, lo que da realmente soporte a la estrella en relación a la fuerza gravitacional no es la presión, sino el gradiente de presión respecto al radio.

#### <span id="page-21-0"></span>2.3.2. Ecuación de conservación de masa

Considere el siguiente esquema, en donde se muestra la posición de un cascarón esférico de masa  $dM_r$  y espesor dr, de la forma:

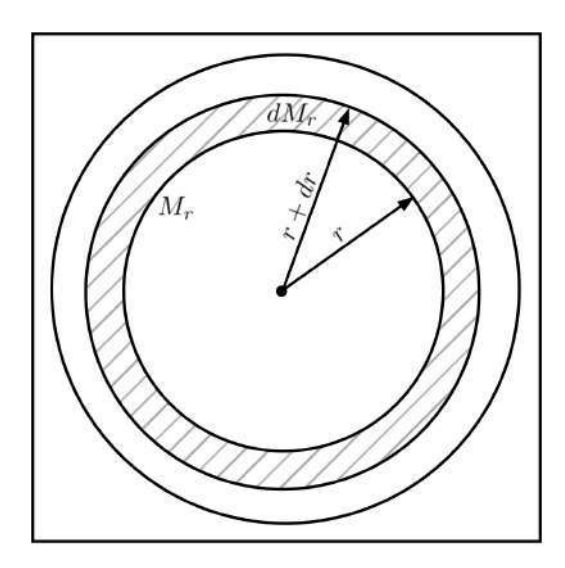

**Figura 2.5.** Cascarón esférico de masa  $dM_r$  ubicado a una distancia r del centro de la estrella.

Al asumir que dr  $<< r$  (cascarón muy delgado), y despreciando las potencias de orden superior para dr (es decir dr<sup>2</sup>  $\approx$  0, dr<sup>3</sup>  $\approx$  0), se obtiene el volumen del cascarón esférico de la forma:

$$
dV = \frac{4}{3}\pi (r + dr)^3 - \frac{4}{3}\pi r^3 = \frac{4}{3}\pi \left[r^3 + 3r^2 dr + 3r dr^2 + dr^3 - r^3\right] = \frac{4}{3}\pi \left(3r^2 dr\right) = 4\pi r^2 dr
$$

Ahora, para el gas presente en el cascarón, se asume una densidad constante  $\rho$ . Partiendo de la definición formal de densidad, se puede escribir  $\rho = \frac{1}{4\pi\epsilon}$  $\frac{1}{4\pi r^2} \frac{dM_r}{dr}$ ; Al reordenar se obtiene finalmente:

<span id="page-22-1"></span>
$$
\left| \frac{dM_r}{dr} = 4\pi r^2 \rho, \right| \tag{2.17}
$$

lo cual se conoce como la **ecuación de conservación de masa**. Esta ecuación puede mostrar como la masa interior de una estrella debe cambiar según la distancia a la que se encuentre desde su centro.

#### <span id="page-22-0"></span>2.3.3. Presión dentro de una estrella

Hasta este punto no se ha mencionado la naturaleza de la presión dentro de una estrella. La presión resulta ser una manifestación a pequeña escala de la interacción entre partículas, por lo tanto se utiliza una expresión que busque modelar la presión como una ecuación de estado, es decir, una expresión que relacione la presión con otros parámetros fundamentales del gas.

Una forma práctica de cumplir el objetivo anterior es utilizando la conocida ley de los gases ideales, de la forma  $PV = NkT$ , siendo N el número de partículas y k la constante de Boltzmann. Aunque realmente esta expresión fue encontrada por primera vez de forma experimental, es interesante encontrar sustento en principios fundamentales. Al realizar el planteamiento para el estudio de las colisiones elásticas de las partículas que conforman a un gas ideal, es posible encontrar una expresión para la presión basada tanto en la *fuerza promedio por partícula* como en la función de distribución del número de partículas, dando como resultado la integral de presión, de la forma:

<span id="page-23-1"></span>
$$
P = \frac{1}{3} \int_0^\infty n_p p v dp, \tag{2.18}
$$

donde n<sub>p</sub>dp es el número de partículas por unidad de volumen que tienen un valor de momento entre p y  $p + dp$ . Con esta ecuación es posible calcular la presión dada cierta función de distribución, es decir, el factor  $n_pdp$ .

Para el caso de partículas con masa, no relativistas, se puede usar la conocida expresión  $p = mv$ , y así  $P = \frac{1}{3} \int_0^\infty n_p mv^2 dp$ . Note que es posible utilizar la equivalencia  $n_p dp = n_v dv$ , pues ahora se trata de la misma distribución, pero en esta ocasión el factor  $n_v$ dv representa el número de partículas por unidad de volumen que tienen velocidades entre v y  $v + dv$ . Así:

<span id="page-23-0"></span>
$$
P = \frac{1}{3} \int_0^\infty n_v m v^2 dv.
$$
\n
$$
(2.19)
$$

Para un gas ideal, la naturaleza de la función de distribución  $n_v dv$  obedece a la distribución de velocidades de Maxwell-Boltzmann, siendo:

$$
n_v dv = n \left(\frac{m}{2\pi kT}\right)^{\frac{3}{2}} e^{\frac{-mv^2}{2kT}} 4\pi v^2 dv.
$$
 (2.20)

Al reemplazar esta distribución y realizar la integral, es fácil encontrar que  $P = nkT$ , siendo la misma expresión que la ecuación de los gases ideales (pues  $n = \frac{N}{V}$ ) y además ésta representa la presión del gas dentro de una estrella. En la ecuación de gases ideales, n representa la densidad de número de partículas, por lo que también es válido escribir  $n = \frac{\rho}{m}$  $\frac{\rho}{m}$ , donde  $\overline{m}$  es la masa promedio de una partícula del gas. Aprovechando este nuevo concepto, nace otro igual de importante en astrofísica, conocido como el *peso molecular promedio*, definido como  $\mu = \frac{\overline{m}}{m}$  $\frac{\text{m}}{\text{m}_{\text{H}}}$ siendo  $m_H$  la masa del átomo de hidrógeno.

El peso molecular promedio,  $\mu$ , es una forma de cuantificar la masa promedio de una partícula libre en el gas en términos de la masa del hidrógeno. Al reemplazar estos conceptos en la ecuación de gases ideales, la **presión del gas** dentro de la estrella se puede escribir co mo:

<span id="page-23-2"></span>
$$
P_g = \frac{\rho kT}{\mu m_H}.\tag{2.21}
$$

Por otra parte, al continuar con el análisis de la integral de presión, es posible encontrar un resultado importante. Al reemplazar la ecuación de gases ideales en  $(2.19)$ , se encuentra que:

$$
nkT = \frac{1}{3} \int_0^\infty n_v m v^2 dv \quad \to \quad \frac{3kT}{m} = \frac{1}{n} \int_0^\infty n_v v^2 dv,
$$

en donde el lado derecho de la expresión representa la definición formal de  $v^2$ , por lo que resulta:

$$
\frac{3kT}{m} = \overline{v^2} \quad \rightarrow \quad \frac{3kT}{2} = \frac{1}{2}m\overline{v^2}.
$$
\n(2.22)

Con este resultado se encuentra que la energía cinética promedio de una partícula es equivalente al factor  $\frac{3kT}{2}$ .

La radiación electromagnética se convierte en otro tipo de presión, llamado presión de ra**diación**. Al enfocar el análisis a los fotones se cumple que  $v = c$ ,  $p = \frac{hf}{c} y n_p dp = n_f df$ ; al reemplazar lo anterior en la integral de presión, ecuación  $(2.18)$ , se encuentra que:

$$
P_{rad} = \frac{1}{3} \int_0^\infty h f n_f df.
$$

Los fotones son un tipo de bosones, por lo que la función de distribución que se va a utilizar será la de Bose-Einstein. Note que  $n_f$ df representa la densidad del número de fotones teniendo frecuencias entre f y  $f + df$ , y está multiplicada por la energía de cada fotón (hf). Siendo así, el producto hfn<sub>f</sub>df, se puede reescribir de la forma u<sub>f</sub>df, siendo  $u<sub>f</sub>$  la densidad de energía. Por lo que:

$$
P_{rad} = \frac{1}{3} \int_0^\infty u_f df.
$$

De la mecánica estadística<sup>[1](#page-24-0)</sup>, se encuentra que esta densidad de energía corresponde a la distribución de Plank para la radiación de cuerpo negro, de la forma:

$$
\frac{U}{V} = \int_0^\infty \frac{8\pi\epsilon^3}{(hc)^3} \frac{d\epsilon}{e^{\frac{\epsilon}{kT}} - 1}.
$$

Teniendo en cuenta que  $\epsilon = hf$ , es fácil ver que la integral se puede reescribir en términos de la frecuencia  $f$ , resultando:

$$
\frac{U}{V} = \int_0^\infty \frac{8\pi h}{c^3} f^3 \frac{df}{e^{\frac{hf}{kT}} - 1},
$$

donde la parte interna de la integral resulta ser  $u_f df$ . Resolviendo la integral con las sustituciones correctas (haciendo  $x = \frac{hf}{kT}$  y luego  $\sigma = \frac{2\pi^5 k^4}{15c^2 h^3}$ ), es fácil encontrar que:

$$
\int_0^\infty u_f df = aT^4,
$$

siendo *a* la constante de radiación, donde  $a = \frac{4\sigma}{c}$  y a su vez  $\sigma$  es la constante de Stefan-Boltzmann. Entonces:

<span id="page-24-1"></span>
$$
P_{rad} = \frac{a}{3}T^4.
$$
\n
$$
(2.23)
$$

<span id="page-24-0"></span><sup>1</sup>Schroeder, D. An Introduction to Thermal Physics. Addison-Wesley, 2000. Ch. 7, p. 292.

Finalmente, de manera general, la **presión total del gas** en una estrella se define como:

<span id="page-25-1"></span>
$$
P_g = \frac{\rho kT}{\mu m_H} + \frac{a}{3} T^4.
$$
\n
$$
(2.24)
$$

#### <span id="page-25-0"></span>2.3.4. Ecuación del gradiente de luminosidad

En el siguiente esquema se muestra la energía por unidad de tiempo generada por la estrella entrando en contacto con un cascarón esférico de masa  $dM_r$  y espesor dr, de la forma:

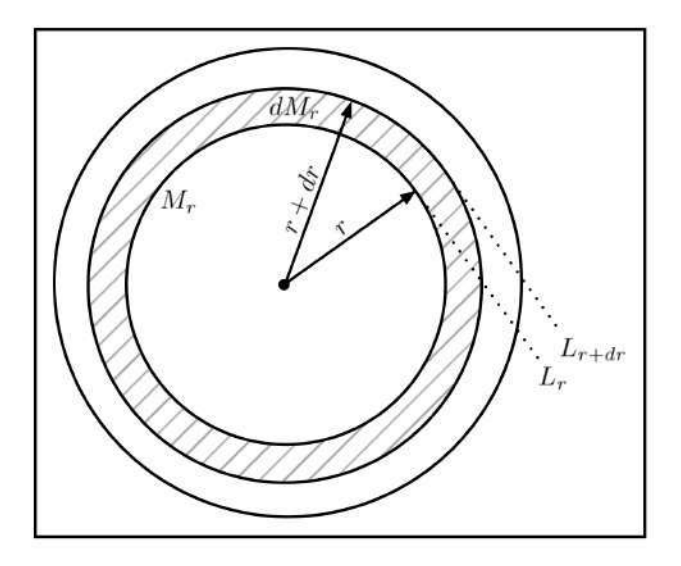

**Figura 2.6.** Estado del flujo energético de un cascarón esférico de masa  $dM_r$  ubicado a una distancia r del centro de la estrella.

En el esquema anterior,  $L_r$  representa el flujo de energía por unidad de tiempo que pasa por la superficie de la esfera de radio  $r$ . Al pasar por el cascarón esférico, debe cumplirse que  $\Delta L_r = L_{r+dr} - L_r$ . Al ser una diferencia muy pequeña (cascarón esférico con ancho dr), se tiene que  $\Delta L_{\rm r} \approx dL_{\rm r} = L_{\rm r+dr} - L_{\rm r}$ . Teniendo en mente lo anterior, se busca relacionar la luminosidad de una estrella con toda la energía generada por el material del que está compuesta la propia estrella, por lo que para el cascarón esférico de masa  $dM_r$ , se tiene

$$
dL_r = \epsilon \, dM_r,
$$

siendo  $\epsilon$  la energía total por kilogramo por unidad de tiempo (normalmente en segundos) liberado por la estrella. Teniendo en mente la ecuación de la conservación de masa previamente desarrollada, ecuación [\(2.17\)](#page-22-1), se reemplaza la masa del cascarón esférico d $M_r = 4\pi r^2 dr \rho$ , para obtener finalmente:

$$
\left| \frac{dL_r}{dr} = 4\pi r^2 \rho \epsilon, \right| \tag{2.25}
$$

donde  $L_r$  representa la luminosidad interior debido a toda la energía generada dentro de la estrella y la expresión anterior se conoce como la **ecuación del gradiente de luminosidad**. Para entender un poco más sobre  $\epsilon$ , se debe estudiar la naturaleza de las reacciones nucleares dentro de la estrella.

Para que una reacción ocurra, los núcleos de los átomos deben colisionar, por lo que se debe sobrepasar el potencial de barrera de Coulomb. De forma clásica, no se puede explicar satisfactoriamente la manera en como una estrella produce su propia luminosidad, por lo que teniendo a consideración efectos de naturaleza cuántica (esencialmente el tunelaje cuántico), es posible encontrar un modelamiento adecuado para estudiar las reacciones nucleares en una estrella.

Apoyados en la distribución de Maxwell Boltzmann (que representa en este caso el número de partículas por unidad de volumen que tienen energía entre un rango de  $E y E + dE$ ) y la sección eficaz (que representa la probabilidad de que las partículas interactúen) se puede encontrar la expresión de la integral de tasas para las reacciones<sup>[2](#page-26-0)</sup>, de la forma:

<span id="page-26-1"></span>
$$
r_{ix} = \left(\frac{2}{kT}\right)^{3/2} \frac{n_i n_x}{\left(\mu_m \pi\right)^{1/2}} \int_0^\infty S(E) e^{-bE^{-1/2}} e^{-E/kT} dE,\tag{2.26}
$$

donde el primer exponencial hace referencia a la probabilidad de penetración, y el segundo exponencial representa la distribución de Maxwell-Boltzmann. Combinando este resultado con la cantidad de energía liberada por cada reacción, es posible obtener la cantidad de energía liberada por segundo en cada kilogramo de material estelar, en la forma:

$$
\epsilon_{ix} = \left(\frac{\epsilon_0}{\rho}\right) r_{ix},
$$

siendo  $\epsilon_0$  la cantidad de energía liberada por cada reacción. También,  $r_{ix}$  se puede escribir en ley de potencias al centrarlo en una temperatura específica; Despreciando efectos de apantallamiento, para una interacción entre dos partículas la tasa de reacción tiene la forma:

$$
r_{ix} \simeq r_0 X_i X_x \rho^{\alpha} T^{\beta},
$$

en donde  $r_0$  es una constante,  $X_i$  y  $X_x$  son las fracciones de masa de las dos partículas, y  $\alpha$  y  $\beta$  son calculados a partir de la expansión de ley de potencias en las ecuaciones de las tasas de reacción nuclear. Finalmente, se puede reescribir  $\epsilon_{ix}$  de la forma

<span id="page-26-2"></span>
$$
\epsilon_{ix} = \epsilon_0' X_i X_x \rho^{\alpha - 1} T^{\beta},\tag{2.27}
$$

en donde la suma total de  $\epsilon_{ix}$  para todas las reacciones será la tasa de generación de energía nuclear total, es decir, la energía total por kilogramo por segundo liberado por la toda estrella.

Es importante mencionar que existen reacciones nucleares de  $fusion$  en donde partículas de baja masa se fusionan para generar una partícula más pesada. Caso contrario en las reacciones nucleares de *fisión* en donde una partícula pesada se divide en pequeño fragmentos.

<span id="page-26-0"></span><sup>2</sup>Phillips, A. The Physics of Stars. Wiley, 1994. Ch. 4, p. 106.

Para terminar esta parte, la ecuación  $(2.26)$  se utiliza de base para encontrar la tasa de cambio en la abundancia de un elemento<sup>[3](#page-27-1)</sup>. Para un elemento cualquiera,  $x$ , la **tasa de cambio en la** abundancia está dada por:

$$
\frac{dn_x}{dt} = n_i n_j < \sigma_{ij} v > -n_x n_k < \sigma_{xk} v > +\frac{n_z}{\tau_z} - \frac{n_x}{\tau_x},\tag{2.28}
$$

siendo n la abundancia en número de un elemento químico,  $\sigma$  es la sección eficaz en la colisión de dos partículas, v es la velocidad de las partículas en la interacción, el producto  $\langle \sigma_{ij} v \rangle$  es la tasa de reacción nuclear promedio y  $\tau$  es el tiempo de vida medio del elemento radiactivo. Los dos primeros términos suceden por eventos de *colisión*, y los dos últimos términos suceden por *decaimiento radiactivo*. También, en la ecuación anterior, los términos positivos aumentan la abundancia del elemento  $x$ , mientras que los términos negativos disminuyen la abundancia de ese elemento. Note que se utiliza la denominación de otro elemento  $z$ , el que posiblemente cuando decaiga radiactivamente produzca el elemento x buscado.

#### <span id="page-27-0"></span>2.3.5. Nucleosintesis estelar

A manera de introducción, se recuerda que los **isótopos** son las posibles combinaciones estables de átomos que conforman un mismo elemento, diferenciando cada combinación por el número de nucleones (la suma de los protones y neutrones) presentes en el núcleo. Por ejemplo, para el hidrógeno, es posible encontrar hidrógeno-1 el cual está compuesto por sólo un protón (y por supuesto, un electrón en su órbita) y se conoce como *protio*. También, se encuentra el hidrógeno-2, compuesto por un protón y un neutrón, y se conoce como *deuterio*. Incluso se encuentra el conocido *tritio*, lo cual corresponde al hidrógeno-3 y está compuesto por un protón y dos neutrones.

Por otra parte, recuerde que el *número de protones* en el núcleo define el tipo de elemento. Los elementos químicos mostrados en esta parte siguen la siguiente notación:

$$
^A_Z\!\mathbf{X},
$$

en donde X es el símbolo químico del elemento, A es el número de nucleones y Z es el número de protones.

Se conoce como nucleosíntesis al proceso en el que un elemento se convierte en otro al seguir una secuencia de quemado específica. Para el caso del quemado de **hidrógeno**, por ejemplo, se presenta en dos formas: Cadenas de protón-protón y el ciclo de CNO.

Para las **cadenas de protón-protón**, se producen secuencias de reacciones nucleares en las que tienen como objetivo final crear el isótopo de helio-4. En este proceso se encuentran tres posibles cadenas, conocidas como PP I, PP II y PP III. En la Figura 2.7 se muestra un esquema que contiene los tres tipos de cadenas protón-protón, en donde se ha encerrado con un cuadro de color rojo el producto final deseado en estas cadenas, el helio-4. Cada una de esas posibles cadenas está variando con su propia probabilidad de ocurrencia, siendo la PP I la más probable.

<span id="page-27-1"></span><sup>3</sup>Kippenhahn, R., Weigert, A., Weiss, A. Stellar Structure and Evolution. Springer, 2012. Ch. 18, p. 204.

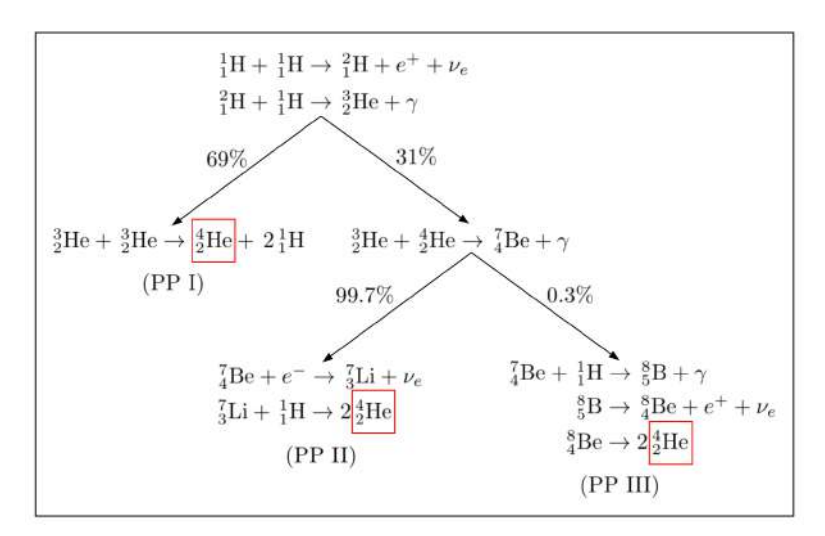

**Figura 2.7.** Tipos de cadenas protón-protón. (Adaptado de Carroll & Ostlie, 2014.)

Por otro lado, basados en la expansión de la ley de potencias para las reacciones nucleares, ecuación  $(2.27)$ , la tasa de generación de energía tiene la forma:

$$
\epsilon_{pp} \simeq \epsilon'_{0,pp} \rho X^2 f_{pp} \psi_{pp} C_{pp} T_6^4,
$$

en donde  $\epsilon_{0,pp}' = 1.08 \times 10^{-12} \,\text{Wm}^3 \text{kg}^{-2}$ , X es la fracción de masa del hidrógeno,  $f_{pp}$  es el factor de apantallamiento en la cadena de protón-protón siendo  $f_{pp} = f_{pp}(X, Y, \rho, T) \simeq 1, \psi_{pp}$  es un factor de corrección que considera la simultánea ocurrencia de las cadenas (PP I, PP II y PP III) siendo  $\psi_{\rm pp} = \psi_{\rm pp}(X, Y, T) \simeq 1, C_{pp}$  es un factor que implica términos de corrección de orden superior y por último  $T_6$  es una expresión adimensional de la temperatura en unidades de  $10^6$ , es decir, T<sub>6</sub>  $\equiv \frac{T}{10^6}$  $\frac{\text{T}}{10^6\text{K}}$ .

Para el ciclo de CNO, el carbono, nitrógeno y oxígeno se utilizan como catalizadores para producir el isótopo de helio-4 deseado, a partir del consumo y la regeneración de estos elementos durante todo el proceso.

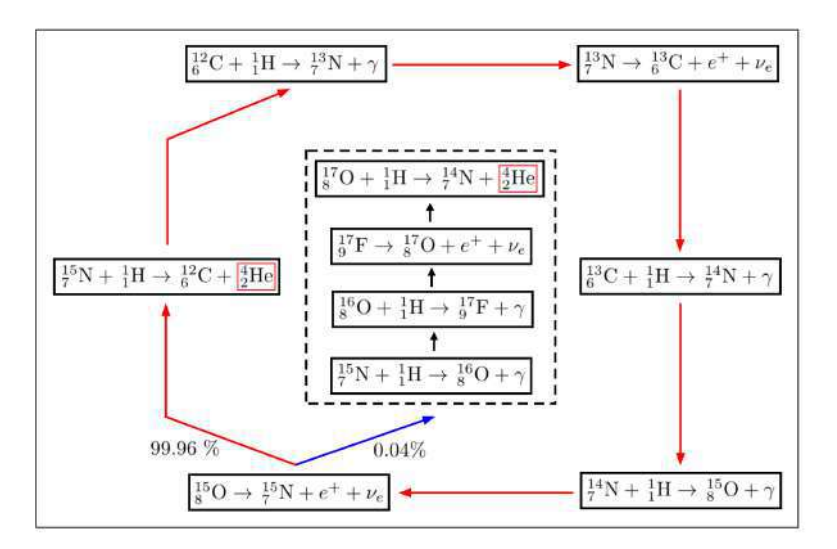

Figura 2.8. Ciclo CNO. (Adaptado de Karttunen et al., 2017.)

En la figura anterior se muestra un esquema del ciclo CNO, en donde se ha encerrado con un cuadro de color rojo el helio-4. Note que las flechas de color rojo indican de manera consecutiva la lógica del ciclo. Además, a pesar de que se trata de un ciclo, existe una segunda rama (línea azul) con muy baja probabilidad de ocurrencia que también genera helio-4 como producto final, sin continuar con el ciclo principal de todo el proceso. Nuevamente, de manera similar a las cadenas de protón-protón, apoyados en la expansión de la ley de potencias para las reacciones nucleares, ecuación  $(2.27)$ , la tasa de generación de energía tiene la forma:

$$
\epsilon_{CNO} \simeq \epsilon_{0,CNO}^{'} \rho X X_{CNO} T_6^{19.9},
$$

en donde  $\epsilon'_{0,CNO} = 8.4 \times 10^{-31} \text{ Wm}^3 \text{kg}^{-2}$ ,  $X_{CNO}$  es la fracción de masa total del carbono, nitrógeno y oxígeno, y  $T_6$  sigue siendo  $T_6 \equiv \frac{T}{10^6}$  $\frac{T}{10^6 \text{K}}$ .

En particular, el ciclo CNO está fuertemente influenciado con la temperatura, comparado a las cadenas de protón-protón. Por tanto, para estrellas de baja masa (con bajas temperaturas centrales) dominan las cadenas de protón-protón, respecto al ciclo CNO. En contraste, en estrellas masivas (con altas temperaturas centrales) domina el ciclo de CNO ante las cadenas de protón-protón.

El quemado de **helio** se produce gracias al proceso *triple alfa*. Cuando se habla de una partícula  $a$ lfa se refiere al núcleo de helio-4 completamente ionizado, es decir, un núcleo formado por dos protones y dos neutrones, sin presencia de algún electrón. De cierta forma, este proceso es más sencillo respecto a los diferentes tipos de quemado de hidrógeno, y tiene como objetivo final convertir helio en el isótopo de carbono-12, de la forma:

(1) 
$$
{}_{2}^{4}\text{He} + {}_{2}^{4}\text{He} \rightleftharpoons {}_{4}^{8}\text{Be}
$$
  
(2)  ${}_{4}^{8}\text{Be} + {}_{2}^{4}\text{He} \rightarrow {}_{6}^{12}\text{C} + \gamma$ .

Utilizando la expansión de la ley de potencias para las reacciones nucleares, ecuación  $(2.27)$ , la tasa de generación de energía tiene la forma:

$$
\epsilon_{3\alpha} \simeq \epsilon'_{0,3\alpha} \rho Y^3 f_{3\alpha} T_8^{41.0},
$$

en donde Y es la fracción de masa del helio,  $f_{3\alpha}$  es el factor de apantallamiento en el proceso triple alfa y  $T_8$  ahora representa  $T_8 \equiv \frac{T}{10^8}$  $\frac{1}{10^8}$ . Durante el quemado triple alfa, es posible encontrar otras reacciones en las que un elemento "captura" una partícula alfa, para producir otro tipo diferente de elemento. Así, un núcleo de carbono puede capturar una partícula alfa para producir oxígeno:

$$
{}_{6}^{12}\text{C} + {}_{2}^{4}\text{He} \rightarrow {}_{8}^{16}\text{O} + \gamma,
$$

o un núcleo de oxígeno captura una partícula alfa para producir neón:

$$
{}_{8}^{16}O + {}_{2}^{4}He \rightarrow {}_{10}^{20}Ne + \gamma.
$$

Cuando una estrella es masiva, es decir mayor a  $8M_{\odot}$  (Chiosi & Maeder, 1986), se dan las condiciones apropiadas para empezar a quemar todo el carbono producido gracias al proceso triple alfa. Ejemplos de reacciones nucleares durante el quemado de carbono son:

$$
\begin{bmatrix} 1^6Q + 2\frac{4}{2}He^{***} \\ \frac{12}{6}C + \frac{12}{6}C \rightarrow \begin{cases} \frac{16}{8}Q + 2\frac{4}{2}He^{***} \\ \frac{20}{10}Ne + \frac{4}{2}He \\ \frac{23}{11}Na + p^+ \\ \frac{23}{12}Mg + n^{***} \\ \frac{24}{12}Mg + \gamma, \end{cases} \end{bmatrix}
$$

en donde las reacciones señaladas con \*\*\* hacen referencia a procesos endotérmicos, es decir, reacciones en donde la energía del proceso es absorbida en vez de ser expulsada. Por supuesto, existen otros tipos de quemados posteriores, diferentes a las cadenas protón-protón, triple alfa o el quemado de carbono, en los que el producto resultante se convierte en silicio e incluso en hierro. A manera de resumen, se presenta la siguiente tabla, en la que se muestran las principales etapas de quemado nuclear en las estrellas, teniendo en cada proceso, el combustible que se utiliza, el producto final y la temperatura aproximada de ignición para cada elemento, de la forma:

| Combustible | Producto                       | Temperatura de ignición           |
|-------------|--------------------------------|-----------------------------------|
| Hidrógeno   | Helio                          | $\sim 1 \times 10^7$ K            |
| Helio       | Carbono, oxígeno               | $\sim 1 \times 10^8 \,\mathrm{K}$ |
| Carbono     | Oxígeno, neón, sodio, magnesio | $\sim 5 \times 10^8 \,\mathrm{K}$ |
| Neón        | Oxígeno, magnesio              | $\sim 1 \times 10^9$ K            |
| Oxígeno     | Silicio                        | $\sim 2 \times 10^9 \,\mathrm{K}$ |
| Silicio     | Hierro, níquel                 | $\sim 3 \times 10^9$ K            |

**Tabla 2.5.** Características de los principales quemados termonucleares dentro de una estrella. (Adaptado de Phillips, 1994.)

Al estudiar la energía de amarre por núcleo, se encuentra que el isótopo de hierro-56 es el más estable, por lo que el resultado final de todas las reacciones sucesivas durante la vida de la estrella es obtener la producción de hierro. Esta energía de amarre es la misma energía liberada en las reacciones nucleares durante toda la evolución de la estrella, haciendo que en las etapas finales (específicamente en el colapso) se puedan generar elementos más pesados que el hierro, evidenciado en las supernovas.

Hasta este punto, es importante reconocer que los elementos más abundantes en el universo  $\rm{son~^{1}_{1}H,~^{4}_{2}He,~^{12}_{6}C,~^{14}_{7}N,~^{16}_{8}O,~^{20}_{10}Ne,~^{24}_{12}Mg,~^{28}_{14}Si~y~^{56}_{26}Fe,~\rm{todo~gracias~a~las~cadenas~successivas~de}$ quemados que se producen en cada una de las estrellas existentes. Sin duda, la nucleosíntesis estelar permite llegar a la fantástica idea de que la presencia de todos estos elementos químicos en el planeta Tierra (y los demás planetas) son consecuencia de la evolución estelar de generaciones pasadas en nuestro Sistema Solar; parafraseando a Carl Sagan, literal somos polvo de estrellas.

#### <span id="page-31-0"></span>2.3.6. Termodinámica de una estrella

Para estudiar la termodinámica en las estrellas se debe reconocer de antemano que existen diferentes regiones dependiendo del tipo de transferencia de calor presente. Durante la evolución de la estrella, los efectos de *conducción* no son muy relevantes (para enanas blancas sí), y en realidad son muy importantes las regiones radiativas y convectivas.

#### 2.3.6.1. Gradiente de presión radiativa

Para regiones donde la transferencia de calor se manifiesta por **radiación**, se desea encontrar el gradiente de temperatura relacionado a estas zonas. El primer paso para cumplir el objetivo es estudiar la importancia de las *atmósferas estelares*, específicamente la opacidad estelar. Cuando se estudia el cambio de intensidad  $dI_\lambda$ , de un rayo con longitud de onda  $\lambda$  que viaja a través de un gas, se encuentra que es proporcional a su propia intensidad  $I_{\lambda}$ , la distancia recorrida ds y la densidad de dicho gas ρ. Lo anterior tiene la forma:

$$
dI_{\lambda} = -\kappa_{\lambda} \rho I_{\lambda} ds, \qquad (2.29)
$$

en donde  $\kappa_{\lambda}$  representa el coeficiente de absorción y es conocido normalmente como *opacidad*. De manera general, la opacidad de un gas es una función dependiente de su composición, densidad y temperatura, por lo que normalmente se utiliza una opacidad que ha sido promediada sobre todas las longitudes de onda. La más usada se conoce como la *opacidad promedio Rosseland*, y formalmente se define como:

$$
\frac{1}{\bar{\kappa}} = \frac{\int_0^\infty \frac{1}{\kappa_\nu} \frac{\partial B_\nu(T)}{\partial T} d\nu}{\int_0^\infty \frac{\partial B_\nu(T)}{\partial T} d\nu},\tag{2.30}
$$

donde  $B_{\nu}$  es la función de Plank, de la forma:  $B_{\nu} = \frac{2hc^2}{\lambda^5}$  $\overline{\lambda^5}$ 1  $e^{\frac{hc}{\lambda kT}-1}$ . Infortunadamente, no existe una expresión puramente analítica que defina la opacidad media Rosseland. Sin embargo, al estudiar los diferentes tipos de fuentes primarias de opacidad (mecanismos que involucran cambios en el estado cuántico de un electrón, tales como transiciones de ligadura, foto-ionización y procesos de dispersión) es posible encontrar una aproximación analítica en la que cada fuente de opacidad tiene su propia contribución.

El paso siguiente, es utilizar la *ecuación de transferencia radiativa*<sup>[4](#page-31-1)</sup> (asumiendo planos paralelos), de la forma:

$$
\cos \theta \frac{dI}{d\tau_{\nu}} = I - S,\tag{2.31}
$$

en donde  $\tau_{\nu}$  es la profundidad óptica (que cumple con  $d\tau_{\nu} = -\kappa_{\nu}\rho ds$ ), y S representa la función de fuente (dado por  $S_{\nu} \equiv \frac{j_{\nu}}{\kappa_{\nu}}$  $\frac{J\nu}{\kappa_{\nu}}$ , siendo  $j_{\nu}$  el coeficiente de emisión del gas). Al multiplicar cos  $\theta$  a ambos lados de la anterior expresión e integrando sobre todos los ángulos sólidos se encuentra:

<span id="page-31-1"></span><sup>4</sup>Carroll, B., Ostlie, D. An Introduction to Modern Astrophysics. Pearson, 2014. Ch. 9, p. 293.

$$
\frac{d}{d\tau_{\nu}}\int I\cos^2\theta d\Omega = \int I\cos\theta d\Omega - S\int\cos\theta d\Omega,
$$

en donde la integral del lado izquierdo es la definición formal de la *Presión de radiación* (multiplicada por  $c$ ), el primer término del lado derecho es la definición formal del Flujo radiativo y la segunda integral se vuelve cero al evaluarla. Por tanto, al reordenar, es posible obtener el gradiente de presión radiativa de la forma:

<span id="page-32-0"></span>
$$
\frac{dP_{rad}}{dr} = -\frac{\bar{\kappa}\rho}{c}F_{rad},\qquad(2.32)
$$

donde  $F_{rad}$  representa el flujo radiativo, siendo de manera práctica  $F_{rad} = \frac{L_r}{4\pi r}$  $\frac{L_r}{4\pi r^2}$ , también se ha asumido que la opacidad es equivalente a la de Rosseland y el diferencial ds se ha cambiado por  $dr$  debido al sentido radial del análisis. Finalmente, teniendo en mente la ecuación de presión de radiación, ecuación [\(2.23\)](#page-24-1), se deriva respecto a r acorde a la expresión del gradiente de presión radiativa, se reemplaza el Flujo radiativo  $F_{rad}$  y se reorganiza para obtener:

$$
\frac{dT}{dr} = -\frac{3}{4ac} \frac{\bar{\kappa}\rho}{T^3} \frac{L_r}{4\pi r^2},\tag{2.33}
$$

ecuación conocida como el gradiente de temperatura radiativa.

#### 2.3.6.2. Límite de luminosidad de Eddington

En estrellas muy masivas, su estabilidad es afectada por oscilaciones térmicas, como también por las extremadamente altas luminosidades. Recordando la ecuación de la presión total del gas [\(2.24\)](#page-25-1), si la temperatura es lo suficientemente alta y la densidad de gas es lo suficientemente baja, es posible que la presión de radiación domine sobre la presión del gas, una situación que muy posiblemente ocurra en las capas exteriores de la estrella. Retomando la ecuación [\(2.32\)](#page-32-0), cerca de la superficie de la estrella, el gradiente de presión se puede escribir como:

$$
\frac{dP}{dr} \simeq -\frac{\bar{\kappa}\rho}{c}F_{rad} = -\frac{\bar{\kappa}\rho}{c}\frac{L}{4\pi r^2}
$$

Recordando la definición de equilibrio hidrostático  $(2.16)$ , el gradiente de presión en la superficie también debe cumplir esa condición, por lo que al igualar ambas expresiones para el gradiente de presión, y despejar para luminosidad, se encuentra que:

$$
L_{Ed} = \frac{4\pi Gc}{\overline{\kappa}}M,\tag{2.34}
$$

.

resultado conocido como luminosidad de Eddington, lo cual representa la máxima luminosidad que una estrella puede radiar y al tiempo mantenerse todavía en equilibrio hidrostático. Cuando se excede este límite, la estrella empezará a perder masa por presión de radiación. Normalmente se habla del factor de Eddington Γ, de la forma:

$$
\Gamma = \frac{L}{L_{Ed}} = \frac{\overline{\kappa}L}{4\pi cGM}.
$$
\n(2.35)

Claramente, cuando  $\Gamma > 1$ , la estrella ha superado el límite de Eddington, pues  $L > L_{Ed}$ .

#### 2.3.6.3. Altura de la escala de presión

El proceso de la convección en una estrella se puede caracterizar a gran escala como movimientos de cantidades de materia, algunas zonas calientes que se mueven hacia la superficie al tiempo que algunas zonas frías se hunden. En realidad, el proceso de la convección no tiene actualmente una prescripci´on adecuada que describa completamente los entornos estelares. A pesar de lo anterior, para tener una idea del tamaño de una región convectiva se utiliza la **altura de la** escala de presión  $H_P$ , de la forma:

$$
\frac{1}{H_P} \equiv -\frac{1}{P} \frac{dP}{dr}.\tag{2.36}
$$

Otra forma de ver esta expresión es utilizando la condición de equilibrio hidrostático [\(2.16\)](#page-21-1). Al reemplazar, y organizar se encuentra que:

$$
H_P \equiv \frac{P}{\rho g}.\tag{2.37}
$$

#### 2.3.6.4. Gradiente adiabático de temperatura convectiva

Para regiones donde la transferencia de calor se manifiesta por **convección**, se desea, de igual forma que para las zonas radiativas, encontrar el gradiente de temperatura relacionado a estas regiones.

Para abordar la convección se considerará en todo momento una condición adiabática, es decir, que no se efectúan intercambios de calor con el medio. Basados en la ecuación desarrollada anteriormente sobre la presión del gas (ignorando efectos de radiación), la ecuación  $(2.21)$ , se pretende obtener el diferencial  $\frac{d}{dr}$ , esto es:

$$
\frac{dP}{dr} = \frac{d}{dr} \left[ \left( \frac{k}{m_H} \right) \left( \frac{\rho T}{\mu} \right) \right].
$$

Teniendo en cuenta que las funciones  $T, \rho y \mu$  tienen dependencia radial, al aplicar las respectivas derivadas es fácil encontrar que:

<span id="page-33-0"></span>
$$
\frac{dP}{dr} = \frac{P}{T}\frac{dT}{dr} + \frac{P}{\rho}\frac{d\rho}{dr} - \frac{P}{\mu}\frac{d\mu}{dr}.
$$
\n(2.38)

Por otra parte, usando la ley adiabática de gases (PV<sup> $\gamma$ </sup> = K, siendo  $\gamma$  la proporción de los calores específicos a presión y volumen constante,  $\gamma \equiv \frac{C_P}{C_M}$  $\frac{\text{C}_{\text{P}}}{\text{C}_{\text{V}}}$ , y K una constante) y usando V como volumen específico  $(V = \frac{1}{\rho})$  se encuentra que  $P = K\rho^{\gamma}$ .

De igual forma, interesa calcular el diferencial  $\frac{d}{dr}$ , por lo que al realizar la derivada y operar, es fácil ver que:

<span id="page-34-0"></span>
$$
\frac{dP}{dr} = \gamma \frac{P}{\rho} \frac{d\rho}{dr} \quad \rightarrow \quad \frac{P}{\rho} \frac{d\rho}{dr} = \frac{1}{\gamma} \frac{dP}{dr}.
$$
\n(2.39)

Al reemplazar [\(2.39\)](#page-34-0) en [\(2.38\)](#page-33-0), considerar  $\mu$  constante (es decir  $\frac{d\mu}{dr} = 0$ ) y operando la expresión resultante, es fácil notar que:

$$
\frac{dT}{dr} = \frac{T}{P} \left( 1 - \frac{1}{\gamma} \right) \frac{dP}{dr}.\tag{2.40}
$$

Recordando que en todo momento se utilizó una condición adiabática, se reescribe la ecuación anterior señalando dicha condición, es decir:

$$
\left. \frac{dT}{dr} \right|_{ad} = \left( 1 - \frac{1}{\gamma} \right) \frac{T}{P} \frac{dP}{dr}.
$$
\n(2.41)

Teniendo claro que  $\frac{T}{P} = \frac{\mu m_H}{\rho k}$  $\frac{m_H}{\rho k}$  y la ecuación de equilibrio hidrostático, ecuación [\(2.16\)](#page-21-1), se encuentra finalmente que:

$$
\left| \frac{dT}{dr} \right|_{ad} = -\left( 1 - \frac{1}{\gamma} \right) \frac{\mu m_H}{k} \frac{GM_r}{r^2},\tag{2.42}
$$

ecuación conocida como el gradiente adiabático de temperatura convectiva.

#### 2.3.6.5. Criterio para convección estelar

El criterio de Schwarzschild permite identificar si una región de la estrella es convectiva o radiativa. Para esto se necesita estudiar los efectos de la convección en una burbuja caliente interactuando con su alrededor.

En la Figura 2.9 los subíndices i y f indican los valores iniciales y finales, respectivamente; los superíndices  $(a)$  y  $(b)$  indican los valores para los alrededores y la burbuja, respectivamente. Todo lo anterior válido para las condiciones de presión P, temperatura T y densidad  $\rho$ , señalando que las condiciones iniciales de la burbuja y los alrededores están a la misma altura. Lo mismo sucede para las condiciones finales de la burbuja y los alrededores.

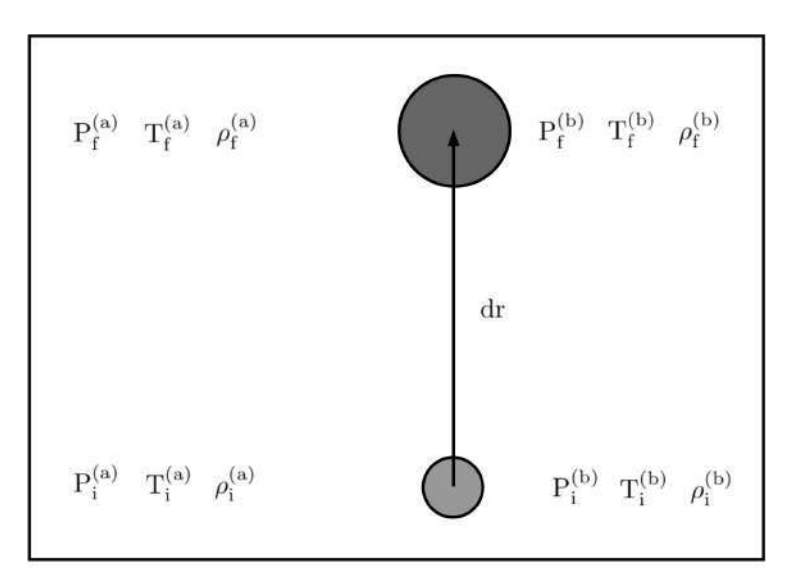

Figura 2.9. Una burbuja convectiva moviendose una distancia dr hacia el exterior.

De acuerdo con el principio de Arquímedes, para que una burbuja empiece a subir, su densidad inicial debe ser menor que la densidad de sus alrededores (esto es  $\rho_i^{(b)} < \rho_i^{(a)}$ ). La fuerza de empuje por unidad de volumen sobre la burbuja que está totalmente sumergida sobre el fluido con densidad  $\rho_i^{(a)}$  $i^{(a)}$ , está dada por:

$$
f_B = \rho_i^{(a)} g.
$$

También, el peso por unidad de volumen de la burbuja es:

$$
f_g = -\rho_i^{(b)}g,
$$

por lo que la fuerza neta por unidad de volumen (al inicio) tiene la forma:

$$
f_{neta} = -g\delta\rho,\tag{2.43}
$$

en donde  $\delta \rho = \rho_i^{(b)} {-} \rho_i^{(a)} < 0.$  Si la burbuja se mueve una distancia  $dr$  y tiene una densidad mayor que la densidad de sus alrededores (esto es  $\rho_f^{(b)} > \rho_f^{(a)}$ ), la burbuja se va a hundir, cesando el movimiento ascendente. Ahora, si la densidad continúa siendo menor que la de sus alrededores, la burbuja seguirá subiendo, continuando con el proceso convectivo.

A partir de ahora se asume que el gas está inicialmente muy cerca del *equilibrio térmico* (esto es  $T_i^{(b)} \simeq T_i^{(a)}$  $\mathcal{L}^{(a)}_{i}$ , y que al inicio, la densidad de la burbuja es *casi la misma* que la de sus alrededores  $(\rho_i^{(b)} \simeq \rho_i^{(a)})$  $\binom{a}{i}$ ). También, se considera que la burbuja se expande de manera *adiabática* (sin intercambiar calor con sus alrededores) y además que las presiones que experimentan la burbuja y los alrededores, son *en todo momento iguales* (es decir  $P_f^{(b)} = P_f^{(a)}$  $f^{(a)}_f$ ). Como se trata de una distancia infinitesimal, se puede expandir en una serie de Taylor las cantidades finales de la densidad (para los alrededores y la burbuja) en términos de las cantidades iniciales. Al realizar la expansión a primer orden, se encuentra:
$$
\rho_f^{(b)} \simeq \rho_i^{(b)} + \frac{d\rho}{dr} \Big|^{(b)} dr,
$$

y

$$
\rho_f^{(a)} \simeq \rho_i^{(a)} + \frac{d\rho}{dr}\Big|^{(a)} dr.
$$

Ahora, al reemplazar ambos resultados en la condición de convección (es decir  $\rho_f^{(b)} < \rho_f^{(a)}$ ) y recordando que  $\rho_i^{(b)} \simeq \rho_i^{(a)}$  $i^{(a)}$ , se encuentra:

<span id="page-36-0"></span>
$$
\left. \frac{d\rho}{dr} \right|^{(b)} < \left. \frac{d\rho}{dr} \right|^{(a)}.\tag{2.44}
$$

Recordando la ecuación [\(2.39\)](#page-34-0) se reescribe la parte izquierda de la ecuación encontrada anteriormente. También, recordando  $(2.38)$ , se reescribe la parte derecha de la ecuación  $(2.44)$ , nuevamente se considera  $\mu$  constante, es decir que  $\frac{d\mu}{dr} = 0$ . Al reemplazar todo lo mencionado, se obtiene:

$$
\frac{1}{\gamma} \frac{\rho_i^{(b)}}{P_i^{(b)}} \frac{dP}{dr} \Big|^{(b)} < \frac{\rho_i^{(a)}}{P_i^{(a)}} \left[ \frac{dP}{dr} \Big|^{(a)} - \frac{P_i^{(a)}}{T_i^{(a)}} \frac{dT}{dr} \Big|^{(a)} \right]. \tag{2.45}
$$

Note que la expresión queda en función de las condiciones de la burbuja que se encuentra subiendo en el fluido. Se recuerda que todas las presiones, iniciales y finales son iguales, tanto para la burbuja como para los alrededores. Entonces:

$$
\frac{dP}{dr}\Big|^{(b)} = \frac{dP}{dr}\Big|^{(a)} = \frac{dP}{dr}.
$$

Recordando que  $\rho_i^{(b)} \simeq \rho_i^{(a)}$  $i^{(a)}$ , y  $P_i^{(b)} \simeq P_i^{(a)}$  $i^{(a)}$ , eliminando términos similares y organizando, se encuentra que:

$$
\frac{1}{\gamma}\frac{dP}{dr} < \frac{dP}{dr} - \frac{P_i^{(a)}}{T_i^{(a)}}\frac{dT}{dr}\Big|^{(a)}.
$$

Finalmente, la expresión quedó en función de las características iniciales de los alrededores, por lo que se pueden eliminar los superíndices y subíndices según las mismas consideraciones realizadas anteriormente. Notando que aparece el término  $\frac{dP}{dr}$  dos veces, se agrupa para obtener:

<span id="page-36-1"></span>
$$
\left(\frac{1}{\gamma} - 1\right) \frac{dP}{dr} < -\frac{P}{T} \frac{dT}{dr} \Big|_{act}.\tag{2.46}
$$

en donde se ha designado el gradiente de la temperatura como *act* en referencia a que este sería el gradiente de temperatura que tendría el gas durante el ascenso de la burbuja. Al multiplicar toda la expresión por  $-\frac{T}{R}$  $\frac{T}{P}$ , el sentido de la desigualdad se invierte, por lo que se encuentra:

$$
\left(1 - \frac{1}{\gamma}\right) \frac{T}{P} \frac{dP}{dr} > \frac{dT}{dr}\Big|_{act}.
$$

Se identifica que la parte izquierda del anterior resultado es exactamente la ecuación  $(2.41)$ , se encuentra finalmente que

<span id="page-37-1"></span>
$$
\left. \frac{dT}{dr} \right|_{ad} > \left. \frac{dT}{dr} \right|_{act},\tag{2.47}
$$

siendo esta la condición necesaria para que la burbuja se mantenga en ascenso, es decir, para que se produzca la convección. Otra notación normalmente usada en la literatura, se encuentra al multiplicar toda la expresión anterior por el factor  $\frac{P}{T}$  $\frac{dr}{dP}$ , teniendo:

<span id="page-37-0"></span>
$$
\nabla_{ad} > \nabla_{act},\tag{2.48}
$$

en dónde  $\nabla_{\text{ad}} = \frac{\text{d}\ln T}{\text{d}\ln P}$ d ln P  $\int_{ad} y \nabla_{\text{act}} = \frac{\text{d} \ln \text{T}}{\text{d} \ln \text{P}}$ d ln P  $\left.\vphantom{\rule{1em}{1.5cm}}\right|_{act}$ . Con base a la notación anterior, se retoma la ecuación [\(2.46\)](#page-36-1), la cual se reescribe como:

$$
\frac{T}{P} \left( \frac{dT}{dr} \Big|_{act} \right)^{-1} \frac{dP}{dr} < -\frac{1}{\gamma^{-1} - 1},
$$

que al simplificarse se vuelve

$$
\frac{T}{P}\frac{dP}{dT}\Big|_{act} < \frac{\gamma}{\gamma - 1} \to \frac{d\ln P}{d\ln T}\Big|_{act} < \frac{\gamma}{\gamma - 1} \to \nabla_{act} < \frac{\gamma - 1}{\gamma}.\tag{2.49}
$$

A manera de ejemplo, si se tiene un gas monoatómico (con  $\gamma = 5/3$ ) en alguna región de la estrella ocurrirá la convección siempre que  $\nabla_{act} < 0.4$ . Siendo así, el gradiente de tempera-tura será convectivo, es decir, obedece la ecuación [\(2.42\)](#page-34-2). Cuando  $\nabla_{act} > 0.4$ , dicha región será radiativa, por lo que el gradiente de temperatura obedece ahora a la ecuación  $(2.33)$ .

Por su puesto también existen otros criterios de convección con diferentes consideraciones, como el criterio de Ledoux. En este criterio  $\mu$  no es constante, adicionando un gradiente de peso molecular (Heger, 1998) a la ecuación  $(2.48)$ , de la forma:

$$
\nabla_{ad} - \nabla + \frac{\varphi}{\delta} \nabla_{\mu} \ge 0, \tag{2.50}
$$

siendo

$$
\nabla_{\rm ad} := \left(\frac{\partial \ln T}{\partial \ln P}\right)_{\rm ad}, \quad \nabla := \frac{\mathrm{d} \ln T}{\mathrm{d} \ln P}, \quad \nabla_{\mu} := \frac{\mathrm{d} \ln \mu}{\mathrm{d} \ln P},
$$

y

$$
\varphi := \left(\frac{\partial \ln \rho}{\partial \ln \mu}\right)_{P,T}, \quad \delta = -\left(\frac{\partial \ln \rho}{\partial \ln T}\right)_{\mu, P}.
$$

A pesar de que ambos criterios son para establecer convección en una región de la estrella, en ocasiones es posible que se cumpla el criterio de Schwarzschild, pero no el de Ledoux. Lo anterior ocurre cuando un gradiente inestable de temperatura es estabilizado por un gradiente suficientemente grande de peso molecular medio  $\mu$ . A estas regiones se dice que presentan semiconvección, en la que debe cumplirse ahora que:

$$
\frac{\varphi}{\delta} \nabla_{\mu} \ge \nabla - \nabla_{ad} \ge 0. \tag{2.51}
$$

#### 2.3.6.6. Teoría de longitud de mezcla

<span id="page-38-2"></span>Recordando la relación fundamental para la convección (es decir que  $\rho_{\rm f}^{\rm (b)}<\rho_{\rm f}^{\rm (a)})$  y que la presión de la burbuja y la de sus alrededores es siempre la misma, por [ley de gases ideales,](#page-22-0) debe ser válido que  $T_f^{(b)} > T_f^{(a)}$  $f_f^{(a)}$  durante la convección (recordando que inicialmente hubo equilibrio térmico). Por lo tanto, la temperatura de los alrededores debe decrecer mucho más rápido con el radio, es decir

$$
\left. \frac{dT}{dr} \right|^{(b)} - \left. \frac{dT}{dr} \right|^{(a)} > 0
$$

se necesita para que suceda la convención. Como el movimiento de la burbuja es puramente adiabático, su gradiente también será adiabático, y el gradiente de temperatura de los alrededores corresponde al gradiente de temperatura actual de la estrella. Note que la ecuación anterior es la misma que  $(2.47)$ , por lo que se puede cambiar tal y como se hizo anteriormente, así:

$$
\nabla_{ad} - \nabla_{act} > 0,
$$

siendo nuevamente  $\nabla_{\text{ad}} = \frac{\text{d}\ln T}{\text{d}\ln P}$ d ln P  $\bigg|_{ad} y \nabla_{act} = \frac{d \ln T}{d \ln P}$ d ln P  $\Big|_{act}$ . Una vez que la burbuja avance una distancia  $dr$ , su temperatura será mayor que la temperatura de los alrededores en la forma:

<span id="page-38-0"></span>
$$
\delta T = (\nabla_{ad} - \nabla_{act}) dr. \tag{2.52}
$$

Por otra parte, considere ahora una burbuja que viaja una distancia L, la cual cumple con:

<span id="page-38-1"></span>
$$
\alpha_{LH_P} = \frac{L}{H_P},\tag{2.53}
$$

en donde L se conoce como la **longitud de mezcla**,  $H_P$  es la ya conocida altura de la escala de presión y  $\alpha_{LH_P}$  es el parámetro de longitud de mezcla. Normalmente al trabajar evolución estelar en forma numérica, este valor es un *parámetro libre* acorde a constricciones observacionales. En el Capítulo 3 se tendrá un análisis detallado de como se utilizó este parámetro durante la evolución de los modelos realizados.

Una vez que la burbuja avance una longitud de mezcla, el exceso de flujo de calor por unidad de volumen (desde la burbuja hasta los alrededores) sucede de la forma:

$$
\delta q = \rho C_P \delta T,
$$

en donde  $\delta T$  corresponde a la ecuación [\(2.52\)](#page-38-0), al cambiar por L en dr. Para obtener el flujo convectivo (es decir la cantidad de energía por unidad de área y por unidad de tiempo que tiene la burbuja) simplemente se multiplica la ecuación anterior por la velocidad promedio de la burbuja convectiva  $\overline{v_c}$ , teniendo:

<span id="page-39-3"></span>
$$
F_c = \delta q \overline{v_c} = C_P \delta T(\rho \overline{v_c}).\tag{2.54}
$$

Para encontrar esta velocidad promedio, debe buscarse una expresión que la relacione con la fuerza neta por unidad de volumen que actúa sobre la burbuja. Antes de eso, usando la ley de gases ideales y asumiendo un  $\mu$  constante, se encuentra que:

$$
\delta P = \frac{P}{\rho} \delta \rho + \frac{P}{T} \delta T, \quad \rightarrow \quad \delta \rho = -\frac{\rho}{T} \delta T.
$$

El último paso en la ecuación anterior se realizó considerando que la presión siempre será la misma entre la burbuja y los alrededores (por lo que  $\delta P = 0$ ). Recordando la ecuación [\(2.43\)](#page-35-0), se tiene finalmente que:

$$
f_{neta} = \frac{\rho g}{T} \delta T.
$$

En este planteamiento se ha asumido que la diferencia de temperatura inicial entre la burbuja y los alrededores es prácticamente cero ( $\delta T_i \approx 0$ ). Esto tiene como consecuencia que la fuerza de empuje debe ser inicialmente muy cercana a cero. Note que la variación de  $f_{neta}$  respecto a  $\delta T$  es lineal, por lo que se puede tomar un promedio sobre la distancia l entre la posición inicial y final, para tener:

<span id="page-39-2"></span>
$$
\langle f_{neta} \rangle = \frac{1}{2} \frac{\rho g}{T} \delta T_f. \tag{2.55}
$$

Por otro lado, al despreciar efectos viscosos, el trabajo por unidad de volumen realizado por la *fuerza de empuje* sobre la distancia L está relacionado con la energía cinética de la burbuja, es decir:

<span id="page-39-0"></span>
$$
\langle f_{neta} \rangle L = \frac{1}{2} \rho v_f^2. \tag{2.56}
$$

Al ser una fuerza promedio, es recomendable usar también una energía cinética promedio sobre la longitud de mezcla utilizada, para que de esta forma se tenga un valor promedio de  $v^2$ . Esta velocidad promedio se puede expresar de la forma

<span id="page-39-1"></span>
$$
(\overline{v_c})^2 = \beta v_f^2,\tag{2.57}
$$

en donde  $\beta$  es un coeficiente adimensional, tal que  $0 < \beta < 1$ . Al despejar para  $v_f^2$  en  $(2.56)$ y reemplazar en  $(2.57)$  se obtiene finalmente la expresión para la **velocidad promedio de la** burbuja convectiva, siendo:

$$
\overline{v_c} = \left(\frac{2\beta < f_{neta} > L}{\rho}\right)^{1/2}.
$$

Primero se reemplaza el  $\delta T$  de la ecuación [\(2.52\)](#page-38-0) en la ecuación [\(2.55\)](#page-39-2) (asumiendo que  $\delta T \approx \delta T_f$ , y cambiando dr por L); luego, todo eso se reemplaza en la expresión anterior de velocidad promedio  $\overline{v_c}$ , se organiza y se encuentra finalmente que:

$$
\overline{v_c} = \beta^{1/2} \left(\frac{T}{g}\right)^{1/2} \left(\frac{k}{\mu m_H}\right) \left[\nabla_{ad} - \nabla_{act}\right]^{1/2} \alpha_{LH_P}.
$$
\n(2.58)

Para obtener el resultado anterior se utilizó la ecuación del parámetro de longitud de mezcla  $(2.53)$ , la ecuación de la altura de la escala de presión  $(2.37)$  y la ley de gases ideales  $(2.21)$ . Después de la obtención de esta ecuación, se recuerda lo encontrado para el flujo convectivo,  $(2.54)$ , en donde al reemplazar la velocidad promedio encontrada anteriormente, se tiene finalmente:

$$
F_c = \rho C_P \left(\frac{k}{\mu m_H}\right)^2 \left(\frac{T}{g}\right)^{3/2} \beta^{1/2} \left[\nabla_{ad} - \nabla_{act}\right]^{3/2} \alpha_{LH_P}^2.
$$
 (2.59)

Todo el procedimiento realizado en esta sección para encontrar el resultado anterior se conoce como la teoría de longitud de mezcla.

#### <span id="page-40-0"></span>2.3.6.7. Overshooting

Es un proceso muy relacionado a la longitud de mezcla y ambos cumplen un papel importante en la evolución de la estrella como parámetro convectivo (Chin & Stothers, 1991). Cuando una celda se está moviendo debido a la convección, está región no se detiene *inmediatamente* según los bordes que define la teoría de longitud de mezcla. Como existen capas en la estrella, en realidad existen muchas celdas convectivas, cada una con un proceso convectivo propio. Entonces, es muy posible que algunas celdas convectivas penetren otras regiones, debido a la inercia que tiene cada celda en su movimiento.

Según los resultados de la sección anterior, la convección sucede a medida que la temperatura de la burbuja sea mayor que la de sus alrededores, por lo que si una burbuja se encuentra muy caliente (respecto a sus alrededores), puede experimentar aceleraciones en su movimiento, y por lo tanto *sobrepasar* los límites de la región convectiva predefinida (Bohm-Vitense, 1992).

Una manera de afrontar este fenómeno en simulación de evolución estelar es utilizando el overshooting como parámetro de ajuste, por lo que es posible aumentar o disminuir los límites permitidos en el tama˜no de las celdas convectivas acorde a las observaciones.

### 2.3.7. Modelos politrópicos

<span id="page-41-2"></span>Las ecuaciones desarrolladas anteriormente, referente a la estructura estelar, no tienen una solución puramente analítica, y es por esa razón que por medio de los códigos estelares se busca resolver todas esas ecuaciones diferenciales mediante los métodos numéricos apropiados. Sin embargo, se obtienen resultados muy interesantes al estudiar ciertas configuraciones estelares en equilibrio, es decir, se obtienen soluciones analíticas a las ecuaciones de estructura estelar, con el propósito de comprender mejor algunas etapas evolutivas.

Un modelo politrópico se caracteriza por tener una ecuación de Presión como función de la densidad, de la forma  $P = K\rho^{\gamma}$ , en donde K y  $\gamma$  son constantes. Se empieza utilizando la ecuación de equilibrio hidrostático, ecuación [\(2.16\)](#page-21-0), para reordenar y aplicar el diferencial  $\frac{d}{dr}$ en ambos lados de la expresión, teniendo:

$$
\frac{d}{dr}\left(\frac{r^2}{\rho}\frac{dP}{dr}\right) = -G\frac{dM_r}{dr}.
$$

Al reemplazar la ecuación de conservación de masa, ecuación  $(2.17)$ , del lado derecho de la expresión y reordenar se encuentra que:

<span id="page-41-0"></span>
$$
\frac{1}{r^2}\frac{d}{dr}\left(\frac{r^2}{\rho}\frac{dP}{dr}\right) = -4\pi G\rho.
$$
\n(2.60)

Usando  $P(\rho) = K\rho^{\gamma}$ , siendo  $\rho = \rho(r)$ , se encuentra que  $\frac{dP}{dr} = K\gamma\rho^{\gamma-1}\frac{d\rho}{dr}$ . Al reemplazar lo anterior en  $(2.60)$  se consigue:

$$
\frac{\gamma K}{r^2} \frac{d}{dr} \left[ r^2 \rho^{\gamma - 2} \frac{d\rho}{dr} \right] = -4\pi G \rho.
$$

Usando  $\gamma = \frac{n+1}{n}$  $\frac{+1}{n}$  y también  $\gamma - 2 = \frac{n+1}{n} - 2 = \frac{1-n}{n}$ , se reescribe lo anterior, resultando:

<span id="page-41-1"></span>
$$
\left(\frac{n+1}{n}\right)\frac{K}{r^2}\frac{d}{dr}\left[r^2\rho^{\left(\frac{1-n}{n}\right)}\frac{d\rho}{dr}\right] = -4\pi G\rho,\tag{2.61}
$$

en donde, n se conoce como el *índice politrópico*. Si ahora la densidad se define en términos de la densidad central  $\rho_c$  y una función adimensional  $D_n$  (donde  $0 \le D_n \le 1$ ) de la forma  $\rho(r) = \rho_c [D_n(r)]^n$ , se encuentra que:

$$
\frac{d\rho}{dr} = \rho_c n \left[ D_n(r) \right]^{n-1} \frac{dD_n(r)}{dr} = \rho_c n \left[ D_n(r) \right]^{-(1-n)} \frac{dD_n(r)}{dr},
$$

y también:

$$
\rho^{\frac{1-n}{n}} = \rho_c^{\frac{1-n}{n}} [D_n(r)]^{1-n},
$$

por lo que al reemplazar todo esto en [\(2.61\)](#page-41-1) y ordenar, se tiene:

<span id="page-42-0"></span>
$$
\left[ (n+1) \left( \frac{K \rho_c^{\frac{1-n}{n}}}{4 \pi G} \right) \right] \frac{1}{r^2} \frac{d}{dr} \left[ r^2 \frac{dD_n(r)}{dr} \right] = -\left[ D_n(r) \right]^n. \tag{2.62}
$$

.

Es posible agrupar las constantes en una sola,  $\lambda_n$ , de la forma:

$$
\lambda_n \equiv \left[ (n+1) \, \frac{K \rho_c^{\frac{1-n}{n}}}{4 \pi G} \right]^{1/2}
$$

También, al hacer el cambio de variable r  $\equiv \lambda_n \xi$ , se modifican las demás cantidades en la ecuación diferencial. Teniendo en cuenta que  $\xi = \frac{1}{\lambda}$  $\frac{1}{\lambda_n}$ r, se tiene que  $\frac{d\xi}{dr} = \frac{1}{\lambda_n}$  $\lambda_{\rm n}$  $\frac{\mathrm{d}\mathrm{r}}{\mathrm{d}\mathrm{r}}=\frac{1}{\lambda_{\mathrm{n}}}$  $\frac{1}{\lambda_n}$ . Así:

$$
\frac{dD_n}{dr} = \frac{dD_n}{d\xi} \frac{d\xi}{dr} = \frac{1}{\lambda_n} \frac{dD_n}{d\xi}.
$$

Teniendo claro además que  $\frac{d}{dr} = \frac{1}{\lambda_1}$  $\lambda_{\rm n}$ d  $\frac{d}{d\xi}$  se reemplaza todo lo anterior en  $(2.62)$  para obtener finalmente:

$$
\left[\frac{1}{\xi^2}\frac{d}{d\xi}\left[\xi^2\frac{dD_n}{d\xi}\right] = -D_n^n,\right]
$$
\n(2.63)

resultado conocido como la **ecuación de Lane-Emden**. Al resolver la anterior ecuación diferencial para un índice politrópico específico es posible obtener la forma de la ecuación adimensional  $D_n$  y por lo tanto el perfil de densidad  $\rho_n(r)$ . También, según P $(\rho) = K\rho^{\frac{n+1}{n}}$ , se tiene el perfil de presión. Incluso, asumiendo una composición constante en la estrella, se puede usar la ecuación de presión total en la estrella, ecuación  $(2.24)$ , para obtener un perfil de temperatura.

Para resolver la ecuación de Lane-Emden son necesarias dos *condiciones de frontera*. La primera hace referencia a que la presión se hace teóricamente cero en la superficie (por lo que la densidad también se va a cero). Como la densidad central no puede ser cero, entonces se cumple que:

$$
D_n(\xi_1)=0,
$$

siendo  $\xi_1$  la posición del primer cero de la solución y además la ubicación de la superficie en función de la variable  $\xi$ .

La segunda condición de frontera hace referencia a que el gradiente de la densidad con respecto al radio tiende a cero a medida que se acerca al centro de la estrella, este razonamiento apoyado en la estructura de la ecuación de equilibrio hidrostático, ecuación  $(2.16)$ , y la dependencia explícita del perfil de presión con la densidad,  $P(\rho) = K\rho^{\frac{n+1}{n}}$ . Nuevamente, como la densidad central no puede ser cero, se encuentra que:

$$
\frac{dD_n}{d\xi} = 0,
$$

siendo válido para cuando  $\xi = 0$ , pues representa la ubicación del centro de la estrella en función de la variable  $\xi$ . Como observación en la condición anterior, sucede que para un valor muy pequeño de radio,  $\delta$ , la masa contenida en ese espacio sería  $M_{\delta} = \frac{4\pi}{3}$  $\frac{4\pi}{3}$  $\rho \delta^3$ ; Al reemplazar en la ecuación de equilibrio hidrostático resulta que  $\frac{dP}{dr} = -\frac{4\pi}{3} G\rho^2 \delta$ , por lo que cuando  $\delta \to 0$ ,  $\frac{dP}{dr} \to 0$ , y por ende, también  $\frac{d\rho}{dr} \to 0$ .

Por otra parte, teniendo la naturaleza de la función  $D_n$ , también se debe cumplir que el perfil de densidad en el centro coincida con la densidad central, por lo que  $D_n(0) = 1$ .

Ahora, existen sólo 3 soluciones analíticas para la ecuación de Lane-Emden:  $n = 0$ ,  $n = 1$  y  $n = 5$ . Las demás soluciones son meramente numéricas, pues las ecuaciones diferenciales resultantes así lo demandan. Resulta muy entretenido e interesante resolver cada ecuación diferencial para caso analítico de índice politrópico. Cuando  $n = 0$ , se encuentra:

$$
D_0(\xi) = 1 - \frac{\xi^2}{6}
$$
, con  $\xi_1 = \sqrt{6}$ .

Para  $n = 1$ , se tiene:

$$
D_1(\xi) = \frac{\sin(\xi)}{\xi}
$$
, con  $\xi_1 = \pi$ ,

y para  $n = 5$ :

$$
D_5(\xi) = \left[1 + \frac{\xi^2}{3}\right]^{-\frac{1}{2}}, \text{ con } \xi_1 \to \infty.
$$

La Figura 2.10 muestra la representación gráfica de las soluciones analíticas.

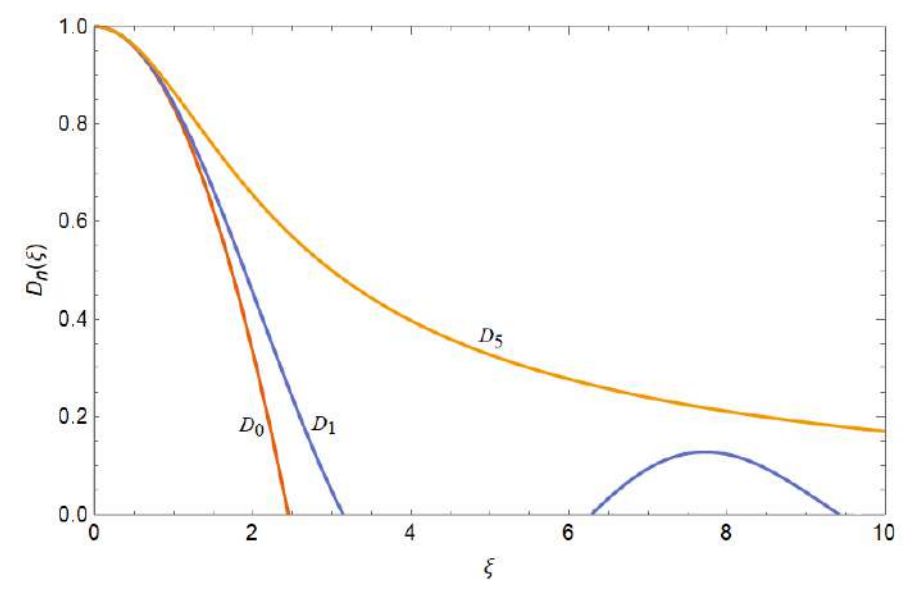

**Figura 2.10.** Soluciones analíticas  $D_0$ ,  $D_1$  y  $D_5$  de la ecuación de Lane-Emden.

Un aspecto importante de este tema es que es posible calcular la masa de un modelo politrópico en específico. Partiendo de la conservación de masa,  $dM_r = 4\pi r^2 \rho dr$ , se tiene para un modelo politrópico de radio  $R$  y masa  $M$  que:

$$
\int dM_r = M = 4\pi \int_0^R r^2 \rho dr, \qquad (2.64)
$$

en donde R es equivalente a  $\xi_1$ , pues se trata de la superficie de la estrella y por tanto debe satisfacer la primera condición de frontera. Al realizar el cambio de variable respectivo de  $r = \lambda_n \xi$  y reemplazar el perfil de densidad, se encuentra que:

<span id="page-44-0"></span>
$$
M = 4\pi\lambda_n^3 \rho_c \int_0^{\xi_1} \xi^2 D_n^n d\xi.
$$
 (2.65)

Al despejar la ecuación de Lane-Emden de la forma:

$$
\xi^2 D_n^n = -\frac{d}{d\xi} \left[ \xi^2 \frac{dD_n}{d\xi} \right],
$$

y reemplazarla en [\(2.65\)](#page-44-0), se obtiene finalmente:

<span id="page-44-1"></span>
$$
M = 4\pi\lambda_n^3 \rho_c \int_0^{\xi_1} \left[ -\frac{d}{d\xi} \left( \xi^2 \frac{dD_n}{d\xi} \right) \right] d\xi \quad \to \quad M = -4\pi\lambda_n^3 \rho_c \xi_1^2 \frac{dD_n}{d\xi} \Big|_{\xi_1},\tag{2.66}
$$

en donde  $\frac{dD_n}{d\xi}$ e presenta la derivada de  $D_n$  evaluada en la superficie. Note además que la derivada del resultado final sólo debe evaluarse para  $\xi_1$ , pues cuando  $\xi = 0$  (límite inferior en la integral) se anula la expresión en esa parte (además del uso de la segunda condición de frontera). Con la expresión anterior efectivamente se puede obtener la masa de cada modelo politrópico, y aunque para  $n = 5$  se haya encontrado un radio infinito, se tiene una masa finita, pues al resolver  $(2.66)$  para este índice politrópico se encuentra que:

$$
M = 3^{\frac{1}{2}} \left[ 4\pi \lambda_5^3 \rho_c \right].
$$

Para finalizar, es importante mencionar que (a pesar de la elegancia de la ecuación de Lane-Emden) no hay información referente al transporte o generación de energía, pues todo el análisis está basado sólo en el equilibrio hidrostático y en la conservación de masa. Sin embargo, algunos ´ındices politr´opicos (resueltos num´ericamente) pueden modelar muy bien cierto tipo de estrellas, como el caso del índice  $n = 1.5$  que modela una estrella [enana blanca](#page-51-0) (etapa avanzada en la evolución de ciertas estrellas, en la que su materia estelar está completamente degenerada), o el caso del índice  $n = 3$  que representa el modelo estándar de Eddington (estrella en completo equilibrio radiativo).

### <span id="page-45-0"></span>2.3.8. Ecuaciones de estructura estelar

Para estrellas esféricas y sin presencia de rotación, las ecuaciones de estructura estelar (en su forma lagrangiana), son:

$$
\left(\frac{\partial r}{\partial m}\right)_t = \frac{1}{4\pi r^2 \rho} \tag{2.67}
$$

$$
\left(\frac{\partial r}{\partial t}\right)_m = u\tag{2.68}
$$

$$
\left(\frac{\partial P}{\partial m}\right)_t = \frac{Gm}{4\pi r^4} - \frac{1}{4\pi r^2} \left(\frac{\partial u}{\partial t}\right)_m \tag{2.69}
$$

$$
\left(\frac{\partial l}{\partial m}\right)_t = \epsilon_n + \epsilon_\nu + \frac{P}{\rho^2} \left(\frac{\partial \rho}{\partial t}\right)_m - \left(\frac{\partial \epsilon}{\partial t}\right)_m \tag{2.70}
$$

$$
\left(\frac{\partial T}{\partial m}\right)_t = -\nabla \frac{Gm}{4\pi r^4 P} \left[1 + \frac{r^2}{Gm} \left(\frac{\partial u}{\partial t}\right)_m\right]
$$
\n(2.71)

(Heger, 1998). Para una detallada obtención de estas ecuaciones se recomienda Kippenhahn  $\&$ Weigert (1991). En las ecuaciones,  $r$  es la distancia radial medida desde el centro de la estrella,  $\rho$  es la densidad, u la velocidad radial, P la presión, T la temperatura, l la luminosidad local,  $\epsilon$  la energía interna por unidad de masa (siendo n para quemado termonuclear y  $\nu$  para la energía perdida por neutrinos), y  $G$  es la constante gravitacional. Estas son ecuaciones diferenciales acopladas que el código estelar BEC tiene como misión resolver de manera simultánea, incluyendo ciertas condiciones de frontera.

#### 2.3.9. Estrellas en rotación

El hecho de que las estrellas estén rotando se sabe desde el siglo XVII, en donde el astrónomo Galileo Galilei observaba que en el Sol existen las denominadas manchas solares (regiones que tienen una temperatura m´as baja que sus alrededores, pero con una intensa actividad magnética). En su trabajo encontró que dichas manchas se movían sobre el *disco solar* en sentido Este-Oeste, y desaparecen al llegar al extremo del disco. Lo anterior, daba a entender que las manchas seguían un comportamiento como si el Sol estuviera *girando sobre su propio* eje. Hoy en día se sabe que efectivamente el Sol gira sobre su propio eje, pero en realidad (al no ser un cuerpo totalmente rígido), se tiene una *rotación diferencial*, haciendo que en los polos se mueva más lento ( $\sim 36$  días) que en el ecuador ( $\sim 25$  días).

El Sol es un excelente ejemplo para las estrellas de baja masa, teniendo en cuenta que la velocidad de rotación ecuatorial en este tipo de estrellas es normalmente menor (por ejemplo, en el Sol se tiene ∼ 2 km/s) que en estrellas masivas (Stauffer & Hartmann, 1986). En la Figura 2.11 se muestran las velocidades rotacionales promedio de estrellas masivas, en la que se muestran altas velocidades para estrellas del tipo O y B (entre 100 y 200 km/s).

También, acorde a un trabajo más reciente (Huang & Gies, 2006), se utilizó en esta tesis una velocidad rotacional ecuatorial promedio de 150 km/s para estrellas tipo O y B.

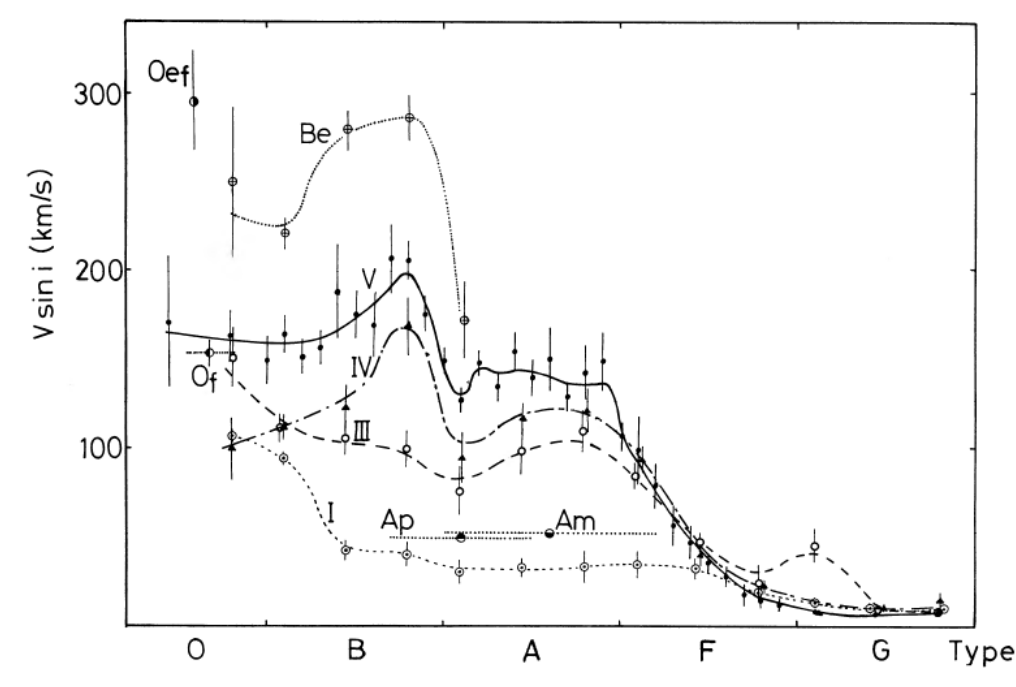

Figura 2.11. Relación entre las velocidades de rotación promedio y los tipos espectrales. (Fukuda, 1982)

Los efectos de la rotación afectan a la evolución de la estrella, pues modifica su estructura hidrostática debido a la aceleración centrífuga. También afecta la tasa de pérdida de masa de la estrella, pues actúa directamente sobre la cantidad de masa eyectada. La rotación afecta también al **mezclado** en la estructura de la estrella, pues el transporte del material desde su interior hasta la superficie se vuelve m´as eficiente debido a los procesos de dragado. El mezclado rotacional en el interior de una estrella es un tema muy importante, pues el transporte de elementos químicos puede *aumentar* o *disminuir* la cantidad de un elemento en particular, logrando que esto afecte al combustible nuclear presente en alguna de las etapas de quemado termonuclear.

Una forma de estudiar los efectos de rotación es utilizando los coeficientes de difusión, coeficientes que indican la manera en la que se va presentado el mezclado según la naturaleza de cada evento. El coeficiente de difusión general (Heger, 1998) tiene la forma:

$$
D = D_{conv} + D_{sem} + f_c(D_{DSI} + D_{SHI} + D_{SSI} + D_{ES} + D_{GSF}),
$$
\n(2.72)

en donde  $D_{conv}$  es el coeficiente de difusión debido a la convección,  $D_{sem}$  es el coeficiente de difusión cuando hay semiconvección,  $f_c$  es el coeficiente que involucra la viscosidad turbulenta,  $D_{DSI}$  es el coeficiente de difusión debido a la inestabilidad de corte dinámico,  $D_{SHI}$  es el coeficiente de difusión debido a la inestabilidad de Solberg-Høiland,  $D_{SSI}$  es el coeficiente de difusión de la inestabilidad de corte secular,  $D_{ES}$  es el coeficiente de difusión de Eddington-Sweet y  $D_{GSF}$  es el coeficiente de difusión debido a la inestabilidad de Goldreich-Schubert-Fricke.

Para finalizar, es importante mencionar que cuando se consideran efectos de rotación, una velocidad crítica se puede definir a partir del balance que generan las fuerzas centrífugas a la gravedad y la presión de radiación (Langer, 1997), de la forma:

$$
v_{crit}^2 = \frac{GM}{R}(1 - \Gamma),\tag{2.73}
$$

<span id="page-47-1"></span>siendo  $\Gamma$  el [factor de Eddington.](#page-32-1) Por lo tanto, el límite  $\Omega$  se define como:

$$
\Omega = \frac{v_{rot}}{v_{crit}} = \frac{v_{rot}}{\sqrt{\frac{GM}{R}(1-\Gamma)}}.
$$
\n(2.74)

Cuando  $\Omega > 1$  (es decir que  $v_{rot} > v_{crit}$ ), se dice que la estrella se *desliga*.

#### 2.3.10. Ecuaciones de estructura estelar modificadas por rotación

<span id="page-47-0"></span>En esta parte, la fuerza centrífuga se incluye en las ecuaciones de acuerdo con el método descrito por Kippenhahn & Thomas (1970), y utilizando la aproximación de Endal & Sofia (1976). Antes de iniciar es importante mencionar algunas definiciones matemáticas.

Para cualquier función  $f(x, y, z)$  se define el valor promedio sobre una superficie equipotencial como:

$$
\langle f \rangle \equiv \frac{1}{S_{\psi}} \oint_{S_{\psi}} f d\sigma,
$$

en donde  $\psi = \psi(x, y, z)$  es una función potencial que tendrá superficies equipotenciales con  $\psi =$ constante. Para estructura estelar es importante definir el tipo de superficies equipotenciales, en este caso se centra el interés en la presión, por lo que se producen *isobaras* en toda la estructura de la estrella. También, en la ecuación anterior se muestra  $d\sigma$  el cual es un elemento de superficie.

Para un valor de  $\psi$  debe haber un volumen encerrado  $V_{\psi}$  y un área superficial  $S_{\psi}$ , entonces, por definición:

$$
S_{\psi} = \int\limits_{\psi = const} d\sigma.
$$

Por otra parte, la aceleración gravitacional efectiva está definida por el gradiente de potencial,  $\vec{g} = \nabla \psi$ , el cual es normal a la superficie  $S_{\psi}$ .

La idea con todo esto es básicamente encontrar la estructura interna como si se tratara de estrellas sin rotación, asumiendo ahora que existe una fuerza por gramo que causa la desviación de la simetría esférica, y que además es una fuerza conservadora. Una estrella puede ser distorsionada por fuerzas centrífugas o por fuerzas de marea. La aceleración que produce la perturbación también se considera conservadora. Por tanto, el potencial de la aceleración total (es decir, gravitacional más perturbadora) debe corresponder con  $\psi$ .

Ahora, considerando que  $V_{\psi} = \frac{4\pi}{3}$  $\frac{1}{3}\mathbf{r}_{\psi}^{3}$ es el volumen que encierra una superficie equipotencial  $\psi$ con área  $S_{\psi} = \partial V_{\psi}$ , se encuentra para la ecuación de continuidad que:

$$
\left(\frac{\partial r_{\psi}}{\partial m_{\psi}}\right)_{t} = \frac{1}{4\pi r_{\psi}^{2} \rho}.
$$
\n(2.75)

Para la ecuación de balance de momento, se encuentra (Endal & Sofia, 1976) que:

$$
\left(\frac{\partial P}{\partial m_{\psi}}\right)_{t} = -\frac{Gm_{\psi}}{4\pi r_{\psi}^{4}} f_{P} - \frac{1}{4\pi r_{\psi}^{2}} \left(\frac{\partial^{2} r_{\psi}}{\partial t^{2}}\right)_{m_{\psi}},
$$
\n(2.76)

,

en donde la influencia de la rotación está descrita por  $f<sub>P</sub>$ , de la forma:

$$
f_P = \frac{4\pi r^4_\psi}{Gm_\psi S_\psi} < g^{-1} >^{-1}
$$

siendo  $g = |\vec{g}|$ . Para el gradiente de temperatura radiativa se encuentra que:

$$
\left(\frac{\partial \ln T}{\partial \ln P}\right)_t = \frac{3\kappa}{16\pi acG} \frac{P}{T^4} \frac{L_\psi}{m_\psi} \frac{f_T}{f_P} \left[1 + \frac{r_\psi^2}{Gm_\psi f_P} \left(\frac{\partial^2 r_\psi}{\partial t^2}\right)_{m_\psi}\right]^{-1},\tag{2.77}
$$

en donde  $f<sub>T</sub>$  también representa la influencia de la rotación, de la forma:

$$
f_T = \left(\frac{4\pi r_\psi^2}{S_\psi}\right)^2 \left( < g >< g^{-1} > \right)^{-1}.
$$

## 2.4. Evolución estelar

El tipo de evolución que una estrella tiene a lo largo de su existencia depende esencialmente de su masa inicial; gran parte de ese material es devuelto al medio interestelar debido a ciertos eventos explosivos y vientos estelares. Por supuesto, apoyados en la nucleosíntesis estelar, las generaciones subsecuentes de estrellas se nutren con toda la riqueza de ese material procesado, haciendo que el medio interestelar impacte directamente en los modelos de evolución estelar.

El medio interestelar está compuesto principalmente por **hidrógeno** y es posible encontrarlo como hidrógeno neutro (H I), hidrógeno ionizado (H II) o hidrógeno molecular (H<sub>2</sub>). A gran escala, el medio interestelar se puede clasificar en nubes difusas (compuestas principalmente de H I) y en nubes moleculares (compuestas principalmente de  $H_2$ ). Lo importante hasta aquí, es que, a diferencia de las nubes difusas, las nubes moleculares no son estables frente a colapsos gravitacionales, por lo que son el sitio ideal para la formación estelar.

<span id="page-48-0"></span>En evolución estelar, se utiliza el término **ZAMS** (Zero-Age Main Secuence, en inglés) en referencia a la etapa en dónde la estrella alcanza por primera vez la secuencia principal, es decir, la etapa en donde se produce formalmente el quemado termonuclear de hidrógeno en el núcleo de la estrella.

En astronomía es importante clasificar una estrella según su masa inicial. Cuando se habla de estrellas de *baja masa* se refiere a estrellas con  $M_{\star} \leq 8M_{\odot}$ , y cuando se habla de estrellas masivas se refiere a estrellas con  $M_{\star} > 8 M_{\odot}$  (Chiosi & Maeder, 1986).

La razón de este límite se debe esencialmente a que los destinos finales en la evolución de las estrellas son distintos. A diferencia de las estrellas de baja masa, las estrellas masivas completan todos los quemados termonucleares, hasta llegar a un núcleo compuesto de hierro, que posteriormente produce un *colapso gravitacional* que llevará a la estrella a un final caótico [\(supernova\)](#page-56-0).

### 2.4.1. Evolución de estrellas de baja masa

La evolución de una estrella comienza a partir del quemado termonuclear de hidrógeno en el núcleo, etapa conocida como Secuencia Principal (también conocida como MS phase, por Main Sequence, en inglés). Cuando se alcanza la temperatura ideal en el núcleo ( $\sim 1 \times 10^7 \text{ K}$ ), el hidrógeno comienza a quemarse termonuclearmente, produciendo helio (Figura 2.12).

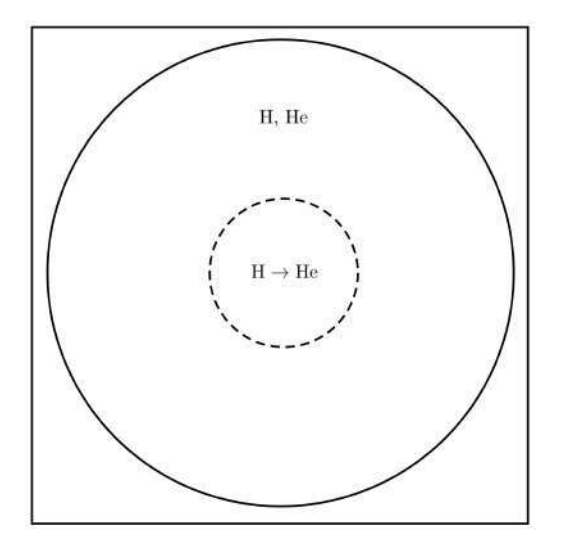

Figura 2.12. Evolución de una estrella de baja masa, Secuencia Principal.

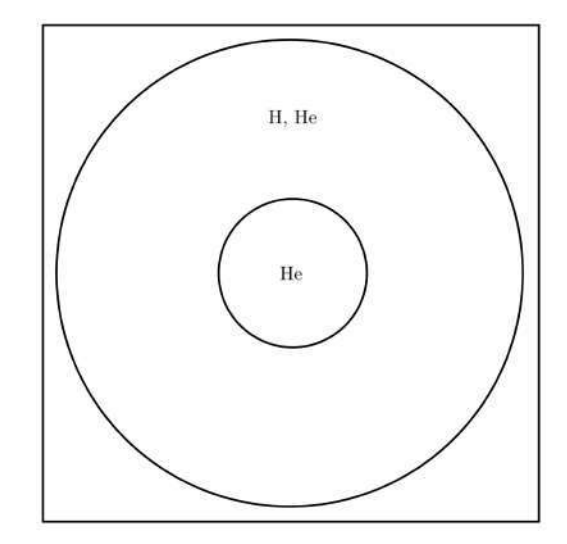

Figura 2.13. Evolución de una estrella de baja masa, núcleo de helio formado.

Al agotarse todo el hidrógeno del núcleo, se concluye la etapa de secuencia principal, teniendo ahora un núcleo compuesto de helio (Figura 2.13). El nuevo núcleo se apaga y empieza a contraerse. Dicha contracción gravitacional hace que se caliente. Como el núcleo se encuentra a una temperatura muy elevada (respecto a su envolvente), la capa de hidrógeno que está en contacto directo con el núcleo empieza a calentarse, por lo que comienza un **quemado en** cascarón (*Burning Shell*, en inglés) de hidrógeno (Figura 2.14).

En este momento, se produce un exceso de energía que calienta las capas intermedias de la estrella, haciendo que aumente de radio. Este proceso sucede a luminosidad constante, por lo que recordando la ecuación  $(2.12)$ , la temperatura efectiva de la estrella disminuye. A esta etapa se le conoce como **subgigante** (también conocida como **SG phase**, por  $Sub-Gigant$ , en inglés). Para cierto valor de temperatura efectiva, la estrella comienza a realizar dragados, en donde las regiones convectivas son capaces de llevar material desde el n´ucleo hasta la superficie. Posterior

a esto, la luminosidad de la estrella aumenta, entrando a la etapa de gigante roja (también conocida como  $\mathbf{RG}$  phase, por Red Gigant, en inglés).

Por otra parte, el núcleo sigue contrayéndose. En estrellas menores a  $1.8M_{\odot}^{-5}$  $1.8M_{\odot}^{-5}$  $1.8M_{\odot}^{-5}$ , el material se degenera (estado de la materia altamente denso en el que el principio de exclusión de Pauli ejerce una presión significativa, principio el cual establece que dos fermiones no pueden tener los mismos estados cuánticos). Cuando la temperatura en el núcleo alcanza el límite para quemar helio ( $\sim 1 \times 10^8$ K) se rompe la degeneración, por lo que se produce el denominado *flash de* helio, un incremento explosivo de energía debido al inicio del quemado termonuclear de helio. Para las estrellas mayores de  $1.8M_{\odot}$  (y que sigan siendo de baja masa) no se produce el flash de helio, por lo que su núcleo no llega a degenerarse, y el quemado termonuclear de helio sucede de manera suave (Figura 2.15).

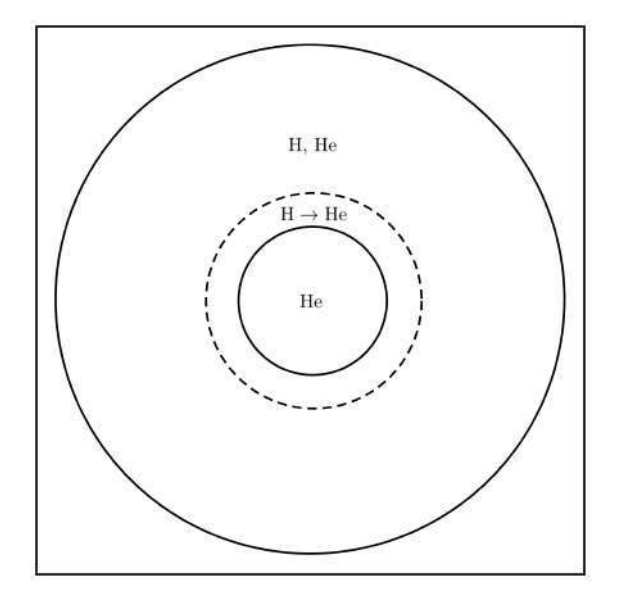

Figura 2.14. Evolución de una estrella de baja masa, quemado termonuclear de hidrógeno en cascarón.

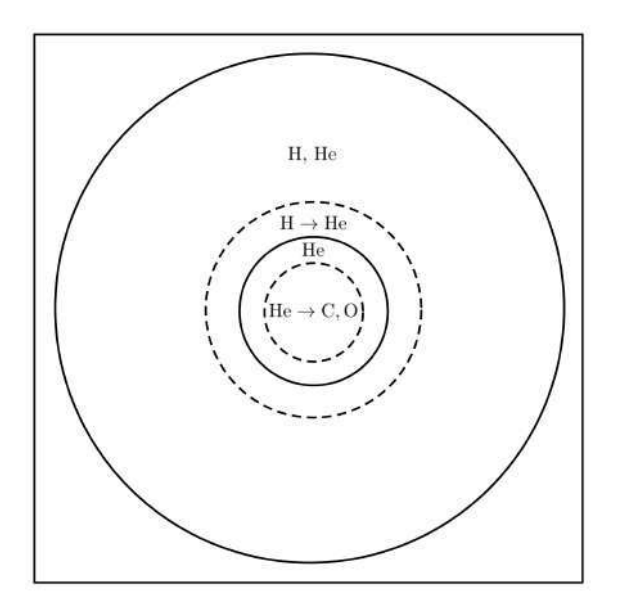

Figura 2.15. Evolución de una estrella de baja masa, quemado termonuclear de helio en el núcleo.

Al finalizar el quemado termonuclear de helio en el núcleo, se tiene ahora un núcleo compuesto de carbono y oxígeno (Figura 2.16). Nuevamente, este núcleo comienza a contraerse, por lo que su temperatura aumenta. Otra vez, como el n´ucleo se encuentra a una temperatura muy elevada (respecto a las capas superiores), el helio que está en contacto directo con el núcleo empieza a calentarse, por lo que comienza el **quemado en cascarón** de helio (Figura 2.17). Con esto aumenta el radio de la estrella y también su luminosidad, entrando a la etapa de **gigante asintótica** (también conocida como  $\overrightarrow{AG}$  phase, por *Asymtotic Gigant*, en inglés).

A medida que se va quemando termonuclearmente el helio en cascarón, también se empieza a quemar termonuclearmente el hidrógeno que se encuentra en contacto con el helio. Esto hace que la estrella realice quemados termonucleares en zonas diferentes, por lo que entra en un periodo de **pulsos térmicos**, dando como resultado cambios fuertes en la luminosidad. En esta parte pierde mucha masa de su envolvente y como consecuencia se forma la nebulosa planetaria (Figura 2.18).

<span id="page-50-0"></span><sup>5</sup>Carroll, B., Ostlie, D. An Introduction to Modern Astrophysics. Pearson, 2014. Ch. 13, p. 507.

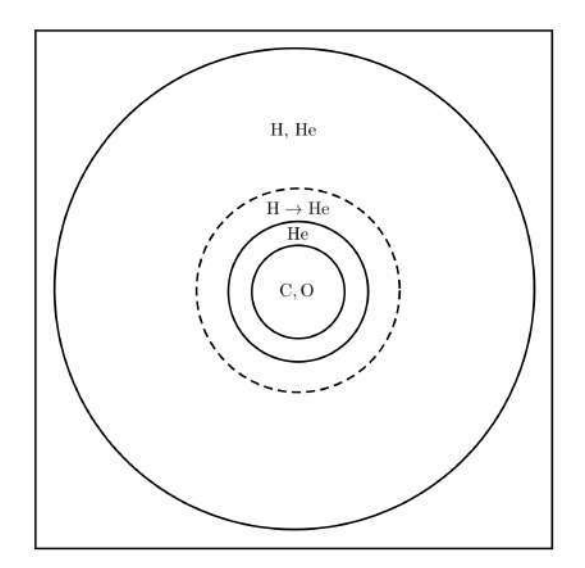

Figura 2.16. Evolución de una estrella de baja masa, núcleo de carbono-oxígeno formado.

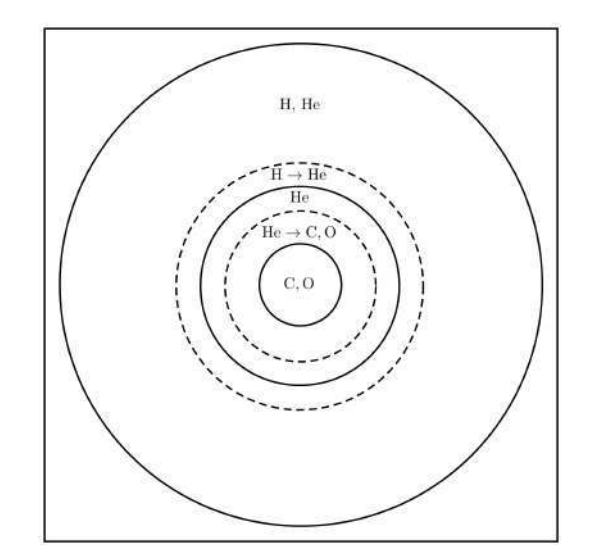

Figura 2.17. Evolución de una estrella de baja masa, quemado termonuclear de helio en cascarón.

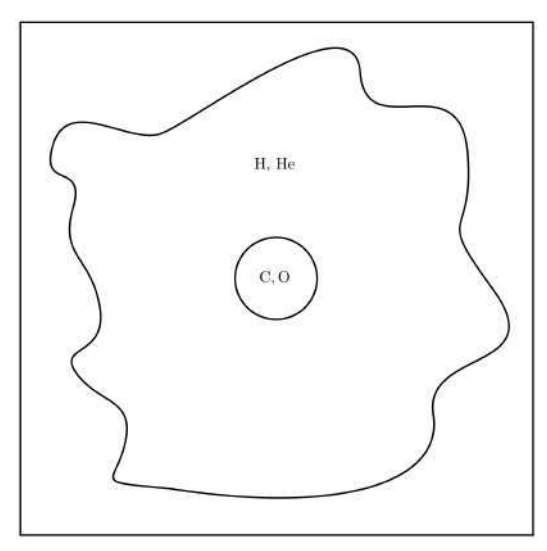

Figura 2.18. Evolución de una estrella de baja masa, nebulosa planetaria.

<span id="page-51-0"></span>En las estrellas de baja masa, el núcleo de la estrella nunca alcanza a realizar el quemado termonuclear de carbono (es decir, no alcanza una temperatura en el núcleo de  $\sim 5 \times 10^8 \text{ K}$ ). Se apagan los quemados termonucleares de hidrógeno y helio en la envolvente y la estrella disminuye su tamaño hasta lograr un objeto muy compacto, caliente y poco luminoso. Al enfriarse se convierte en una enana blanca, un objeto que básicamente es el núcleo expuesto rodeado de una delgada capa de hidrógeno y helio residual.

### 2.4.2. Evolución de estrellas masivas

Al igual que en estrellas de baja masa, se produce el quemado termonuclear de hidrógeno  $({\sim 1 \times 10^7 \text{ K}})$  en el núcleo durante su etapa de secuencia principal. Teniendo ahora el núcleo compuesto de helio (**núcleo He**), se inicia el quemado termonuclear de hidrógeno en la evolvente que se encuentra en contacto directo, por lo que la estrella aumenta de radio mientras el n´ucleo se contrae. Este proceso sucede a luminosidad constante, por lo que disminuye su temperatura efectiva. Con esto la estrella entra en su etapa de Supergigante Roja (también conocida como **RSG** phase, por *Red Super Gigant*, en inglés), una etapa *análoga* a la fase de gigante roja en estrellas de baja masa.

Normalmente en las estrellas masivas, el quemado termonuclear de helio (∼ 1 × 10<sup>8</sup> K) se presenta de forma suave, por lo que el material no se degenera gracias a las altas temperaturas del núcleo. Finalizando el quemado termonuclear de helio, se tiene ahora un núcleo compuesto de carbono y oxígeno (**núcleo CO**), que a su vez produce un quemado termonuclear de helio con la envolvente en contacto directo, seguida de una capa de helio (previamente generada), que a su vez le sigue una capa de hidrógeno quemándose termonuclearmente en otro cascarón y por último le sigue la envolvente de la estrella. Hasta ahora un panorama bastante similar al encontrado en las estrellas de baja masa [\(Figura 2.16\)](#page-51-0).

Gracias a las condiciones de temperatura en el núcleo, se produce el quemado termonuclear de carbono (∼ 5 × 10<sup>8</sup> K). Al quemar termonuclearmente todo este carbono se tiene ahora un núcleo compuesto de oxígeno-neón-magnesio (**núcleo**  $\overrightarrow{ONeMg}$ ). Por su puesto, otra vez se quema termonuclearmente la envolvente en contacto directo con el n´ucleo, d´andose ahora el quemado termonuclear de carbono en cascarón.

Bajo esa lógica, en las estrellas masivas se produce una cadena sucesiva de *conversión de elemen*tos en el núcleo, acompañado de envolventes de distintos elementos que reflejan la estructura cronológica de los quemados realizados por la estrella durante toda su historia.

El paso posterior al quemado termonuclear de carbono en el n´ucleo, es el quemado termonuclear de neón (∼ 1 × 10<sup>9</sup> K). Al agotarse todo el neón dentro del núcleo, se tiene ahora un núcleo de  $\alpha$ ígeno-magnesio-silicio (núcleo  $\alpha$ <sub>g</sub>Si). Se produce ahora un quemado termonuclear de neón en cascarón que se encuentra en contacto directo con el núcleo. Siendo así, existen quemados termonucleares en cascarón de hidrógeno, helio, carbono y neón; también las regiones de helio, carbono-oxígeno y oxígeno-neón-magnesio y la envolvente de la estrella.

Siguiendo con la vida de la estrella, se dan las condiciones para empezar el quemado termonuclear de oxígeno ( $\sim 2 \times 10^9$ K), produciendo ahora un núcleo compuesto principalmente de silicio (**núcleo Si**). Nuevamente se produce el quemado termonuclear de oxígeno en la envolvente que se encuentra en contacto con este nuevo n´ucleo. Teniendo ahora quemados termonucleares en cascarón de hidrógeno, helio, carbono, neón y oxígeno, las regiones de helio, carbono-oxígeno, ox´ıgeno-ne´on-magnesio y ox´ıgeno-magnesio-silicio, y la envolvente de la estrella.

El paso final es cuando se dan las condiciones para producir el quemado termonuclear de silicio ( $\sim 3 \times 10^9$ K), generando principalmente un núcleo formado de hierro (**Núcleo Fe**). Esto da como consecuencia el quemado termonuclear de silicio en el cascarón en contacto directo al núcleo. La estructura final será entonces un núcleo de hierro; quemados termonucleares en cascarón de hidrógeno, helio, carbono, neón, oxígeno y silicio; las regiones de helio, carbonoox´ıgeno, ox´ıgeno-ne´on-magnesio, ox´ıgeno-magnesio-silicio y silicio; y por ´ultimo la envolvente

de la estrella.

En la Figura 2.19, se muestra un esquema que ejemplifica la estructura final de una estrella masiva, esquema propuesto originalmente por Kippenhann (1992), conocido como "modelo de capa de cebolla".

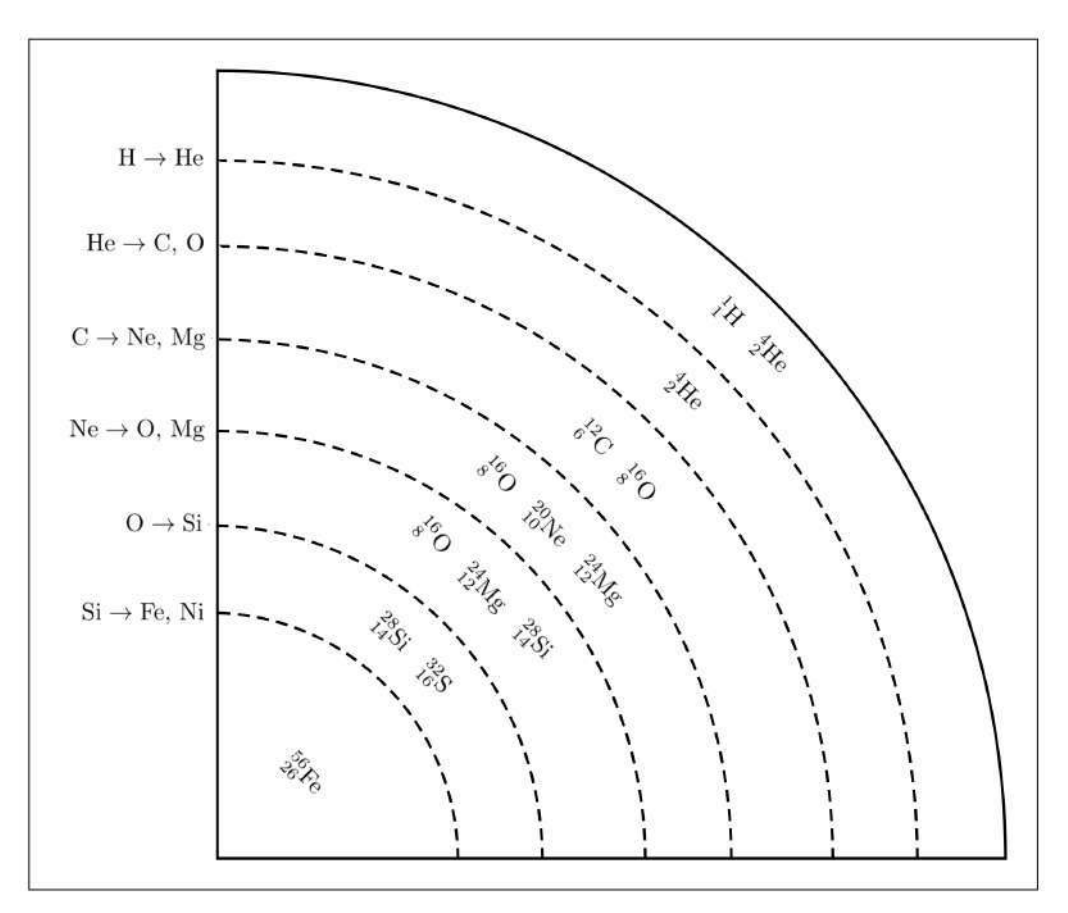

Figura 2.19. Modelo de capa de cebolla. (Adaptado de Kippenhann, 1991.)

Es importante mencionar que algunas estrellas presentan los denominados Loops (Rizos) en sus trayectorias evolutivas. Es posible encontrar los Blue Loops (Rizos Azules), una parte de la evolución en la que la estrella se calienta hasta un punto máximo de temperatura efectiva y luego se enfría nuevamente, sólo que ahora con mayor luminosidad. También, se pueden producir los Red Loops (Rizos Rojos), cuando la estrella se enfría hasta un punto mínimo de temperatura efectiva y se calienta nuevamente pero con mayor luminosidad.

<span id="page-53-0"></span>Para terminar, Uno de los parámetros fundamentales que modifica relevantemente la trayectoria evolutiva de estrellas masivas, es la [tasa de p´erdida de masa](#page-59-0) (Langer, 2012), por lo que es importante estudiar todas las fases durante la trayectoria evolutiva de la estrella, y finalmente estudiar la *etapa avanzada de evolución*, lo cual da paso a definir en qué condiciones termina y se puede predecir el posible final de la vida de la estrella.

### 2.4.3. Etapas avanzadas de evolución estelar

Las estrellas masivas evolucionadas se dividen a gran escala en dos tipos, las que son *calientes* y las que son más *frías* (Smith, 2014). Cuando se habla de etapas evolucionadas del tipo caliente, las más importantes son: Wolf-Rayet (WR) y Variable azul luminosa (LBV, por Luminous Blue Variable, inglés). Cuando se habla de etapas evolucionadas del tipo frío, la más importante es: Supergigante Roja (RSG, por Red Super Gigant, en inglés).

Las estrellas WR tienen temperaturas efectivas entre 25,000 y 100,000 K, caracterizadas por tener una fuerte emisión de helio en su espectro. Estas estrellas se subdividen según las líneas del espectro presentes, siendo WN con la presencia de Nitrógeno, WC con la presencia de carbono y **WO** con la presencia de oxígeno. Esta subdivisión está fuertemente relacionada con la tasa de p´erdida de masa de estas estrellas, pues las WR han perdido mucha parte de su envolvente de hidrógeno. También según el grado de ionización de los elementos en la superficie, se encuentra la clasificación **E** (Temprana, por *Early*, inglés) y **L** (Tardía, por *Late*, inglés), por lo que las WR tipo E tendrán mayores grados de ionización que las WR tipo L.

Las estrellas  $LBV$  se caracterizan por presentar grandes cantidades de tasa de pérdida de masa, acompañadas de fuertes cambios en su luminosidad. Se subdividen acorde a las características observadas en referencia a otras estrellas conocidas, por lo que se encuentran categor´ıas como Variables  $\eta$  Car, Variables S Dor, Variables  $\alpha$  Cyg, Estrellas P Cygni, entre otras. El mejor ejemplo de este tipo de estrellas es  $\eta$  Carinae, con tasas de pérdida de masa en el orden de los 10<sup>-3</sup> M<sub>⊙</sub>/año, lo que quiere decir que en 100 años, esta estrella pierde una masa solar, siendo en escalas astronómicas una barbaridad (el Sol, por ejemplo, tiene una tasa de pérdida de masa de ∼  $3 \times 10^{-14}$  M<sub>☉</sub>/año, lo que quiere decir que para un poco más de 10<sup>13</sup> años, el Sol se habrá disipado completamente).

Como etapas evolucionadas del tipo caliente, también se encuentran algunos objetos muy interesantes, como el caso de la **Supergigante azul** (BSG, por *Blue Super Giant*, en inglés) que son estrellas masivas post-MS (que después de acabar con la MS, no se enfrían, por lo que nunca llegan a ser RSG) con tipos espectrales B.

Por otra parte, las RSG son las estrellas masivas evolucionadas más frías. Es muy normal encontrar este tipo de estrellas como final evolutivo. Betelgeuse (M2Ia) o Antares (M1Ib) son muy buenos ejemplos de RSG, sin embargo existen algunos objetos extraordinarios, como RSG extrema, por ejemplo VY CMa; Supergigante amarilla (YSG, por Yellow Super Giant, en inglés), por ejemplo el progenitor de  $SN$  2011dh (Georgy, 2012); Y también **Hipergigante** amarilla (YHG, por *Yellow Hyper Giant*), por ejemplo  $\rho$  Cas.

<span id="page-54-0"></span>Un caso en particular son las **estrellas pulsantes**. La siguiente figura muestra la posición observacional de estrellas variables conocidas, en donde se ha remarcado el tipo de estrella pulsante según las categorías actuales. La Figura 2.20 fue tomada de Carroll & Ostile (2014) y fue construida a partir de la información suministrada por el trabajo de Schaller et al. (1992). Lo interesante de este resultado es que la mayoría de estrellas pulsantes están organizadas en una región, conocida como la franja de inestabilidad.

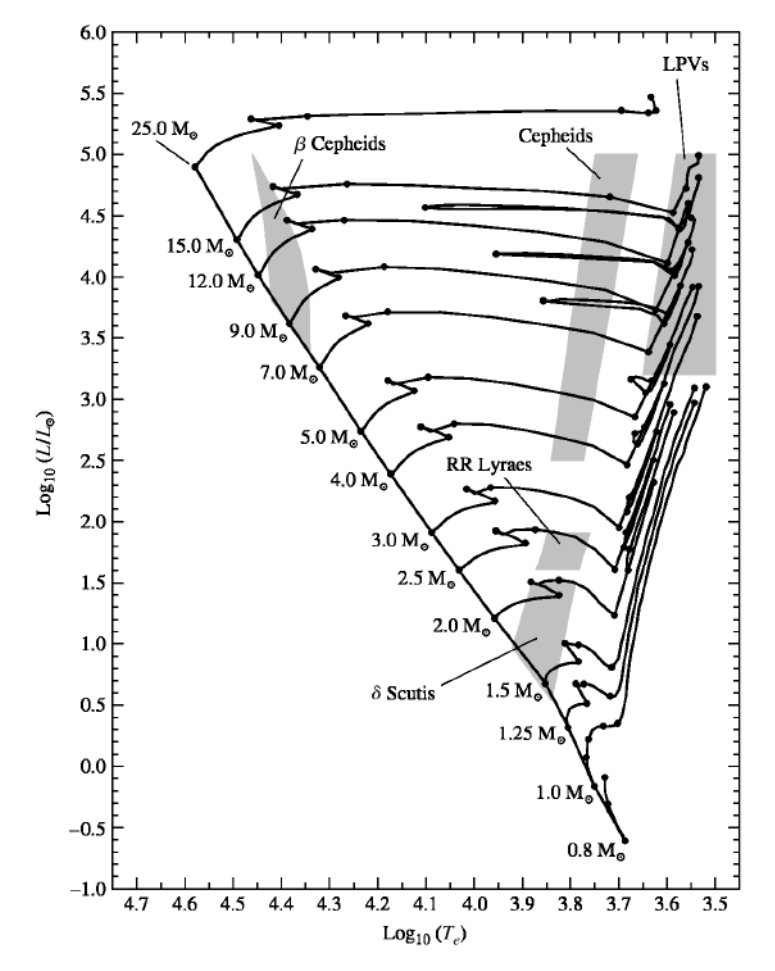

**Figura 2.20.** Posición de estrellas pulsantes en el digrama HR. (Carroll & Ostlie, 2014.)

En la Figura 2.20, también se aprecian las trayectorias evolutivas teóricas de algunas estrellas, las cuales pueden entrar a la franja de inestabilidad, pulsar, y luego cesar las oscilaciones una vez abandonan esta región. Note también que la franja abarca la parte *fría* del diagrama HR (hacia la derecha), por lo que es muy posible que una estrella RSG tenga las condiciones para pulsar. Entonces, como etapa avanzada de evolución estelar, se encuentran las **RSG pulsantes**.

Para explicar las pulsaciones, Eddington propuso que las estrellas en ese punto se comportan como *motores térmicos*, es decir, los gases que conforman las capas de la estrella hacen cierto trabajo mecánico a medida que se expanden y se contraen durante el ciclo de pulsación. A estas regiones se les conoce como *zonas parcialmente ionizadas* (de bajo grado de ionización).

Para el caso de RSG, estas zonas pueden absorber calor durante la compresión, empujarse hacia afuera para liberar el calor durante la expansión y volver a caer para comenzar otro ciclo. Cada que se dan los procesos de expansión y compresión, la *densidad* de estas zonas se ve muy afectada, por lo que la [opacidad](#page-31-0) también se ve afectada directamente. A este tipo de mecanismo de pulsación se le conoce como  $mecanismo-\kappa^6$  $mecanismo-\kappa^6$ .

<span id="page-55-0"></span><sup>6</sup>Carroll, B., Ostlie, D. An Introduction to Modern Astrophysics. Pearson, 2014. Ch. 14, p. 551.

## 2.5. Supernovas

<span id="page-56-0"></span>Cada mancha espacial tiene su propia historia... en la Figura 2.21 se muestra el remanente de la supernova SN 1006, un objeto fascinante que mantiene los restos de una muerte explosiva.

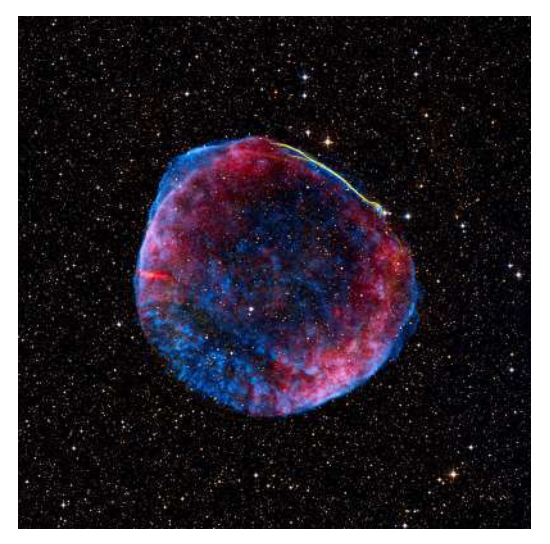

Figura 2.21. SN 1006, vista en ondas de radio (rojo), rayos X (azul) y luz visible (amarillo). (ESO, European Southern Observatory, 2013.)

Probablemente sea la supernova m´as brillante registrada en la historia de la humanidad, pues fue observada ampliamente por varias civilizaciones de diferentes lugares del mundo. Iluminó el cielo de la Tierra en el año 1,006 d. C. y todavía se puede ver ubicada en la constelación de Lupus, en el hemisferio sur. Normalmente las supernovas  $(SN)$  se clasifican en las **Tipo I** (aquellas que no muestran líneas de *hidrógeno* en su espectro) y las **Tipo II** (las que sí). Un esquema general de clasificación se muestra en la Figura 2.22.

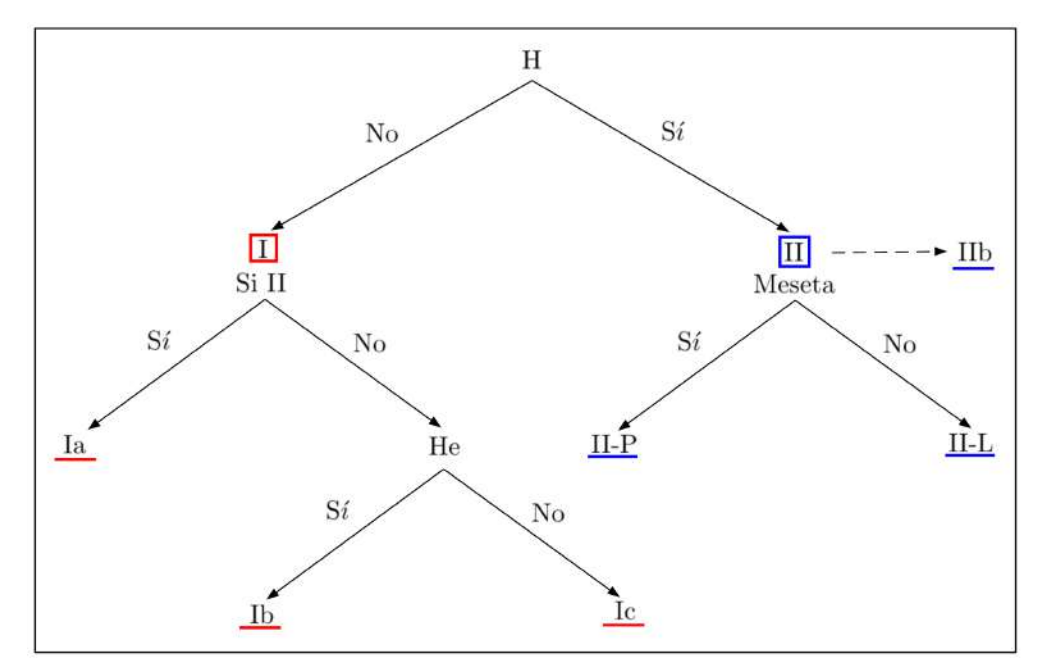

Figura 2.22. Clasificación de los tipos de supernovas. (Adaptado de Carroll & Ostlie, 2014)

SN tipo Ia: Las principales características espectrales son la falta de líneas de hidrógeno y la presencia de fuertes l´ıneas silicio ionizado una vez (Si II). Aproximadamente el 30 % de las supernovas observadas son de este tipo (Pols, 2012).

Estas supernovas son causada por la explosión termonuclear de una enana blanca de CO en un sistema binario, es decir, la enana blanca alcanzar´a la temperatura necesaria para provocar el quemado termonuclear del carbono, debido a la *acreción de masa* (agregación de materia a un cuerpo) en el sistema binario. Lo anterior produce una explosión por medio de un proceso llamado *deflagración nuclear*.

Las curvas de luz de este tipo de supernovas forman un grupo bastante homogéneo (por la uniformidad en masa de las enanas blancas) lo que permite tratarlas como sondas cosmológicas (también se les llama *candelas estándar*), usadas como patrón de medida en las distancias del universo.

SN tipo Ib y Ic: Las supernovas de tipo Ib presentan fuertes líneas de helio en sus espectros, mientras que las tipo Ic no tienen estas l´ıneas. Claramente, ambos tipos muestran una falta de hidrógeno, debido a que han perdido sus envolventes de hidrógeno antes de la explosión por colapso del núcleo en estrellas masivas.

De hecho, las supernovas tipo Ic son los ejemplos más extremos de progenitores con envoltura descubierta. Los dos tipos en conjunto constituyen aproximadamente el 20 % de todas las supernovas observadas (Pols, 2012).

**SNs tipo II:** Los espectros de las supernovas de Tipo II están dominados por líneas de hidrógeno. Con alrededor del 50 % de todas las supernovas, estas son el tipo más común de explosión estelar (Pols, 2012). Este tipo de supernovas también sucede por el **colapso del** núcleo de estrellas masivas que tienen envolventes ricas en hidrógeno.

Dentro de las supernovas tipo II se subclasifican según las formas en sus curvas de luz (Figura 2.23). Se tienen las tipo  $II-P$  en la que se muestra una meseta, mientras que en las tipo  $II-P$ L carecen de esta *meseta*. Por otra parte, también se presentan las tipo IIb, las cuales se caracterizan por tener progenitores con una envolvente de hidrógeno residual de baja masa.

Por supuesto, también existen otros tipos de clasificación de supernovas diferentes a los mostrados en este esquema general, en el que destacan las tipo IIn (que muestran líneas de hidrógeno estrechas), las tipo Ibn (similares a las tipo IIn, pero con líneas estrechas helio) y las tipo Ic-BL (un caso especial de las tipo Ic que están asociadas a *estallidos de rayos gamma*).

Ejemplos de los tipos de supernovas en esta sección se presentan en la Figura 2.24.

Retomado la evolución de [estrellas masivas,](#page-53-0) cuando una estrella alcanza a producir su núcleo de hierro, la temperatura altísima a la que se encuentra el núcleo le dan a los fotones la energía suficiente para destruir núcleos pesados, un proceso denominado **fotodesintegración**. Esto es básicamente dañar lo que la estrella ha venido haciendo en toda su vida.

La fotodesintegración es un proceso altamente *endotérmico* (que se produce con absorción de calor), el cual es capaz de convertir el hierro en protones y neutrones individuales. Bajo las condiciones extremas dentro del n´ucleo degenerado de hierro, los electrones que aportan al equilibrio hidrostático debida a la presión de degeneración del núcleo, son capturados por los núcleos pesados y por los protones producidos en la fotodesintegración.

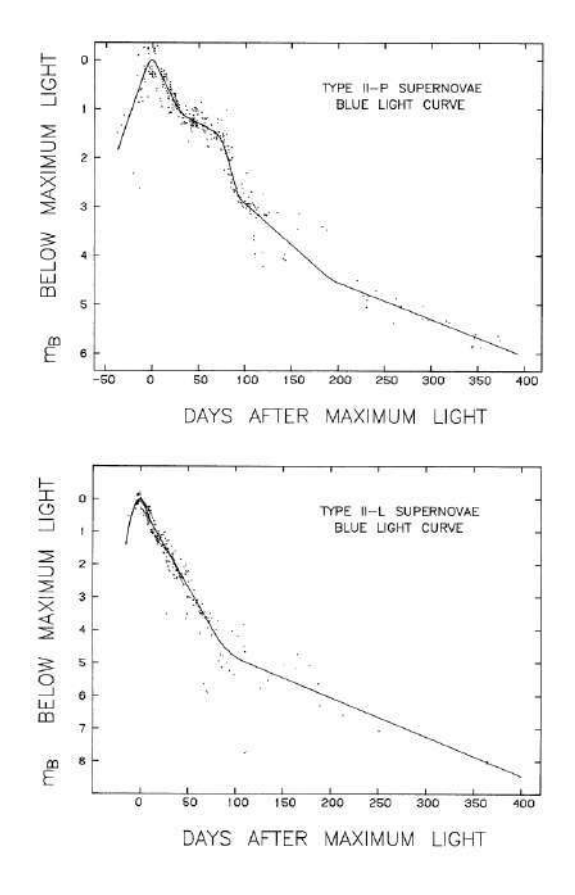

Core-Collapse SN Classification  $H\gamma$  H $\beta$  $H\alpha$ **SN II**  $H\alpha$  $\mathbb{H}\gamma \stackrel{\mathrm{H}\beta}{\blacktriangle}$ SN IIn Scaled  $F_{\lambda}$  + Constant Hel Hel He  $H\alpha$ SN IIb Hel SN Ib Hel Hel He I He I SN Ibn He I  $SiII$ SN Ic SN Ic-bl SiII 4000 6000 8000 10000 Rest Wavelength [A]

Figura 2.24. Espectros de supernovas producidas por colapso del núcleo. Las supernovas mostradas, en orden descendente, son: SN 2007od, SN 2010jl, SN 2011hs, SN 2004gq, SN 2006jc, SN 2004gk, SN 1998bw. (Modjaz et al., 2019.)

Figura 2.23 Esquema de las supernovas tipo II-P (arriba) y tipo II-L (abajo). (Doggett & Branch, 1985.)

Entonces, el efecto de la *fotodesintegración* del hierro, más los *electrones capturados* por los protones y núcleos pesados, hacen que el soporte del núcleo en forma de presión de degeneración se elimine, produciendo que el núcleo comience a **colapsar** rápidamente. Hasta este punto se producen fuertes ondas de choque en toda la estructura de la estrella, haciendo que pierda parte de su envolvente. El producto final del colapso del n´ucleo de la estrella es lo que se conoce como supernova.

Independientemente de la trayectoria evolutiva que sigan las estrellas masivas, todas tendrán un final catastrófico, debido al colapso del núcleo, por lo que todas las estrellas masivas tendrán su etapa de supernova y por supuesto quedarán remanentes de este evento.

Cuando la masa de una estrella, justo al iniciar su secuencia principal, no es tan grande (es decir  $M_{ZAMS} < 25 M_{\odot}$ , el remanente interior de la supernova se va a estabilizar y formando una estrella de neutrones, un objeto que está soportado por la presión de degeneración de los neutrones. Ahora, si la masa inicial es mayor (es decir  $M_{ZAMS} > 25 M_{\odot}$ ) la presión de degeneración de los neutrones no será capaz de soportar la atracción gravitacional, completándose el *colapso final*, y produciendo finalmente un **agujero negro**, un objeto el cual su masa ha colapsado en una singularidad con densidad infinita (Heger et al., 2003).

### 2.6. La tasa de pérdida de masa y el viento estelar

<span id="page-59-0"></span>Antes de iniciar, es importante mencionar las definiciones formales de fracción de masa en una estrella, de la forma:

$$
X \equiv \frac{\text{Masa total de hidrógeno}}{\text{Masa total del gas}},
$$

 $Y \equiv \frac{\text{Masa total de helio}}{M}$ Masa total del gas<sup>,</sup>

 $Z \equiv \frac{\text{Masa total de "metales"}}{M}$ Masa total del gas,

<span id="page-59-1"></span>siendo X la abundancia de hidrógeno en fracción de masa, Y la abundancia de helio en fracción de masa y  $Z$  la **metalicidad**, que no es más que la abundancia de elementos más pesados que el helio en fracción de masa. El concepto de metalicidad se utiliza en astronomía de esa forma pues los componentes primarios de los gases estelares son el hidrógeno y el helio, los demás componentes se asocian en un grupo llamado metales. Claramente, debe cumplirse que  $X + Y + Z = 1$ .

Las estrellas no solo emiten radiación, sino que también emiten partículas. Precisamente, a esa emisión de partículas es la que se conoce como **viento estelar**. Los parámetros más importantes que se derivan del estudio de vientos estelares observacionales son la tasa de pérdida de masa  $(M)$ , el cual es la cantidad de masa perdida por la estrella por unidad de tiempo, y la **velocidad** terminal  $(v_{\infty})$ , la cual es la velocidad de un viento estelar para una distancia alejada de la estrella.

Normalmente las tasas de pérdida de masa se expresan en masas solares por año, por lo que una estrella con  $\dot{M} = 10^{-6} M_{\odot}/a\tilde{n}$ o perderá, en un lapso de un millón de años, una masa equivalente a la del Sol, o también quiere decir que en unos 3 años habrá perdido una masa equivalente a la de la *Tierra* ( $M_{\oplus} \sim 3 \times 10^{-6} M_{\odot}$ ).

Los valores de  $M$  son importantes porque con este parámetro se puede describir cuanto material es perdido por la estrella por unidad de tiempo, por lo que afecta directamente a la evolución de las mismas, siendo muy importantes para las estrellas masivas durante toda su vida y relevantes para las estrellas baja masa despu´es de acabar su secuencia principal. Los principales efectos de la tasa de pérdida de masa (Lamers & Cassinelli, 1997) son:

- Puede cambiar la composición química de la superficie de las estrellas.
- Puede cambiar el tiempo de permanencia en ciertas etapas evolutivas.
- Explica la aparición de nebulosas circunestelares.
- Genera cambios en los trayectos evolutivos.
- Explica la formación de Wolf-Rayet en estrellas masivas.
- $\bullet$  Determina los productos finales en la evolución estelar.

Por otra parte, los valores de  $v_{\infty}$  también son importantes, pues los gases que logran escapar de la estrella llevan cierta energía cinética los cuales interactúan con el **medio circunestelar** (el medio interestelar que rodea la estrella) durante toda su evolución. Para una estrella con un viento estacionario, esférico y simétrico, la tasa de pérdida de masa está relacionada con la densidad y la velocidad por medio de *ecuación de continuidad*, de la forma:

<span id="page-60-0"></span>
$$
\dot{M} = 4\pi r^2 \rho(r)v(r),\tag{2.78}
$$

en donde r es la distancia desde el centro de la estrella,  $\rho$  es la densidad del viento y v es la velocidad del viento. A distancias muy grandes de  $r$ , la velocidad se aproxima asintóticamente al valor de velocidad terminal, es decir,  $v_{\infty} = v(r \to \infty)$ . Cuando se trata del Sol, se utiliza el término viento solar, debido a Eugene Parker, quién en 1958 realizó un modelo isotérmico para describir la naturaleza de los vientos en el Sol.

Los estudios de estrellas con vientos estelares se realizan desde el 1,600 d. C., en donde el astrónomo Willem Blaeu encontró la estrella **P Cygni**. Esta estrella presenta fuertes vientos estelares, clasificada hoy en día como una estrella variable azul luminosa. Lo interesante de todo esto es que la estrella P Cygni presenta un perfil de líneas muy prominente dentro de su espectro, que es encontrado también en otros objetos. Un ejemplo importante de estrellas con perfiles similares al de P Cygni son las *Wolf-Rayet*, caracterizadas por la gran tasa de pérdida de masa que experimentan por medio de fuertes vientos estelares.

Ahora, existen varios mecanismos propuestos para explicar la tasa de pérdida de masa por vientos. Retomando la idea del modelo de Parker, este tipo de vientos son isotérmicos y se dan por **presión térmica** (flujos impulsados por la presión de gas). Evidencias observacionales de sondas espaciales muestran que existe una dependencia temporal en los vientos solares, por lo que el surgió la *teoría del viento impulsado por las ondas de Alfvén*. También, para explicar los efectos de campos magnéticos en rotación se tiene la teoría de rotador magnético (Lamers & Cassinelli, 1997).

Para el caso de estrellas calientes, éstas pierden masa según la *teoría de vientos impulsados por* radiación (Lucy & Solomon, 1970; Castor et.al., 1975), en la que se formula que los vientos de estas estrellas son impulsados por la **presión de la radiación**, debido a la alta luminosidad presente en estas estrellas.

Independientemente del mecanismo, todas las estrellas pierden masa durante toda su vida, y en particular las estrellas masivas presentan altas tasas de p´erdida de masa. Es normal trabajar con formulaciones empíricas que dependen de parámetros fundamentales de la estrella. Entonces, la idea es utilizar diferentes ecuaciones según cada etapa evolutiva, sustentadas directamente con las observaciones. Por supuesto, la tasa de pérdida de masa por vientos se da desde la superficie de la estrella.

Para estrellas con tipo espectral O y B, en el rango de temperaturas de 27, 500 K  $\rm < T_{eff} \leq 50,000$  K, se tiene según Vink et al.  $(2001)$  que:

<span id="page-60-1"></span>
$$
\log \dot{M} = -6.697 + 2.194 \log(L_*/10^5) - 1.313 \log(M_*/30) - 1.226 \log\left(\frac{v_{\infty}/v_{esc}}{2.0}\right)
$$
  
+ 0.933 \log(T\_{eff}/40,000) - 10.92 [\log(T\_{eff}/40,000)]<sup>2</sup> + 0.85 \log(Z/Z\_{\odot}), (2.79)

en donde  $\dot{M}$  está en  $\rm M_\odot$  año $^{-1}$ ,  $\rm L_* = L/L_\odot,~M_* = M/M_\odot$  y  $\rm T_{eff}$  está en K. También, en este rango, el factor  $v_{\infty}/v_{esc}$  equivale a 2.6.

En el rango de temperaturas de 12,500 K  $\leq T_{\text{eff}} \leq 22,500$  K, se tiene según **Vink et al.** (2001) que:

$$
\log \dot{M} = -6.688 + 2.210 \log(L_*/10^5) - 1.339 \log(M_*/30) - 1.601 \log\left(\frac{v_{\infty}/v_{esc}}{2.0}\right) + 1.07 \log(T_{eff}/20,000) + 0.85 \log(Z/Z_{\odot}),
$$
\n(2.80)

en donde  $\dot{M}$  está en  $\rm M_{\odot}\,\rm a\tilde{m}o^{-1},$   $\rm L_{*} = L/L_{\odot},$   $\rm M_{*} = M/M_{\odot}$  y  $T_{eff}$  está en K. En esta ocasión el factor  $v_{\infty}/v_{esc}$  equivale a 1.3.

Para estrellas en el rango de temperaturas de  $T_{\text{eff}} < 12,500$  K, se tiene según **Nieuwenhuijzen**  $\&$  de Jager (1990) que:

<span id="page-61-1"></span>
$$
\log \dot{M} = -14.016 + 1.42 \log(L/L_{\odot}) + 0.16 \log(M/M_{\odot}) + 0.81 \log(R/R_{\odot}), \tag{2.81}
$$

en donde $\dot{M}$ está en ${\rm M}_\odot\,\rm a\tilde{n}\rm o^{-1}.$ 

Para estrellas en la que su abundancia superficial de hidrógeno cae por debajo de  $X_s < 0.45$  y con  $T_{\text{eff}} > 10,000$ , se tiene según **Hamann et al.** (1995) que:

<span id="page-61-2"></span>
$$
\log \dot{M} = 1.50 \log(L/L_{\odot}) - 11.95,\tag{2.82}
$$

en donde $\dot{M}$ está en M<sub>o</sub> año<sup>−1</sup>.

Para estrellas en la que su abundancia superficial de hidrógeno cae por debajo de  $X_s < 0.3$ , se tiene según **Nugis & Lamers** (2000) que:

<span id="page-61-3"></span>
$$
\log \dot{M} = -11.00 + 1.29 \log(L/L_{\odot}) + 1.73 \log Y + 0.47 \log Z, \tag{2.83}
$$

en donde $\dot{M}$ está en M<sub>o</sub> año<sup>−1</sup>.

<span id="page-61-0"></span>Cuando se toma en consideración efectos de rotación, la tasa de pérdida de masa se incrementa de la forma:

$$
\dot{M}(\Omega) = \dot{M}(0) \times [1 - \Omega]^{-\xi},\tag{2.84}
$$

en donde  $\dot{M}(\Omega)$  es la nueva tasa de pérdida incrementada,  $\dot{M}(0)$  es la tasa sin rotación,  $\xi = 0.43$ (en relación a Friend & Abbott, 1986),  $\Omega$  representa el cociente de la velocidad de rotación estelar  $(v_{rot})$  y la velocidad crítica  $(v_{crit})$ .

Por último, para el viento estelar producido por la estrella, se modela teniendo en cuenta un flujo de masa estacionario, suave y esféricamente simétrico que tiene una densidad, acorde a la ecuación  $(2.78)$ , de la forma:

$$
\rho = \frac{\dot{M}}{4\pi r^2 v_{\infty}},\tag{2.85}
$$

en donde $v_{\infty}$ es la velocidad terminal. Esta velocidad se puede expresar como un múltiplo de la velocidad de escape en la superficie, de la forma:

$$
v_{\infty} = Cv_{esc} \tag{2.86}
$$

siendo:

$$
v_{esc} = \sqrt{\frac{2GM}{R}(1-\Gamma)}.
$$
\n(2.87)

La constante C es un coeficiente que depende del rango de temperatura efectiva de la estrella, tomando valores, según Kudritzki & Puls (2000), de la forma:

$$
C = \begin{cases} 2.65 & \to & T_{eff} \ge 21,000 \text{ K}, \\ 1.4 & \to & 10,000 \text{ K} < T_{eff} < 21,000 \text{ K}, \\ 1.0 & \to & T_{eff} \le 10,000 \text{ K}. \end{cases} \tag{2.88}
$$

# Capítulo 3

# Metodología

## 3.1. Uso de BEC (Binary Evolutionary Code)

En esta sección se pretende hacer una introducción al código de evolución estelar BEC, basado en Sluys (2003). El código está organizado por medio de un conjunto de carpetas que contienen todos los archivos relevantes para su correcto funcionamiento (Figura 3.1).

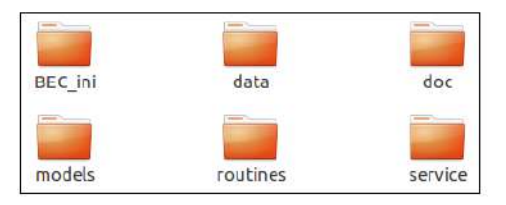

Figura 3.1. Organización del código estelar BEC.

BEC es un código que resuelve numéricamente las ecuaciones de estructura y evolución estelar, el cual puede modelar la trayectoria evolutiva de una estrella con base a las propiedades que tenga la simulación.

El código permite modificar la tasa de pérdida de masa que sufre una estrella a lo largo de su vida, incluir efectos de rotación, estudiar la influencia de campos magnéticos en la evolución, entre otros. Incluso, BEC puede resolver la evolución de sistemas binarios. Esencialmente, el código cuenta con parámetros que simbolizan un efecto físico en particular y también parámetros libres, lo cuales hacen de la simulación de evolución estelar todo un reto.

### 3.1.1. Funcionamiento

Para utilizar el código se necesitan básicamente cuatro cosas:

- Configuración deseada del archivo  $m.data$ .
- Archivo bin de la masa estelar a modelar.
- Lector de formato binario.
- Archivo ejecutable que contiene el código de evolución estelar.

El archivo  $m.data$  está en formato ASCII (leído en forma de texto). La función de este archivo es controlar todos los parámetros en la simulación, sin volver a compilar el código principal de evolución estelar. En la Figura 3.2 se muestra una posible configuración del archivo  $m.dat$ .

| ******* NUMERICS *******                          |                                                                                                    |  |                          |  |
|---------------------------------------------------|----------------------------------------------------------------------------------------------------|--|--------------------------|--|
|                                                   | FRAME = 15<br>FRAME = 15<br>MRXZAL= 999992<br>FRIS = 0.05<br>FTSH = 0.05<br>FTSH = 0.05<br>FTSH = 0.05<br>FTSH = 0.05<br>FTSH = 0.05<br>FTSH = 0.05<br>FTSH = 0.05<br>FTSH = 0.05<br>FTSH = 0.02<br>NAXIMP= 05<br>NRXIMP= 05<br>FTSH = 0.05<br>FTSH = 0.02<br>FR                                                             |  |                          |  |
|                                                   |                                                                                                    |  |                          |  |
|                                                   |                                                                                                    |  |                          |  |
|                                                   |                                                                                                    |  |                          |  |
|                                                   |                                                                                                    |  |                          |  |
|                                                   |                                                                                                    |  |                          |  |
|                                                   |                                                                                                    |  |                          |  |
|                                                   |                                                                                                    |  |                          |  |
| ******* GRID PARAMETER *******                    | DLNTMA= 0.12<br>CRESMI= 1.d-2<br>CRESMI= 1.d-2<br>CRESMI= 1.d-2<br>CRESMI= 1.d-2<br>NGTNS = 0<br>NGTNS = 0<br>IRADFX= 2<br>IRADFX= 2<br>IRADFX= 2<br>IRADFX= 2<br>FAVED = 0<br>FAVED = 0<br>TRADFX= 0<br>FAVED = 0<br>TRADFX= 0<br>TRADFX= 2<br>TRADFX= 0<br>TRADF                                                           |  |                          |  |
|                                                   |                                                                                                    |  |                          |  |
|                                                   |                                                                                                    |  |                          |  |
|                                                   |                                                                                                    |  |                          |  |
|                                                   |                                                                                                    |  | IOUMAX=49 XMRRES= 1.d-15 |  |
|                                                   |                                                                                                    |  |                          |  |
|                                                   | FOVER = 0.25<br>AHAY = 77.8<br>EMAY = 287.3<br>TACC = 0.00<br>IP = 1.0<br>ICON = 2<br>THC = 2.00<br>PETA = 1.0<br>PETA = 1.0<br>PETA = 1.0<br>PETA = 1.0<br>PETA = 1.0<br>PETA = 1.0<br>PETA = 1.0<br>PETA = 1.0<br>PETA = 1.0<br>PETA = 1.0<br>PETA = 1.0<br>PETA                                                           |  |                          |  |
|                                                   |                                                                                                    |  |                          |  |
|                                                   |                                                                                                    |  |                          |  |
|                                                   |                                                                                                    |  |                          |  |
|                                                   |                                                                                                    |  |                          |  |
|                                                   |                                                                                                    |  |                          |  |
|                                                   |                                                                                                    |  |                          |  |
|                                                   |                                                                                                    |  |                          |  |
|                                                   |                                                                                                    |  |                          |  |
|                                                   | 1988<br>1988<br>1988<br>1988<br>1988<br>1988<br>1988<br>1988<br>1988<br>1988<br>1988<br>1988<br>1988<br>1988<br>1988<br>1988<br>1988<br>1988<br>1988<br>1988<br>1988<br>1988<br>1988<br>1988<br>1988<br>1988<br>1988<br>1988<br>1988<br>1988<br>1988<br>1988<br>1988<br>1988<br>1988<br>1988<br>1988<br>                     |  |                          |  |
|                                                   |                                                                                                    |  |                          |  |
|                                                   | $\frac{NNIX}{FJDSI} = \begin{bmatrix} 0 & FNY = 0.05 \\ 1.0 & FJSI = 0. \end{bmatrix}$<br>$\begin{aligned} F & = 0.05 \\ FJ0SL = 1.0 \\ FJ0SE = 1.16 \end{aligned}$<br>$\begin{aligned} F & = 0.05 \\ FJ0SE = 1.16 \\ FJ0SE = 1.16 \end{aligned}$<br>$\begin{aligned} F & = 1.0 \\ FJ0SE = 1.0 \\ FJ0SE = 0.2 \end{aligned}$ |  |                          |  |
|                                                   |                                                                                                    |  |                          |  |
|                                                   |                                                                                                    |  |                          |  |
|                                                   | $ANGSMM = 1. d-3 ANGSML = 1. d-3 NAMSMG = 2$                                                                                                    |  |                          |  |
| ******* MAGNETIC FIELD *******                    |                                                                                                    |  |                          |  |
|                                                   | $\frac{\texttt{MAGNET = } 0}{\texttt{MAGFDF = } 1.0}$ $\begin{array}{lllll} \texttt{MAGFNUS} & \texttt{MAGFNUS} & \texttt{1.0} & \texttt{MAGFNUS} & \texttt{1.0} \\ \texttt{MAGFDF = } 1.0 & \texttt{THEIGH = } 0.5 & \texttt{NNDE} & = 0 \end{array}$                                                                       |  |                          |  |
|                                                   |                                                                                                    |  |                          |  |
| ******* INITIALIZATION *******<br>NR1 = 1 NR2 = 0 |                                                                                                    |  |                          |  |
|                                                   |                                                                                                    |  |                          |  |
|                                                   |                                                                                                    |  |                          |  |
|                                                   | $\frac{10.1}{1N11}$ = 1 $\frac{NR2}{ORBSEP}$ = 0 $PORS = \theta$ CMASS = 1<br>TNIT = PRIMARY ******<br>PRIMARY *******<br>DTMTN = 3 300 JC                                                                                                    |  |                          |  |
|                                                   | $DTMIN = 2.999d07$ $DTMAX = 5.001d11$ $DTIN = 1.000d08$ ALPHA = 1.0                                                                                                    |  |                          |  |
|                                                   |                                                                                                    |  | $GMD = 15$               |  |
|                                                   |                                                                                                    |  | $XMREG0=4.1d-5$          |  |
|                                                   |                                                                                                    |  |                          |  |
|                                                   |                                                                                                    |  |                          |  |
|                                                   |                                                                                                    |  |                          |  |
|                                                   | $DTM1N = 2.999d05$<br>$DTM2 = 3.001d19$<br>$T = 0$<br>$T = 0$<br>$T = 7.000d00$<br>$T = 1$<br>$T = 15$<br>$T = 4$<br>$T = 180$<br>$T = 180$<br>$T = 160$<br>$T = 160$<br>$T = 160$<br>$T = 160$<br>$T = 160$<br>$T = 160$<br>$T = 160$<br>$T = 160$                                                                          |  |                          |  |
|                                                   |                                                                                                    |  |                          |  |

Figura 3.2. Configuración del m.dat para iniciar la evolución de una estrella de 15 $M_{\odot}$ , los parámetros subrayados de color rojo se describen en la Tabla 3.1.

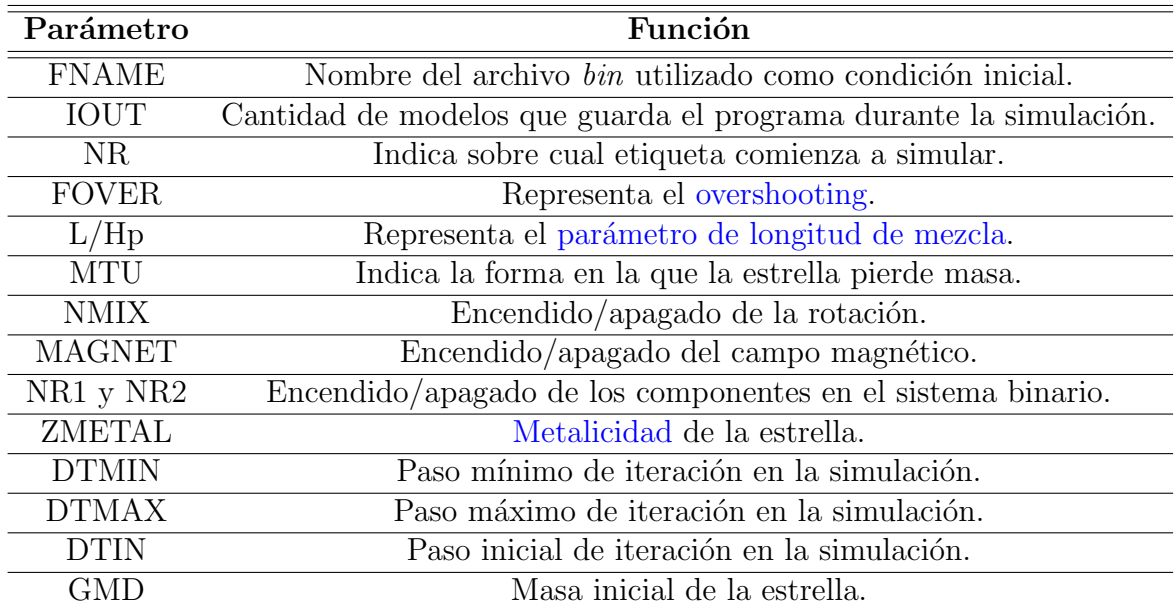

Tabla 3.1. Función de algunos parámetros mostrados en la Figura 3.2.

En la Figura 3.2, note que cada parámetro se encuentra distribuido dentro de la categoría que define su propia naturaleza, siendo una parte numérica, una parte referente al mallado utilizado, un parte sobre la física del problema, una parte relacionada con la rotación, otra parte relacionada con el **campo magnético**, una parte que muestra la forma en la que se inicia el código, y finalmente los parámetros de cada estrella en caso de que se tratara de un sistema binario.

Cabe aclarar que el parámetro  $IOUT$  guarda una cantidad de modelos etiquetándolos según el conjunto indicado (por ejemplo, en la Figura 3.2, cada 500 modelos calculados se guardarán en una etiqueta). Además, en  $NR1$  y  $NR2$ , se utiliza 1 para prender un componente del sistema estelar binario y 0 para apagarlo.

Por otra parte, el archivo *bin* está en formato binario (que normalmente no se puede leer por defecto). El propósito de los archivos en formato binario es mantener un lenguaje universal, y evitar as´ı problemas de uso en diferentes computadoras. Los ejecutables (sea el programa del c´odigo o el lector de binario), en cambio, s´olo funcionan en la computadora original. Al utilizar un lector de binario, un ejemplo del contenido de un archivo bin se muestra en la Figura 3.3.

|  | reading file 15.bin1                                                             |  |  |                                               |  |                                                                     |  |  |  |  |
|--|----------------------------------------------------------------------------------|--|--|-----------------------------------------------|--|---------------------------------------------------------------------|--|--|--|--|
|  | 1 MODEL NR t DTN GMS MDT L/LS Teff R U(N) T8c RHOC vrot 20Ne 22Ne Ys Yc Cc Oc NG |  |  |                                               |  |                                                                     |  |  |  |  |
|  | 462 1 0.000000000+* 6.7+6 15.000 0.00 4.261 28317                                |  |  | 5.6089                                        |  | 0.00 0.295 4.090+00 0.00 1.190 0.09 .268000 .2680 0.024 .0070 358   |  |  |  |  |
|  | 962 2 0.00000000+* 6.7+6 15.000 0.00 4.261 28317                                 |  |  | 5.6089                                        |  | 0.00 0.295 4.090+00 0.00 0.09 .268000 0.09 .2680 0.00 0.295 4.090+0 |  |  |  |  |
|  | 1500 3 5.920559407+6 1.6+4 14.990 0.00 4.423 29473                               |  |  | 6.2399                                        |  | 0.00 0.349 5.84D+00 0.000 1.186 0.09 .268000 .4902 .0001 .0006 562  |  |  |  |  |
|  | 1608 4 6.968024314+6 1.6+4 14.987 0.00 4.457 29093                               |  |  | 6.6620                                        |  | 0.00 0.353 5.88D+00 0.000 1.185 0.09 .268000 .5391 .0001 .0005 567  |  |  |  |  |
|  | 1 MODEL NR t to DTN GMS MDT L/LS Teff                                            |  |  | R U(N) T8c RHOc vrot 20Ne 22Ne Ys Yc Cc Oc NG |  |                                                                     |  |  |  |  |
|  |                                                                                  |  |  |                                               |  |                                                                     |  |  |  |  |

**Figura 3.3.** Contenido del archivo *bin* durante la evolución de una estrella de 15 $M_{\odot}$ , los valores subrayados de color rojo se describen en la Tabla 3.2.

| Variable         | Significado                                          |
|------------------|------------------------------------------------------|
| t.               | Tiempo en años.                                      |
| <b>GMS</b>       | Masa de la estrella en $M_{\odot}$ .                 |
| L/LS             | Luminosidad de la estrella en $log(L/L_{\odot})$ .   |
| Teff             | Temperatura efectiva en K.                           |
| R                | Radio de la estrella en $R_{\odot}$ .                |
| T <sub>8</sub> c | Temperatura del núcleo en 10 <sup>8</sup> K.         |
| RHOc             | Densidad del núcleo en $\log(g/cm^3)$ .              |
| Ys               | Abundancia superficial de helio en fracción de masa. |
| Yc               | Abundancia central de helio en fracción de masa.     |
| $C_{\rm C}$      | Abundancia central de carbono en fracción de masa.   |
| Oc.              | Abundancia central de oxígeno en fracción de masa.   |

**Tabla 3.2.** Significado de algunos parámetros estelares mostrados en la Figura 3.3.

El archivo bin proporciona una solución inicial al problema a resolver, es decir, una solución politrópica para una masa en particular, pues la idea es resolver numéricamente las ecuaciones diferenciales de estructura y evolución estelar.

## 3.2. Calibración en etapa de Secuencia Principal (MS)

Los parámetros calibrados en esta sección son el [overshooting](#page-40-0) y el parámetro de longitud de [mezcla.](#page-38-2) Para iniciar de lleno con la simulación de evolución estelar, es importante mantener una referencia apropiada para los valores de los parámetros convectivos más importantes. En este trabajo, se utiliza como referencia la mejor estrella conocida hasta el día de hoy, el Sol.

Para hacer simulación de evolución estelar de estrellas masivas, lo más lógico es tomar como referencia estrellas masivas conocidas. El detalle es la complejidad para realizar profundas investigaciones, debido a las limitaciones tecnológicas en referencia a las distancias a la que se encuentran las estrella masivas (recuerde que el sistema estelar más cercano es  $\alpha$ Cen, a unos 4.2 años luz). Por otra parte, el Sol, es quizá el objeto más estudiado en astronomía, por lo que ofrece una excelente alternativa para iniciar el estudio de la evolución en estrellas masivas.

En la Tabla 3.3 se muestra el resultado del proceso de calibración respecto al Sol, el cual se encuentra actualmente en su fase de secuencia principal, por lo que esta calibración funciona para encontrar par´ametros convectivos utilizados s´olo durante esta fase.

|                | $Z = 0.020$  |         |                               |                    |                     |                        |  |  |
|----------------|--------------|---------|-------------------------------|--------------------|---------------------|------------------------|--|--|
| Modelo         | <b>FOVER</b> | $L/H_p$ | $\mathrm{L}/\mathrm{L}_\odot$ | $\rm T_{\rm eff}$  | Error $L/L_{\odot}$ | Error $T_{\text{eff}}$ |  |  |
|                | 0.00         | 1.50    | 0.8980                        | 5534.728           | 10.200              | 4.194                  |  |  |
| $\overline{2}$ | 0.20         | 1.60    | 0.8660                        | 5553.062           | 13.400              | 3.876                  |  |  |
| 3              | 0.10         | 2.40    | 0.9230                        | 5813.375           | 7.700               | 0.629                  |  |  |
| $Z = 0.014$    |              |         |                               |                    |                     |                        |  |  |
| Modelo         | <b>FOVER</b> | $L/H_p$ | $\rm L/L_{\odot}$             | $\mathrm{T_{eff}}$ | Error $L/L_{\odot}$ | $Error T_{eff}$        |  |  |
| 4              | 0.20         | 1.50    | 1.0669                        | 5698.697           | 6.690               | 1.355                  |  |  |
| 5              | 0.20         | 1.60    | 1.0681                        | 5737.456           | 6.810               | 0.685                  |  |  |
| 6              | $0.25\,$     | 1.60    | 1.0497                        | 5728.203           | 4.976               | 0.845                  |  |  |

**Tabla 3.3.** Calibración de parámetros convectivos durante MS, en donde  $Z$  es la [metalicidad,](#page-59-1)  $FOVER$  es el [overshooting,](#page-40-0)  $L/H_p$  es el parámetro de longitud de mezcla,  $L/L_{\odot}$  es la luminosidad,  $T_{eff}$  es la temperatura efectiva en K y los errores son porcentuales.

Note que los resultados se dividen en dos partes:  $Z = 0.020$  que es el valor de metalicidad del Sol antiguamente aceptado y  $Z = 0.014$  que es el valor de metalicidad del Sol normalmente aceptado en la actualidad (Asplund et al., 2009). Cada tabla tiene tres modelos estudiados, en donde se reportan los valores de luminosidad y temperatura efectiva, seguido de los errores porcentuales relativos a los valores aceptados para el Sol, siendo  $T_{\text{eff}} = 5,777K$  (Carroll & Ostlie, 2014) y por supuesto  $L/L_{\odot} = 1$  y  $R/R_{\odot} = 1$ .

La primera parte, con  $Z = 0.020$ , se realizó netamente para tener práctica sobre el manejo del código BEC, teniendo muy buenos resultados para el modelo 3, con errores menores al  $10\%$ , y resultados no muy favorables para el modelo 2. Para la segunda parte, con Z = 0.014, se encuentra que el modelo 6 (señalado en negrita en la Tabla 3.3) presenta errores porcentuales menores al 5 %, para luminosidad y para temperatura efectiva, por lo se elige finalmente un overshooting de  $\alpha_{\text{overshoothing}} = 0.25$  y un parámetro de longitud de mezcla de L/H<sub>p</sub> = 1.60 como los parámetros convectivos durante la secuencia principal.

La simulación del modelo se detuvo hasta un valor de 4,560,006,268.315 años. El valor aceptado para la edad actual del Sol son unos 4,560 millones de años (Asplund et al., 2009), coincidiendo grandemente ambas cifras. También, se encontró  $R/R_{\odot} = 1.040$ , valor muy cercano a  $R/R_{\odot} = 1$ .

## 3.3. Calibración en etapa de Supergigante Roja (RSG)

Los parámetros calibrados en esta sección son el [overshooting](#page-40-0) y el parámetro de longitud de [mezcla.](#page-38-2) En la Figura 3.5 se presentan los casos estudiados dependiendo del parámetro de longitud de mezcla utilizado.

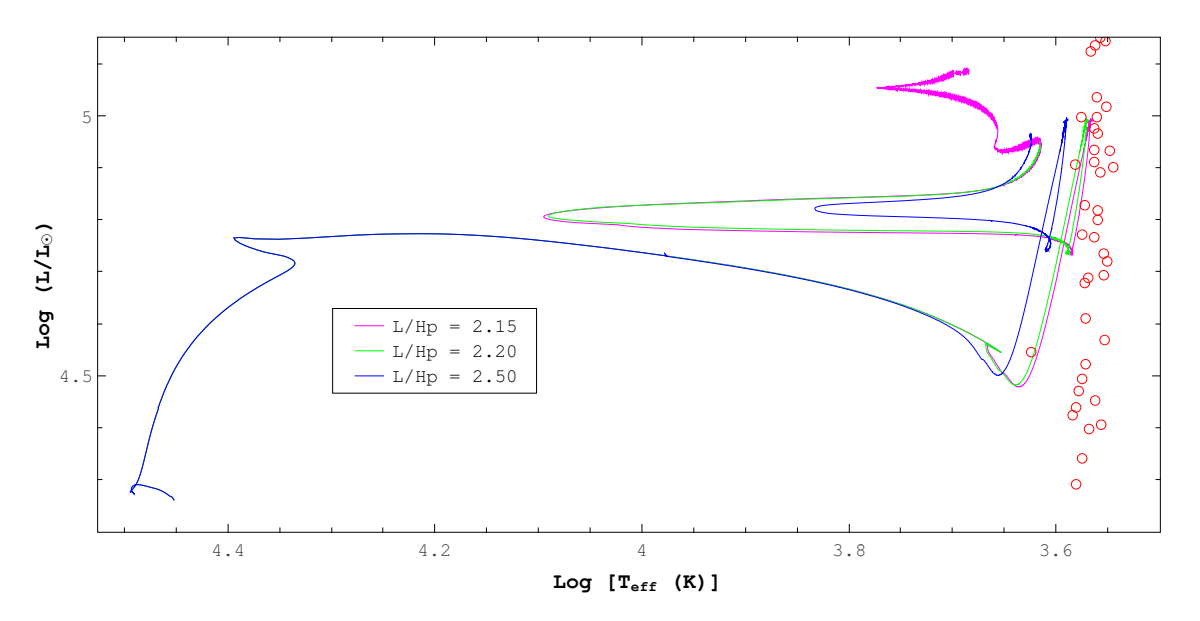

Figura 3.5. Trayectorias evolutivas de los diferentes casos estudiados para el modelo de  $15M_{\odot}$ , durante la calibración de parámetros convectivos en RSG. Los círculos de color rojo representan la posición observacional de algunas de las RSG conocidas en la Galaxia (Levesque et al., 2005).

Inicialmente los modelos arrancaban la simulación con los parámetros convectivos establecidos en secuencia principal, pero cuando entraba a la zona de supergigante roja, se detenía el código para aumentarle el parámetro de longitud de mezcla, con el propósito de evitar inestabilidades dinámicas en la envolvente exterior de los modelos estudiados, debido a la alta presión de radiación y a la parcial ionización de los gases en las capas externas (Stothers & Chin, 2001).

El valor utilizado inicialmente era de  $L/H_p = 2.50$  por ser comúnmente usado en evolución estelar (Hernandez et. al, 2019; Rodríguez-Ibarra, C. 2017). En la Figura 3.5 se presenta de color azul, y note que tan alejado se encuentra de los datos de supergigantes rojas galácticas. Esta fue la razón por la que se decidió calibrar esta parte de la evolución de los modelos.

Se evolucionó el modelo con  $L/H_p = 2.20$  (línea verde) y luego con  $L/H_p = 2.15$  (línea magenta). Se encontraron resultados muy similares, siendo  $L/H_p = 2.15$  el más cercano a lo mostrado por las supergigantes rojas galácticas. Evidentemente se puede explorar más el problema para lograr coincidir perfectamente con lo mostrado por Levesque et al. (2005), pero con esto se abre otro punto de investigación diferente a el objetivo principal del trabajo de tesis.

Finalmente se escogió como valor de calibración final  $L/H_p = 2.15$ , por ser el más cercano a los valores de las supergigantes rojas galácticas. Después de todo, esta elección fue muy buena, debido que se ajustó perfectamente para las diferentes estrellas estudiadas, como también para los casos propuestos en los lineamientos de este trabajo. En la Figura 3.5, la trayectoria evolutiva presentado para el caso  $L/H_p = 2.15$  es el definitivo usado en modelo 15B (modelo de 15M<sub>o</sub> con tasa de pérdida de masa modificada), estudiado en detalle en el Capítulo 4. El valor de overshooting no se utiliz´o como parte de esta calibraci´on, y se mantuvo igual que en secuencia principal.

## 3.4. Modificación de la rutina de tasa de pérdida de masa

La rutina encargada de la tasa de pérdida de masa en el código BEC se llama maslos.f, por lo que se debe modificar directamente para obtener las configuraciones deseadas. Es importante mencionar que la manera en la que pierde masa una estrella se modela según cada etapa de su evolución, usando las ecuaciones  $(2.79)$ ,  $(2.81)$ ,  $(2.82)$  y  $(2.83)$ , ecuaciones ya escritas en el código. El cambio en la rutina debe hacerse según la Figura 3.6.

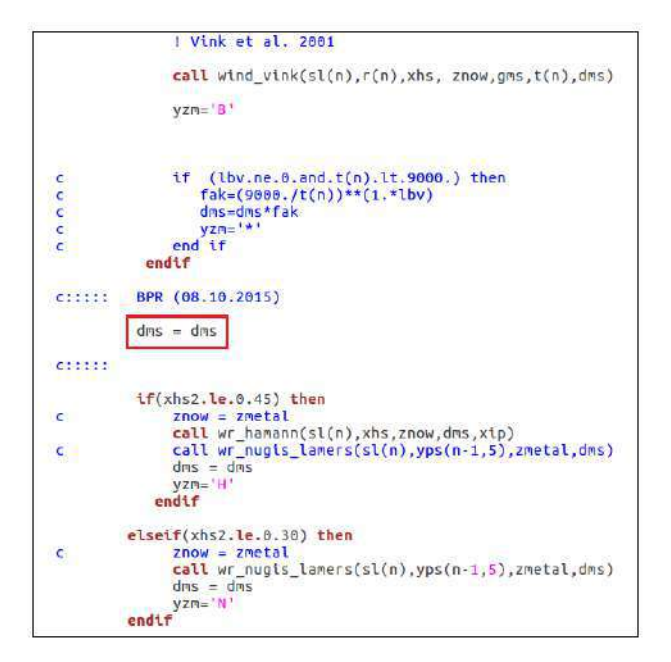

Figura 3.6. Señalización (en color rojo) del cambio puntual de la tasa de pérdida de masa dentro de la rutina maslos.f.

Para cambiar la tasa de pérdida de masa, basta añadir el factor por el cual dms (es decir, la tasa de p´erdida de masa) se ve afectado. Por ejemplo, para incrementarla dos veces, basta con escribir: dms=dms\*2; Para disminuirla tres veces, basta con escribir: dms=dms/3.

En la Tabla 3.4 se señala el tipo de modificación que se realiza a la tasa de pérdida de masa según los casos estudiados en este trabajo de investigación.

Para el caso de **tasa de pérdida de masa estándar**, los valores están en acuerdo a García-Segura et al. (1996). En el caso de **tasa de pérdida de masa modificada**, se utiliza para MS en acuerdo a Smith (2014) y para RSG en acuerdo a Hernández-Cervantes et al. (2019).

| $\rm Caso$ | Característica                                             | MS.                     | <b>RSG</b> |
|------------|------------------------------------------------------------|-------------------------|------------|
|            | Tasa de pérdida de masa estándar                           | $\times$ 1              | $\times$ 2 |
| B          | Tasa de pérdida de masa modificada                         | $\times$ 1/3 $\times$ 5 |            |
|            | Tasa de pérdida de masa modificada y rotación $\times$ 1/3 |                         |            |

**Tabla 3.4.** Modificación de la tasa de pérdida de masa según el caso estudiado.

Para el caso de tasa de pérdida de masa modificada y rotación, se manejan los mismos valores del caso anterior, con la gran diferencia de que ahora se estudian efectos de rotación. Antes que nada, debe conocerse que tipo de estrellas se manejan en la simulación, y de esta forma saber su tipo espectral. En la Tabla 3.5 se presentan algunas características estelares de los modelos propuestos, información basada directamente en los respectivos bin de cada masa estelar.

| М  | L     | $\rm T_{eff}$ | $\mathbf R$ |
|----|-------|---------------|-------------|
| 12 | 3.971 | 25,499        | 4.955       |
| 15 | 4.261 | 28,317        | 5.609       |
| 17 | 4.416 | 29,915        | 6.011       |
| 22 | 4.720 | 33,186        | 6.929       |
| 25 | 4.862 | 34,773        | 7.434       |
| 27 | 4.945 | 35,711        | 7.757       |

**Tabla 3.5.** Características estelares de los modelos propuestos, en donde M es la masa en  $M_{\odot}$ , L es la luminosidad en log (L/L<sub>☉</sub>),  $T_{eff}$  es la temperatura efectiva en K y R es el radio en R<sub>☉</sub>.

Recordando la información suministrada por la [Tabla 2.3,](#page-17-1) se encuentra que las estrellas son (según el rango de temperatura efectiva) de tipos espectrales  $O y B$ . El valor utilizado finalmente es una velocidad rotacional ecuatorial de 150 km/s (Huang  $\&$  Gies, 2006).

Resta agregar que los rangos de temperatura efectiva mostrados en la [Tabla 2.3,](#page-17-1) funcionan para estrellas que inician su secuencia principal, lo cual corresponde a el caso de los modelos propuestos, es decir, a partir de la etapa [ZAMS,](#page-48-0) por lo que efectivamente se trata de la misma etapa de la estrella.

## 3.5. Tratamiento especial en el código

Durante el quemado termonuclear de helio en el núcleo para las estrellas más masivas (22, 25  $y$  27  $M_{\odot}$ ), existen fuertes variaciones de luminosidad y temperatura justo cuando los modelos intentan abandonar RSG. De hecho, en este punto se dan saltos de luminosidad abruptos (debido a [franjas de inestabilidad\)](#page-54-0), valores que fueron eliminados de todos los diagramas HR presentados en el Capítulo 4.

También, es importante mencionar que una vez se abandona RSG, los modelos aumentan temperatura efectiva con la tendencia a mantener la misma luminosidad. Durante este período, algunos modelos entran en otra franja de inestabilidad. Para resolver esta situación, en la sección  $PRIMARY$  del m.dat, se utilizó un parámetro de convergencia de ALPHA = 0.1. Una vez sale

de esa franja, se retoma el valor recomendado para el parámetro de convergencia (ALPHA =  $1$ ) y así continuar la simulación.

Ese comportamiento de fuertes variaciones de luminosidad y temperatura fue encontrado también en los modelos 15B, 17B, 15C y 17C, valores que nuevamente fueron eliminados de sus respectivos diagramas HR presentados.

## 3.5.1. Modelo 17A

Este modelo termina como [RSG pulsante](#page-54-0) (Yoon & Cantiello, 2010), y el resultado final mostrado en el Capítulo 4 no se obtuvo utilizando los mismos valores de parámetros convectivos encontrados en las calibraciones (es decir, usando  $L/H_p = 2.15$  en cuanto el modelo ingresa a RSG). En realidad, el código no podía terminar el quemado termonuclear de carbono en el n´ucleo, pues justo antes de agotar todo el carbono, empezaba a pulsar el modelo, hasta el punto en que se detenía el código, y no fue posible continuar con la simulación.

La solución estuvo en devolver la simulación justo antes de que iniciara con el quemado termonuclear de carbono en el núcleo, y explorar los posibles valores de parámetro de longitud de mezcla que ayudaran a completar la evolución el modelo. Lo anterior se hizo para  $L/H_p = 2.50, 2.55, 2.57, 2.59, 2.60, 2.61, 2.63$  y 2.65. El valor que logró solucionar el problema (con la menor cantidad de oscilaciones antes de completar el quemado termonuclear de carbono en el núcleo) fue  $L/H_p = 2.60$ .

## 3.6. Esquemas de estructura final interna

Todos estos esquemas mostrados en el Cap´ıtulo 4 se realizaron con base a el programa de servicio *cor*, disponible en la carpeta *source* (dentro de *service*) del código BEC. El programa muestra el **radio externo** de los núcleos de He, CO, ONeMg, OMgSi, Si y Fe, respectivamente, (que es equivalente al radio interno del quemado termonuclear de H, He, C, Ne, O y Si en cascarón) medido en masas solares.

Por último, para representar elementos presentes en la envolvente, se colocaron en los esquemas los elementos con abundancias superficiales mayores a 0.03 en fracción de masa.

# Capítulo 4

# Resultados

Es importante mencionar las siglas más comunes usadas en astronomía, presentes en este capítulo. En la Tabla 4.1, se muestran las siglas m´as usadas, seguido de su significado.

| Sigla      | Significado                                    |
|------------|------------------------------------------------|
| MS         | Secuencia principal                            |
|            | (Main Sequence, en inglés).                    |
| <b>RSG</b> | Supergigante roja                              |
|            | $(\text{Red Super Gigant}, \text{en inglés}).$ |
| Hot RSG    | Supergigante roja caliente                     |
|            | (Hot Red Super Gigant, en inglés).             |
| PRSG       | Supergigante roja pulsante                     |
|            | (Pulsating Red Super Gigant, en inglés).       |
| Hot PRSG   | Supergigante roja pulsante caliente            |
|            | (Hot Pulsating Red Super Gigant, en inglés).   |
| YSG        | Supergigante amarilla                          |
|            | (Yellow Super Gigant, en inglés).              |
| <b>BSG</b> | Supergigante azul                              |
|            | (Blue Super Gigant, en inglés).                |
| <b>WR</b>  | Estrella Wolf-Rayet.                           |
| WNL        | Wolf-Rayet de tipo tardío.                     |
| WNE        | Wolf-Rayet de tipo temprano.                   |
| WC/WO      | Wolf-Rayet rica en carbono/oxígeno.            |
| SN         | Supernova.                                     |
| Pre-SN     | Estrella pre-Supernova.                        |

Tabla 4.1. Significado de las siglas más usadas durante el Capítulo 4.

Note que para algunas siglas se acompaña su significado en inglés. Los resultados de este capítulo se dividen en dos partes: los resultados de los modelos explorados y las características m´as importantes de los progenitores de supernova.

La última sección del capítulo cierra, a manera de resumen, con las trayectorias evolutivas de los modelos estudiados.
También, antes de iniciar con los resultados, es importante aclarar algunas consideraciones realizadas en el capítulo, respecto a la designación de etapas, es decir, los rangos en los que se define una etapa de la evolución. La convención utilizada es la siguiente:

$$
\begin{aligned}\n\text{RSG} &\rightarrow \text{T}_{\text{eff}} < 4,500, \\
\text{YSG} &\rightarrow 5,600 < \text{T}_{\text{eff}} < 8,000, \\
\text{BSG} &\rightarrow \text{T}_{\text{eff}} > 10,000, \\
\text{WR} &\rightarrow \text{X}_{\text{s}} < 0.4, \\
\text{WNL} &\rightarrow \text{X}_{\text{s}} < 0.3, \\
\text{WNE} &\rightarrow \text{X}_{\text{s}} > 0, \\
\text{WC/WO} &\rightarrow \text{C}_{\text{s}} > 0.03,\n\end{aligned}
$$

en donde  $T_{\text{eff}}$  es la temperatura efectiva,  $X_s$  representa la abundancia superficial de hidrógeno y C<sup>s</sup> la abundancia superficial de carbono.

Por otra parte, los resultados del cap´ıtulo se manejan de forma general por medio de la siguiente convención:

 $A \rightarrow$  Modelos con tasa de pérdida de masa estándar.

 $B \to$  Modelos con tasa de pérdida de masa modificada.

 $C \rightarrow$  Modelos con tasa de pérdida de masa modificada y rotación.

Por lo tanto, al encontrar la notación 25A, hace referencia al modelo de 25  $M_{\odot}$  con una tasa de pérdida de masa estándar; la notación 12B, hace referencia al modelo de 12  $\text{M}_{\odot}$  con una tasa de pérdida de masa modificada; la notación 17C, hace referencia al modelo de 17  $\rm M_{\odot}$  con una tasa de pérdida de masa modificada y rotación.

Se estudiaron modelos de 12, 15, 17, 22, 25 y 27  $M_{\odot}$ , para los tres casos, por lo que se tiene un total de 18 modelos, cada uno de ellos con la notación anteriormente mencionada.

En la **primera parte** de este capítulo, se presentan secciones que contienen los resultados de todos los casos estudiados, partiendo con un diagrama HR que contiene todas las trayectorias evolutivas de los modelos para un mismo caso. Luego, se muestra la presentación de los modelos seleccionados (los demás se encuentran disponibles en el apéndice B) iniciando con una tabla que muestra los parámetros estelares como función del tiempo durante etapas relevantes de la estrella, describiendo su evolución. En la Tabla 4.2 se muestran las etapas más usadas, seguido de su significado.

Esta presentación también se acompaña con una tabla que muestra en detalle los tiempos para el quemado termonuclear de cada elemento en el n´ucleo. Luego, se presenta un diagrama HR en donde se muestra la trayectoria evolutiva.

Cada trayectoria evolutiva tiene al inicio una línea punteada, lo que indica el periodo de reajuste por parte del c´odigo para poner el modelo en la etapa [ZAMS,](#page-48-0) es decir, para que se inicie la simulación justamente con el quemado termonuclear de hidrógeno en el núcleo.

<span id="page-73-0"></span>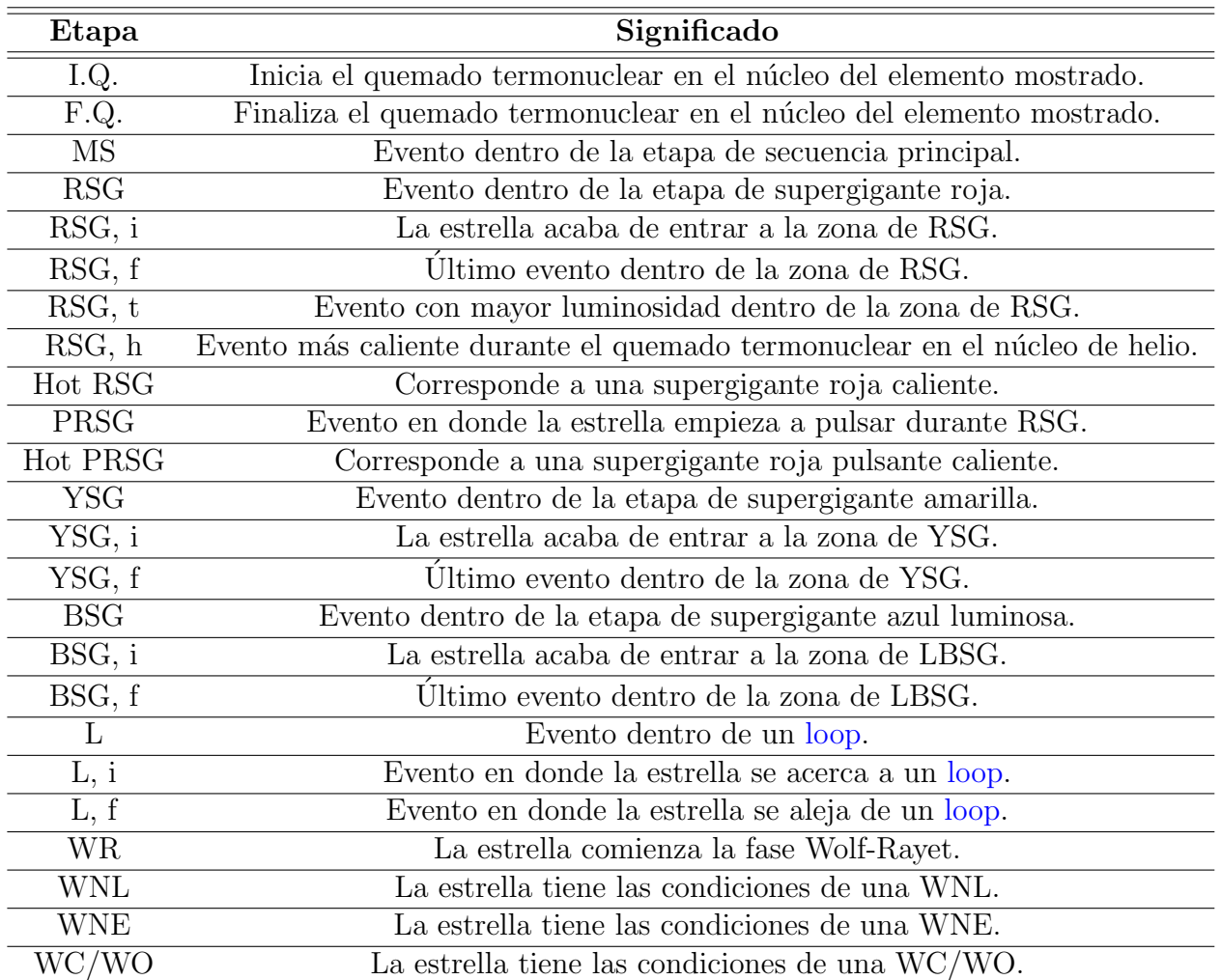

Tabla 4.2. Significado de las etapas más usadas en los resultados del Capítulo 4.

Para terminar, cada modelo seleccionado se acompaña de una figura en la que se muestran dos parámetros fundamentales del viento estelar en función del tiempo. En estas figuras note que es posible distinguir las etapas más importantes en la evolución de los modelos, siendo la Secuencia Principal, la Supergigante Roja e incluso la etapa Wolf-Rayet (en las estrellas más masivas).

En la segunda parte de este capítulo, se inicia con una tabla que recopila toda la información relevante sobre los modelos en su etapa pre-supernova. Se estudia también la estructura interna de todos los modelos, con el propósito de determinar el tipo de supernova que se produce según las condiciones finales. Por último, se presenta la trayectoria evolutiva que siguen todos los modelos realizados, mostrando cada etapa que tuvo el modelo en su evolución y el tipo de supernova que posiblemente se va a producir al terminar la vida de la estrella.

### 4.1. Modelos con tasa de pérdida de masa estándar

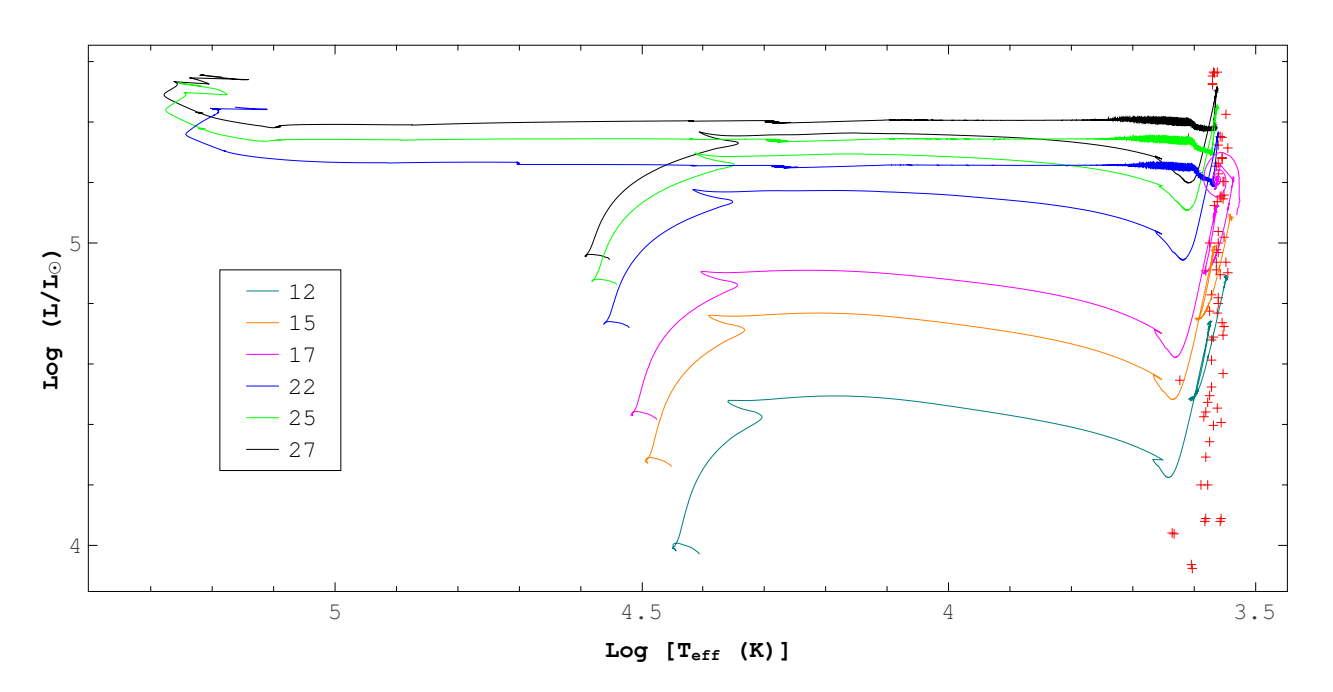

Figura 4.1. Trayectorias evolutivas para los modelos con tasa de pérdida de masa estándar. Las cruces de color rojo representan la posición observacional de algunas de las RSG conocidas en la Galaxia (Levesque et al., 2005).

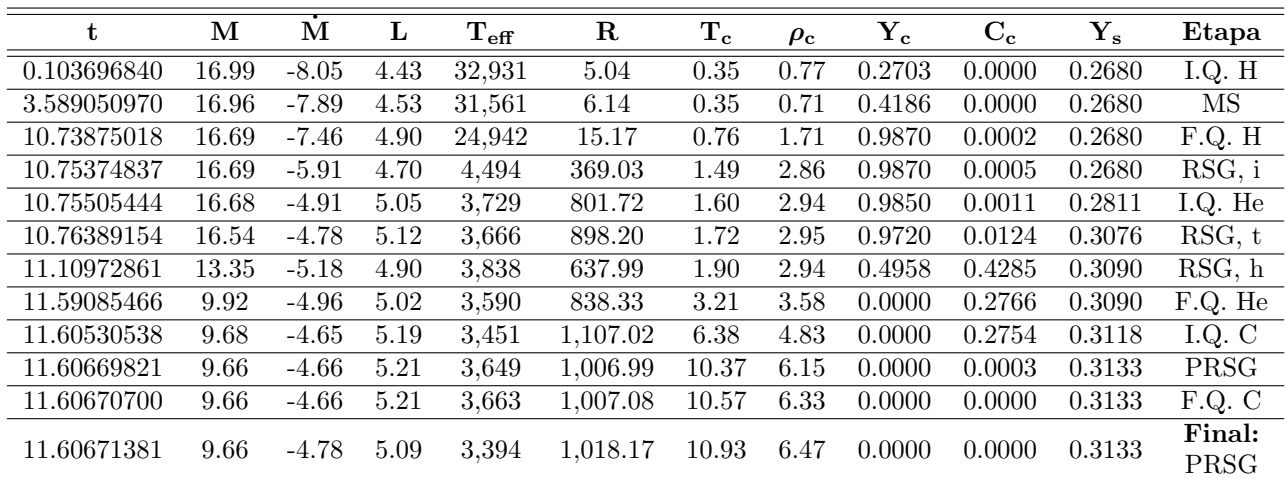

#### <span id="page-74-0"></span>4.1.1. 17A

**Tabla 4.3.** Características principales de evolución para 17A, en donde t es el tiempo en  $10^6$  años, M es la masa en M<sub>O</sub>,  $\dot{M}$  es la tasa de pérdida de masa en log $\left(\frac{\rm M_{\odot}}{\rm a\bar{a}o}\right)$ ,  $L$  es la luminosidad en log $\left(\frac{\rm L}{\rm L_{\odot}}\right)$  $\frac{\mathop{\rm L}\nolimits}{\mathop{\rm L}\nolimits_{\odot}}\Big),$  $T_{eff}$  es la temperatura efectiva en K, R es el radio en R<sub>O</sub>,  $T_c$  es la temperatura del núcleo en  $10^8$ K,  $\rho_c$  es la densidad del núcleo en log  $\left(\frac{g}{cm}\right)$  $\frac{g}{cm^3}$ ),  $Y_c$  y  $C_c$  son respectivamente las abundancias en el núcleo de helio y carbono (en fracción de masa) y  $Y_s$  es la abundancia superficial de helio (en fracción de masa). El significado de todas las siglas se encuentra en la [Tabla 4.2.](#page-73-0)

|                         | Hidrógeno      | <b>Helio</b>   | Carbono        |
|-------------------------|----------------|----------------|----------------|
| Inicio $(a\tilde{n}os)$ | 103,696.840    | 10,755,054.440 | 11,605,305.380 |
| Final (años)            | 10,738,750.180 | 11,590,854.660 | 11,606,707.000 |
| Duración (años)         | 10,635,053.340 | 835,800.220    | 1,401.620      |

Tabla 4.4. Tiempos en el quemado termonuclear de elementos en el núcleo para 17A.

<span id="page-75-0"></span>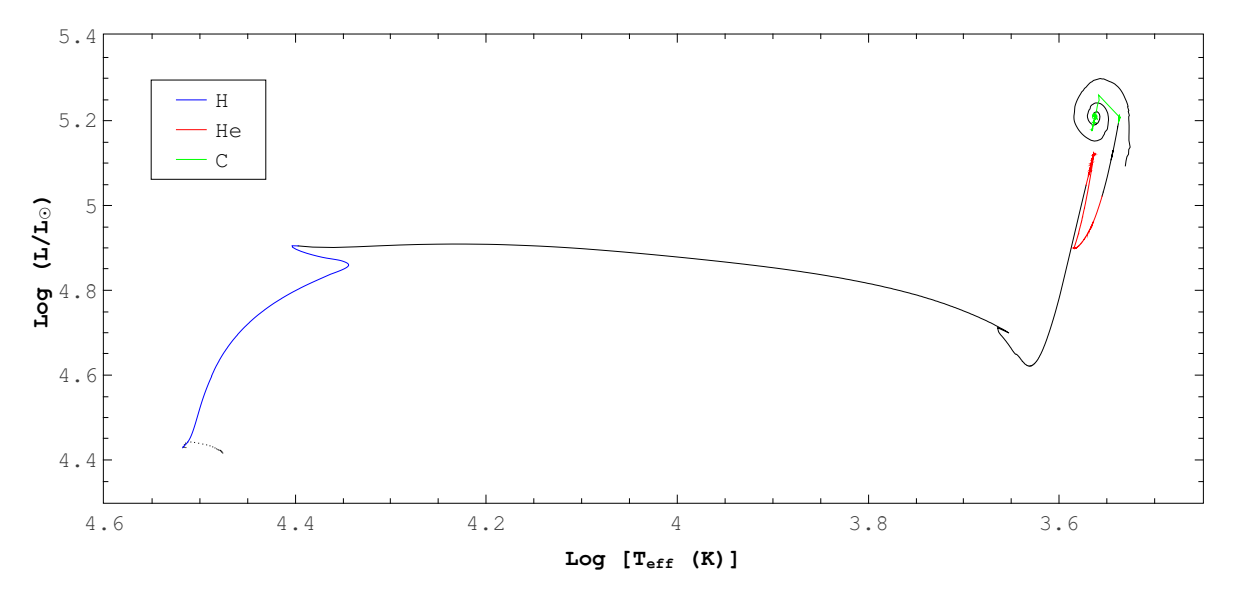

Figura 4.2. Trayectoria evolutiva para 17A. El color negro representa la trayectoria de la evolución y los tramos de color representan la duración del quemado termonuclear en el núcleo para el elemento indicado.

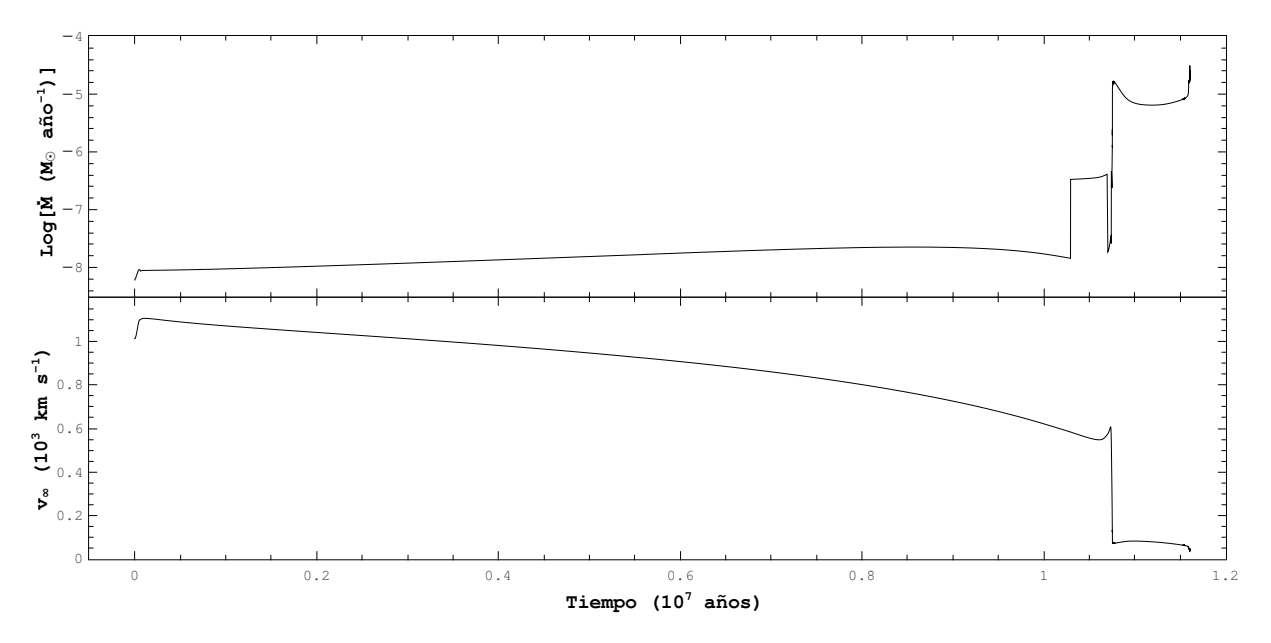

Figura 4.3. Logaritmo de la tasa de pérdida de masa en función del tiempo (arriba) y velocidad terminal del viento estelar en función del tiempo (abajo) para 17A.

| t           | М     | М       | L        | $\rm T_{eff}$ | $\mathbf R$ | $\rm T_c$ | $\rho_{\rm c}$ | $\mathbf{Y_{c}}$ | $C_c$  | ${\bf Y_s}$ | Etapa               |
|-------------|-------|---------|----------|---------------|-------------|-----------|----------------|------------------|--------|-------------|---------------------|
| 0.064238673 | 24.99 | $-7.17$ | 4.87     | 38,150        | $6.25\,$    | 0.37      | 0.63           | 0.2702           | 0.0000 | 0.2680      | I.Q. H              |
| 3.895683010 | 24.62 | $-6.85$ | 5.05     | 34,739        | $\,9.21$    | 0.38      | 0.59           | 0.5649           | 0.0001 | 0.2680      | $\overline{\rm MS}$ |
| 6.899655217 | 23.80 | $-6.90$ | 5.28     | 25,003        | 23.31       | 0.67      | 1.30           | 0.9870           | 0.0002 | 0.2680      | F.Q. H              |
| 6.915606503 | 23.77 | $-5.27$ | 5.26     | 6,960         | 294.63      | 1.72      | 2.71           | 0.9849           | 0.0008 | 0.2680      | I.Q. He             |
| 6.916468792 | 23.77 | $-5.08$ | 5.19     | 4,493         | 647.84      | 1.80      | 2.76           | 0.9828           | 0.0020 | 0.2680      | RSG,i               |
| 7.281830506 | 11.02 | $-4.55$ | 5.34     | 4,261         | 857.29      | 2.19      | 2.88           | 0.2306           | 0.5343 | 0.3383      | RSG                 |
| 7.285512594 | 10.92 | $-4.58$ | 5.34     | 4,499         | 771.99      | 2.20      | 2.88           | 0.2235           | 0.5343 | 0.3413      | RSG, f              |
| 7.289957001 | 10.82 | $-4.85$ | 5.34     | 6,535         | 366.09      | 2.20      | 2.89           | 0.2149           | 0.5339 | 0.3686      | <b>YSG</b>          |
| 7.291265566 | 10.81 | $-5.17$ | $5.34\,$ | 10,310        | 147.12      | 2.20      | 2.89           | 0.2124           | 0.5337 | 0.3829      | <b>BSG</b>          |
| 7.337027134 | 10.60 | $-5.21$ | 5.34     | 57,054        | 4.80        | 2.30      | 2.94           | 0.1353           | 0.5046 | 0.5888      | WR                  |
| 7.350608708 | 10.48 | $-5.32$ | 5.34     | 77,984        | 2.56        | 2.33      | 2.96           | 0.1152           | 0.4875 | 0.6886      | WNL                 |
| 7.409844492 | 10.07 | $-5.06$ | 5.34     | 127,896       | $0.95\,$    | $2.54\,$  | 3.07           | 0.0388           | 0.3698 | 0.9705      | <b>WNE</b>          |
| 7.413266136 | 10.04 | $-5.08$ | $5.33\,$ | 128,349       | 0.94        | 2.56      | 3.08           | 0.0350           | 0.3614 | 0.9462      | WC/WO               |
| 7.475560845 | 9.72  | $-5.47$ | 5.36     | 157,378       | 0.64        | 3.69      | 3.57           | 0.0000           | 0.2673 | 0.5420      | F.Q. He             |
| 7.483658410 | 9.69  | $-5.36$ | 5.47     | 178,738       | 0.57        | 6.67      | 4.58           | 0.0000           | 0.2666 | 0.5164      | I.Q. C              |
| 7.484249002 | 9.69  | $-5.30$ | 5.52     | 172,942       | 0.64        | 12.80     | 6.22           | 0.0000           | 0.0000 | 0.5140      | F.Q. C              |
| 7.484249008 | 9.69  | $-5.30$ | 5.52     | 173,163       | 0.64        | 12.85     | 6.23           | 0.0000           | 0.0000 | 0.5140      | I.Q. Ne             |
| 7.484249284 | 9.69  | $-5.30$ | 5.53     | 178,410       | 0.61        | 17.21     | 6.29           | 0.0000           | 0.0000 | 0.5140      | F.Q. Ne             |
| 7.484249294 | 9.69  | $-5.30$ | 5.53     | 178,459       | 0.61        | 17.24     | 6.35           | 0.0000           | 0.0000 | 0.5140      | I.Q. $O$            |
| 7.484249438 | 9.69  | $-5.31$ | 5.52     | 165,731       | 0.70        | 21.38     | 6.60           | 0.0000           | 0.0000 | 0.5140      | Final:<br>WC/WO     |

4.1.2. 25A

Tabla 4.5. Características principales de evolución para 25A. La descripción de todas las variables en esta tabla es la misma que en la [Tabla 4.3.](#page-74-0)

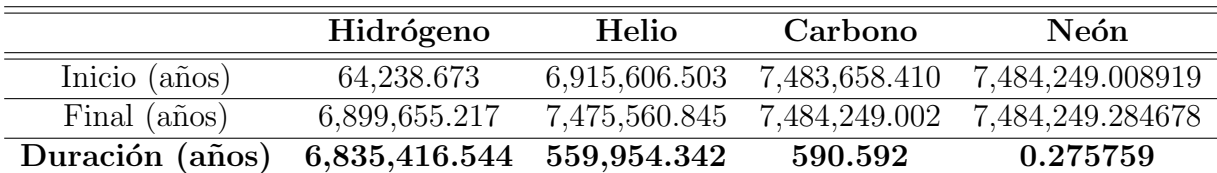

Tabla 4.6. Tiempos en el quemado termonuclear de elementos en el núcleo para 25A.

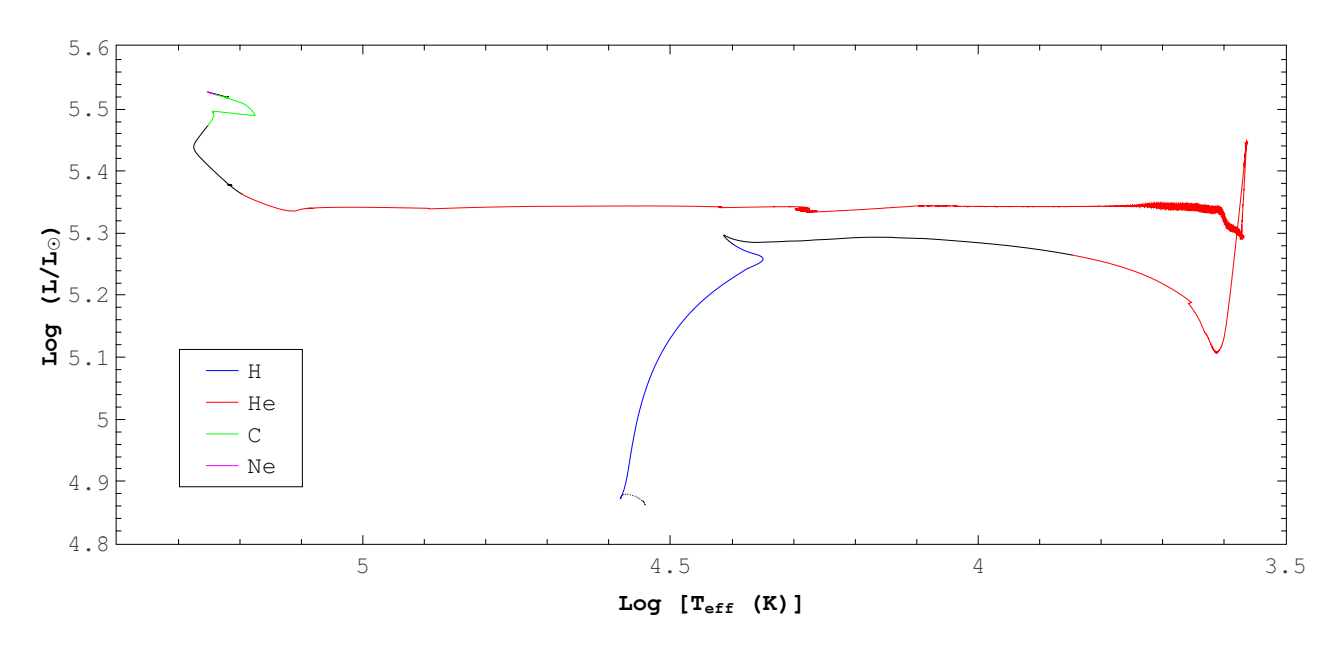

Figura 4.4. Trayectoria evolutiva para 25A. El código de colores utilizado en esta figura es el mismo que en la [Figura 4.2.](#page-75-0)

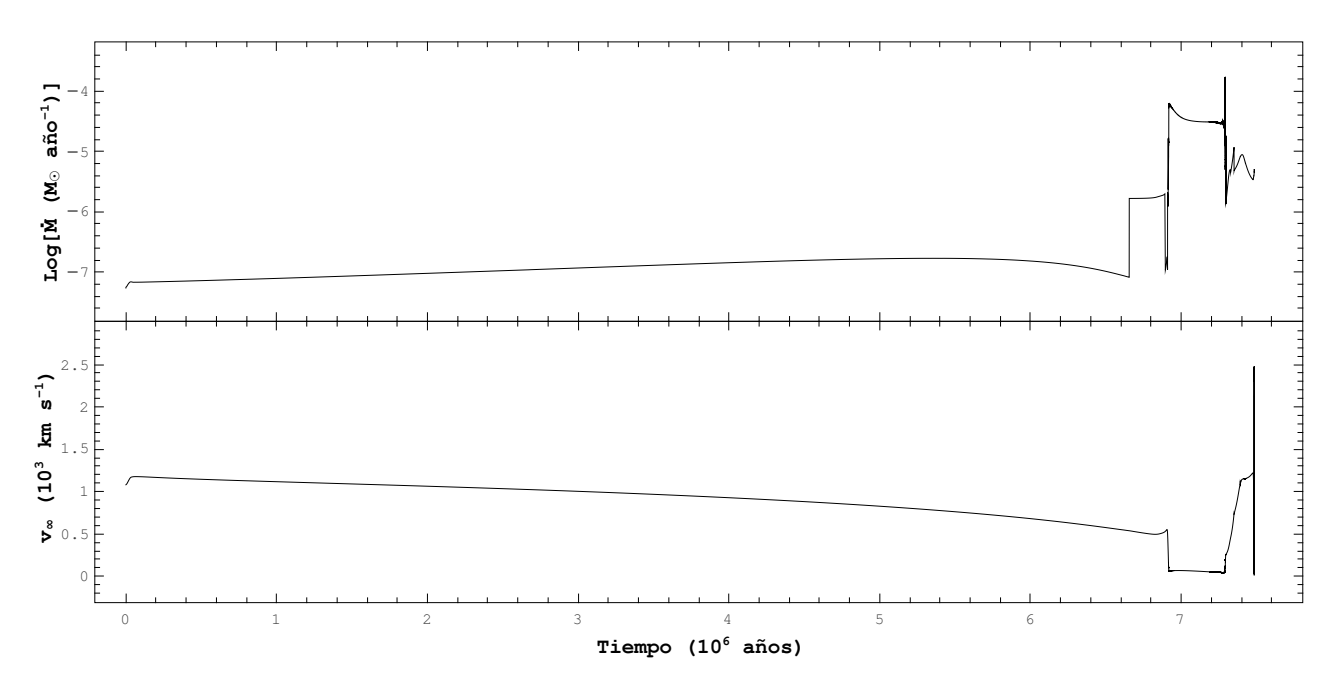

Figura 4.5. Logaritmo de la tasa de pérdida de masa en función del tiempo (arriba) y velocidad terminal del viento estelar en función del tiempo (abajo) para 25A.

### 4.2. Modelos con tasa de pérdida de masa modificada

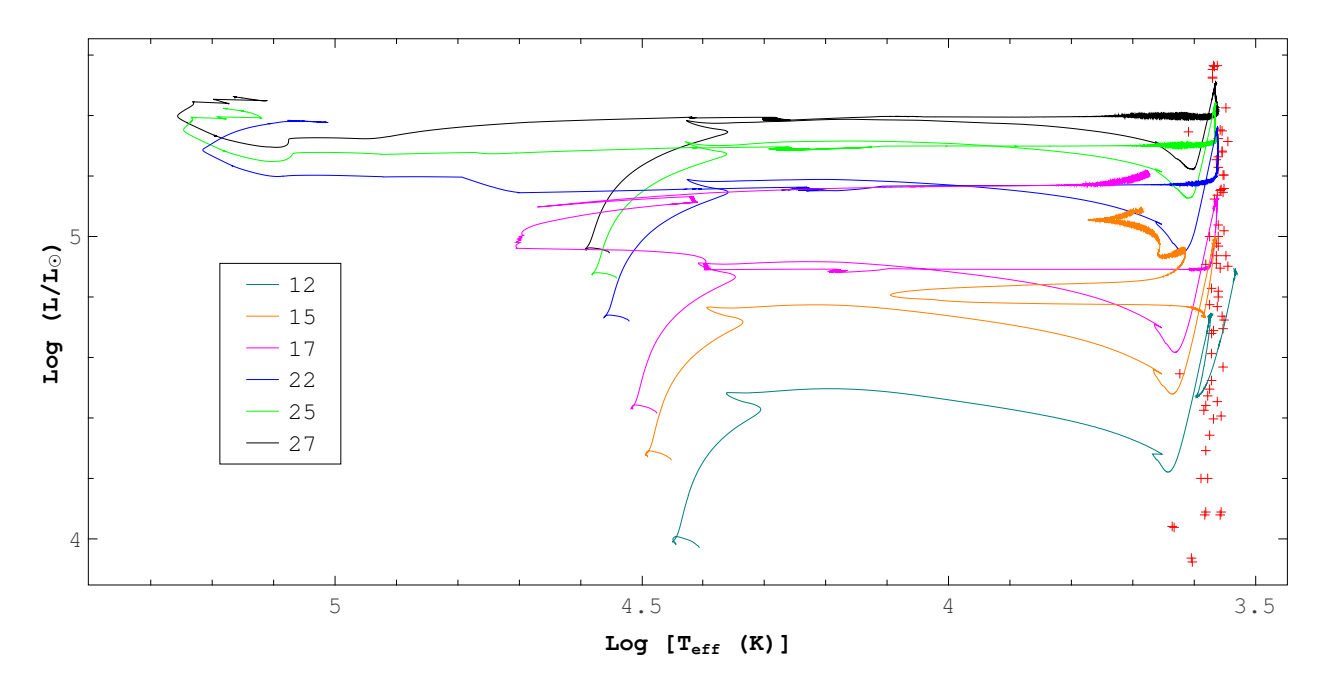

Figura 4.6. Trayectorias evolutivas para los modelos con tasa de pérdida de masa modificada. Las cruces de color rojo representan la posición observacional de algunas de las RSG conocidas en la Galaxia (Levesque et al., 2005).

#### 4.2.1. 15B

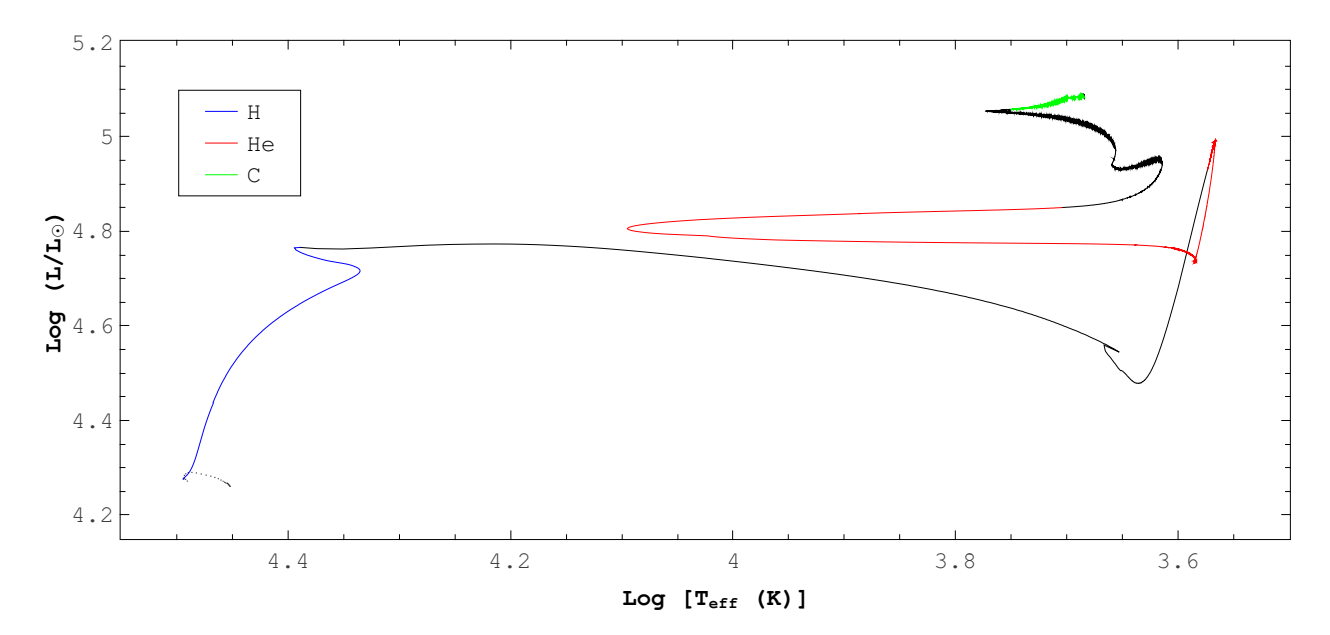

Figura 4.7. Trayectoria evolutiva para 15B. El código de colores utilizado en esta figura es el mismo que en la [Figura 4.2.](#page-75-0)

| t           | М        | M       | $\mathbf L$ | $\mathrm{T_{eff}}$ | $\mathbf R$ | $\mathbf{T_{c}}$ | $\rho_{\rm c}$ | $\mathbf{Y_c}$ | $C_c$  | ${\bf Y_s}$ | Etapa                       |
|-------------|----------|---------|-------------|--------------------|-------------|------------------|----------------|----------------|--------|-------------|-----------------------------|
| 0.136326780 | 14.99    | $-8.86$ | 4.27        | 31,209             | 4.70        | 0.35             | 0.82           | 0.2705         | 0.0000 | 0.2680      | I.Q. H                      |
| 5.920559420 | 14.99    | $-8.63$ | 4.42        | 29,473             | $6.24\,$    | $\rm 0.35$       | 0.77           | 0.4902         | 0.0001 | 0.2680      | $\overline{\rm MS}$         |
| 12.69283702 | 14.93    | $-8.23$ | 4.76        | 24,489             | 13.41       | 0.71             | 1.70           | 0.9870         | 0.0002 | 0.2680      | F.Q. H                      |
| 12.71153959 | 14.93    | $-6.65$ | 4.54        | 4,497              | 308.25      | 1.39             | 2.90           | 0.9870         | 0.0002 | 0.2680      | $\overline{\text{RSG1}}, i$ |
| 12.71419074 | 14.90    | $-4.71$ | 4.93        | 3,742              | 697.63      | 1.57             | 3.03           | 0.9851         | 0.0012 | 0.2760      | I.Q. He                     |
| 12.72418054 | 14.66    | $-4.61$ | 4.99        | 3,690              | 764.81      | 1.68             | $3.02\,$       | 0.9727         | 0.0118 | 0.3073      | RSG1                        |
| 13.59985270 | 5.87     | $-5.17$ | 4.77        | 4,499              | 400.27      | 2.30             | 3.23           | 0.0547         | 0.4295 | 0.3090      | RSG1, f                     |
| 13.61857217 | 5.77     | $-5.45$ | 4.78        | 6,844              | 173.90      | 2.35             | 3.25           | 0.0425         | 0.4046 | 0.3090      | YSG1                        |
| 13.64455279 | 5.71     | $-5.71$ | 4.78        | 10,003             | 82.26       | 2.43             | 3.30           | 0.0256         | 0.3647 | 0.3090      | BSG, i                      |
| 13.68721863 | 5.64     | $-5.83$ | 4.80        | 12,444             | 54.39       | 2.63             | 3.40           | 0.0067         | 0.3083 | 0.3090      | <b>BSG</b>                  |
| 13.70649748 | 5.60     | $-5.70$ | 4.82        | 10,265             | 81.91       | 2.82             | 3.49           | 0.0018         | 0.2964 | 0.3097      | BSG, f                      |
| 13.71141847 | 5.60     | $-5.36$ | 4.84        | 6,916              | 183.33      | 2.96             | 3.55           | 0.0005         | 0.2937 | 0.3097      | YSG2                        |
| 13.71272607 | 5.58     | $-5.13$ | 4.85        | 5,064              | 345.77      | 3.10             | 3.62           | 0.0000         | 0.2924 | 0.3104      | F.Q. He                     |
| 13.71367848 | 5.58     | $-5.02$ | 4.86        | 4,499              | 445.52      | $3.28\,$         | 3.70           | 0.0000         | 0.2924 | 0.3111      | RSG2, i                     |
| 13.71700346 | 5.53     | $-4.82$ | 4.94        | 4,116              | 584.21      | 3.92             | 3.97           | 0.0000         | 0.2924 | 0.3235      | RSG2                        |
| 13.72100749 | 5.48     | $-4.91$ | 4.93        | 4,499              | 480.97      | 4.33             | 4.16           | 0.0000         | 0.2924 | 0.3265      | RSG2, f                     |
| 13.73014004 | $5.35\,$ | $-4.87$ | $5.05\,$    | 5,612              | 354.52      | 5.76             | 4.75           | 0.0000         | 0.2924 | 0.5211      | $\overline{\text{YSG3}}$    |
| 13.73045212 | $5.34\,$ | $-4.90$ | 5.05        | 5,927              | 319.17      | 5.84             | 4.78           | 0.0000         | 0.2924 | 0.5370      | YSG3, X                     |
| 13.73072303 | $5.34\,$ | $-5.76$ | 5.06        | 5,626              | 355.60      | 5.91             | 4.81           | 0.0000         | 0.2917 | 0.5457      | I.Q. C                      |
| 13.73405200 | $5.34\,$ | $-5.57$ | 5.08        | 4,848              | 494.96      | 10.12            | 6.46           | 0.0000         | 0.0000 | 0.5984      | F.Q. C                      |
| 13.73406889 | 5.34     | $-5.56$ | 5.09        | 4,837              | 499.13      | 12.42            | 6.82           | 0.0000         | 0.0000 | 0.5984      | I.Q. Ne                     |
| 13.73406932 | 5.34     | $-5.57$ | 5.09        | 4,854              | 494.11      | 13.60            | 6.92           | 0.0000         | 0.0000 | 0.5984      | Final:<br>Hot RSG           |

Tabla 4.7. Características principales de evolución para 15B. La descripción de todas las variables en esta tabla es la misma que en la [Tabla 4.3,](#page-74-0) con la diferencia que ahora YSG3, X es un evento con temperatura efectiva elevada durante YSG por tercera vez.

|                         | Hidrógeno      | <b>Helio</b>   | Carbono        |
|-------------------------|----------------|----------------|----------------|
| Inicio $(a\tilde{n}os)$ | 136,326.780    | 12,714,190.740 | 13,730,723.030 |
| Final (años)            | 12,692,837.020 | 13,712,726.070 | 13,734,052.000 |
| Duración (años)         | 12,556,510.240 | 998,535.330    | 3,328.970      |

Tabla 4.8. Tiempos en el quemado termonuclear de elementos en el núcleo para 15B.

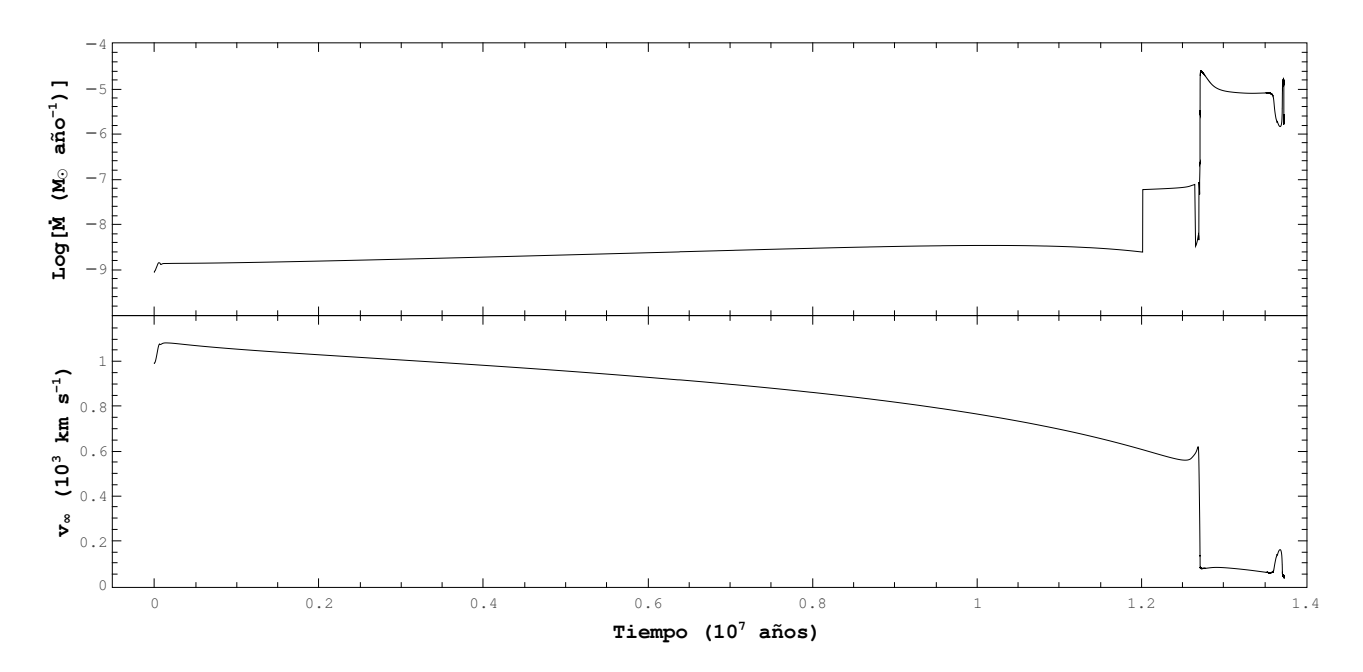

Figura 4.8. Logaritmo de la tasa de pérdida de masa en función del tiempo (arriba) y velocidad terminal del viento estelar en función del tiempo (abajo) para 15B.

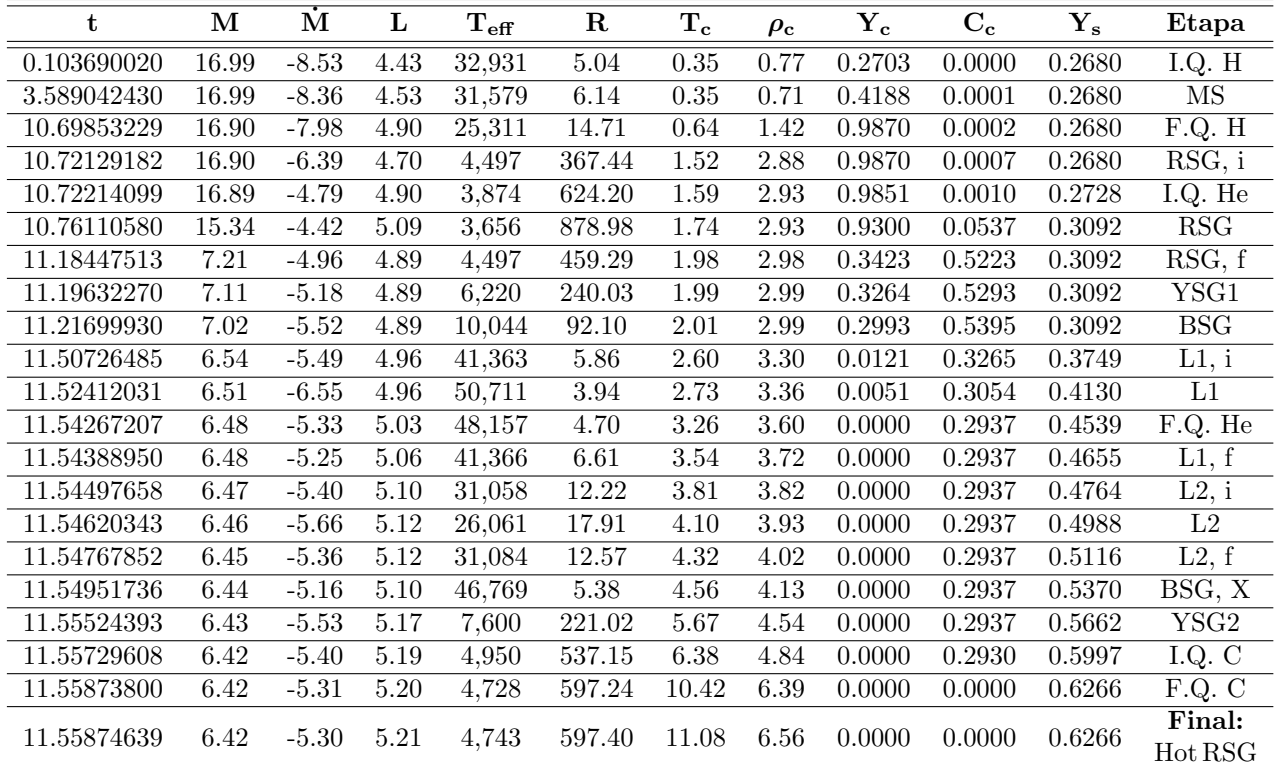

#### 4.2.2. 17B

Tabla 4.9. Características principales de evolución para 17B. La descripción de todas las variables en esta tabla es la misma que en la [Tabla 4.3,](#page-74-0) con la diferencia que ahora BSG, X es un evento con temperatura efectiva elevada durante BSG.

|                         | Hidrógeno      | <b>Helio</b>   | Carbono        |
|-------------------------|----------------|----------------|----------------|
| Inicio $(a\tilde{n}os)$ | 103,690.020    | 10,722,140.990 | 11,557,296.080 |
| Final (años)            | 10,698,532.290 | 11,542,672.070 | 11,558,738.000 |
| Duración (años)         | 10,594,842.270 | 820,531.080    | 1,441.920      |

Tabla 4.10. Tiempos en el quemado termonuclear de elementos en el núcleo para 17B.

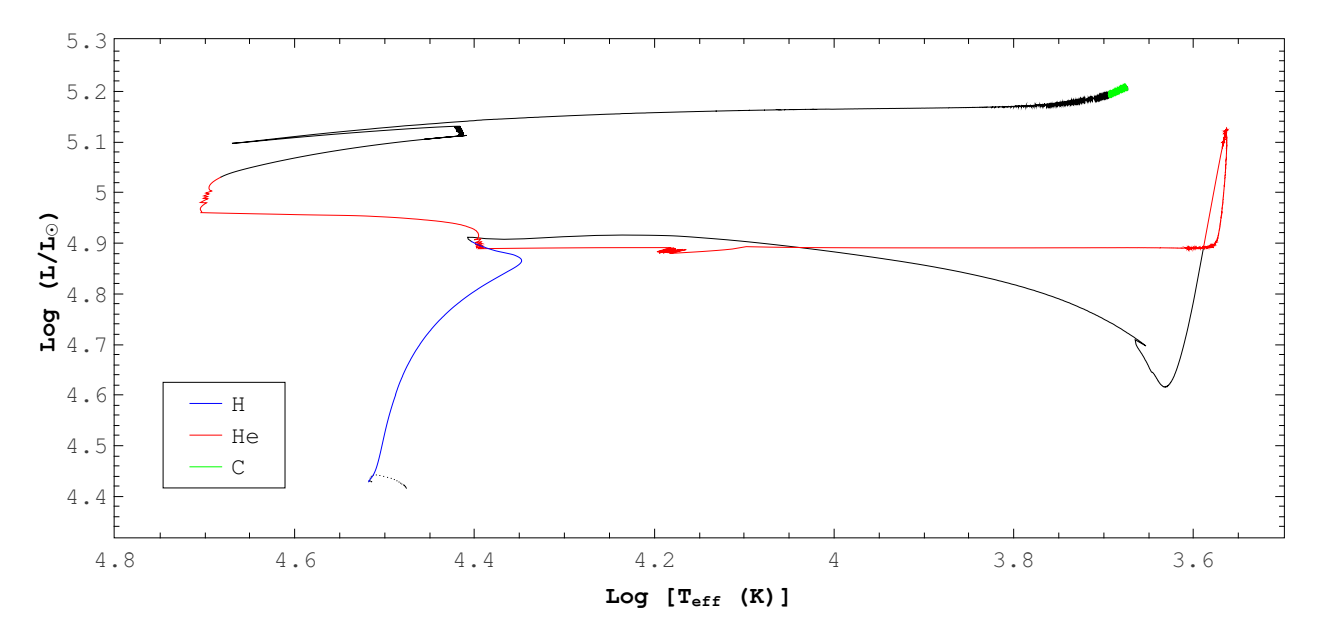

Figura 4.9. Trayectoria evolutiva para 17B. El código de colores utilizado en esta figura es el mismo que en la [Figura 4.2.](#page-75-0)

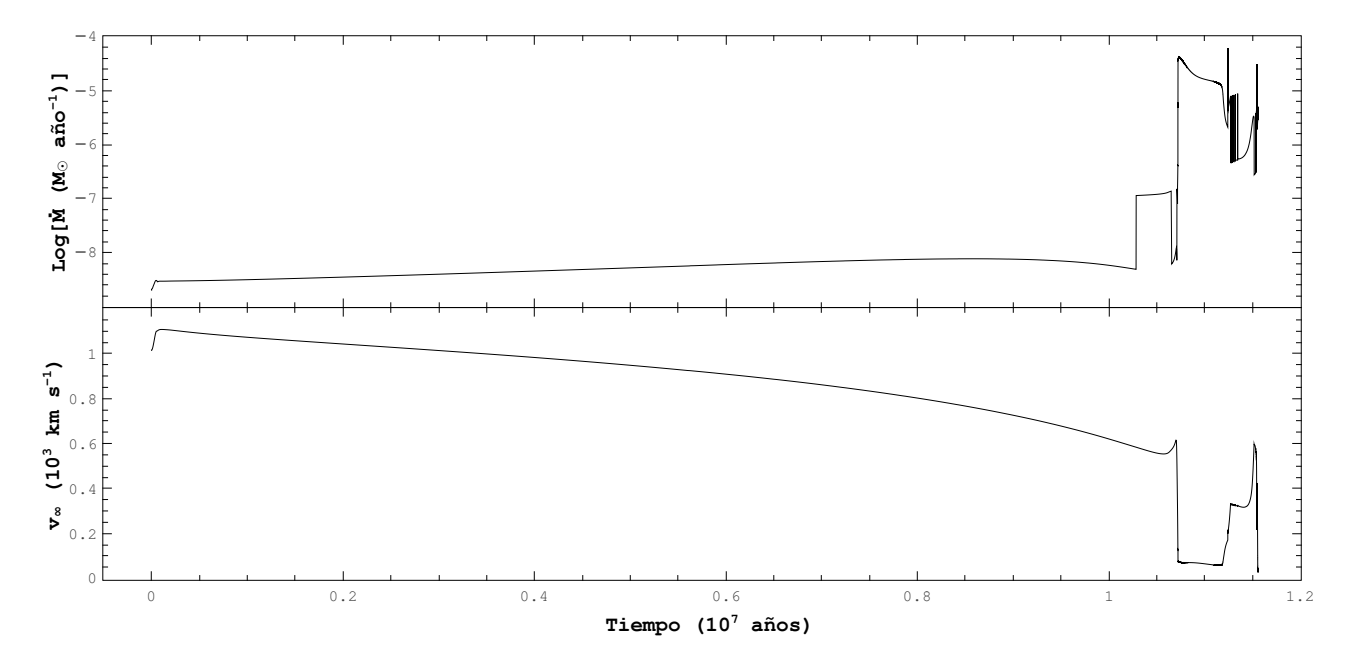

Figura 4.10. Logaritmo de la tasa de pérdida de masa en función del tiempo (arriba) y velocidad terminal del viento estelar en función del tiempo (abajo) para 17B.

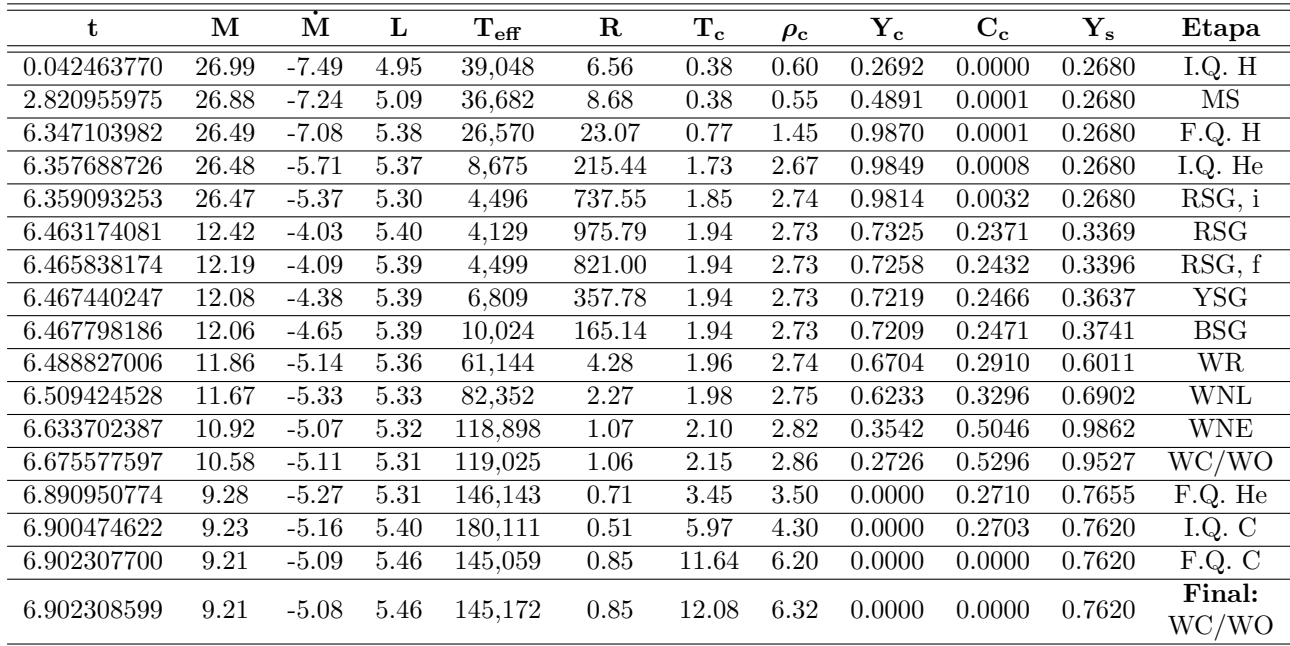

### 4.2.3. 27B

Tabla 4.11. Características principales de evolución para 27B. La descripción de todas las variables en esta tabla es la misma que en la [Tabla 4.3.](#page-74-0)

|                         | Hidrógeno     | Helio                       | Carbono       |
|-------------------------|---------------|-----------------------------|---------------|
| Inicio $(a\tilde{n}os)$ | 42,463.770    | 6,357,688.726 6,900,474.622 |               |
| Final $(a\tilde{n}os)$  | 6,347,103.982 | 6,890,950.774               | 6,902,307.700 |
| Duración (años)         | 6,304,640.212 | 533,262.048                 | 1,833.078     |

Tabla 4.12. Tiempos en el quemado termonuclear de elementos en el núcleo para 27B.

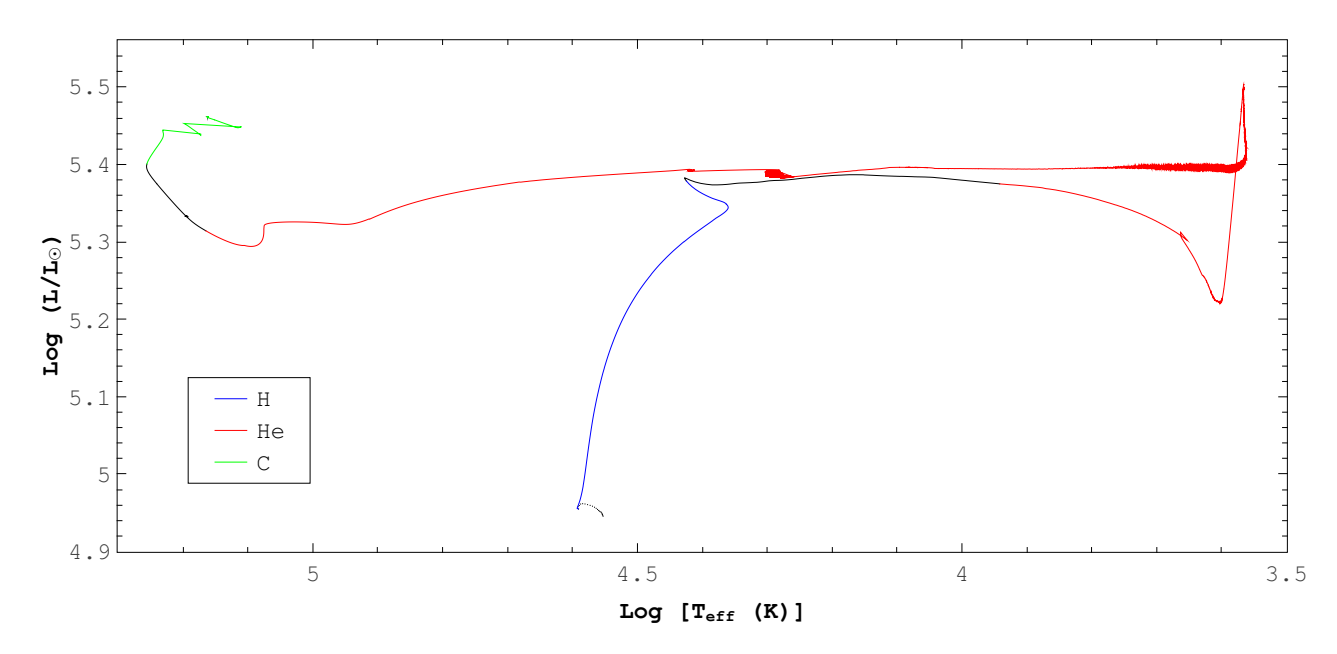

Figura 4.11. Trayectoria evolutiva para 27B. El código de colores utilizado en esta figura es el mismo que en la [Figura 4.2.](#page-75-0)

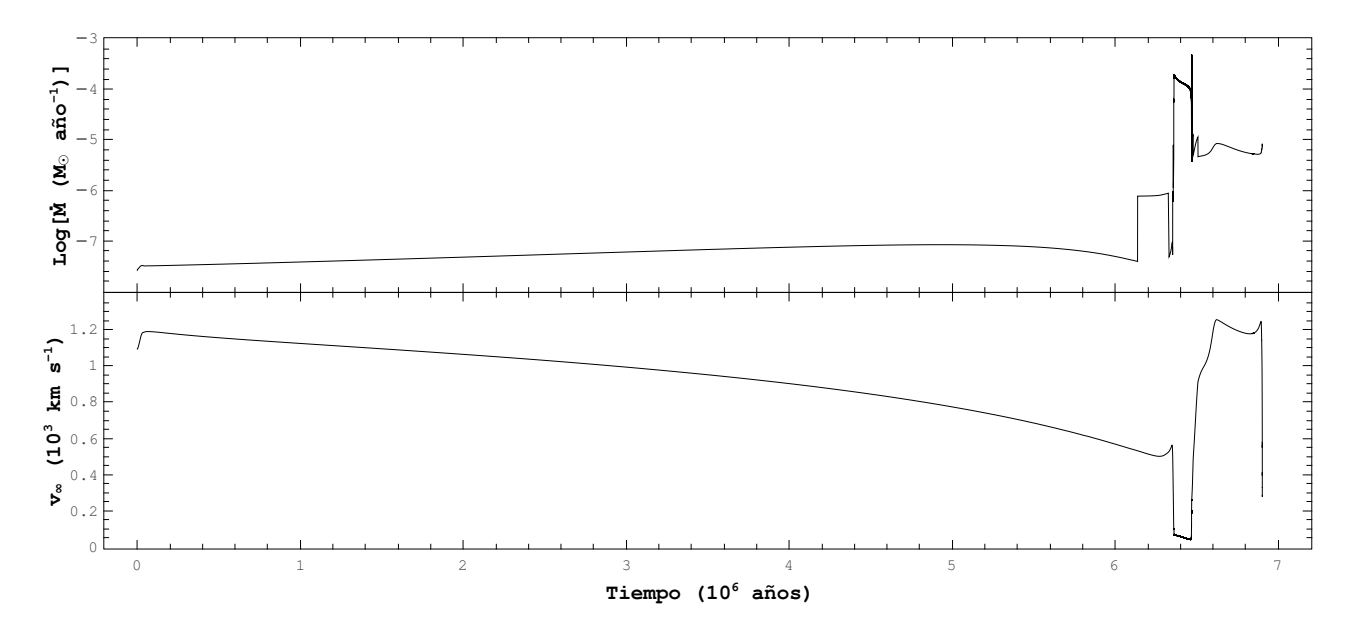

Figura 4.12. Logaritmo de la tasa de pérdida de masa en función del tiempo (arriba) y velocidad terminal del viento estelar en función del tiempo (abajo) para 27B.

## 4.3. Modelos con tasa de pérdida de masa modificada y rotación

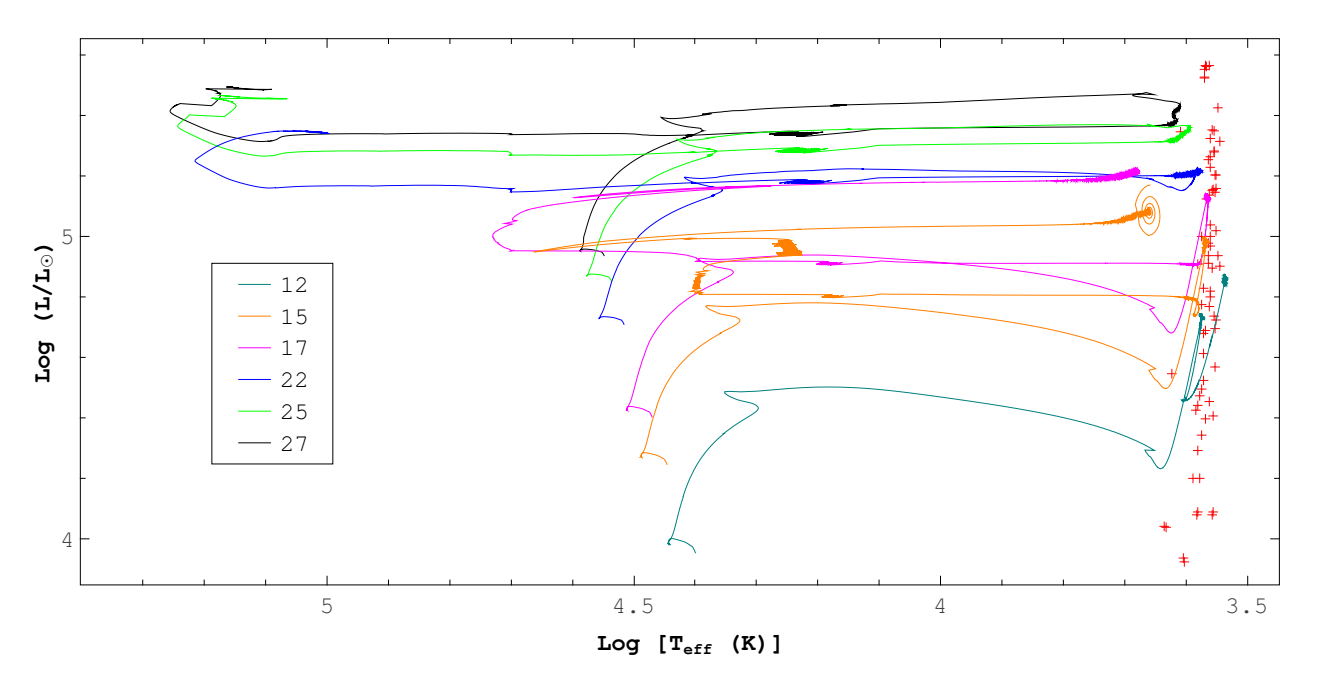

Figura 4.13. Trayectorias evolutivas para los modelos con tasa de pérdida de masa modificada y rotación. Las cruces de color rojo representan la posición observacional de algunas de las RSG conocidas en la Galaxia (Levesque et al., 2005).

#### 4.3.1. 12C

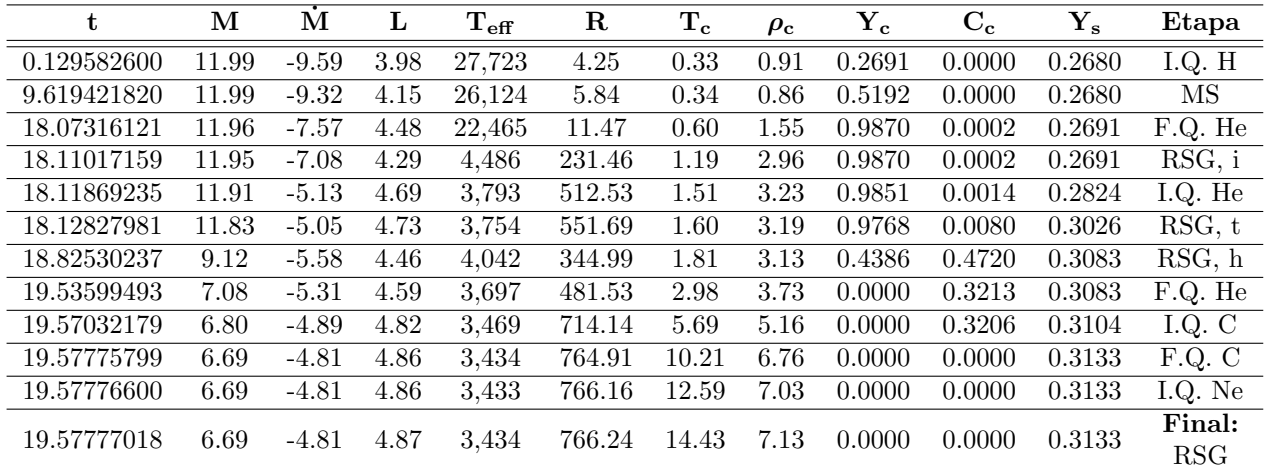

Tabla 4.13. Características principales de evolución para 12C. La descripción de todas las variables en esta tabla es la misma que en la [Tabla 4.3.](#page-74-0)

|                         | Hidrógeno      | <b>Helio</b>   | Carbono        |
|-------------------------|----------------|----------------|----------------|
| Inicio $(a\tilde{n}os)$ | 129,582.600    | 18,118,692.350 | 19,570,321.790 |
| Final (años)            | 18,073,161.210 | 19,535,994.930 | 19,577,757.990 |
| Duración (años)         | 17,943,578.610 | 1,417,302.580  | 7,436.200      |

Tabla 4.14. Tiempos en el quemado termonuclear de elementos en el núcleo para 12C.

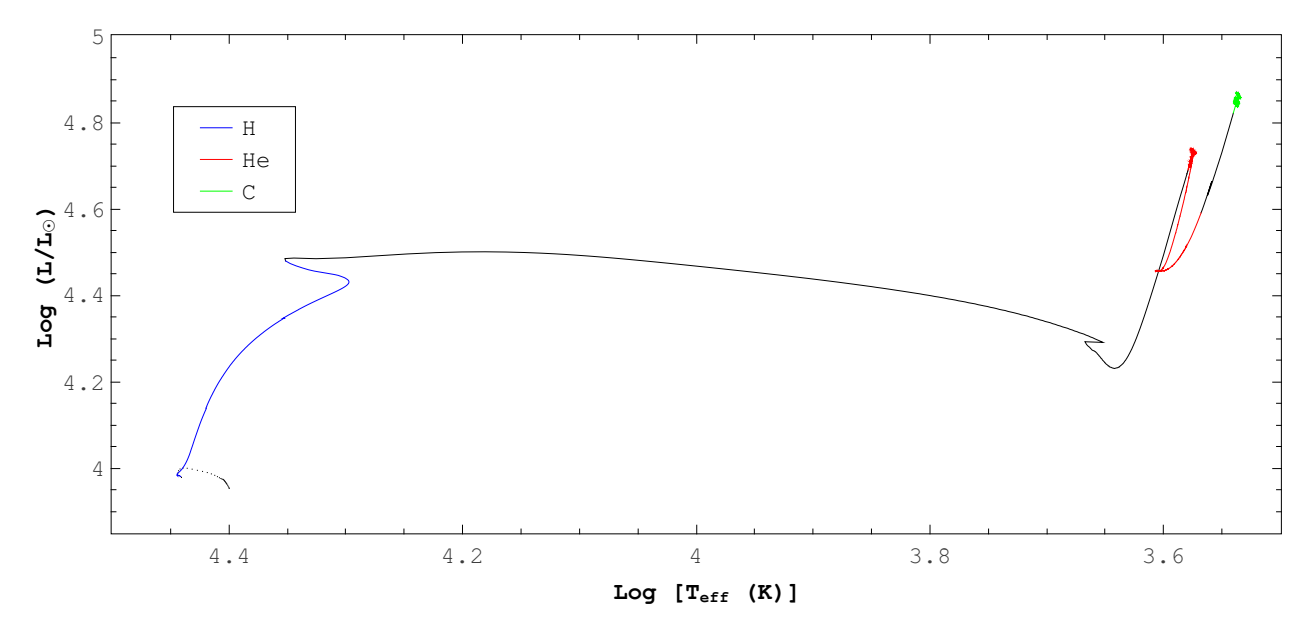

Figura 4.14. Trayectoria evolutiva para 12C. El código de colores utilizado en esta figura es el mismo que en la [Figura 4.2.](#page-75-0)

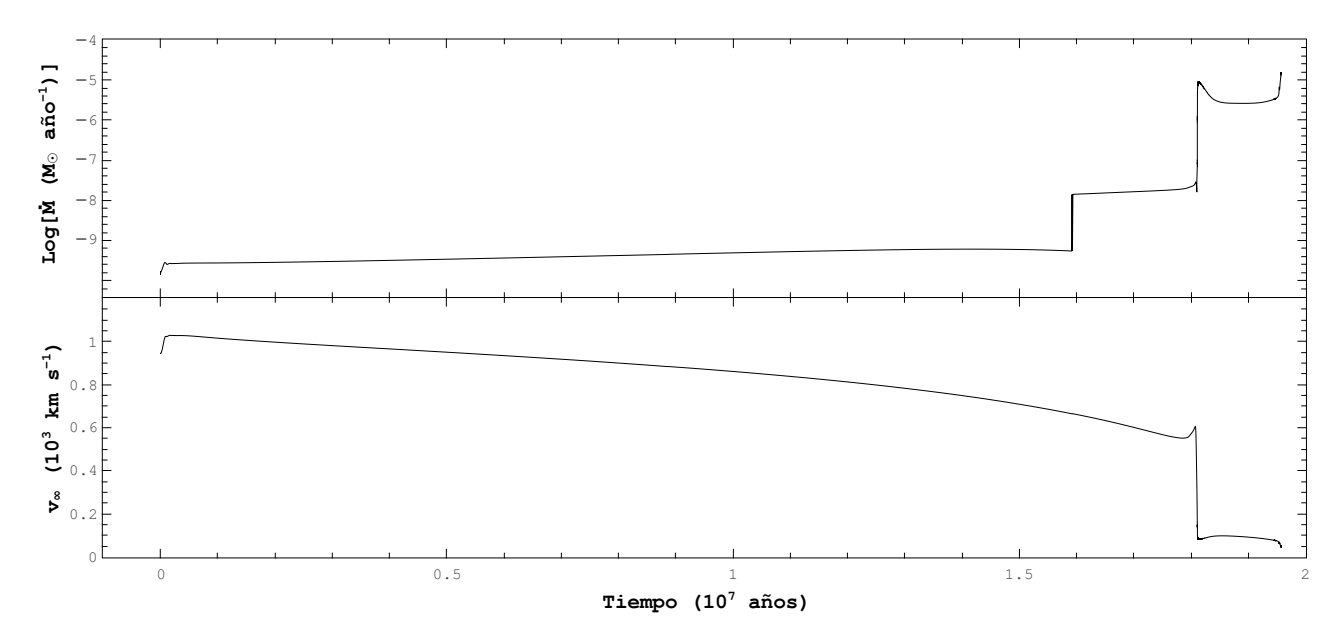

Figura 4.15. Logaritmo de la tasa de pérdida de masa en función del tiempo (arriba) y velocidad terminal del viento estelar en función del tiempo (abajo) para 12C.

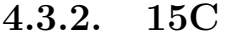

| t           | $\mathbf{M}$ | M       | L    | $\mathrm{T_{eff}}$ | R      | $\mathbf{T_{c}}$ | $\rho_{\rm c}$ | $\mathbf{Y_{c}}$ | $\mathbf{C}_{\mathbf{c}}$ | ${\bf Y_s}$ | Etapa                      |
|-------------|--------------|---------|------|--------------------|--------|------------------|----------------|------------------|---------------------------|-------------|----------------------------|
| 0.149881760 | 14.99        | $-8.90$ | 4.27 | 30,815             | 4.79   | 0.34             | 0.82           | 0.2706           | 0.0000                    | 0.2680      | I.Q. H                     |
| 7.232375010 | 14.99        | $-8.59$ | 4.46 | 28,773             | 6.82   | 0.35             | 0.77           | 0.5409           | 0.0000                    | 0.2685      | MS                         |
| 12.92325470 | 14.92        | $-8.34$ | 4.76 | 24,040             | 13.88  | 0.63             | 1.48           | 0.9870           | 0.0002                    | 0.2703      | F.Q. H                     |
| 12.94895084 | 14.92        | $-6.62$ | 4.56 | 4,497              | 315.61 | 1.41             | 2.92           | 0.9870           | 0.0003                    | 0.2703      | $\overline{\text{RSG}, i}$ |
| 12.95131194 | 14.90        | $-4.70$ | 4.94 | 3,747              | 698.10 | 1.57             | 3.03           | 0.9850           | 0.0012                    | 0.2884      | I.Q. He                    |
| 12.95921177 | 14.71        | $-4.61$ | 4.99 | 3,700              | 759.15 | 1.68             | 3.03           | 0.9752           | 0.0094                    | 0.3155      | RSG                        |
| 13.85064332 | 5.75         | $-5.12$ | 4.80 | 4,499              | 414.64 | 2.32             | 3.24           | 0.0486           | 0.4265                    | 0.3169      | RSG, f                     |
| 13.86040795 | 5.69         | $-5.37$ | 4.80 | 6,531              | 197.22 | 2.34             | 3.25           | 0.0423           | 0.4130                    | 0.3198      | $\overline{\text{YSG1}}$   |
| 13.87116202 | 5.65         | $-5.68$ | 4.80 | 10,063             | 83.29  | 2.37             | 3.27           | 0.0357           | 0.3971                    | 0.3235      | BSG                        |
| 13.89416348 | 5.57         | $-5.21$ | 4.81 | 22,399             | 16.82  | 2.44             | 3.30           | 0.0248           | 0.3605                    | 0.3427      | L1, i                      |
| 13.91309005 | 5.53         | $-5.14$ | 4.82 | 25,543             | 13.08  | 2.52             | 3.35           | 0.0142           | 0.3280                    | 0.3539      | L1                         |
| 13.94500328 | 5.45         | $-4.96$ | 4.90 | 23,951             | 16.44  | 3.17             | 3.65           | 0.0000           | 0.2904                    | 0.4008      | F.Q. He                    |
| 13.94566997 | 5.44         | $-4.96$ | 4.91 | 22,395             | 19.06  | 3.28             | 3.70           | 0.0000           | 0.2904                    | 0.4064      | L1, f                      |
| 13.94613483 | 5.44         | $-4.99$ | 4.93 | 19,564             | 25.34  | 3.37             | 3.74           | 0.0000           | 0.2904                    | 0.4120      | $L2$ , i                   |
| 13.94755542 | 5.41         | $-3.85$ | 4.96 | 17,871             | 31.57  | 3.66             | 3.86           | 0.0000           | 0.2904                    | 0.4395      | L2                         |
| 13.94926530 | 5.38         | $-4.85$ | 4.99 | 19,584             | 27.23  | 3.97             | 3.99           | 0.0000           | 0.2904                    | 0.4764      | L2, f                      |
| 13.95377714 | 5.36         | $-5.38$ | 4.95 | 45,866             | 4.72   | 4.43             | 4.21           | 0.0000           | 0.2904                    | 0.5093      | BSG, X                     |
| 13.96128666 | 5.34         | $-5.77$ | 5.03 | 7,242              | 209.24 | 5.52             | 4.65           | 0.0000           | 0.2904                    | 0.5495      | YSG2                       |
| 13.96381917 | 5.33         | $-5.67$ | 5.06 | 4,915              | 468.22 | 6.15             | 4.92           | 0.0000           | 0.2897                    | 0.5741      | I.Q. C                     |
| 13.96645301 | 5.33         | $-5.56$ | 5.08 | 4,573              | 554.06 | 10.44            | 6.37           | 0.0000           | 0.0000                    | 0.6025      | F.Q. C                     |
| 13.96647363 | 5.33         | $-5.58$ | 5.07 | 4,585              | 543.00 | 10.75            | 6.61           | 0.0000           | 0.0000                    | 0.6039      | Hot PRSG                   |
| 13.96647737 | 5.33         | $-5.43$ | 5.17 | 4,561              | 615.04 | 10.86            | 6.65           | 0.0000           | 0.0000                    | 0.6081      | Final:<br>Hot PRSG         |

Tabla 4.15. Características principales de evolución para 15C. La descripción de todas las variables en esta tabla es la misma que en la [Tabla 4.3,](#page-74-0) con la diferencia que ahora BSG, X es un evento con temperatura efectiva elevada durante BSG.

|                         | Hidrógeno      | Helio          | Carbono        |
|-------------------------|----------------|----------------|----------------|
| Inicio $(a\tilde{n}os)$ | 149,881.760    | 12,951,311.940 | 13,963,819.170 |
| Final (años)            | 12,923,254.700 | 13,945,003.280 | 13,966,453.010 |
| Duración (años)         | 12,773,372.940 | 993,691.340    | 2,633.840      |

Tabla 4.16. Tiempos en el quemado termonuclear de elementos en el núcleo para 15C.

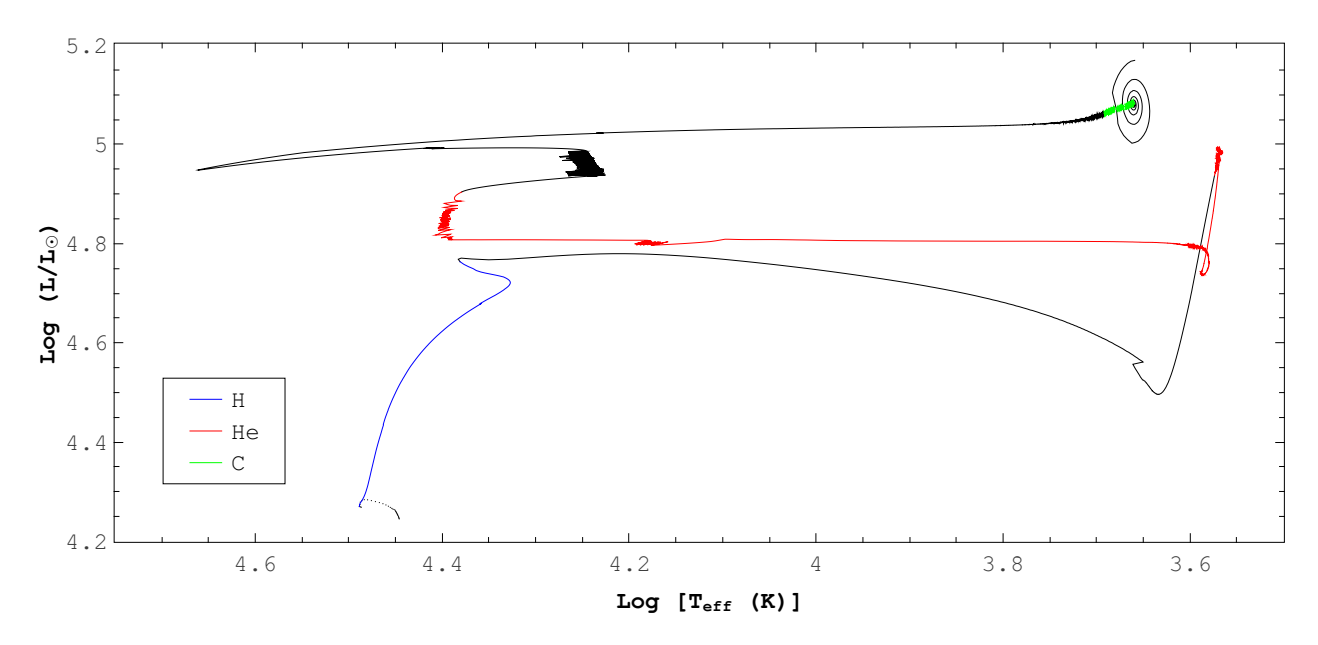

Figura 4.16. Trayectoria evolutiva para 15C. El código de colores utilizado en esta figura es el mismo que en la [Figura 4.2.](#page-75-0)

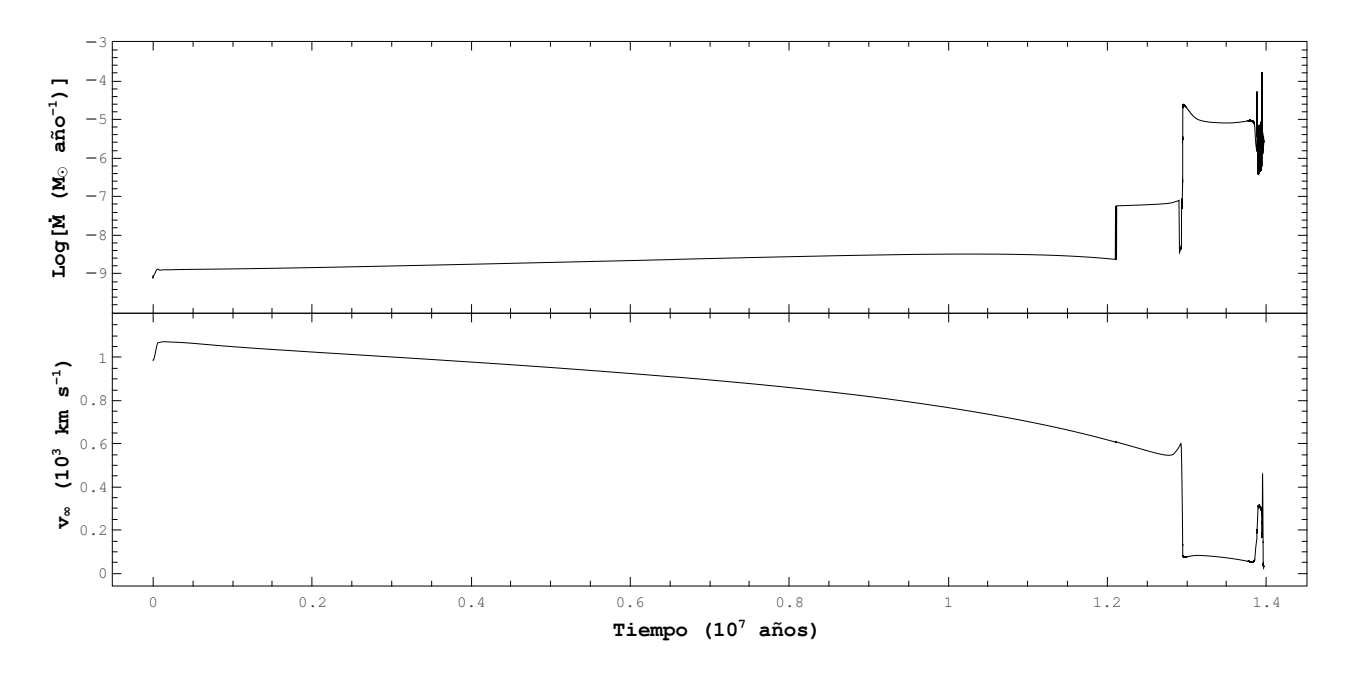

Figura 4.17. Logaritmo de la tasa de pérdida de masa en función del tiempo (arriba) y velocidad terminal del viento estelar en función del tiempo (abajo) para 15C.

| t           | $\mathbf{M}$ | М       | $\mathbf L$ | $\mathrm{T_{eff}}$ | ${\bf R}$ | $\rm T_c$ | $\rho_c$ | $\mathbf{Y_c}$ | $C_c$  | ${\bf Y_s}$ | Etapa                        |
|-------------|--------------|---------|-------------|--------------------|-----------|-----------|----------|----------------|--------|-------------|------------------------------|
| 0.085716990 | 16.99        | $-8.56$ | 4.42        | 32,511             | 5.14      | 0.35      | 0.76     | 0.2694         | 0.0000 | 0.2680      | I.Q. H                       |
| 5.517388360 | 16.98        | $-8.27$ | 4.59        | 30,615             | 7.01      | 0.36      | 0.72     | 0.5112         | 0.0000 | 0.2685      | ΜS                           |
| 11.07116583 | 16.88        | $-7.94$ | 4.93        | 24,622             | 15.98     | 0.75      | 1.67     | 0.9870         | 0.0002 | 0.2728      | F.Q. H                       |
| 11.08720963 | 16.88        | $-6.28$ | 4.76        | 4,489              | 397.89    | 1.58      | 2.91     | 0.9870         | 0.0009 | 0.2728      | RSG, i                       |
| 11.08751113 | 16.87        | $-5.17$ | 4.71        | 4,355              | 397.56    | 1.60      | 2.93     | 0.9850         | 0.0010 | 0.2735      | I.Q. He                      |
| 11.09401194 | 16.64        | $-4.36$ | 5.13        | 3,674              | 907.69    | 1.73      | 2.95     | 0.9752         | 0.0093 | 0.3228      | <b>RSG</b>                   |
| 11.54076420 | $7.32\,$     | $-4.92$ | 4.91        | 4,498              | 469.49    | 1.98      | 2.98     | 0.3459         | 0.5223 | 0.3250      | RSG, f                       |
| 11.55236241 | 7.21         | $-5.15$ | 4.91        | 6,239              | 244.08    | 1.99      | 2.98     | 0.3303         | 0.5284 | 0.3250      | YSG1                         |
| 11.57318377 | 7.11         | $-5.49$ | 4.91        | 10,098             | $93.25\,$ | 2.01      | 2.99     | 0.3027         | 0.5395 | 0.3250      | BSG                          |
| 11.79187353 | 6.65         | $-5.50$ | 4.95        | 44,779             | 4.97      | 2.30      | 3.14     | 0.0729         | 0.4570 | 0.4055      | L, i                         |
| 11.89092736 | 6.60         | $-6.53$ | 4.99        | 53,712             | 3.64      | 2.68      | 3.35     | 0.0075         | 0.3026 | 0.4965      | L                            |
| 11.92547746 | 6.56         | $-5.23$ | 5.08        | 47,991             | 5.02      | 3.39      | 3.65     | 0.0000         | 0.2831 | 0.5308      | F.Q. He                      |
| 11.92629930 | 6.56         | $-5.17$ | 5.10        | 44,733             | 5.88      | 3.57      | 3.72     | 0.0000         | 0.2831 | 0.5357      | L, f                         |
| 11.92919480 | 6.55         | $-5.59$ | 5.16        | 18,914             | 35.65     | 4.26      | 3.98     | 0.0000         | 0.2831 | 0.5445      | $\overline{\mathrm{BSG}, X}$ |
| 11.93257756 | 6.54         | $-5.62$ | 5.13        | 39,554             | 7.80      | 4.74      | 4.18     | 0.0000         | 0.2831 | 0.5559      | BSG, Y                       |
| 11.93818394 | 6.52         | $-5.43$ | 5.19        | 5,640              | 411.42    | 5.95      | 4.64     | 0.0000         | 0.2831 | 0.5915      | YSG2                         |
| 11.93879815 | 6.52         | $-5.39$ | 5.19        | 5,198              | 488.93    | 6.17      | 4.73     | 0.0000         | 0.2824 | 0.6025      | I.Q. C                       |
| 11.94067999 | 6.51         | $-5.27$ | 5.21        | 4,767              | 593.93    | 10.56     | 6.32     | 0.0000         | 0.0000 | 0.6353      | F.Q. C                       |
| 11.94069742 | 6.51         | $-5.26$ | 5.21        | 4,750              | 599.04    | 11.83     | 6.73     | 0.0000         | 0.0000 | 0.6353      | Final:<br>Hot RSG            |

4.3.3. 17C

Tabla 4.17. Características principales de evolución para 17C. La descripción de todas las variables en esta tabla es la misma que en la [Tabla 4.3,](#page-74-0) con la diferencia que ahora BSG, X y BSG, Y son eventos de menor y mayor temperatura efectiva durante BSG, respectivamente.

|                         | Hidrógeno      | <b>Helio</b>   | Carbono        |
|-------------------------|----------------|----------------|----------------|
| Inicio $(a\tilde{n}os)$ | 85,716.990     | 11,087,511.130 | 11,938,798.150 |
| Final $(a\tilde{n}os)$  | 11,071,165.830 | 11,925,477.460 | 11,940,679.990 |
| Duración (años)         | 10,985,448.840 | 837,966.330    | 1,881.840      |

Tabla 4.18. Tiempos en el quemado termonuclear de elementos en el núcleo para 17C.

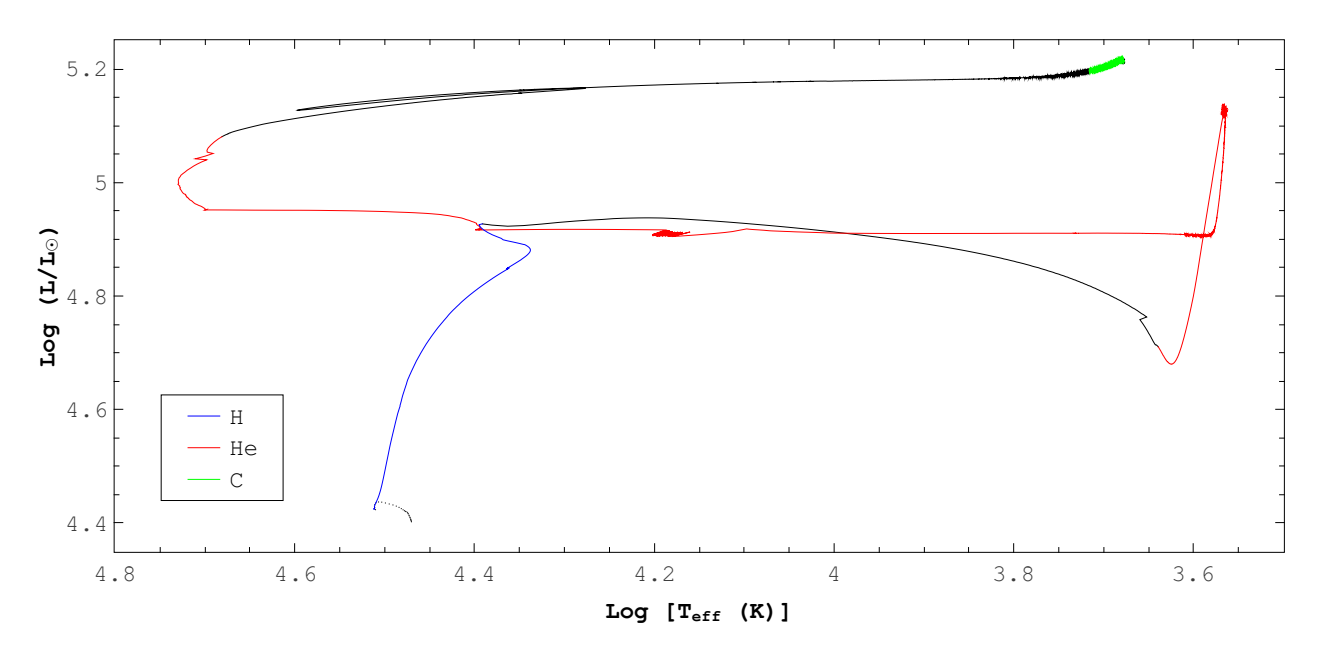

Figura 4.18. Trayectoria evolutiva para 17C. El código de colores utilizado en esta figura es el mismo que en la [Figura 4.2.](#page-75-0)

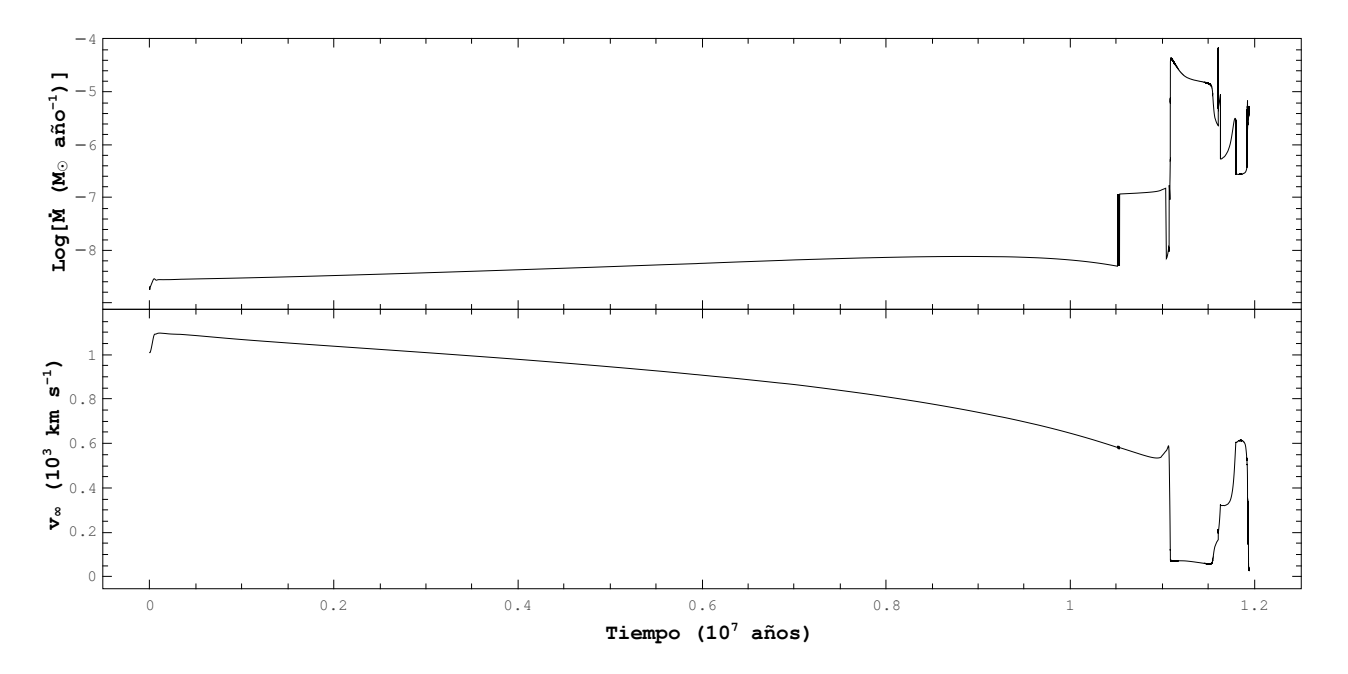

Figura 4.19. Logaritmo de la tasa de pérdida de masa en función del tiempo (arriba) y velocidad terminal del viento estelar en función del tiempo (abajo) para 17C.

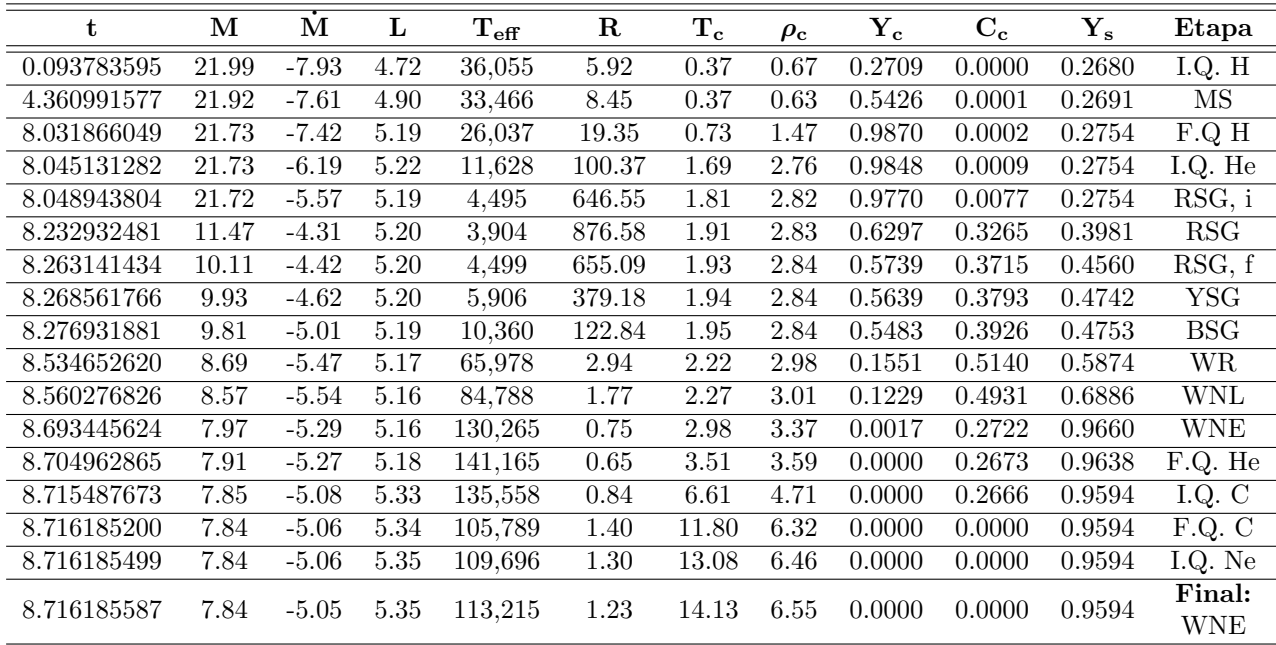

### 4.3.4. 22C

Tabla 4.19. Características principales de evolución para 22C. La descripción de todas las variables en esta tabla es la misma que en la [Tabla 4.3.](#page-74-0)

|                         | Hidrógeno                 | <b>Helio</b>  | Carbono       |
|-------------------------|---------------------------|---------------|---------------|
| Inicio $(a\tilde{n}os)$ | 93,783.595                | 8,045,131.282 | 8,715,487.673 |
| Final $(a\tilde{n}os)$  | 8,031,866.049             | 8,704,962.865 | 8,716,185.200 |
| Duración (años)         | 7,938,082.454 659,831.583 |               | 697.527       |

Tabla 4.20. Tiempos en el quemado termonuclear de elementos en el núcleo para 22C.

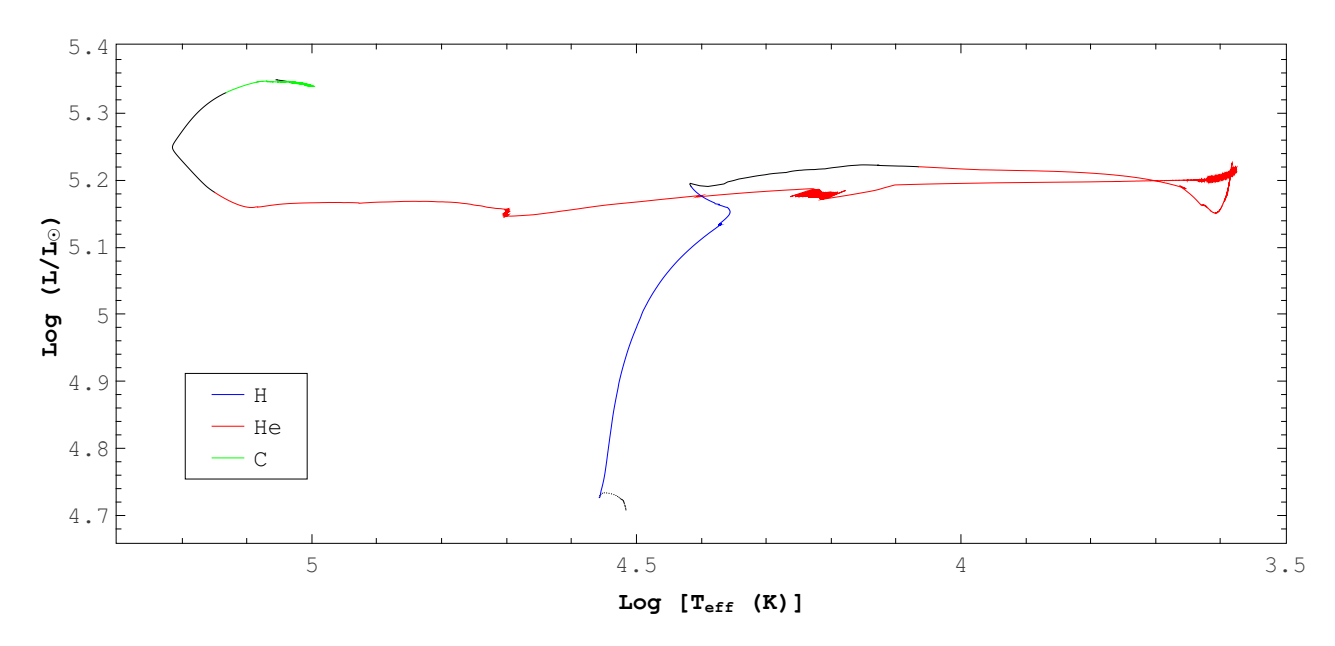

Figura 4.20. Trayectoria evolutiva para 22C. El código de colores utilizado en esta figura es el mismo que en la [Figura 4.2.](#page-75-0)

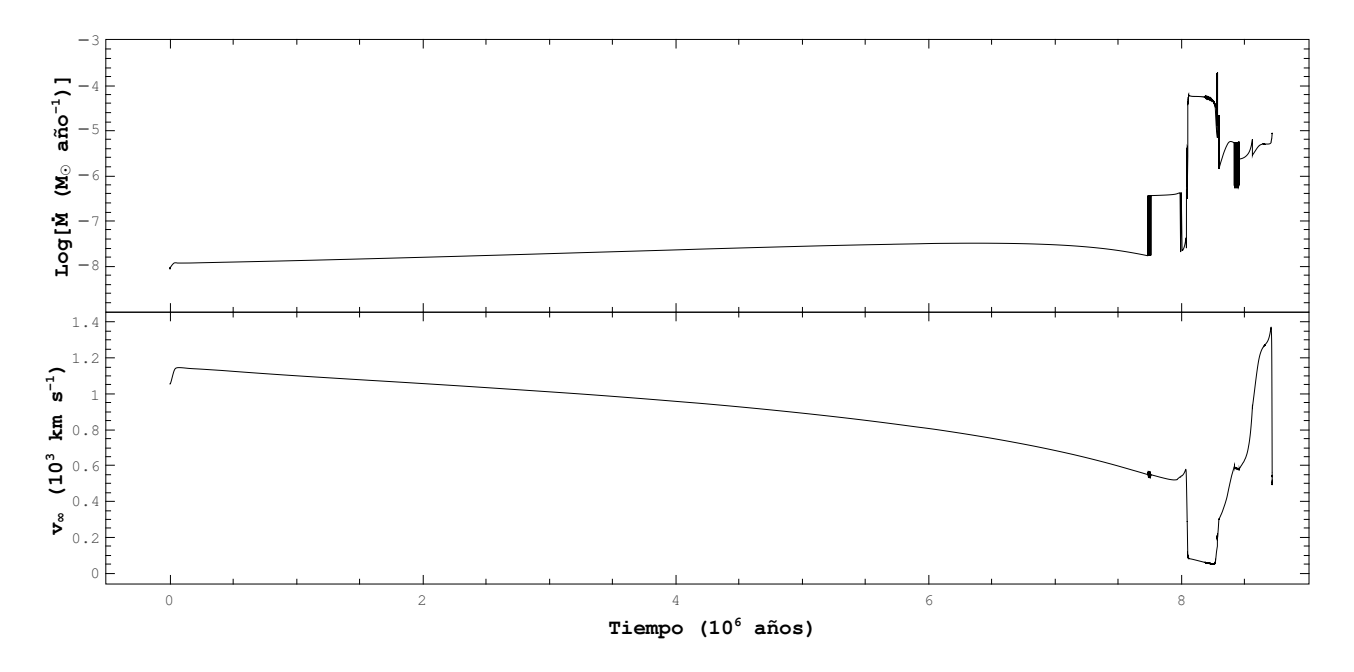

Figura 4.21. Logaritmo de la tasa de pérdida de masa en función del tiempo (arriba) y velocidad terminal del viento estelar en función del tiempo (abajo) para 22C.

### 4.4. Progenitores de supernova

Todos los modelos anteriores fueron calculados hasta completar el quemado termonuclear de carbono en el núcleo. Después de este punto, la evolución del núcleo de la estrella es mucho más rápida que en etapas anteriores, por lo que las capas externas no se ven muy afectadas y los resultados finales corresponden a la estructura de una estrella progenitora de Supernova (pre-SN).

En la siguiente tabla se realiza una recopilación de los parámetros estelares finales más importantes encontrados para cada uno de los modelos estudiados.

| Modelo | $\mathbf t$ | М     | $\mathbf R$ | $\mathrm{T_{eff}}$ | L    | ${\bf Y_s}$ | $T_c$ | Pre-SN     |
|--------|-------------|-------|-------------|--------------------|------|-------------|-------|------------|
| 12A    | 19,209,834  | 9.59  | 738.53      | 3,532              | 4.88 | 0.3013      | 10.86 | <b>RSG</b> |
| 12B    | 19,190,601  | 6.31  | 791.20      | 3,412              | 4.88 | 0.3033      | 10.50 | <b>RSG</b> |
| 12C    | 19,577,770  | 6.69  | 766.24      | 3,434              | 4.87 | 0.3133      | 14.43 | <b>RSG</b> |
| 15A    | 13,726,987  | 10.41 | 959.79      | 3,477              | 5.08 | 0.3097      | 11.83 | <b>RSG</b> |
| 15B    | 13,734,070  | 5.34  | 494.11      | 4,854              | 5.09 | 0.5984      | 13.60 | Hot RSG    |
| 15C    | 13,966,477  | 5.33  | 615.04      | 4,561              | 5.17 | 0.6081      | 10.86 | Hot PRSG   |
| 17A    | 11,606,714  | 9.66  | 1018.17     | 3,394              | 5.09 | 0.3133      | 10.93 | PRSG       |
| 17B    | 11,558,746  | 6.42  | 597.40      | 4,743              | 5.21 | 0.6266      | 11.08 | Hot RSG    |
| 17C    | 11,940,697  | 6.51  | 599.04      | 4,750              | 5.21 | 0.6353      | 11.83 | Hot RSG    |
| 22A    | 8,526,142   | 8.81  | 0.84        | 145,185            | 5.45 | 0.9862      | 14.94 | <b>WNE</b> |
| 22B    | 8,485,080   | 8.23  | 1.15        | 119,380            | 5.38 | 0.9862      | 12.99 | WNE        |
| 22C    | 8,716,185   | 7.84  | 1.23        | 113,215            | 5.35 | 0.9594      | 14.13 | WNE        |
| 25A    | 7,484,249   | 9.69  | 0.70        | 165,731            | 5.52 | 0.5140      | 21.38 | WC/WO      |
| 25B    | 7,428,937   | 8.65  | 0.76        | 150,211            | 5.42 | 0.9727      | 16.21 | <b>WNE</b> |
| 25C    | 7,691,503   | 8.87  | 0.93        | 138,848            | 5.46 | 0.9484      | 21.79 | WC/WO      |
| 27A    | 6,955,962   | 10.41 | 0.84        | 153,039            | 5.55 | 0.4731      | 13.33 | WC/WO      |
| 27B    | 6,902,308   | 9.21  | 0.85        | 145,172            | 5.46 | 0.7620      | 12.08 | WC/WO      |
| 27C    | 7,220,524   | 9.41  | 0.90        | 143,823            | 5.49 | 0.9036      | 12.24 | WC/WO      |

Tabla 4.21. Propiedades finales de estrellas progenitoras de supernova, en donde t es el tiempo en años, $M$ es la masa en $\mathrm{M}_\odot,$   $R$ es el radio en  $\mathrm{R}_\odot,$   $T_{eff}$ es la temperatura efectiva en K, $L$ es la luminosidad en log  $\left(\frac{L}{L}\right)$  $\rm L_{\odot}$  $\big), Y_s$  es la abundancia superficial de helio (dada en fracción de masa),  $T_c$  es la temperatura del núcleo en  $10^8$ K y pre-SN revela el tipo de estrella pre-Supernova.

En la Tabla 4.22 se muestra el criterio de selección utilizado para definir el tipo de supernova producido. Esta tabla será de vital importancia para la siguiente sección, en la que se revela en detalle la estructura interna final de cada modelo, por lo que se puede recopilar la información necesaria para tomar la decisión del tipo de supernova en cada situación.

| Masa de la envolvente de hidrógeno $(M_{env,H})$ Tipo de supernova |                   |
|--------------------------------------------------------------------|-------------------|
| $M_{env. H} > 3M_{\odot}$                                          | TLP               |
| $1M_{\odot} < M_{env. H} < 3M_{\odot}$                             | $\prod_{i=1}^{n}$ |
| $M_{env,H} < 1M_{\odot}$                                           | Пb                |
| $M_{env,H} = 0, Y_s > 0$                                           | Tb                |
| $M_{env,H} = 0, Y_s = 0$                                           | Te.               |

Tabla 4.22. Criterio para elegir el tipo de supernova producido, en acuerdo a Heger et al. (2003) y Pérez-Rendón (2006), siendo  $Y_s$  la abundancia superficial de helio en fracción de masa.

### 4.5. Estructura interna final

| Modelo |                                            | $M_{env, H}$ | Tipo de supernova |
|--------|--------------------------------------------|--------------|-------------------|
| 12A    | $X_s = 0.6855, Y_s = 0.3013$               | 3.8919       | II-P              |
| 15A    | $X_s = 0.6776, Y_s = 0.3097$               | 3.5106       | ILP.              |
| 17A    | $X_s = 0.6730, Y_s = 0.3140$               | 2.2807       | H-L               |
| 22A    | $Y_s = 0.9862$                             |              | Тb                |
| 25A    | $Y_s = 0.5140, C_s = 0.3491, O_s = 0.1211$ |              | Тb                |
| 27A    | $Y_s = 0.4731, C_s = 0.4207, O_s = 0.0897$ |              | Ιh                |

4.5.1. Modelos con tasa de pérdida de masa estándar

Tabla 4.23. Tipo de supernova producido en modelos A, en donde A<sup>s</sup> es la abundancia en fracción de masa de elementos presentes en la superficie (siendo X<sub>s</sub> para el hidrógeno, Y<sub>s</sub> para el helio,  $C_s$  para el carbono y  $O_s$  para el oxígeno) y  $M_{env, H}$  es la masa de hidrógeno presente en la envolvente en  $M_{\odot}$ .

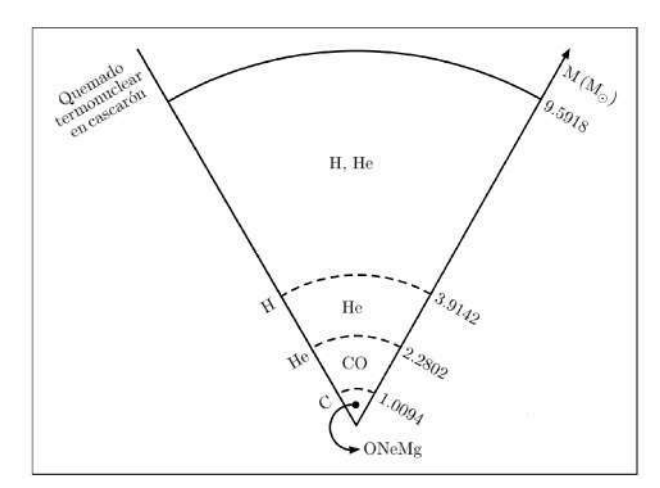

Figura 4.22 Esquema de la estructura interna final para el modelo 12A.

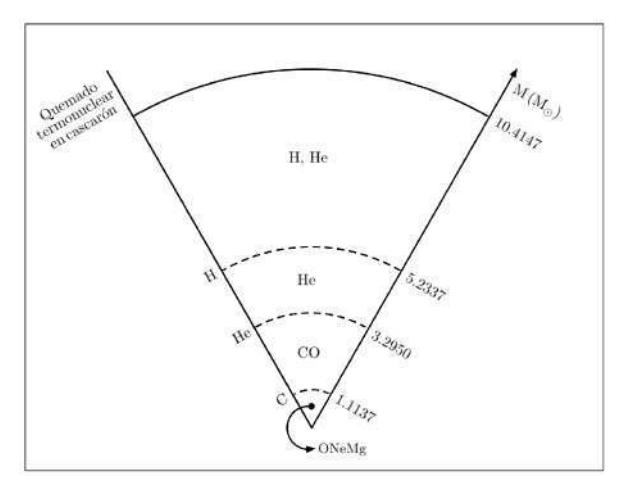

Figura 4.23 Esquema de la estructura interna final para el modelo 15A.

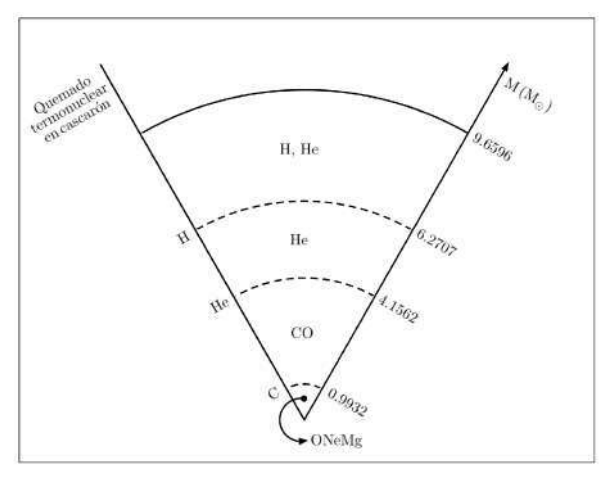

Figura 4.24 Esquema de la estructura interna final para el modelo 17A.

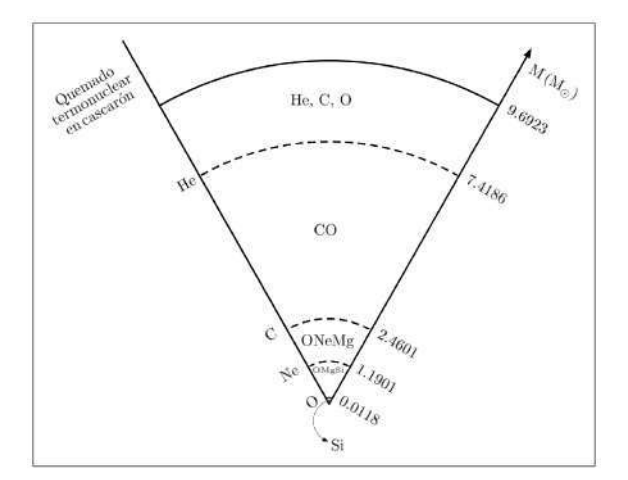

Figura 4.26 Esquema de la estructura interna final para el modelo 25A.

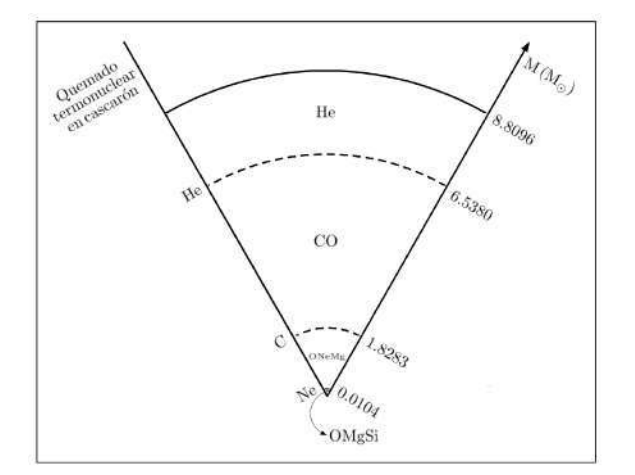

Figura 4.25 Esquema de la estructura interna final para el modelo 22A.

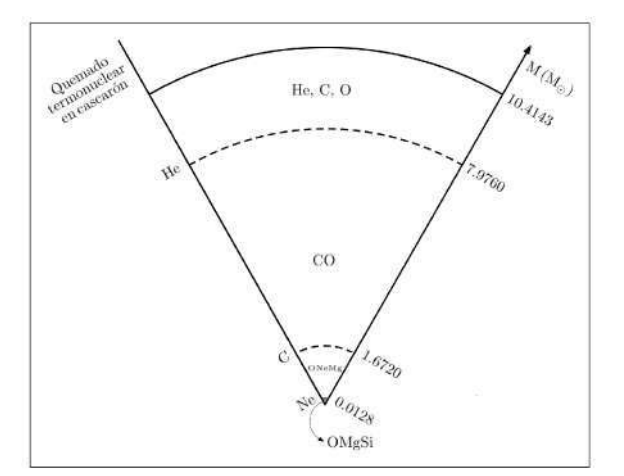

Figura 4.27 Esquema de la estructura interna final para el modelo 27A.

| Modelo |                              | $\rm M_{env,H}$ | Tipo de supernova |
|--------|------------------------------|-----------------|-------------------|
| 12B    | $X_s = 0.6823, Y_s = 0.3034$ | 1.6463          | H-L               |
| 15B    | $X_s = 0.3881, Y_s = 0.5984$ | 0.0455          | Пb                |
| 17B    | $X_s = 0.3606, Y_s = 0.6266$ | 0.0566          | Пb                |
| 22B    | $Y_s = 0.9862$               |                 | Ιh                |
| 25B    | $Y_s = 0.9727$               |                 | Ιh                |
| 27 B   | $Y_s = 0.7621, C_s = 0.2109$ |                 |                   |

4.5.2. Modelos con tasa de pérdida de masa modificada

Tabla 4.24. Tipo de supernova producido en modelos B, en donde A<sup>s</sup> es la abundancia en fracción de masa de elementos presentes en la superficie (siendo X<sub>s</sub> para el hidrógeno, Y<sub>s</sub> para el helio y  $C_s$  para el carbono) y  $M_{env, H}$  es la masa de hidrógeno presente en la envolvente en  $M_{\odot}$ .

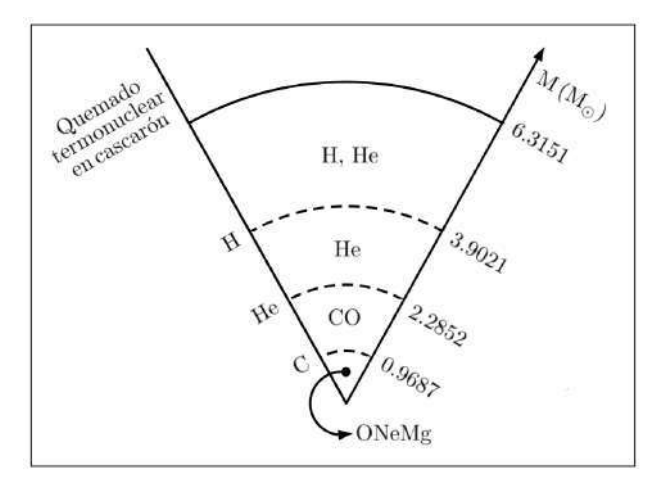

Figura 4.28 Esquema de la estructura interna final para el modelo 12B.

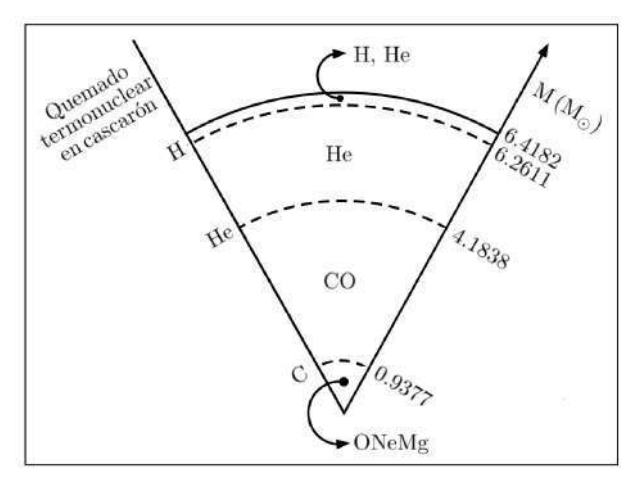

Figura 4.30 Esquema de la estructura interna final para el modelo 17B.

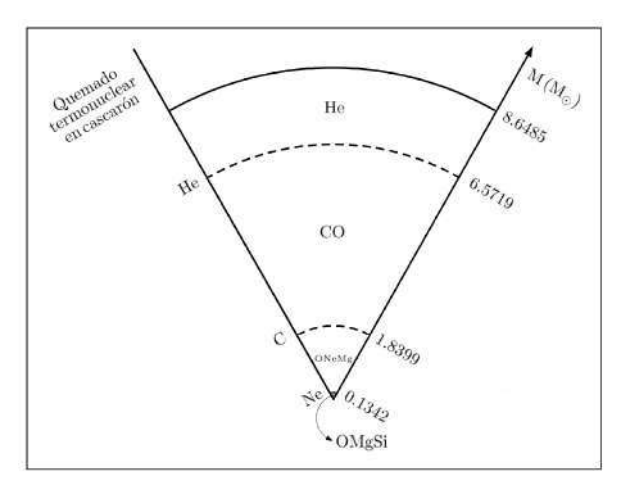

Figura 4.32 Esquema de la estructura interna final para el modelo 25B.

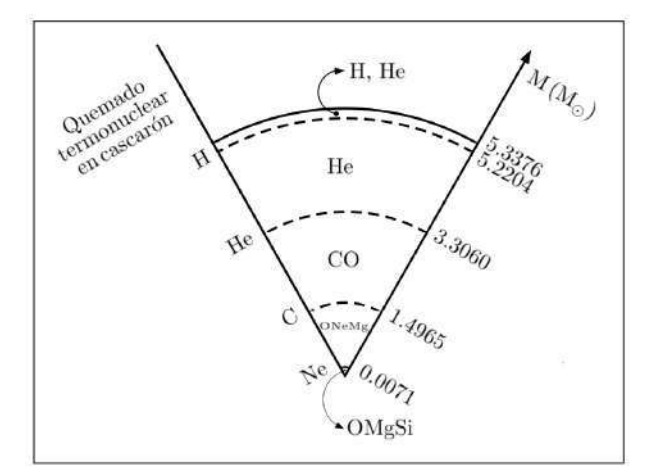

Figura 4.29 Esquema de la estructura interna final para el modelo 15B.

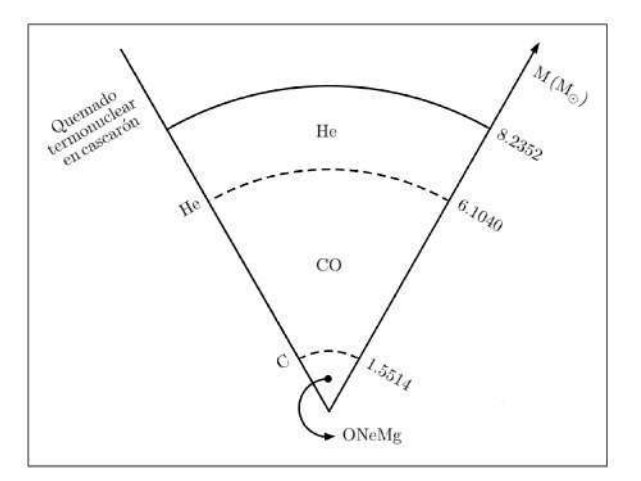

Figura 4.31 Esquema de la estructura interna final para el modelo 22B.

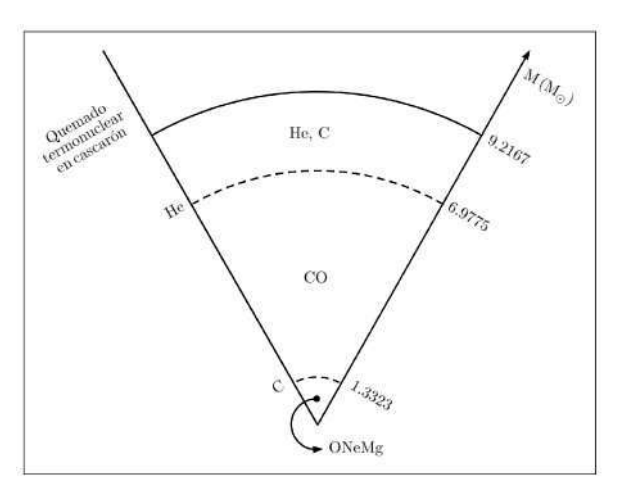

Figura 4.33 Esquema de la estructura interna final para el modelo 27B.

| Modelo | $\mathbf{A}_{\mathbf{c}}$       | $\rm M_{env, H}$ | Tipo de supernova |
|--------|---------------------------------|------------------|-------------------|
| 12C    | $X_s = 0.6730, Y_s = 0.3133$    | 1.9610           | H-L               |
| 15C    | $X_s = 0.3793$ , $Y_s = 0.6081$ | 0.0627           | Пb                |
| 17C    | $X_s = 0.3507, Y_s = 0.6353$    | 0.0635           | Пb                |
| 22C    | $Y_s = 0.9594$                  |                  | Ιh                |
| 25C    | $Y_s = 0.9484, C_s = 0.0323$    |                  | Ιh                |
| 27C    | $Y_s = 0.9036, C_s = 0.0711$    |                  |                   |

4.5.3. Modelos con tasa de pérdida de masa modificada y rotación

Tabla 4.25. Tipo de supernova producido en modelos C, en donde A<sup>s</sup> es la abundancia en fracción de masa de elementos presentes en la superficie (siendo X<sub>s</sub> para el hidrógeno, Y<sub>s</sub> para el helio y C<sub>s</sub> para el carbono) y M<sub>env, H</sub> es la masa de hidrógeno presente en la envolvente en  $M_{\odot}$ .

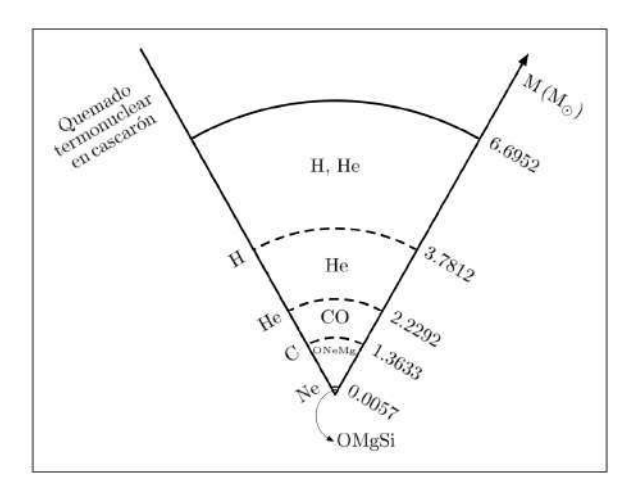

Figura 4.34 Esquema de la estructura interna final para el modelo 12C.

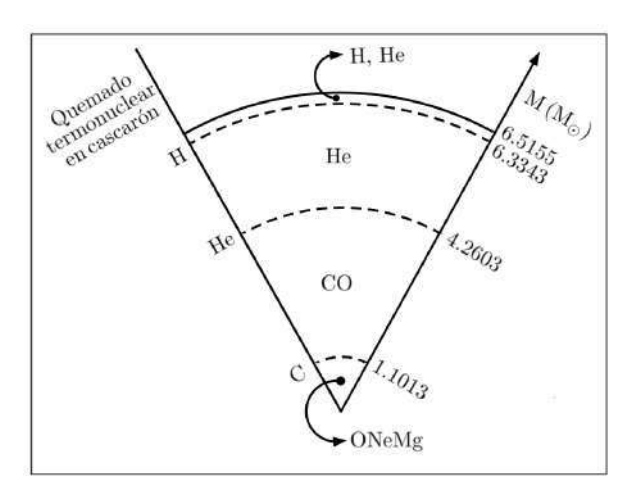

Figura 4.36 Esquema de la estructura interna final para el modelo 17C.

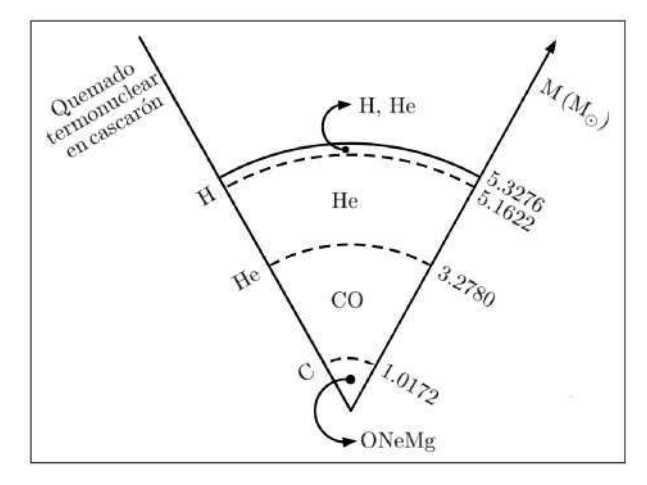

Figura 4.35 Esquema de la estructura interna final para el modelo 15C.

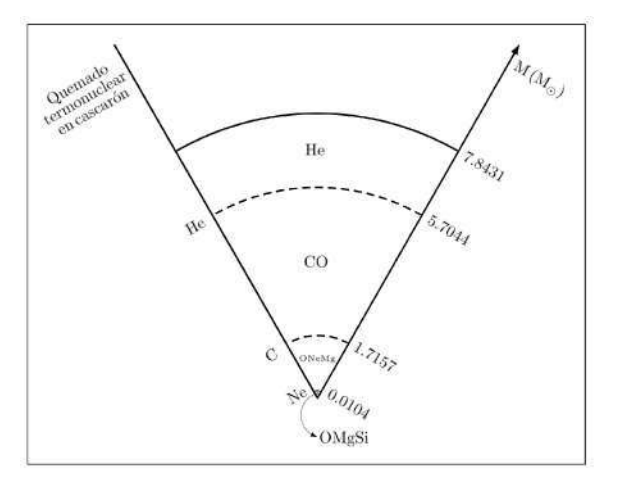

Figura 4.37 Esquema de la estructura interna final para el modelo 22C.

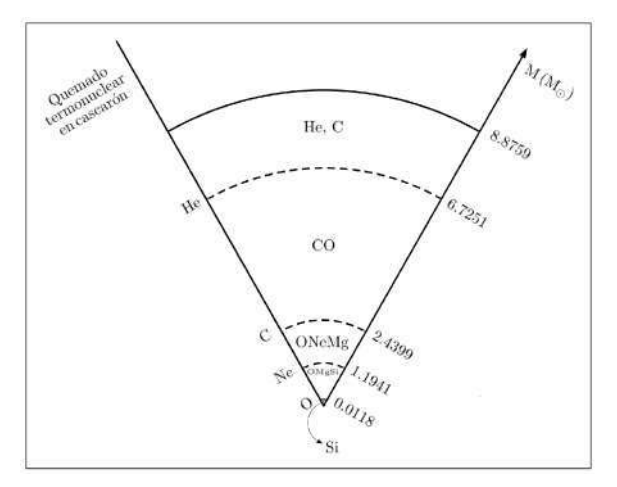

Figura 4.38 Esquema de la estructura interna final para el modelo 25C.

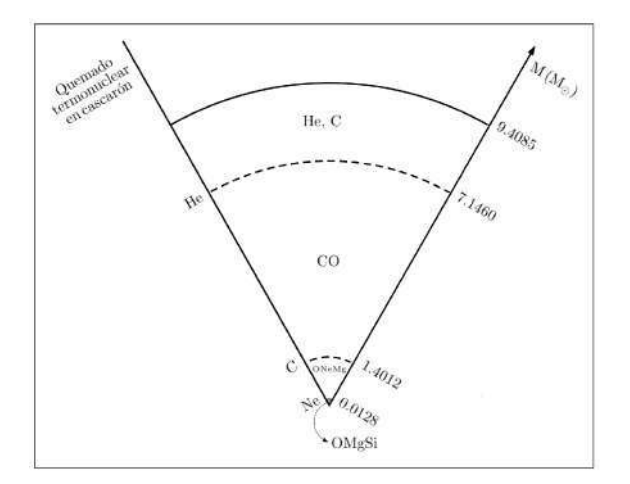

Figura 4.39 Esquema de la estructura interna final para el modelo 27C.

## 4.6. Trayectorias evolutivas

En esta sección se presenta una tabla en la que se muestran todas las trayectorias evolutivas encontradas para los modelos realizados. Para cada uno de los modelos se muestran las etapas más importantes que tuvieron durante toda su vida, basado en las tablas de características de evolución, los diagramas HR y la estructura final interna.

| Modelo | Trayectoria evolutiva                                                                                                    |
|--------|----------------------------------------------------------------------------------------------------|
| 12A    | $MS \rightarrow RSG \rightarrow SN$ II-P                                                                                                    |
| 12B    | $MS \rightarrow RSG \rightarrow SN$ II-L                                                                                                    |
| 12C    | $MS \rightarrow RSG \rightarrow SN$ II-L                                                                                                    |
| 15A    | $MS \rightarrow RSG \rightarrow SN$ II-P                                                                                                    |
| 15B    | $MS \rightarrow RSG \rightarrow YSG \rightarrow BSG \rightarrow YSG \rightarrow RSG \rightarrow YSG \rightarrow Hot RSG \rightarrow SN$ IIb |
| 15C    | $MS \rightarrow RSG \rightarrow YSG \rightarrow BSG \rightarrow YSG \rightarrow Hot PRSG \rightarrow SN$ IIb                                |
| 17A    | $MS \rightarrow RSG \rightarrow PRSG \rightarrow SN$ II-L                                                                                   |
| 17B    | $MS \rightarrow RSG \rightarrow YSG \rightarrow BSG \rightarrow YSG \rightarrow Hot RSG \rightarrow SN$ IIb                                 |
| 17C    | $MS \rightarrow RSG \rightarrow YSG \rightarrow BSG \rightarrow YSG \rightarrow Hot RSG \rightarrow SN$ IIb                                 |
| 22A    | $MS \rightarrow RSG \rightarrow YSG \rightarrow BSG \rightarrow WR \rightarrow WNL \rightarrow WNE \rightarrow SN$ Ib                       |
| 22B    | $MS \rightarrow RSG \rightarrow YSG \rightarrow BSG \rightarrow WR \rightarrow WNL \rightarrow WNE \rightarrow SN$ Ib                       |
| 22C    | $MS \rightarrow RSG \rightarrow YSG \rightarrow BSG \rightarrow WR \rightarrow WNL \rightarrow WNE \rightarrow SN$ Ib                       |
| 25A    | $MS \rightarrow RSG \rightarrow YSG \rightarrow BSG \rightarrow WR \rightarrow WNL \rightarrow WNE \rightarrow WC/WO \rightarrow SN$ Ib     |
| 25B    | $MS \rightarrow RSG \rightarrow YSG \rightarrow BSG \rightarrow WR \rightarrow WNL \rightarrow WNE \rightarrow SN$ Ib                       |
| 25C    | $MS \rightarrow RSG \rightarrow YSG \rightarrow BSG \rightarrow WR \rightarrow WNL \rightarrow WNE \rightarrow WC/WO \rightarrow SN$ Ib     |
| 27A    | $MS \rightarrow RSG \rightarrow YSG \rightarrow BSG \rightarrow WR \rightarrow WNL \rightarrow WNE \rightarrow WC/WO \rightarrow SN$ Ib     |
| 27B    | $MS \rightarrow RSG \rightarrow YSG \rightarrow BSG \rightarrow WR \rightarrow WNL \rightarrow WNE \rightarrow WC/WO \rightarrow SN$ Ib     |
| 27C    | $MS \rightarrow RSG \rightarrow YSG \rightarrow BSG \rightarrow WR \rightarrow WNL \rightarrow WNE \rightarrow WC/WO \rightarrow SN$ Ib     |

Tabla 4.26. Trayectorias en la evolución estelar de los modelos realizados.

# Capítulo 5

# Análisis de resultados

## 5.1. La estrella de  $12M_{\odot}$

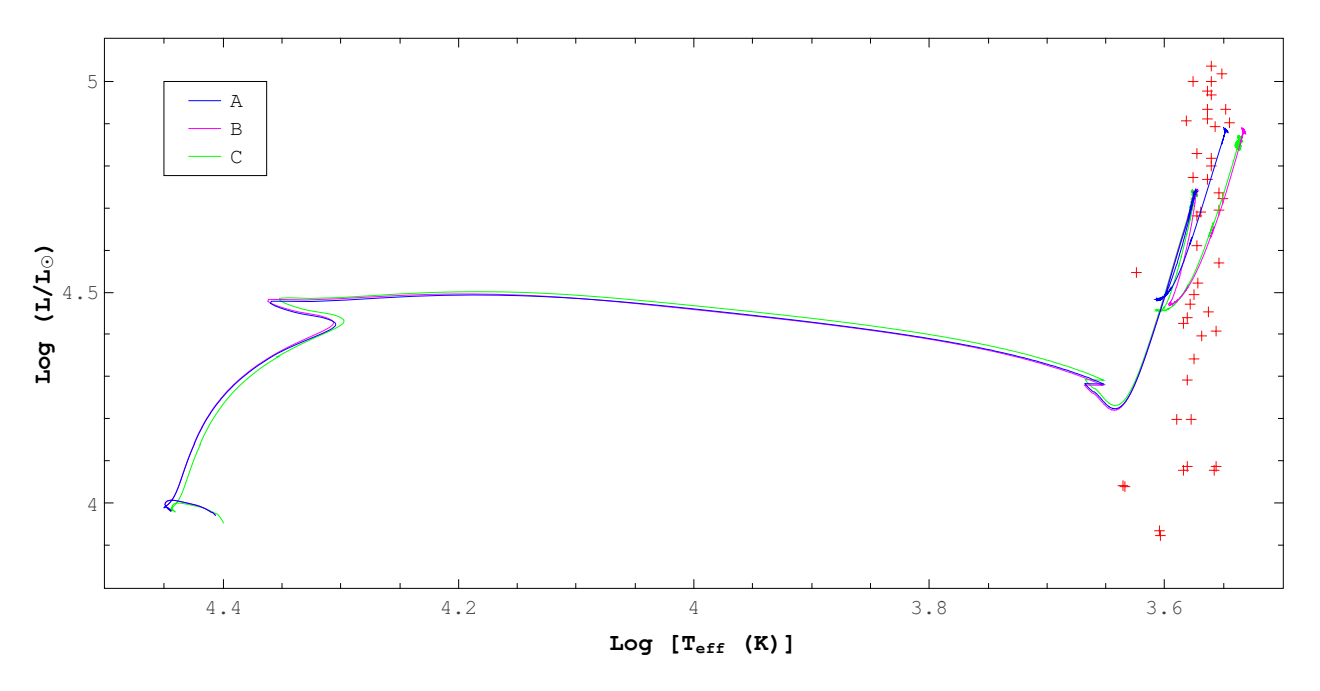

**Figura 5.1.** Trayectoria evolutiva para los casos estudiados de la estrella de  $12M_{\odot}$ . Las cruces de color rojo representan la posición observacional de algunas de las RSG conocidas en la Galaxia (Levesque et al., 2005).

Prácticamente, la evolución de la estrella de  $12M_{\odot}$  no se vió afectada significativamente por el cambio en la tasa de pérdida de masa realizado, ni por la inclusión de la rotación en la tasa de pérdida modificada. Una pequeña diferencia apreciable es que 12B y 12C terminan con menor temperatura efectiva que 12A, todos con casi la misma luminosidad.

Entonces, es válido afirmar que la tasa de pérdida de masa para la estrella de  $12M_{\odot}$  no afecta el tipo de progenitor de supernova, pues en los tres casos termina como RSG.

Por otra parte, la cantidad de masa eyectada se vio muy afectada: 12A pierde ∼20 % de su masa inicial, mientras que 12B y 12C pierden, respectivamente, ∼47 % y ∼44 % de su masa inicial. A pesar de que no se muestran cambios significativos en la composición química de la superficie de la estrella, el tipo de supernova producido cambia, pues 12A produce una SN II-P, mientras que 12B y 12C terminan como una SN II-L.

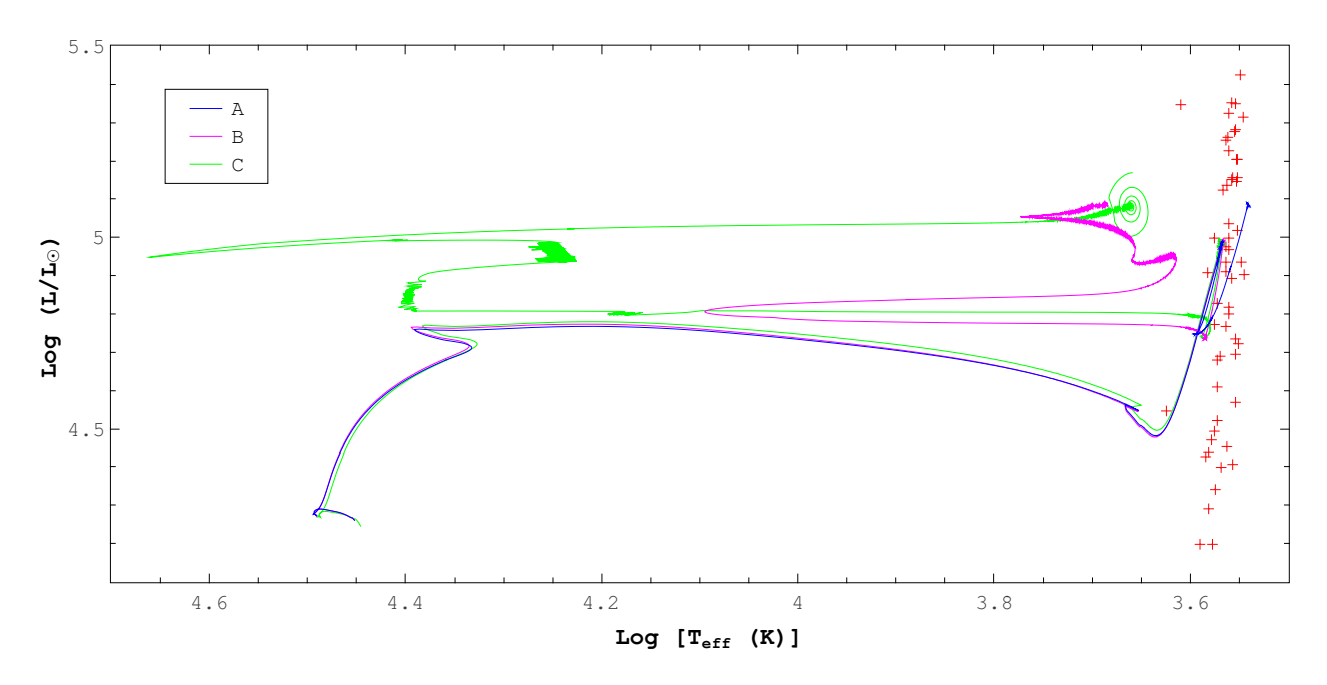

#### 5.2. La estrella de  $15M_{\odot}$

**Figura 5.2.** Trayectoria evolutiva para los casos estudiados de la estrella de 15 $M_{\odot}$ . Las cruces de color rojo representan la posición observacional de algunas de las RSG conocidas en la Galaxia (Levesque et al., 2005).

La evolución de la estrella de 15 $M_{\odot}$  presenta grandes diferencias en su trayectoria evolutiva para los casos estudiados. Note que 15A tiene una trayectoria evolutiva completamente diferente a 15B y 15C. El cambio más importante debido a la modificación de la tasa de pérdida de masa es el aumento de la temperatura efectiva durante el quemado termonuclear de helio en el núcleo, haciendo que 15B y 15C se muevan hacia la parte azul del diagrama HR (parte más caliente), escapando de la zona RSG.

Para 15B se presenta el denominado [Blue loop](#page-53-0) e incluso se tiene un [Red loop](#page-53-0). Con estos loops la estrella se intercambia transitoriamente en las etapas RSG, YSG y BSG, finalizando su trayectoria evolutiva con una temperatura efectiva mayor al rango establecido para RSG en este trabajo, convirtiéndose en una RSG caliente (Georgy, 2012). De manera similar, 15C también presenta Blue loop y Red loop (aunque de forma más brusca), con la gran diferencia de que termina su vida pulsando, pero nuevamente en un rango de temperatura mayor al establecido para RSG, por lo que acaba como una RSG pulsante y caliente (Yoon & Cantiello, 2010).

Entonces, el progenitor de supernova para la estrella de  $15M_{\odot}$  tiene cambios importantes, pues en 15A termina como RSG, 15B como RSG caliente y 15C como RSG pulsante y caliente.

También, la masa eyectada tuvo gran impacto en los casos estudiados, pues 15A pierde ∼30 % de su masa inicial, 15B pierde ∼64 % de su masa inicial y 15C pierde ∼65 % de su masa inicial.

Se presentan cambios importantes en la composición química de la superficie de la estrella, pues 15B y 15C pierden gran cantidad de hidr´ogeno en su superficie a diferencia de 15A (teniendo 15C m´as abundancia de helio en la superficie que 15B). Las condiciones de las envolventes de los casos estudiados impactan fuertemente en los tipos de supernova producidos, pues 15B y 15C producen una SN IIb, mientras que 15A producen una SN II-P.

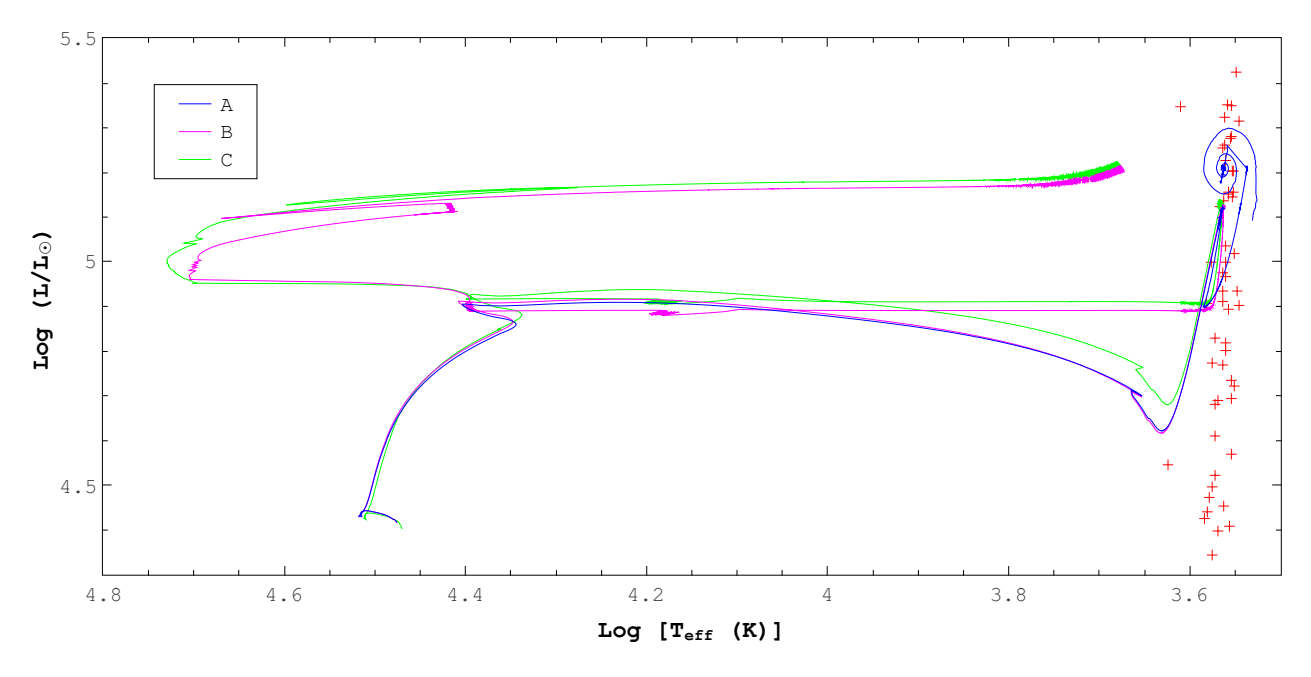

### 5.3. La estrella de  $17M_{\odot}$

**Figura 5.3.** Trayectoria evolutiva para los casos estudiados de la estrella de 17 $M_{\odot}$ . Las cruces de color rojo representan la posición observacional de algunas de las RSG conocidas en la Galaxia (Levesque et al., 2005).

Para la estrella de 17 $M_{\odot}$  se reportan grandes diferencias en la trayectoria evolutiva de los casos estudiados. Esto afecta directamente los progenitores de supernova, pues en 17A se encuentra un final pulsante sobre la zona RSG (Yoon & Cantiello, 2010), mientras que 17B y 17C terminan su vida como RSG calientes (Georgy, 2012).

La modificación de tasa de pérdida de masa logró que 17B y 17C abandonaran la zona RSG durante el quemado termonuclear de carbono, moviéndose hacia la parte azul del diagrama HR. La trayectoria evolutiva de 17B y 17C son de cierta forma similares, pues ambos desarrollan un [Blue loop](#page-53-0), luego se presentan alzas y bajas en temperatura efectiva justo después de terminar con el quemado termonuclear de helio en el n´ucleo, aumentando al mismo tiempo su luminosidad ligeramente.

Por otro lado, se eyectó mucha masa en los casos estudiados, pues 17A pierde ∼43 % de su masa inicial, 17B pierde ∼63 % de su masa inicial y 17C pierde ∼62 % de su masa inicial.

Respecto a la composición química de la superficie, se evidencian mayores abundancias de helio en la superficie de 17B y 17C respecto a 17A (siendo 17C con valores mayores que 17B), lo que indica una gran tasa de pérdida de hidrógeno en la envolvente. Para la estrella de  $17M_{\odot}$  si hay cambios en el tipo de supernova, pues 17A produce una SN II-L, mientras que 17B y 17C producen una SN IIb.

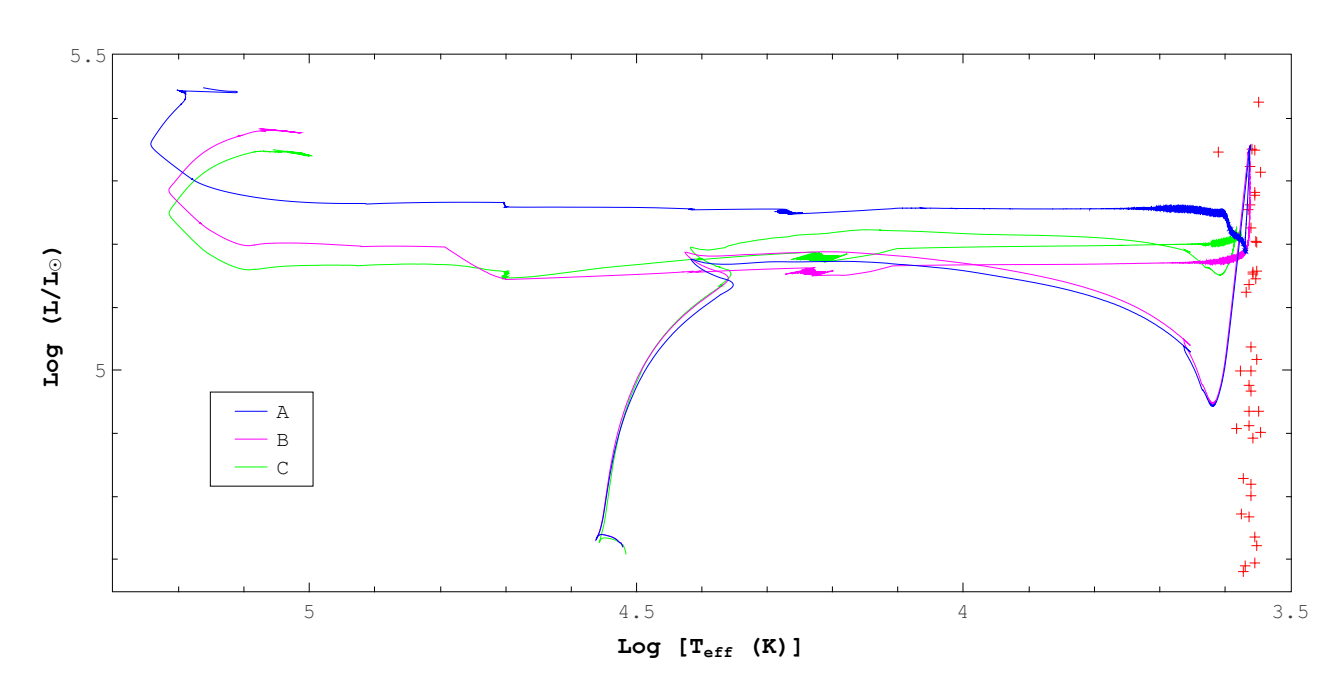

### 5.4. La estrella de  $22M_{\odot}$

**Figura 5.4.** Trayectoria evolutiva para los casos estudiados de la estrella de  $22M_{\odot}$ . Las cruces de color rojo representan la posición observacional de algunas de las RSG conocidas en la Galaxia (Levesque et al., 2005).

La evolución de la estrella de  $22M_{\odot}$  tuvo cambios importantes en los casos estudiados, pues la rotación afectó considerablemente la trayectoria evolutiva. Las trayectorias evolutivas de 22A y 22B son de cierta forma similares, con la diferencia de que 22A abandona RSG con una luminosidad mayor que 22B. Por otro lado, 22C no presenta el pico en luminosidad característico que sucede durante el quemado termonuclear de helio en el núcleo.

Una vez se abandona RSG, los modelos pasan transitoriamente por la zona YSG y luego entran a la zona BSG. En este punto, los casos estudiados empiezan a disminuir la abundancia superficial de hidrógeno, hasta que tienen las condiciones de una WR. Siguen perdiendo hidrógeno en la superficie y tienen las condiciones de una WNL. Los modelos continúan perdiendo hidrógeno en la superficie, hasta convertirse en una WNE. En 22A, la fase WNE sucede durante el quemado termonuclear de carbono en el núcleo, mientras que en 22B y 22C, WNE sucede justo antes de terminar con el quemado termonuclear de helio en el núcleo.

La cantidad de masa eyectada para los casos estudiados fue muy cercana, pues 22A pierde ∼60 % de su masa inicial, 22B pierde ∼62 % de su masa inicial y 22C pierde ∼64 % de su masa inicial. En los tres casos, se tiene el mismo progenitor de supernova, siendo una WNE,

con ligeras diferencias en las abundancias qu´ımicas en la superficie (siendo 22C el modelo con menos cantidad de helio en la superficie). Los tipos de supernova encontrados para la estrella de  $22M_{\odot}$  son los mismos, produciendo en los casos estudiados una SN Ib.

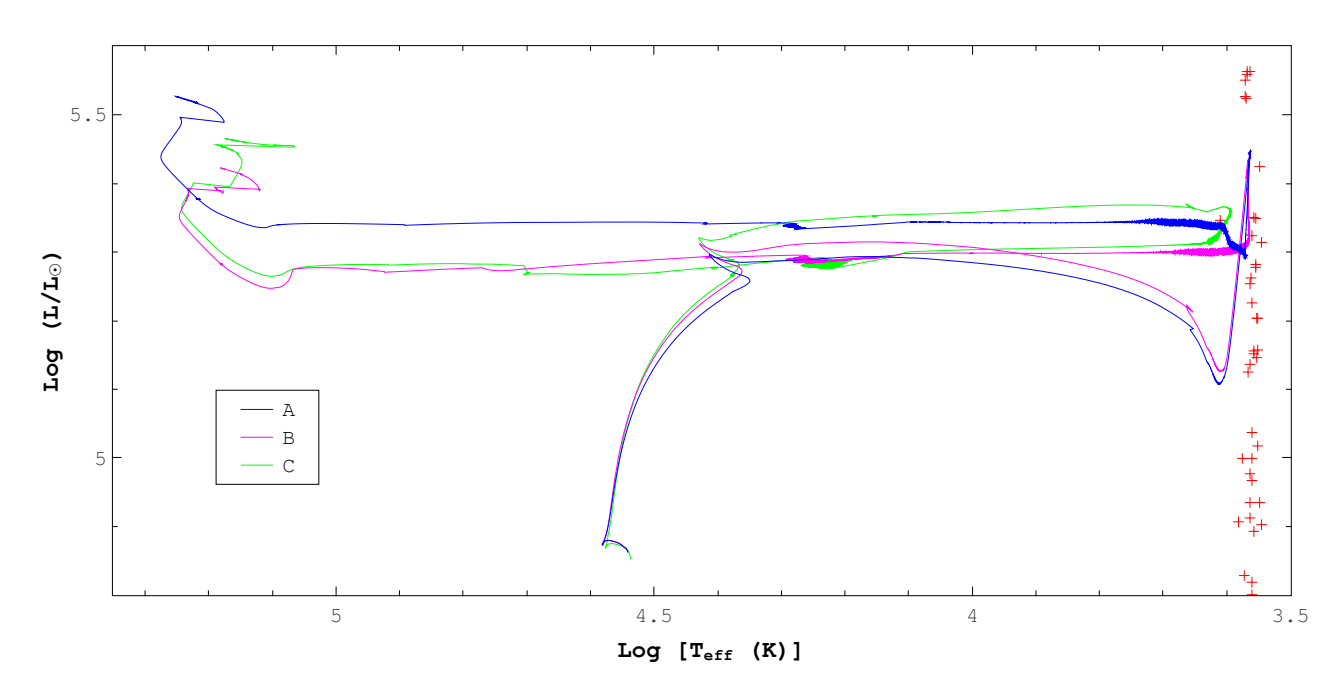

### 5.5. La estrella de  $25M_{\odot}$

**Figura 5.5.** Trayectoria evolutiva para los casos estudiados de la estrella de  $25M_{\odot}$ . Las cruces de color rojo representan la posición observacional de algunas de las RSG conocidas en la Galaxia (Levesque et al., 2005).

Para la estrella de  $25M_{\odot}$ , la estructura evolutiva de  $25A$  y  $25B$  presentan trayectos similares, con diferencias apreciables en luminosidad. La trayectoria evolutiva de 25C cambia mucho respecto a 25A y 25B, pues una vez ingresa a la zona RSG, se enfría hasta cierta temperatura efectiva, disminuye su luminosidad y luego aumenta su temperatura efectiva para salir de RSG.

Los casos estudiados tienen las condiciones para generar como etapa avanzada de evolución una WR, que eventualmente se dan las caracter´ısticas en la superficie para WNL, WNE e o incluso una WC/WO. Una diferencia importante en los progenitores de supernova es que 25B termina como una WNE, mientras que  $25A$  y  $25C$  terminan como WC/WO. También que en 25A y 25B, las etapas de WC/WO y WNE (respectivamente) se dan justo antes de finalizar el quemado termonuclear de helio en el n´ucleo, mientras que en 25C, la etapa WC/WO se da justo antes de iniciar con el quemado termonuclear de carbono en el núcleo.

La masa eyectada por la estrella de  $25M_{\odot}$  tuvo valores similares para los casos estudiados, pues 25A pierde ∼61 % de su masa inicial, 25B pierde ∼65 % de su masa inicial y 25C pierde ∼64 % de su masa inicial. Es importante destacar que 25A y 25C superaron el [l´ımite de Eddington](#page-32-0)  $(\Gamma > 1)$  justo para el final de su evolución.

Según las abundancias químicas de los modelos, en 25A se encuentra en la superficie helio,

carbono y oxígeno; en 25B sólo helio; y en 25C helio y carbono. Note que la modificación puntual de la tasa de p´erdida de masa en cada caso estudiado tuvo cambios importantes en la composición química de la envolvente de la estrella. De igual forma, en los tres casos se produce una SN Ib.

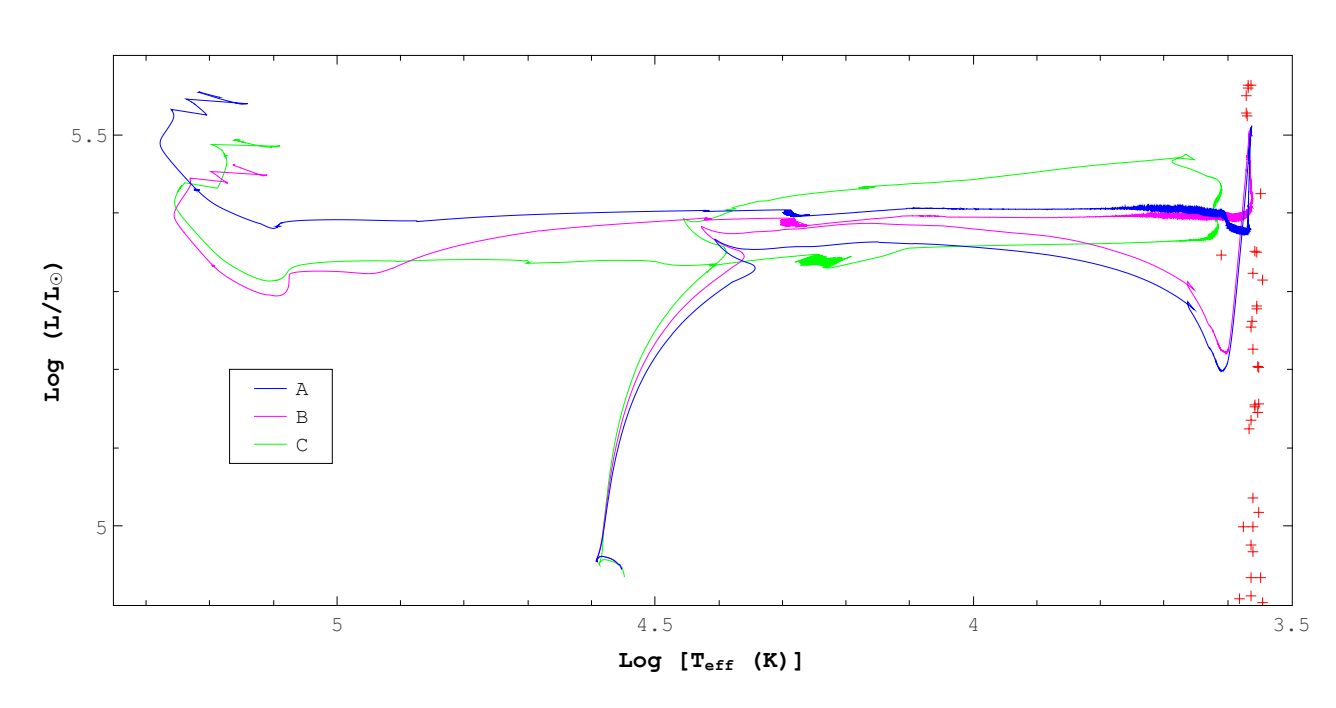

#### 5.6. La estrella de  $27M_{\odot}$

**Figura 5.6.** Trayectoria evolutiva para los casos estudiados de la estrella de  $27M_{\odot}$ . Las cruces de color rojo representan la posición observacional de algunas de las RSG conocidas en la Galaxia (Levesque et al., 2005).

En la estrella de 27 $M_{\odot}$ , 27A y 27B mantienen trayectorias evolutivas similares hasta abandonar la zona RSG, con la diferencia de que justo al final del quemado termonuclear de helio en el núcleo, se presenta una caída en luminosidad para 27B. La trayectoria de 27C en cambio, tiene una estructura completamente diferente desde su secuencia principal, aumenta luminosidad hasta llegar a RSG, luego pierde luminosidad variando su temperatura efectiva y finalmente aumenta su temperatura efectiva para escapar de RSG.

Las condiciones evolutivas, en los tres casos estudiados, fueron las apropiadas para producir una WC/WO como progenitor de supernova, logrando esta etapa (para todos los casos) justo antes de finalizar el quemado termonuclear de helio en el núcleo. La cantidad de masa eyectada en los casos estudiados fue la siguiente: 27A pierde ∼61 % de su masa inicial, 27B pierde ∼66 % de su masa inicial y 27C pierde ∼65 % de su masa inicial.

Referente a la composición química en la superficie, en 27A se encontró helio, carbono y oxígeno, mientras que en 27B y 27C se encontró helio y carbono (con mayor cantidad de helio en 27C). Los modelos 27A y 27C superaron el límite de Eddington ( $\Gamma > 1$ ) casi para terminar su evolución. El tipo de supernova producido fue el mismo en todos los casos, siendo una SN Ib.

# Capítulo 6

# Conclusiones

1. Para tasas de pérdida de masa estándar se encontró que a medida que aumenta la masa inicial de la estrella, aumenta también la masa eyectada, por ejemplo, la estrella de  $12M_{\odot}$ eyectó ∼20 % de su masa inicial, mientras que la estrella de 27M<sub>⊙</sub> eyectó ∼61 % de su masa inicial.

2. La modificación de la tasa de pérdida de masa y la inclusión de la rotación sobre esta tasa de pérdida modificada, hizo que las estrellas de 12, 15 y  $17M_{\odot}$  eyectaran mucha masa respecto a la tasa de pérdida estándar. En cambio, para las estrellas de 22, 25 y 27 $M_{\odot}$ , las eyecciones de masa se mantuvieron similares bajo los cambios realizados. El modelo que más eyectó masa fue el de 27B, perdiendo aproximadamente el 66 % de su masa inicial.

3. El cambio realizado en la tasa de pérdida de masa afectó mayormente las trayectorias evolutivas de las estrellas de 15 y 17 $M_{\odot}$ , ya que la estrella de 12 $M_{\odot}$  fue invariante a dicho cambio, y en las estrellas de 22 a  $27M_{\odot}$  se mantienen trayectorias similares.

4. La inclusión de la rotación en la tasa de pérdida modificada impactó sobre casi todos los modelos, sólo la estrella de  $12M_{\odot}$  no tuvo cambios significativos. Los efectos de la rotación hicieron que para las estrellas de 22 a  $27M_{\odot}$  se modificara su trayectoria evolutiva, teniendo cambios importantes desde la etapa de Secuencia Principal y alterando por completo el trayecto evolutivo encontrado durante la entrada a la zona RSG. Aunque 17B y 17C reportan trayecto evolutivos similares, para la estrella de  $15M_{\odot}$  sí fue relevante añadir la rotación, en referencia a la tasa de pérdida modificada.

5. A pesar de que los modelos estudiados evolucionaron hasta la etapa pre-supernova, todos los modelos con rotación presentaron mayores tiempos de vida, debido al mezclado rotacional. La rotación aporta mayor combustible en el núcleo por transporte convectivo, haciendo que las etapas de quemado termonuclear en el núcleo tarden mucho más que en el caso de tasa de pérdida de masa estándar o incluso que en el caso de tasa de pérdida modificada.

6. Los cambios realizados en la tasa de pérdida de masa tuvieron gran impacto en los progenitores de supernova de las estrellas de 15 y  $17M_{\odot}$ . Para los modelos restantes, el progenitor de supernova se mantuvo igual sin importar las modificaciones en los casos estudiados, con la excepción a la estrella de  $25M_{\odot}$ , teniendo como progenitor de supernova una WC/WO para 25A y 25C, mientras que en 25B se tiene una WNE.

7. Se encontraron algunas estrellas que terminaron su vida pulsando, teniendo el caso de 15C y 17A, acabando como una RSG caliente y una RSG, respectivamente. Este resultado puede estar relacionado con eyecciones episódicas de masa durante la etapa pre-supernova (Rodríguez-Ibarra, 2017). Se pretende explorar este resultado en un trabajo posterior.

8. La composición química en la superficie tuvo ligeras variaciones para los modelos en general, a excepción de las estrellas de 25 y  $27M_{\odot}$  en las que se reportan modificaciones importantes en la abundancia superficial de helio, carbono y oxígeno debido a los cambios realizados en la tasa de pérdida de masa.

9. Para las estrellas de 12, 15 y 17 $M_{\odot}$ , las modificaciones realizadas a la tasa de pérdida de masa generan un cambio en el tipo de supernova producido. Por otra parte, las estrellas de 22,  $25$ y  $27{\rm M}_\odot$  producen el mismo tipo de supernova a pesar de las variaciones realizadas en la tasa de pérdida de masa.

10. De acuerdo a la calibración realizada en la etapa de RSG, las trayectorias evolutivas de todos los casos estudiados se ajustan muy bien a las posiciones observacionales de algunas supergigantes rojas conocidas en la Galaxia (Levesque et al. ,2005), especialmente para las estrellas de 17 y 22 $M_{\odot}$ .

# Capítulo 7

# **Bibliografía**

- Asplund, M., Grevesse, N., Sauval, A.J., Scott, P. 2009, Annual Review of Astronomy and Astrophysics, 47, 481.
- Böhm-Vitense, E. 1992, Stellar structure and evolution, Cambridge University Press, Vol. 3.
- Carroll, A.W., Ostlie, D.A. 2014, An introduction to Modern Astrophysics, 2nd edition.
- Castor, J., Abbott, D.C., Klein, R. 1975, Astrophysical Journal, 195, 157.
- Cox, A.N. 2000, Allen's Astrophysical Quantities, Springer-Verlag, 4th edition.
- Chin, C.-W., Stothers, R.B. 1991, Astrophysical Journal Supplement, 77, 299.
- Chiosi, C., Maeder, A. 1986, Annual Review of Astronomy and Astrophysics, 24, 329.
- Doggett, J.B., Branch, D. 1985, Astronomical Journal, 90, 2303.
- Endal, A.S., Sofia, S. 1976, Astrophysical Journal, 210, 184.
- Fukuda, I. 1982, Publications of the Astronomical Society of the Pacific, 94, 271.
- García-Segura, G., Langer, N., Mac Low, M.-M. 1996, Astronomy and Astrophysics, 316, 133.
- Georgy, C. 2012, Astronomy and Astrophysics, 538, L8, 5.
- Hamann, W.-R., Koesterke, L., Wessolowski, U. 1995, Astronomy and Astrophysics, 299, 151.

Heger, A. 1998, The Presupernova Evolution of Rotating Massive Stars, Tesis de doctorado (PHD), Technische Universität München.

- Heger, A., Fryer, C.L., Woosley, S.E., Langer, N., Hartmann, D.H. 2003, Astrophysical Journal, 591, 288.
- Hernández-Cervantes, L., Pérez-Rendón, B., Santillán, A., García-Segura, G., Rodríguez-Ibarra, C. 2019, Revista Mexicana de Astronomía y Astrofísica, 55, 161-175.
- Huang, W., Gies, D.R. 2006, Astrophysical Journal, 648, 580.
- Karttunen, H., Kroger, P., Oja, H., Poutanen, M., Donner, K.J. 2017, Fundamental Astronomy, Springer-Verlag, 6th edition.

Kippenhahn, R., Thomas, H. 1970, en Stellar Rotation, ed. A. Slettebak, IAU Coll. 4, Reidel, Dortrecht, p. 20.

Kippenhahn, R., Weigert, A. 1991, Stellar Structure and Evolution, Springer, 2nd edition.

Kudritzki, R.P., Puls, J. 2000, Annual Review of Astronomy and Astrophysics, 38, 613.

Lamers H. J. G. L. M., Cassinelli J. P. 1997, Introduction to stellar winds, Cambridge University Press.

Langer, N. 1997, en Luminous Blue Variables: Massive Stars in Transition, ed. A. Nota, H.J.G.L.M. Lamers, Astronomical Society of the Pacific Conference Series, 120, p. 83.

Langer, N. 2012, Annual Review of Astronomy and Astrophysics, 50, 107.

Levesque, E.M., Massey, P., Olsen, K.A.G., Plez, B., Josselin, E., Maeder, A., Meynet, G. 2005, Astrophysical Journal, 628, 973.

Lucy, L.B., Solomon, P. 1970, Astrophysical Journal, 159, 879. Modjaz, M., Gutiérrez, C.P., Arcavi, I. 2019, Nature Astronomy, 3, 717.

Nieuwenhuijzen, H., de Jager, C. 1990, Astronomy and Astrophysics, 231, 134.

Nugis, T., Lamers, H.J.G.L.M. 2000, Astronomy and Astrophysics, 360, 227.

Pérez Rendón, B. 2006, *Estrellas progenitoras de supernovas en el rango de 23 a 33 masas solares* y su relación con el remanente de supernova Cassiopeia  $A$ , Tesis de doctorado, Universidad Nacional Autónoma de México.

Phillips, A.C. 1994, The Physics of Stars, John Wiley & Sons.

Pols, O.R. 2011, Stellar structure and evolution, Astronomical Institute Utrecht.

Rodríguez Ibarra, C. 2017, Efectos de la pérdida de masa explosiva en supergigantes rojas (SGR) y sobre el gas de su alrededor, Tesis de licenciatura, Universidad de Sonora.

Russell H.N. 1914, Nature, 93, 252.

Schaller, G., Schaerer, D., Meynet, G., Maeder, A. 1992, Astronomy and Astrophysics, **96**, 269.

Schroeder, D. 2000, An Introduction to Thermal Physics, Addison-Wesley.

Sluys, M. 2003, Binary Evolutionary Code Manual, Astronomical Institute Utrecht.

Smith N. 2014, Annual Review of Astronomy and Astrophysics, 52, 487.

Stauffer, J.B., Hartmann, L.W. 1986, Publications of the Astronomical Society of the Pacific, 98, 1233.

Stothers, R.B., Chin, C.-W. 2001, Astrophysical Journal, 560, 934. Vink, J.S., de Koter, A., Lamers, H.J.G.L.M. 2001, Astronomy and Astrophysics, 369, 574.

Walker R. 2014, Spectroscopic Atlas for Amateur Astronomers, 5th edition.

Yoon, S.-C., Cantiello, M. 2010, *The Astrophysical Journal Letters*, **717**, L62.
# Apéndice A

# Manual básico de operaciones en BEC

### A.1. Para iniciar

1. Antes que nada, se recomienda crear una copia de seguridad de toda la carpeta BEC, de tal forma que se tenga un respaldo a cualquier inconveniente futuro.

2. Crear una carpeta de trabajo, ubicada dentro de la carpeta BEC. Se aconseja siempre dar detalle del tipo de modelo en el nombre asignado.

3. Crear un ejecutable. Se va a la carpeta de *routines*, aquí está básicamente todo el programa. El archivo principal se llama  $main.f$ , los demás son subrutinas. Se necesita que el programa fuente se compile y se convierta en un ejecutable. Buscar el archivo makeevol. Con esta rutina se puede compilar el programa ligando todas las subrutinas necesarias. Se abre el archivo, se le asigna un nombre, se guarda y luego cierre la ventana.

4. Abrir la terminal asegurándose de que se encuentre en la carpeta de *routines*. Para compilar, escriba make -f makeevol. Al presionar la tecla *Enter* se compila el archivo, quedando en la carpeta routines un nuevo archivo ejecutable, con el nombre que le fue asignado.

5. Llevar el ejecutable para la carpeta de trabajo. Note que con este archivo se puede trabajar muchas veces, siempre que no se modifique alguna subrutina, por lo que no necesita volver a crearse. Se modifica en caso de afectar puntualmente una subrutina en el código, como por ejemplo, la tasa de pérdida de masa.

6. Buscar el archivo m.dat en la carpeta BEC ini. Se lleva a la carpeta de trabajo.

7. Buscar el archivo bin apropiado en la carpeta models. Se lleva a la carpeta de trabajo.

8. Ubicarse ahora en la carpeta service, luego en la carpeta source. El archivo que se necesita se llama v1n.f. Como es un programa sencillo, no se necesita ligar subrutinas, por lo que para compilar basta con escribir gfortran v1n.f -o translate, en donde el nombre asignado para este programa, en este caso, es translate. Una vez compilado, se genera otro ejecutable, el cual debe llevarse a la carpeta de trabajo. Note también que este archivo se puede usar muchas veces, pues normalmente no hay nada que cambiarle al archivo  $v1n.f$ .

## A.2. Para simular

Para realizar una simulación, siga la siguiente receta:

1. Tener la configuración deseada para el archivo  $m.dat$  y también el archivo bin apropiado; adem´as del ejecutable del programa y el lector de formato binario.

2. Ejecute el programa. Abra una terminal que se encuentre ubicada en la carpeta de trabajo. Para ejecutar utilice ./ seguido del nombre que fue asignado al ejecutable del programa.

3. Si desea detener el programa, haga Ctrl + C. Según la configuración del m.dat es posible retomar el trabajo desde el último modelo calculado o en algún modelo en particular.

4. Si desea verificar el estado de su simulación, se puede utilizar el programa de lector de binario, y de esta forma enterarse del avance en cada parámetro resuelto para la estrella.

5. Al finalizar la simulación aparecerán automáticamente nuevos archivos dentro de la misma carpeta de trabajo, los cuales ofrecen información específica en la evolución de la estrella. Utilizando el archivo con extensión *plot1* es posible obtener los resultados generales de toda la simulación, que al prepararlos adecuadamente, se puede obtener la información deseada, como por ejemplo un diagrama HR que indique la trayectoria evolutiva de una estrella en particular.

Para terminar esta parte, se muestra en la Figura A.1 el código en funcionamiento. También, note que algunos de los valores mostrados son los mismos encontrados en la Tabla 3.2.

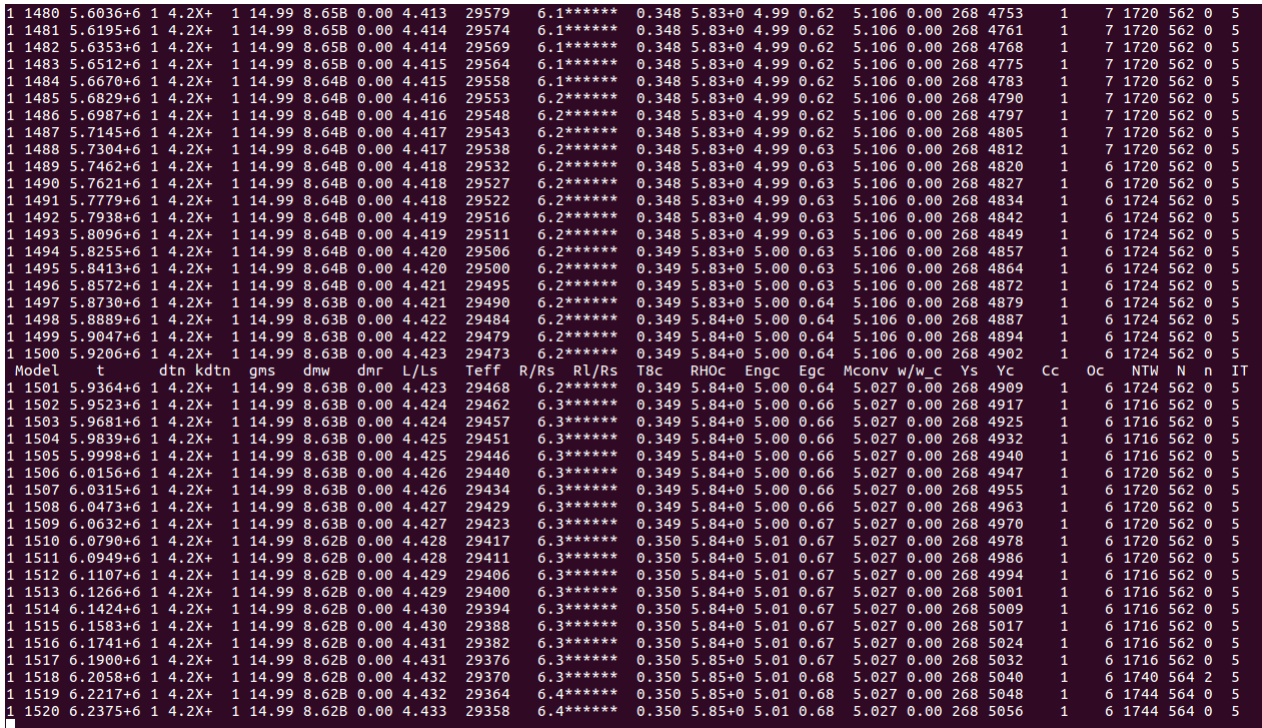

**Figura A.1.** Código en funcionamiento, para la evolución de una estrella de 15 $M_{\odot}$ .

## A.3. Cambio de Metalicidad

El archivo bin, además de representar la solución politrópica, también va guardando toda la información calculada durante la evolución. Por eso la motivación principal de hacer un lector de binario. En la carpeta models se encuentra disponible gran cantidad de modelos, pero por defecto todos con una metalicidad de  $Z = 0.020$ . Para cambiar la metalicidad de un modelo bin, debe seguir los siguientes pasos:

1. En el m.dat, en la sección de *INITIALIZATION*, debe usarse INIT = Z y además ZME-TAL debe tener el nuevo valor de metalicidad que se desea obtener. Con esto queda indicado la operación a realizar. Como se trata de una estrella aislada, se debe mantener  $NR1 = 1$  y  $NR2 = 0.$ 

2. En  $PRIMARY$ , debe usarse  $LEN = 0$ , para apagar las reacciones termonucleares. Se busca con esto que la estrella avance en el tiempo sin quemar termonuclearmente elementos, s´olo para que el archivo bin acople el cambio de la nueva metalicidad y se estabilice para valores específicos en sus propiedades estelares. También, en  $PHYSICS$ , MTU = 00, para que no exista de ninguna forma la tasa de pérdida de masa.

3. Se debe verificar que se utilicen los valores correctos para los parámetros  $\sqrt{FNME}$  (en NU-MERICS) y GMD (en PRIMARY ), es decir, que sean de la misma masa del archivo bin. Guarde el nuevo  $m.data$ , que funciona ahora para cambiar metalicidad. Ponga a funcionar el código, se pueden utilizar los mismos ejecutables en esta operación. Para empezar a simular, en la carpeta de trabajo debe estar el m.dat (con la nueva configuración), el mismo archivo bin (pues se le va a cambiar la metalicidad) y los ejecutables (programa y lector de binario).

4. Al dejar trabajando el código por un tiempo, notará que los valores (los mismos mostrados en la Figura 3.4) se van a estabilizar. En ese momento puede detener el c´odigo. En la carpeta de trabajo tendrá ahora el archivo *bin* completamente modificado con la nueva metalicidad. Se recomienda guardar este modelo bin nuevo, en otra carpeta, indicando si es posible a que metalicidad se encuentra.

5. Para el funcionamiento de este nuevo *bin*, simplemente utilice un archivo m.dat (y los demás ejecutables) con la configuración apropiada para la evolución, sólo que ahora si puede modificarle el nuevo cambio de metalicidad, en el parámetro ZMETAL. Con esto quedará listo la evolución de su modelo para una metalicidad diferente.

## A.4. Cambio de masa inicial de la estrella

En la carpeta models es posible encontrar archivos bin predeterminados para algunas masas estelares en particular. Muy posiblemente la masa de la estrella que se necesite no se encuentra disponible en esta carpeta, por lo que para crear un nuevo bin, con la masa deseada, primero debe seleccionarse un valor cercano y a partir de esa masa, aumentar sucesivamente hasta alcanzar el valor final. Se recomienda realizar la modificación de masa en incrementos de  $0.1 M_{\odot}$ , pues de lo contrario el programa no será capaz de poner la estrella en equilibrio. Para modificar la masa de un modelo bin, debe seguir los siguientes pasos:

1. En el m.dat, en la sección de *INITIALIZATION*, debe usarse INIT = M. Con esto queda indicado la operación a realizar. Como se trata de una estrella aislada, se debe mantener  $NR1 = 1$ 

#### $y$  NR2 = 0.

2. En  $PRIMARY$ , debe usarse  $LEN = 0$ , para apagar las reacciones termonucleares. Se busca con esto que la estrella avance en el tiempo sin quemar termonuclearmente elementos, s´olo para que el archivo *bin* acople el cambio de la nueva masa y se estabilice para valores específicos en sus propiedades estelares. También, en  $PHYSICS$ , MTU = 00, para que no exista de ninguna forma la tasa de pérdida de masa.

3. Para FNAME (en NUMERICS) debe estar (durante todo el procedimiento) el valor de la masa original del bin, pues se trata del archivo que va a leer el programa en cada iteración, sin importar como se vaya modificando internamente. Por otra parte, GMD (en PRIMARY ), debe tener el valor de la masa original más el incremento correspondiente según sea cada iteración.

4. Guarde el nuevo  $m.dat$ , que funciona ahora para cambiar masa. Ponga a funcionar el código, se pueden utilizar los mismos ejecutables en esta operación. Claramente para empezar a simular, en la carpeta de trabajo debe estar el m.dat (con la nueva configuración), el mismo archivo bin (pues se le va a cambiar la masa) y los ejecutables (programa y lector de binario).

5. Al dejar trabajando el código por un tiempo, notará que los valores se van a estabilizar. En ese momento puede detener el código. En la carpeta de trabajo tendrá ahora el archivo bin modificado con el incremento de masa, aunque tenga todavía el nombre original.

6. Repita los pasos 3, 4 y 5, asegurándose de que para el paso 3 el incremento de masa debe corresponder al valor inmediatamente mayor que la anterior iteración, es decir, no el mismo valor, ni tampoco un valor menor.

7. Una vez se haya completado las iteraciones necesarias para obtener el valor deseado de masa, cambie el nombre de este archivo, y reemplácelo con el nombre apropiado de la masa obtenida. Su nuevo *bin* está listo, se recomienda guardar este archivo en otra carpeta.

8. Para el funcionamiento de este nuevo *bin*, simplemente utilice un archivo m.dat (y los demás ejecutables) con la configuración apropiada para la evolución, sólo que ahora si puede escribir el valor de masa que desea evolucionar.

Como ejemplo, si desea obtener una masa de 16  $M_{\odot}$  (que no está predeterminada), se debe modificar el bin de 15  $M_{\odot}$  (que es el valor más cercano). Para la primera iteración, use FNAME = 15 y GMD = 15.1. Para la segunda iteración, use  $\text{FNAME} = 15$  y GMD = 15.2. Bajo esta lógica debe continuarse el proceso, siendo en total 10 iteraciones para llegar al valor de  $16 M_{\odot}$ .

## A.5. Establecer rotación

Los archivos *bin* disponibles en la carpeta *models* no tienen predeterminado una velocidad de rotación inicial. Como se ha visto anteriormente, la idea es crear un nuevo archivo bin con las condiciones deseadas, por lo que se recomienda aprovechar un modelo *bin* previamente modificado con diferente metalicidad (o también con diferente masa inicial). Para establecer rotación a un modelo bin, debe seguir los siguientes pasos:

1. En el m.dat, en la sección de *INITIALIZATION*, debe usarse INIT = L. Con esto queda indicado la operación a realizar. Realmente lo que hace el código es asignarle una nueva velocidad rotacional ecuatorial que le permite a la estrella rotar como un cuerpo rígido. Como se trata de

una estrella aislada, se debe mantener  $NR1 = 1$  y  $NR2 = 0$ . Por último *VSURF* debe tener el valor correspondiente de la velocidad deseada en km/s.

2. En  $PRIMARY$ , debe usarse  $LEN = 0$ , para apagar las reacciones termonucleares. Se busca con esto que la estrella avance en el tiempo sin quemar termonuclearmente elementos, sólo para que el archivo *bin* acople esta nueva velocidad inicial y se estabilice para valores específicos en sus propiedades estelares. También, en  $PHYSICS$ , MTU = 00, para que no exista de ninguna forma la tasa de pérdida de masa.

3. Los parámetros IDMROT (en PHYSICS) y NMIX (en ROTATIONAL MIXING) deben estar en 0 durante el procedimiento de establecer rotación al modelo (para la evolución deben estar en 1).

4. Se debe verificar que se utilicen los valores correctos para los parámetros  $\sqrt{FNME}$  (en NU- $MERICS$ ) y  $GMD$  (en  $PRIMARY$ ), es decir, que sean de la misma masa estelar del archivo  $bin.$  Guarde el nuevo  $m.data$ , que funciona ahora para establecer rotación. Ponga a funcionar el código, se pueden utilizar los mismos ejecutables en esta operación. Claramente para empezar a simular, en la carpeta de trabajo debe estar el  $m.dat$  (con la nueva configuración), el mismo archivo bin (pues se le va a establecer la rotación) y los ejecutables (programa y lector de binario).

5. Al dejar trabajando el c´odigo por un tiempo, notar´a que los valores se van a estabilizar. En ese momento puede detener el código. En la carpeta de trabajo tendrá ahora el archivo bin modificado con la nueva velocidad de rotación. Se recomienda guardar este modelo bin nuevo, en otra carpeta, indicando si es posible a qué velocidad se le fue asignado al modelo.

6. Para el funcionamiento de este nuevo *bin*, simplemente utilice un archivo  $m.dat$  (y los demás ejecutables) con la configuración apropiada para la evolución, escribiendo también el valor respectivo de velocidad de rotación. Recuerde que los parámetros  $IDMROT$  (en  $PHYSICS$ ) y  $N$ MIX (en  $ROTATIONAL$  MIXING) debe estar ahora en 1. Con esto quedará listo la evolución de su modelo para una velocidad de rotación específica.

# Apéndice B

## Resultados adicionales

### B.1. Modelos con tasa de pérdida de masa estándar

#### <span id="page-113-0"></span>B.1.1. 12A

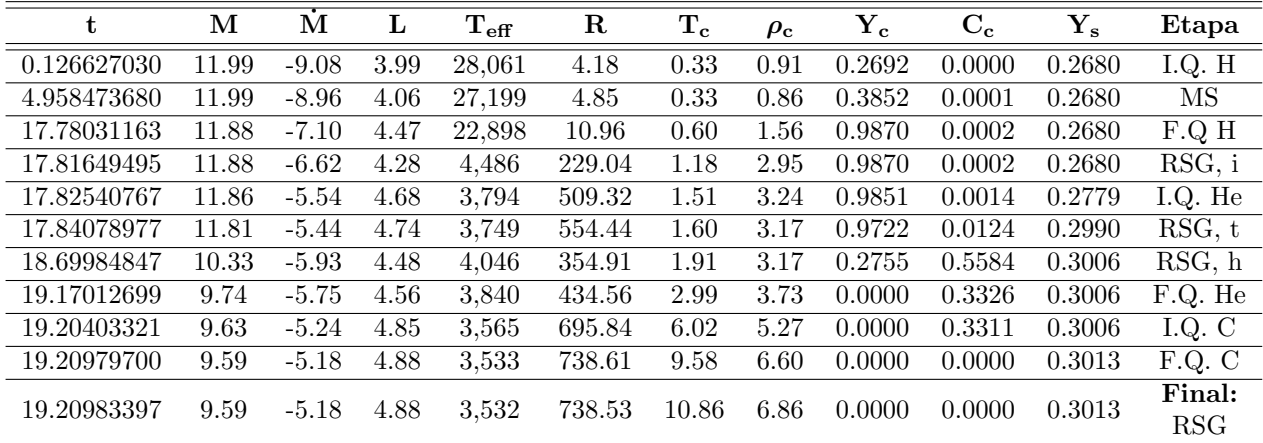

**Tabla B.1.** Características principales de evolución para 12A, en donde t es el tiempo en 10<sup>6</sup> años, M es la masa en  $\mathrm{M}_\odot,~\dot{M}$  es la tasa de pérdida de masa en log $\left(\frac{\mathrm{M}_\odot}{\mathrm{a\~{no}}}\right),~L$  es la luminosidad en log $\left(\frac{\mathrm{L}_\odot}{\mathrm{L}_\odot}\right)$  $\frac{\mathcal{L}}{\mathcal{L}_{\odot}}\bigg),$  $T_{eff}$ es la temperatura efectiva en K, $R$  es el radio en R<sub>☉</sub>,  $T_c$  es la temperatura del núcleo en  $10^8$ K,  $\rho_c$  es la densidad del núcleo en log  $\left(\frac{g}{cm}\right)$  $\frac{g}{cm^3}$ ),  $Y_c$  y  $C_c$  son respectivamente las abundancias en el núcleo de helio y carbono (en fracción de masa) y  $Y_s$  es la abundancia superficial de helio (en fracción de masa). El significado de todas las siglas se encuentra en la [Tabla 4.2.](#page-73-0)

|                              | Hidrógeno      | <b>Helio</b>   | Carbono        |
|------------------------------|----------------|----------------|----------------|
| Inicio $(a\tilde{n}\circ s)$ | 126,627.030    | 17,825,407.670 | 19,204,033.210 |
| Final (años)                 | 17,780,311.630 | 19,170,126.990 | 19,209,797.000 |
| Duración (años)              | 17,653,684.600 | 1,344,719.320  | 5,763.790      |

Tabla B.2. Tiempos en el quemado termonuclear de elementos en el núcleo para 12A.

<span id="page-114-0"></span>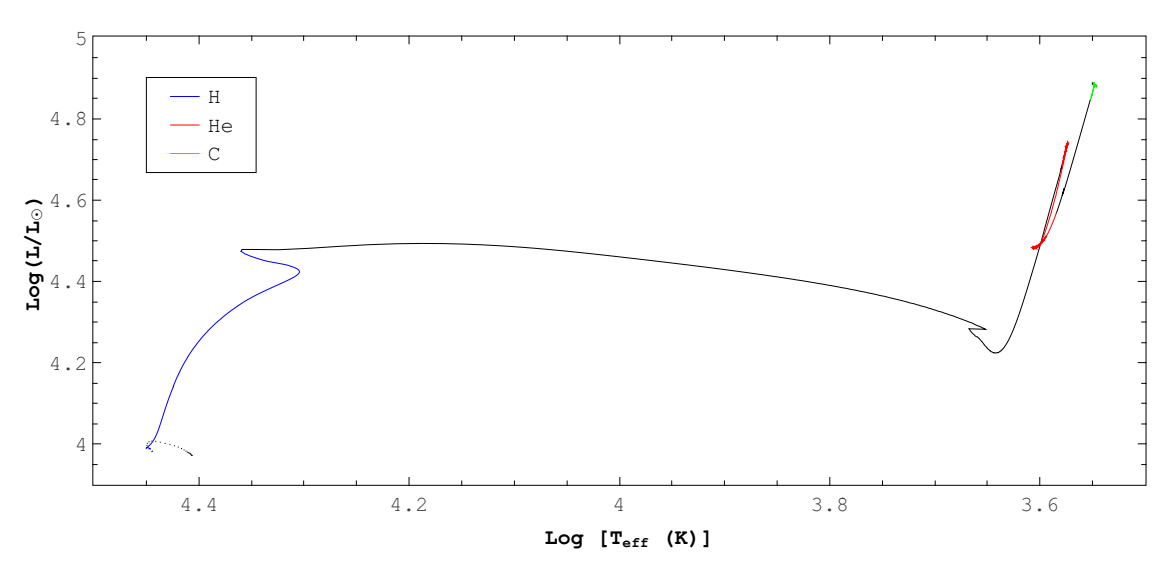

Figura B.1. Trayectoria evolutiva para 12A. El color negro representa la trayectoria de la evolución y los tramos de color representan la duración del quemado termonuclear en el núcleo para el elemento indicado.

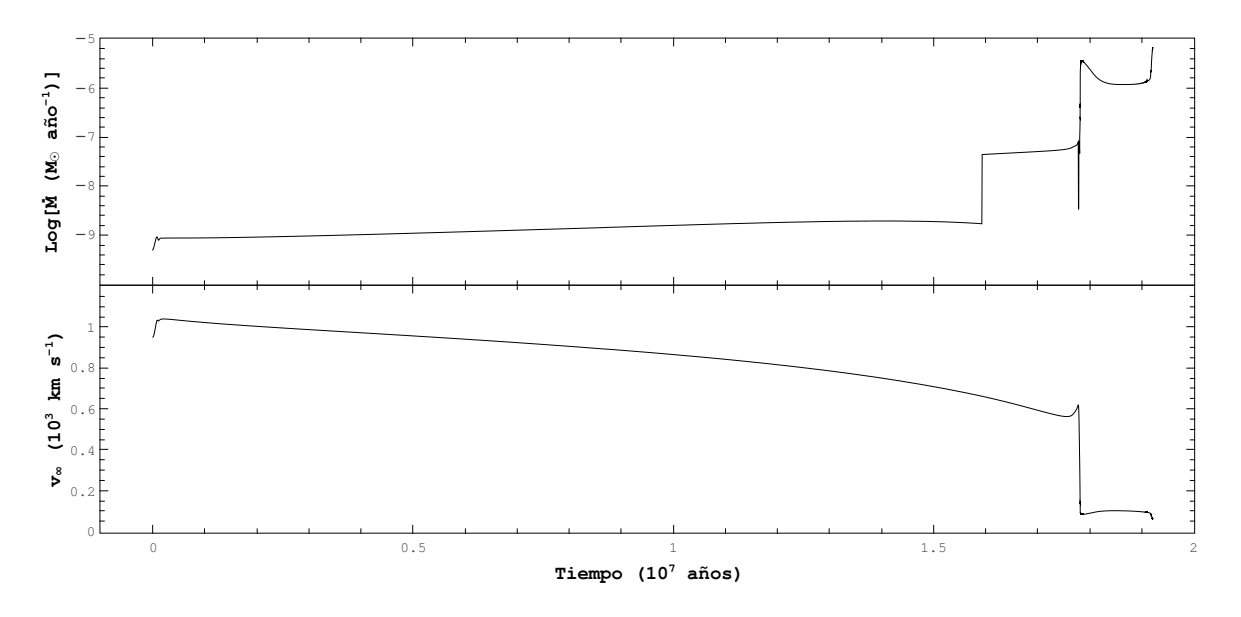

Figura B.2. Logaritmo de la tasa de pérdida de masa en función del tiempo (arriba) y velocidad terminal del viento estelar en función del tiempo (abajo) para 12A.

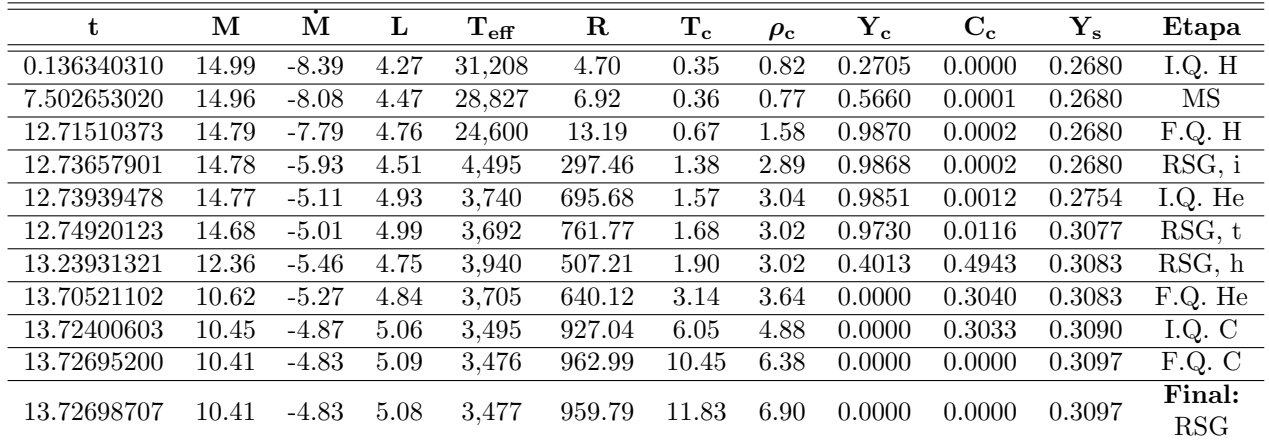

### B.1.2. 15A

Tabla B.3. Características principales de evolución para 15A. La descripción de todas las variables en esta tabla es la misma que en la [Tabla B.1.](#page-113-0)

|                         | Hidrógeno      | <b>Helio</b>   | Carbono        |
|-------------------------|----------------|----------------|----------------|
| Inicio $(a\tilde{n}os)$ | 136,340.310    | 12,739,394.780 | 13,724,006.030 |
| Final $(a\tilde{n}os)$  | 12,715,103.730 | 13,705,211.020 | 13,726,952.000 |
| Duración (años)         | 12,578,763.420 | 965,816.240    | 2,945.970      |

Tabla B.4. Tiempos en el quemado termonuclear de elementos en el núcleo para 15A.

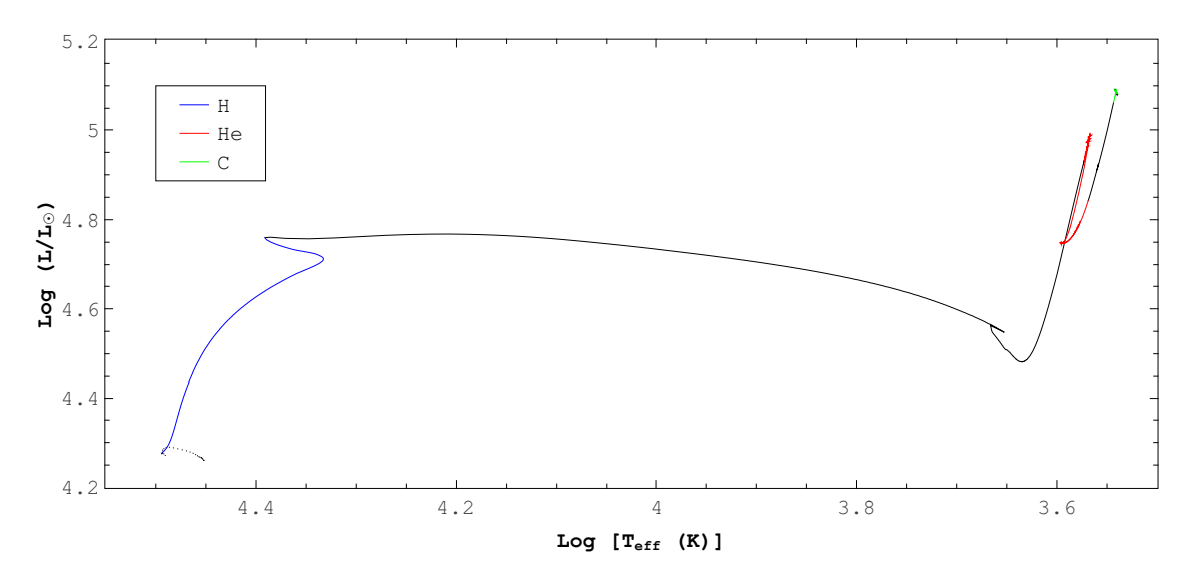

Figura B.3. Trayectoria evolutiva para el 15A. El código de colores utilizado en esta figura es el mismo que en la [Figura B.1.](#page-114-0)

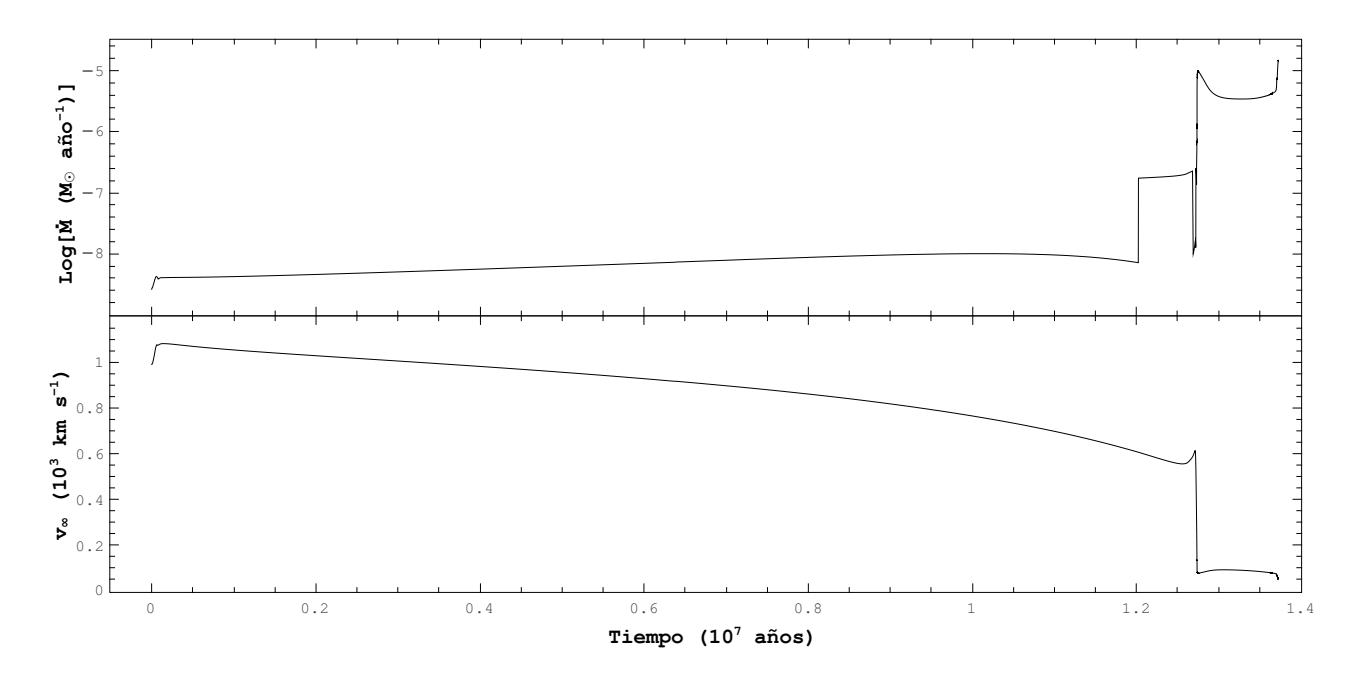

Figura B.4. Logaritmo de la tasa de pérdida de masa en función del tiempo (arriba) y velocidad terminal del viento estelar en función del tiempo (abajo) para 15A.

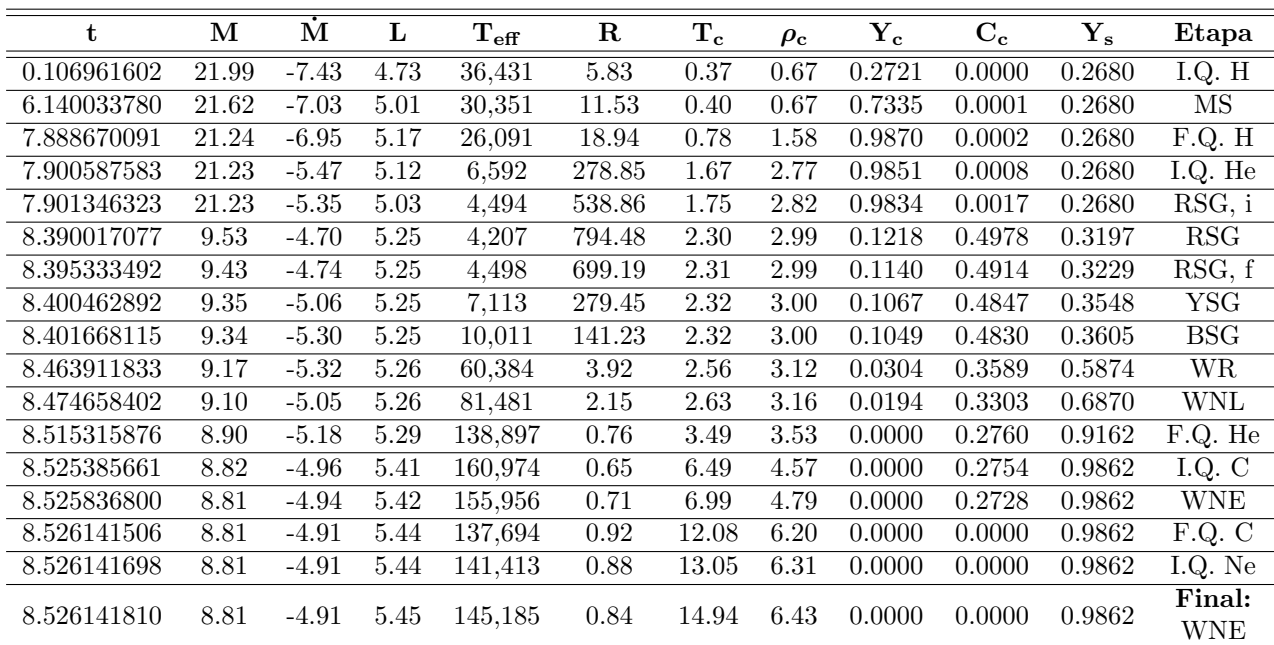

#### B.1.3. 22A

Tabla B.5. Características principales de evolución para 22A. La descripción de todas las variables en esta tabla es la misma que en la [Tabla B.1.](#page-113-0)

|                         | Hidrógeno     | Helio                       | Carbono |
|-------------------------|---------------|-----------------------------|---------|
| Inicio $(a\tilde{n}os)$ | 106,961.602   | 7,900,587.583 8,525,385.661 |         |
| Final $(a\tilde{n}os)$  | 7,888,670.091 | 8,515,315.876 8,526,141.506 |         |
| Duración (años)         | 7,781,708.489 | $614{,}728.293$             | 755.845 |

Tabla B.6. Tiempos en el quemado termonuclear de elementos en el núcleo para 22A.

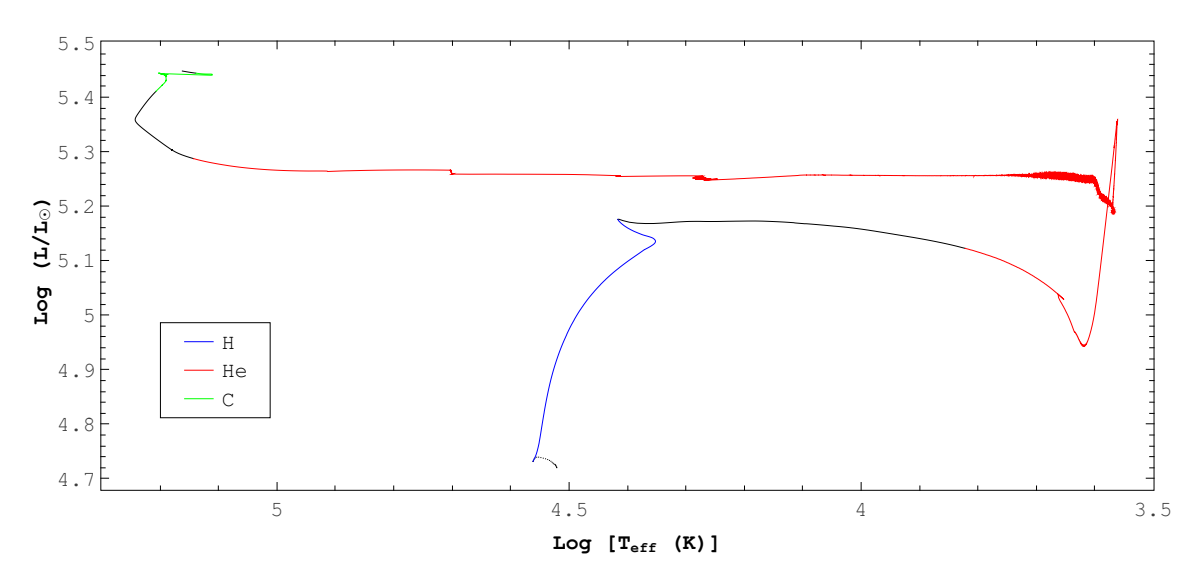

Figura B.5. Trayectoria evolutiva para 22A. El código de colores utilizado en esta figura es el mismo que en la [Figura B.1.](#page-114-0)

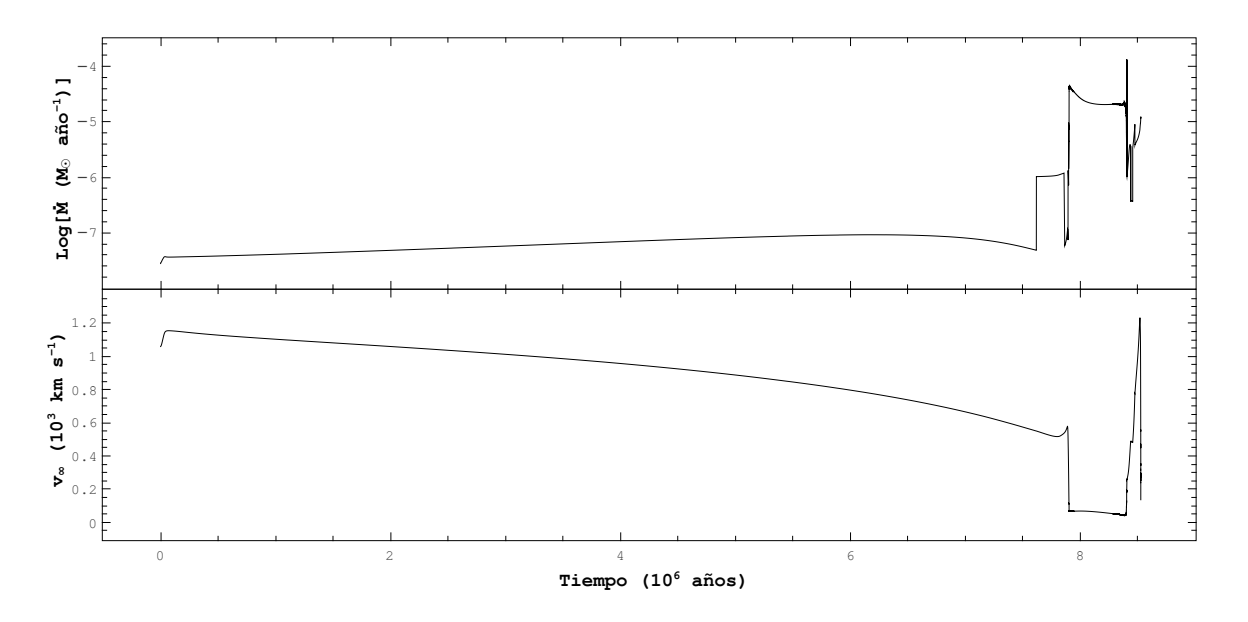

Figura B.6. Logaritmo de la tasa de pérdida de masa en función del tiempo (arriba) y velocidad terminal del viento estelar en función del tiempo (abajo) para 22A.

| t           | м     | М       | L    | $\rm T_{eff}$ | $\mathbf R$ | $\rm T_c$ | $\rho_{\rm c}$ | $\mathbf{Y_{c}}$ | $\mathbf{C_{c}}$ | $\mathbf{Y_{s}}$ | Etapa           |
|-------------|-------|---------|------|---------------|-------------|-----------|----------------|------------------|------------------|------------------|-----------------|
| 0.042459832 | 26.99 | $-7.02$ | 4.95 | 39,047        | 6.56        | 0.38      | 0.60           | 0.2692           | 0.0000           | 0.2680           | I.Q. H          |
| 2.825999742 | 26.64 | $-6.77$ | 5.08 | 36,595        | 8.64        | 0.38      | 0.56           | 0.4885           | 0.0001           | 0.2680           | MS              |
| 6.399692364 | 25.40 | $-6.78$ | 5.35 | 24,920        | 25.56       | 0.72      | 1.36           | 0.9870           | 0.0002           | 0.2680           | F.Q. H          |
| 6.412020878 | 25.38 | $-5.12$ | 5.34 | 6,729         | 343.57      | 1.73      | 2.67           | 0.9849           | 0.0007           | 0.2680           | I.Q. He         |
| 6.412894066 | 25.37 | $-4.65$ | 5.27 | 4,496         | 708.99      | 1.82      | 2.73           | 0.9827           | 0.0020           | 0.2680           | RSG, i          |
| 6.683619788 | 12.31 | $-4.43$ | 5.40 | 4,176         | 957.54      | 2.10      | 2.80           | 0.3679           | 0.4983           | 0.3417           | <b>RSG</b>      |
| 6.689208276 | 12.11 | $-4.47$ | 5.40 | 4,499         | 828.87      | 2.11      | 2.81           | 0.3550           | 0.5035           | 0.3467           | RSG, f          |
| 6.693336775 | 11.99 | $-4.80$ | 5.40 | 7,150         | 328.30      | 2.12      | 2.81           | 0.3456           | 0.5081           | 0.3841           | <b>YSG</b>      |
| 6.694251733 | 11.98 | $-5.07$ | 5.40 | 10,512        | 151.95      | 2.12      | 2.81           | 0.3436           | 0.5089           | 0.3915           | <b>BSG</b>      |
| 6.730917563 | 11.76 | $-5.12$ | 5.39 | 55,417        | 5.41        | 2.17      | 2.84           | 0.2668           | 0.5296           | 0.5915           | <b>WR</b>       |
| 6.744404917 | 11.63 | $-5.25$ | 5.39 | 74,979        | 2.93        | 2.20      | 2.85           | 0.2404           | 0.5308           | 0.6902           | WNL             |
| 6.815303862 | 11.08 | $-5.00$ | 5.38 | 123,653       | 1.07        | 2.34      | 2.94           | 0.1191           | 0.4852           | 0.9727           | <b>WNE</b>      |
| 6.819351368 | 11.04 | $-5.02$ | 5.38 | 123,918       | 1.06        | 2.35      | 2.95           | 0.1130           | 0.4797           | 0.9462           | WC/WO           |
| 6.947961010 | 10.44 | $-5.49$ | 5.41 | 158,434       | 0.67        | 3.76      | 3.57           | 0.0000           | 0.2606           | 0.4808           | F.Q. He         |
| 6.955473958 | 10.41 | $-5.38$ | 5.51 | 183,423       | 0.56        | 6.71      | 4.55           | 0.0000           | 0.2600           | 0.4731           | I.Q. C          |
| 6.955960804 | 10.41 | $-5.32$ | 5.55 | 164,369       | 0.74        | 12.24     | 6.14           | 0.0000           | 0.0000           | 0.4731           | F.Q. C          |
| 6.955961053 | 10.41 | $-5.32$ | 5.55 | 164,346       | 0.74        | 12.56     | 6.22           | 0.0000           | 0.0000           | 0.4731           | I.Q. Ne         |
| 6.955962041 | 10.41 | $-5.33$ | 5.55 | 153,039       | 0.84        | 13.33     | 6.51           | 0.0000           | 0.0000           | 0.4731           | Final:<br>WC/WO |

B.1.4. 27A

Tabla B.7. Características principales de evolución para 27A. La descripción de todas las variables en esta tabla es la misma que en la [Tabla B.1.](#page-113-0)

|                         | Hidrógeno     | helio         | Carbono       |
|-------------------------|---------------|---------------|---------------|
| Inicio $(a\tilde{n}os)$ | 42,459.832    | 6,412,020.878 | 6,955,473.958 |
| Final $(a\tilde{n}os)$  | 6,399,692.364 | 6,947,961.010 | 6,955,960.804 |
| Duración (años)         | 6,357,232.532 | 535,940.132   | 486.846       |

Tabla B.8. Tiempos en el quemado termonuclear de elementos en el núcleo para 27A.

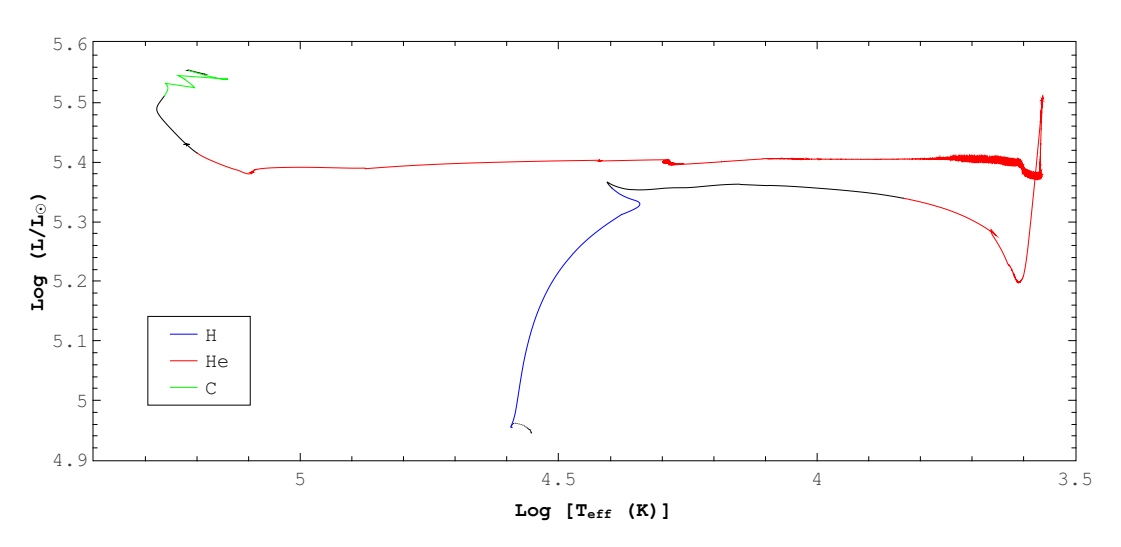

Figura B.7. Trayectoria evolutiva para 27A. El código de colores utilizado en esta figura es el mismo que en la [Figura B.1.](#page-114-0)

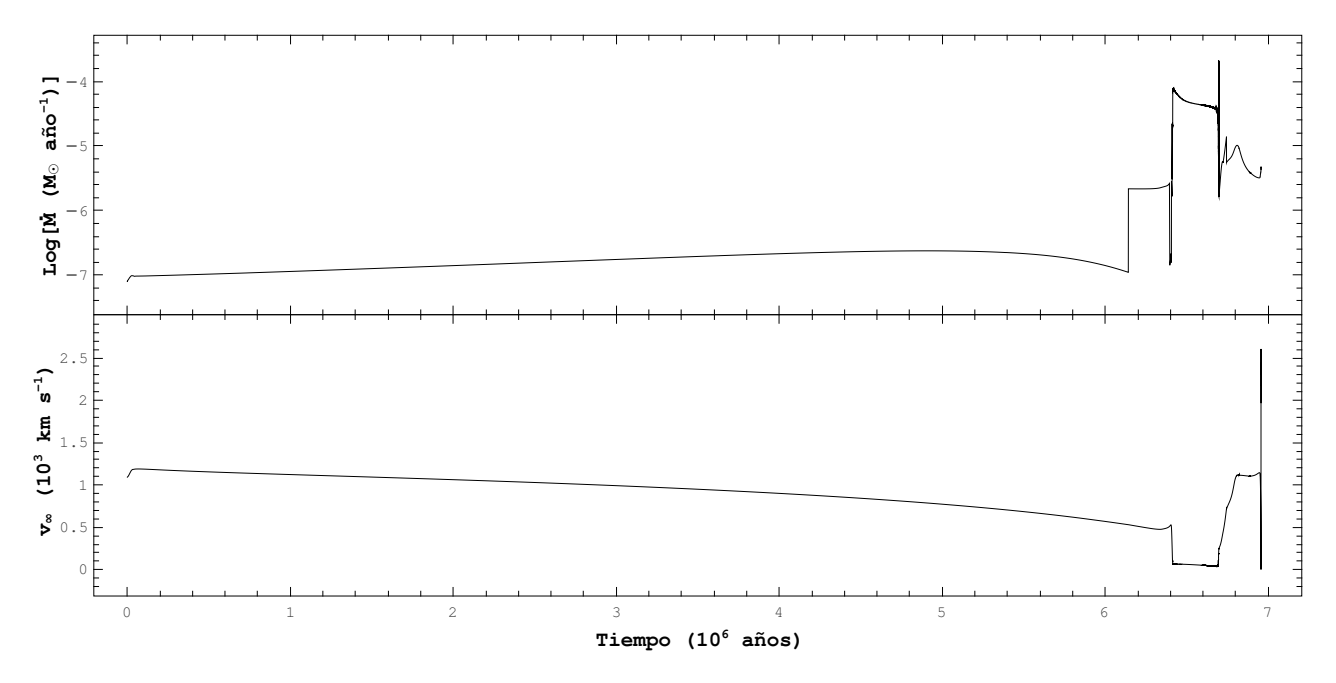

Figura B.8. Logaritmo de la tasa de pérdida de masa en función del tiempo (arriba) y velocidad terminal del viento estelar en función del tiempo (abajo) para 27A.

### B.2. Modelos con pérdida de masa modificada

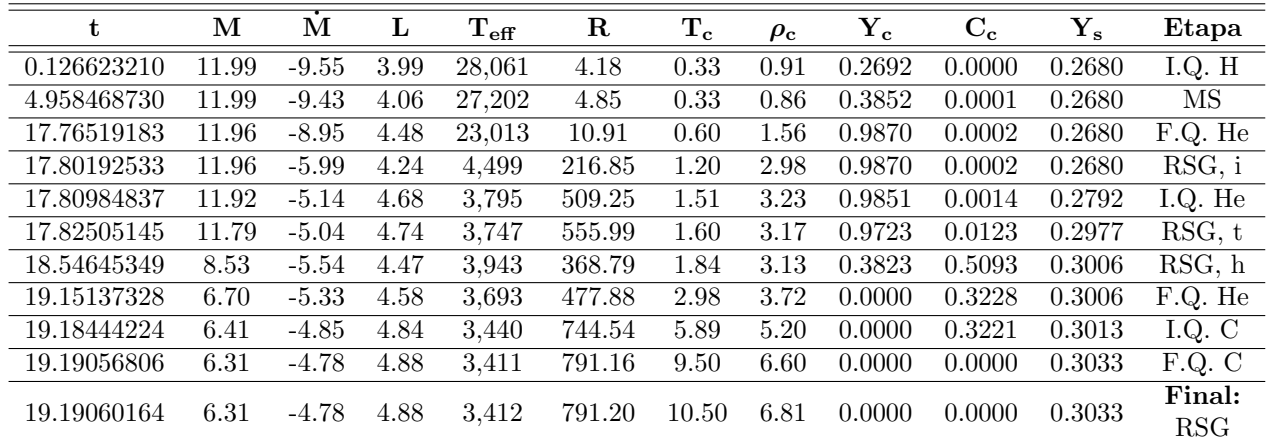

#### B.2.1. 12B

Tabla B.9. Características principales de evolución para 12B. La descripción de todas las variables en esta tabla es la misma que en la [Tabla B.1.](#page-113-0)

|                         | Hidrógeno      | Helio             | Carbono           |
|-------------------------|----------------|-------------------|-------------------|
| Inicio $(a\tilde{n}os)$ | 126,623.210    | 17,809,848.370    | 19, 184, 442, 240 |
| Final $(a\tilde{n}os)$  | 17,765,191.830 | 19, 151, 373. 280 | 19,190,568.060    |
| Duración (años)         | 17,638,568.620 | 1,341,524.910     | 6,125.820         |

Tabla B.10. Tiempos en el quemado termonuclear de elementos en el núcleo para 12B.

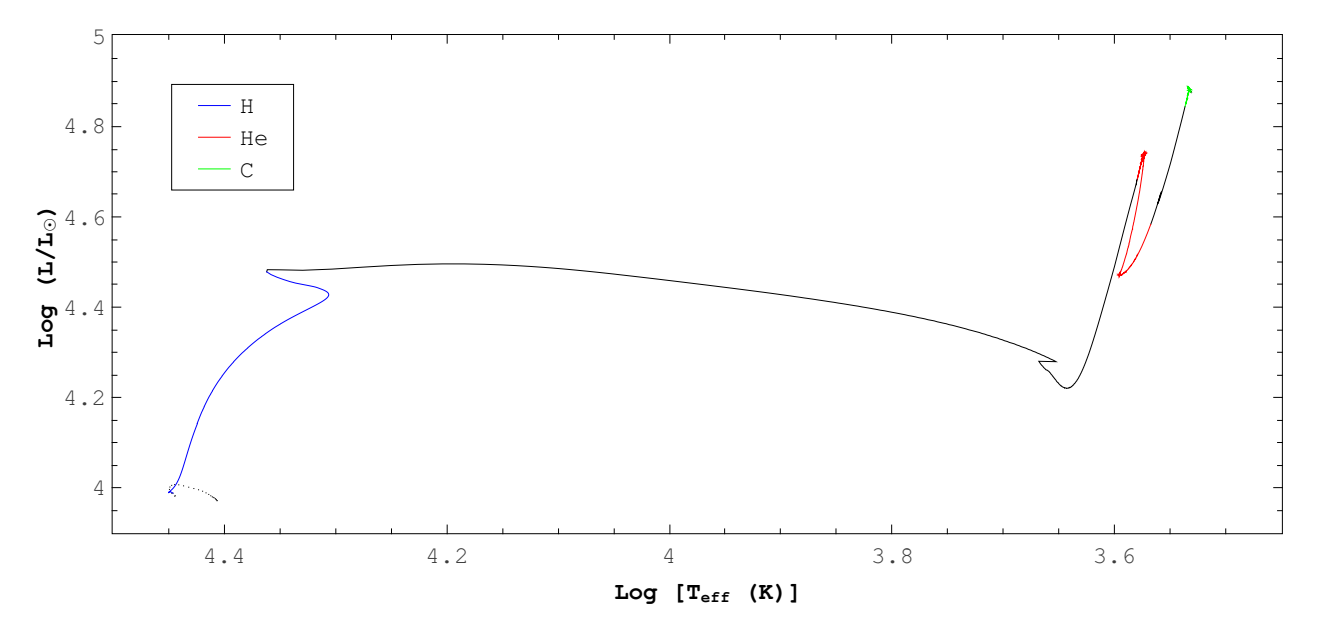

Figura B.9. Trayectoria evolutiva para 12B. El código de colores utilizado en esta figura es el mismo que en la [Figura B.1.](#page-114-0)

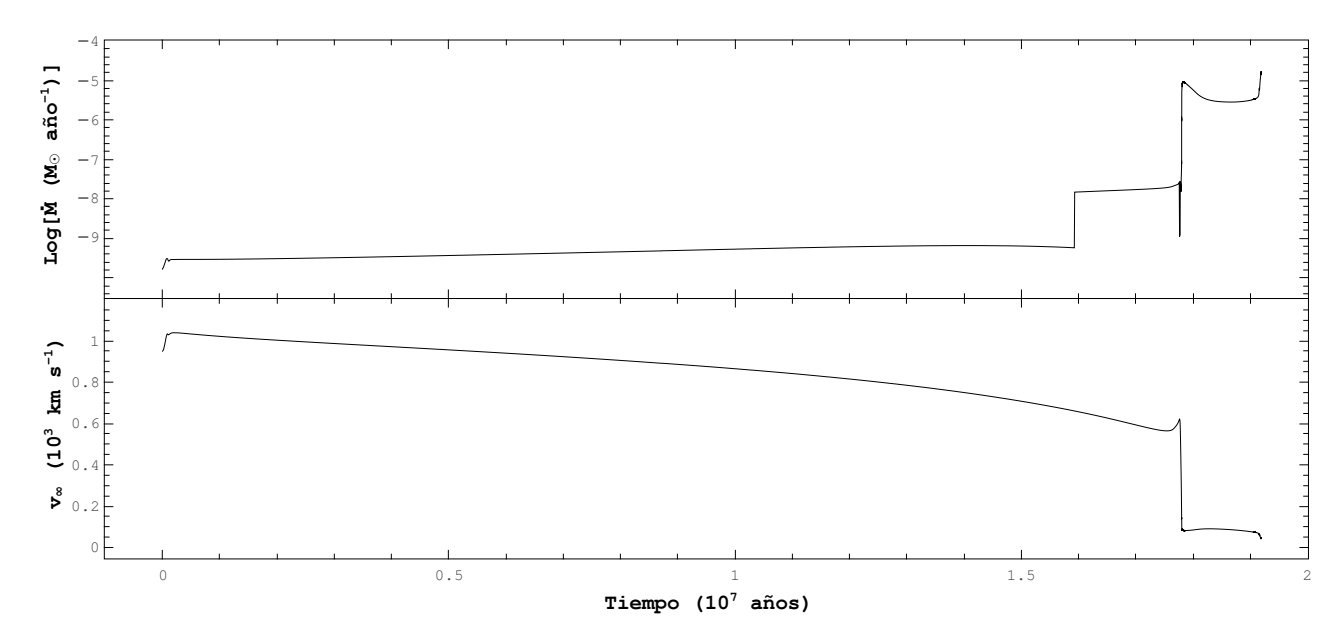

Figura B.10. Logaritmo de la tasa de pérdida de masa en función del tiempo (arriba) y velocidad terminal del viento estelar en función del tiempo (abajo) para 12B.

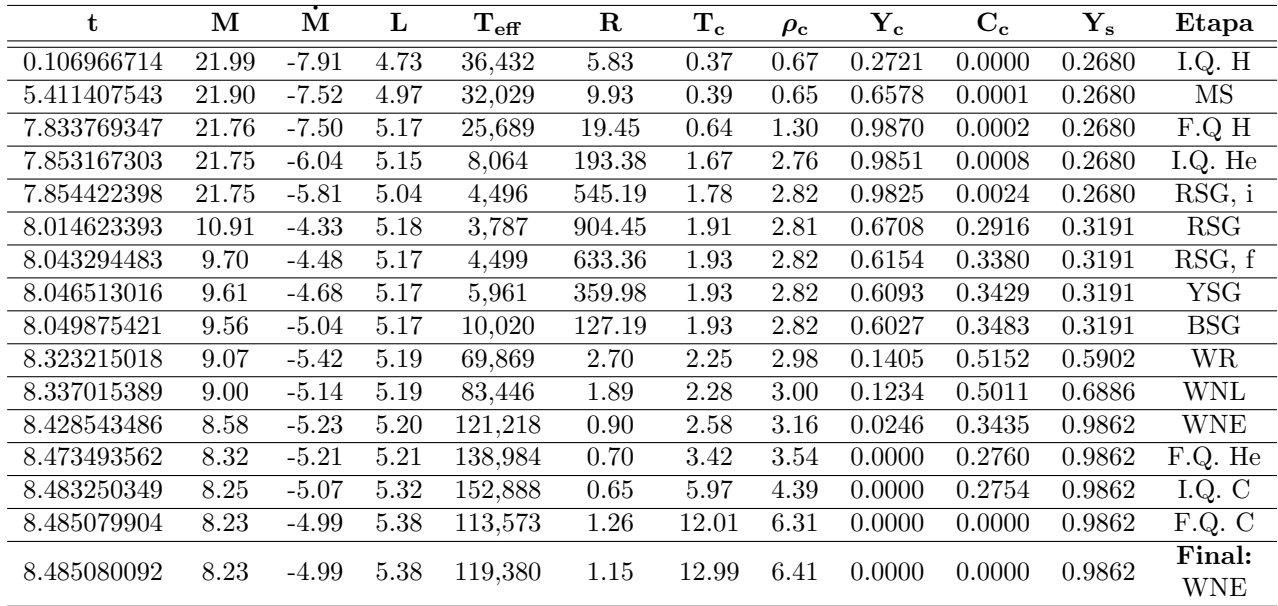

#### B.2.2. 22B

Tabla B.11. Características principales de evolución para 22B. La descripción de todas las variables en esta tabla es la misma que en la [Tabla B.1.](#page-113-0)

|                         | Hidrógeno     | Helio         | Carbono       |
|-------------------------|---------------|---------------|---------------|
| Inicio $(a\tilde{n}os)$ | 106,966.714   | 7,853,167.303 | 8,483,250.349 |
| Final $(a\tilde{n}os)$  | 7,833,769.347 | 8,473,493.562 | 8,485,079.904 |
| Duración (años)         | 7,726,802.633 | 620.326.259   | 1,829.555     |

Tabla B.12. Tiempos en el quemado termonuclear de elementos en el núcleo para 22B.

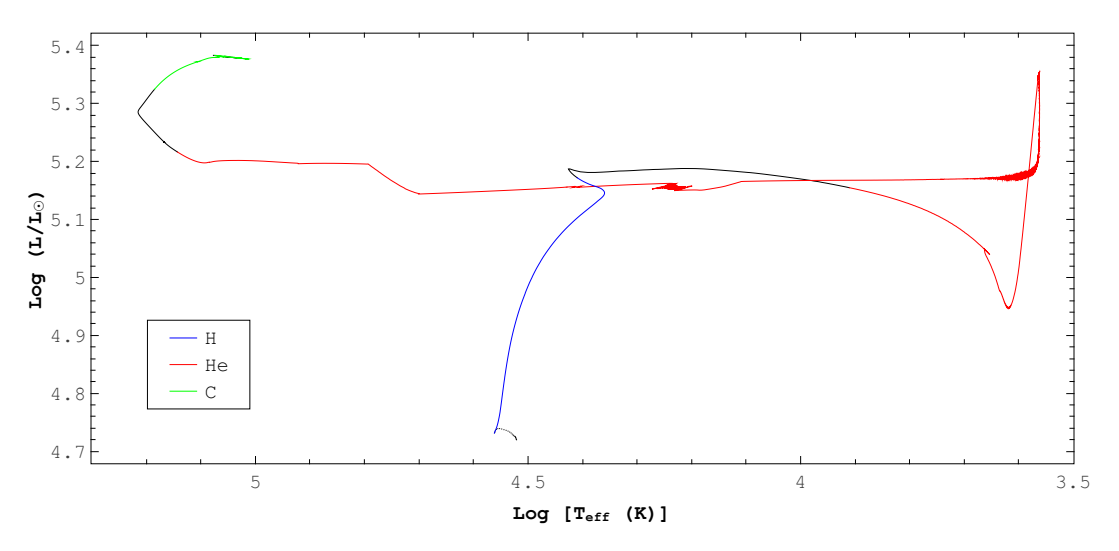

Figura B.11. Trayectoria evolutiva para 22B. El código de colores utilizado en esta figura es el mismo que en la [Figura B.1.](#page-114-0)

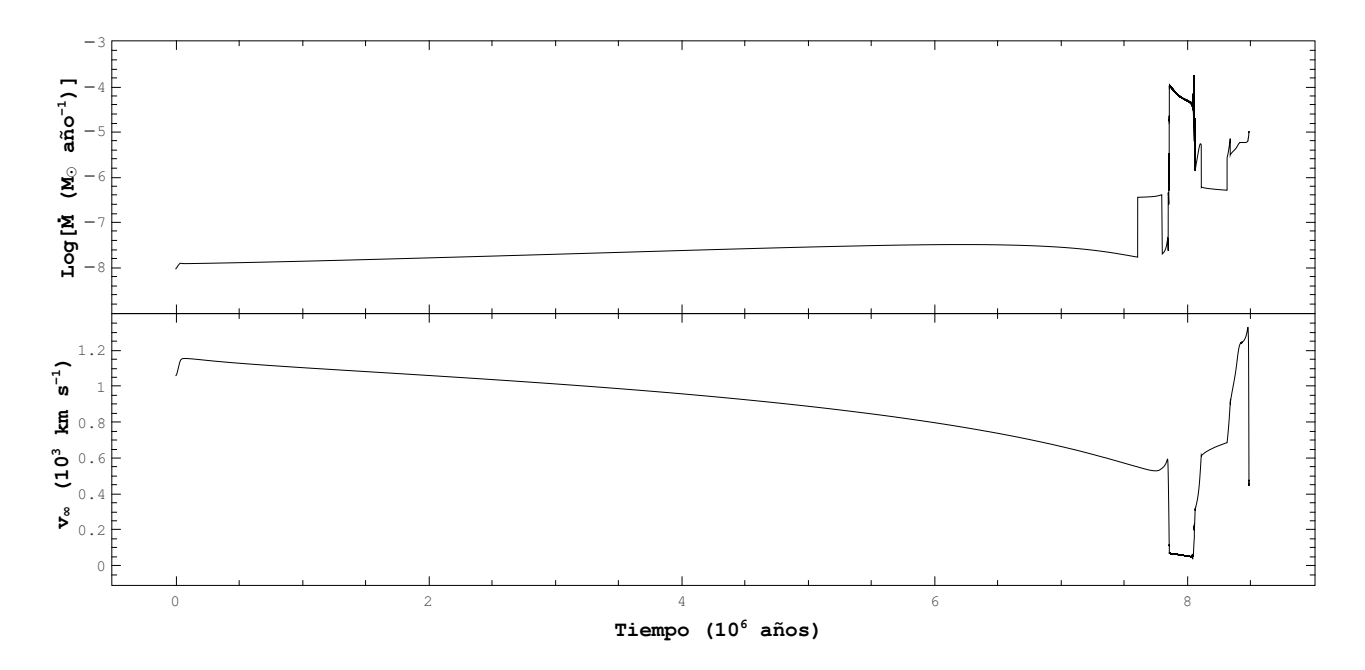

Figura B.12. Logaritmo de la tasa de pérdida de masa en función del tiempo (arriba) y velocidad terminal del viento estelar en función del tiempo (abajo) para 22B.

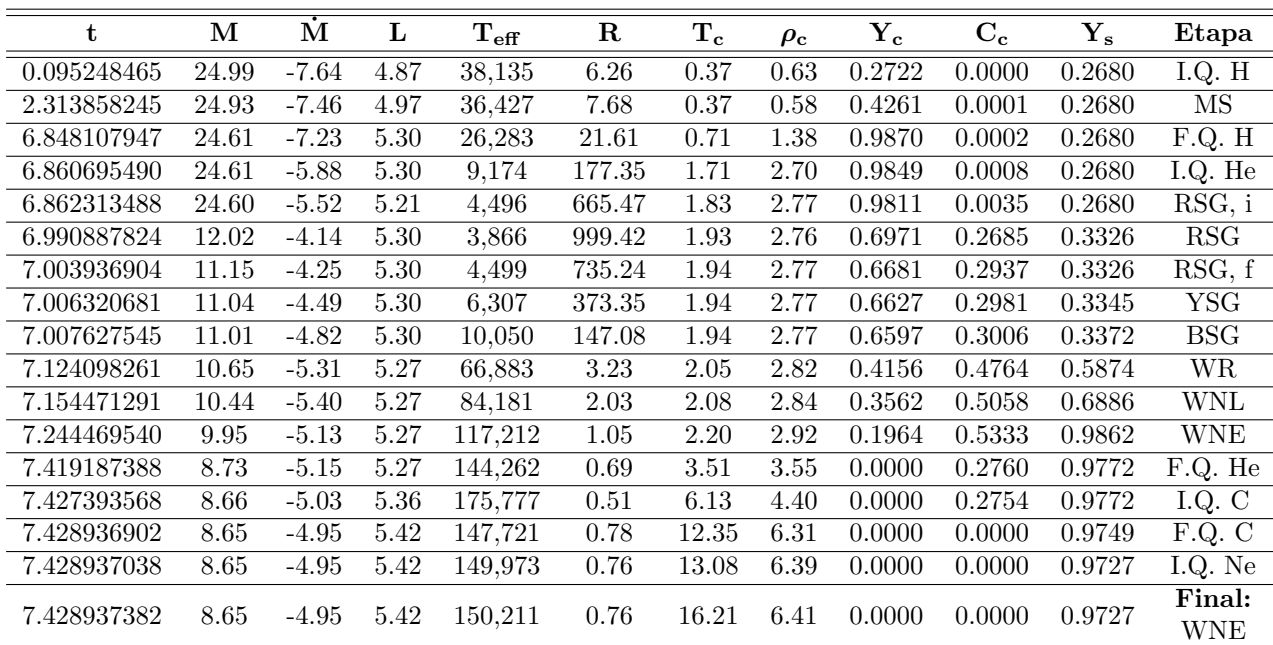

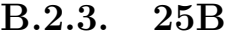

Tabla B.13. Características principales de evolución para 25B. La descripción de todas las variables en esta tabla es la misma que en la [Tabla B.1.](#page-113-0)

|                         | Hidrógeno     | <b>Helio</b>  | Carbono       |
|-------------------------|---------------|---------------|---------------|
| Inicio $(a\tilde{n}os)$ | 95,248.465    | 6,860,695.490 | 7,427,393.568 |
| Final $(a\tilde{n}os)$  | 6,848,107.947 | 7,419,187.388 | 7,428,936.902 |
| Duración (años)         | 6,752,859.482 | 558,491.898   | 1,543.334     |

Tabla B.14. Tiempos en el quemado termonuclear de elementos en el núcleo para 25B.

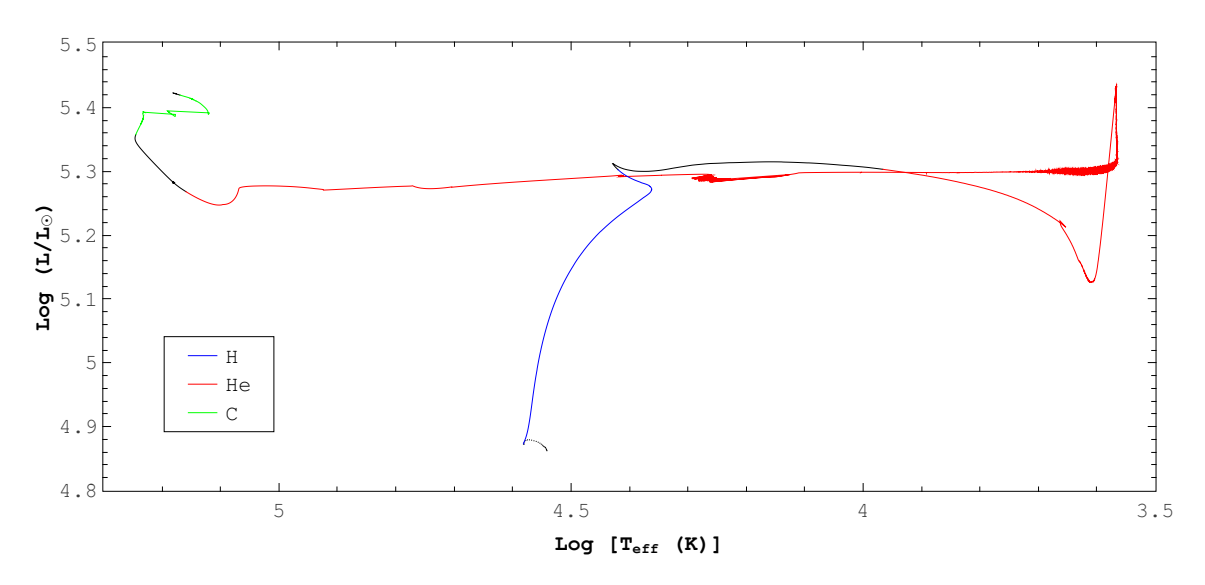

Figura B.13. Trayectoria evolutiva para 25B. El código de colores utilizado en esta figura es el mismo que en la [Figura B.1.](#page-114-0)

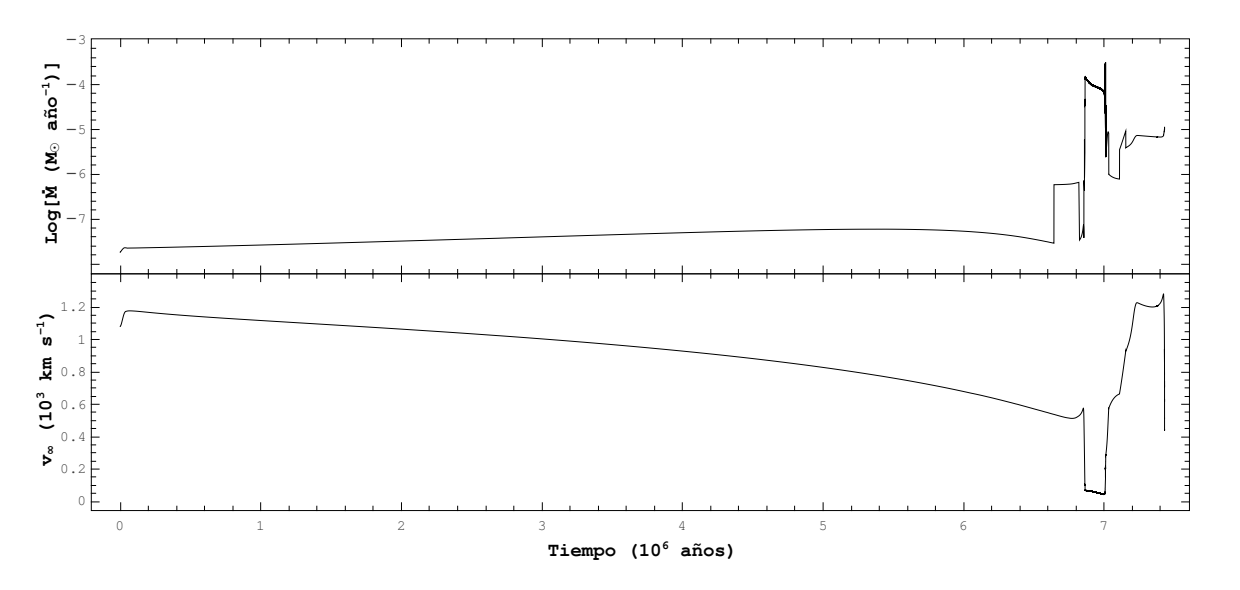

Figura B.14. Logaritmo de la tasa de pérdida de masa en función del tiempo (arriba) y velocidad terminal del viento estelar en función del tiempo (abajo) para 25B.

### B.3. Modelos con pérdida de masa modificada y rotación

#### B.3.1. 25C

| t           | М     | M       | L        | $\mathrm{T_{eff}}$ | $\mathbf R$ | $\mathbf{T_{c}}$ | $\rho_{\rm c}$ | $\mathbf{Y_{c}}$ | $\mathbf{C}_{\mathbf{c}}$ | ${\rm Y_s}$ | Etapa                  |
|-------------|-------|---------|----------|--------------------|-------------|------------------|----------------|------------------|---------------------------|-------------|------------------------|
| 0.097000832 | 24.99 | $-7.66$ | 4.87     | 37,732             | 6.36        | 0.37             | 0.62           | 0.2717           | 0.0000                    | 0.2680      | I.Q. H                 |
| 3.596206169 | 24.89 | $-7.35$ | 5.03     | 35,253             | 8.80        | 0.38             | 0.58           | 0.5196           | 0.0000                    | 0.2697      | $\overline{\text{MS}}$ |
| 7.077613025 | 24.61 | $-7.22$ | 5.31     | 26,224             | 21.82       | 0.68             | 1.31           | 0.9870           | 0.0002                    | 0.2805      | F.Q. H                 |
| 7.091723324 | 24.60 | $-5.15$ | 5.35     | 13,539             | 86.39       | 1.71             | 2.69           | 0.9851           | 0.0007                    | 0.2805      | I.Q. He                |
| 7.096893495 | 24.60 | $-5.27$ | 5.36     | 4,496              | 792.71      | 1.84             | 2.76           | 0.9732           | 0.0110                    | 0.2805      | RSG, i                 |
| 7.211170953 | 14.31 | $-4.13$ | $5.32\,$ | 4,089              | 917.45      | 1.91             | 2.77           | 0.7289           | 0.2404                    | 0.4731      | RSG                    |
| 7.239728255 | 12.35 | $-4.23$ | 5.31     | 4,498              | 745.21      | 1.93             | 2.78           | 0.6690           | 0.2930                    | 0.5023      | RSG, f                 |
| 7.249808710 | 11.90 | $-4.55$ | 5.30     | 7,029              | 303.37      | 1.94             | 2.78           | 0.6475           | 0.3118                    | 0.5035      | <b>YSG</b>             |
| 7.256881971 | 11.75 | $-4.80$ | $5.30\,$ | 10,061             | 147.59      | 1.95             | 2.78           | 0.6328           | 0.3235                    | 0.5035      | <b>BSG</b>             |
| 7.508152234 | 10.09 | $-5.29$ | 5.28     | 64,165             | 3.54        | 2.22             | 2.93           | 0.1822           | 0.5211                    | 0.5888      | WR                     |
| 7.522548027 | 9.99  | $-5.39$ | 5.28     | 82,801             | $2.12\,$    | 2.25             | 2.94           | 0.1616           | 0.5128                    | 0.6902      | <b>WNL</b>             |
| 7.629725331 | 9.31  | $-5.16$ | 5.26     | 122,570            | $\rm 0.95$  | 2.55             | 3.12           | 0.0322           | 0.3483                    | 0.9638      | <b>WNE</b>             |
| 7.681310574 | 8.96  | $-5.15$ | 5.28     | 144,292            | 0.70        | $3.55\,$         | 3.56           | 0.0000           | 0.2612                    | 0.9506      | F.Q. He                |
| 7.684832560 | 8.93  | $-5.11$ | 5.31     | 156,035            | $\,0.62\,$  | 4.20             | 3.78           | 0.0000           | 0.2612                    | 0.9506      | WC/WO                  |
| 7.690285697 | 8.88  | $-5.01$ | 5.39     | 170,215            | 0.57        | 6.63             | 4.61           | 0.0000           | 0.2606                    | 0.9484      | I.Q. C                 |
| 7.691502401 | 8.87  | $-4.92$ | 5.46     | 133,459            | 1.00        | 12.12            | 6.20           | 0.0000           | 0.0000                    | 0.9484      | F.Q. C                 |
| 7.691502598 | 8.87  | $-4.92$ | 5.46     | 138,888            | 0.93        | 13.11            | 6.32           | 0.0000           | 0.0000                    | 0.9484      | I.Q. Ne                |
| 7.691502908 | 8.87  | $-4.92$ | 5.46     | 147,378            | 0.83        | 17.31            | 6.34           | 0.0000           | 0.0000                    | 0.9484      | F.Q. Ne                |
| 7.691502914 | 8.87  | $-4.91$ | 5.46     | 147,950            | 0.82        | 17.39            | 6.39           | 0.0000           | 0.0000                    | 0.9484      | I.Q. $O$               |
| 7.691503082 | 8.87  | $-4.92$ | 5.46     | 138,848            | $\rm 0.93$  | 21.79            | 6.62           | 0.0000           | 0.0000                    | 0.9484      | Final:<br>WC/WO        |

Tabla B.15. Características principales de evolución para 25C. La descripción de todas las variables en esta tabla es la misma que en la [Tabla B.1.](#page-113-0)

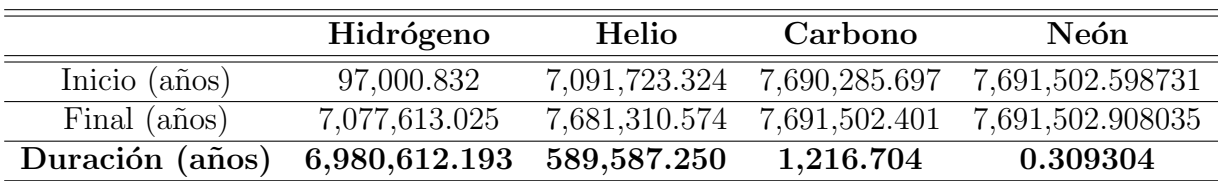

Tabla B.16. Tiempos en el quemado termonuclear de elementos en el núcleo para 25C.

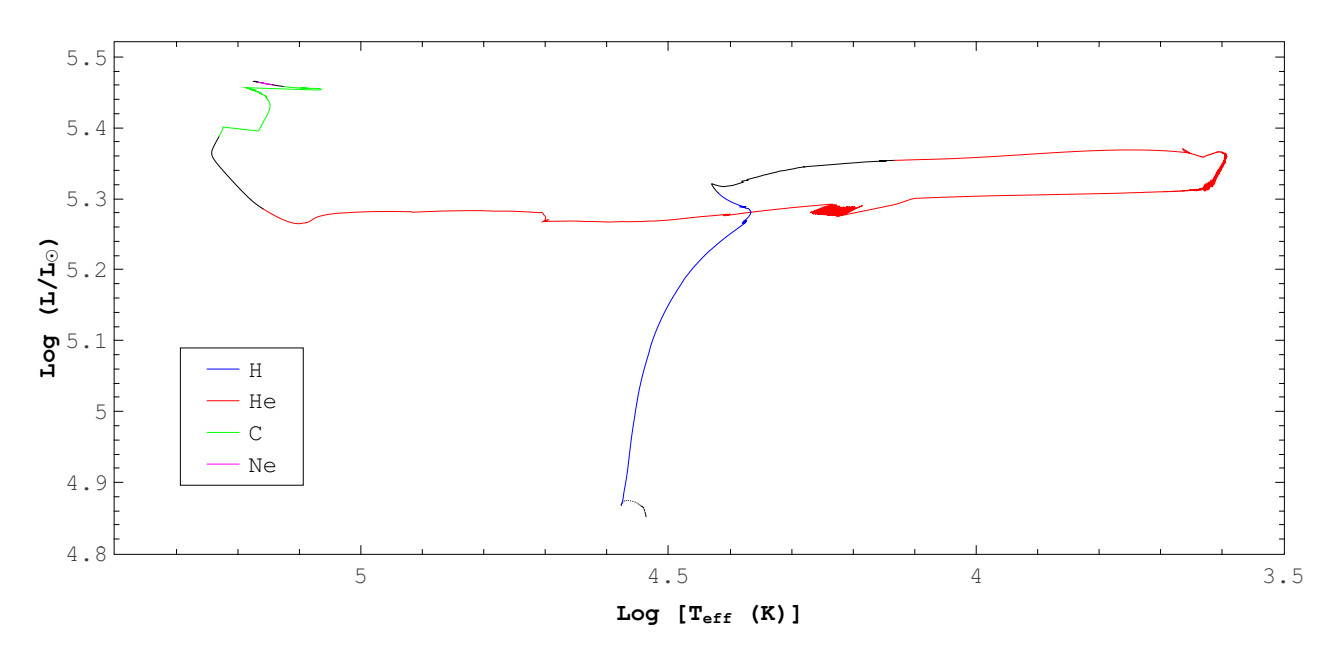

Figura B.15. Trayectoria evolutiva para 25C. El código de colores utilizado en esta figura es el mismo que en la [Figura B.1.](#page-114-0)

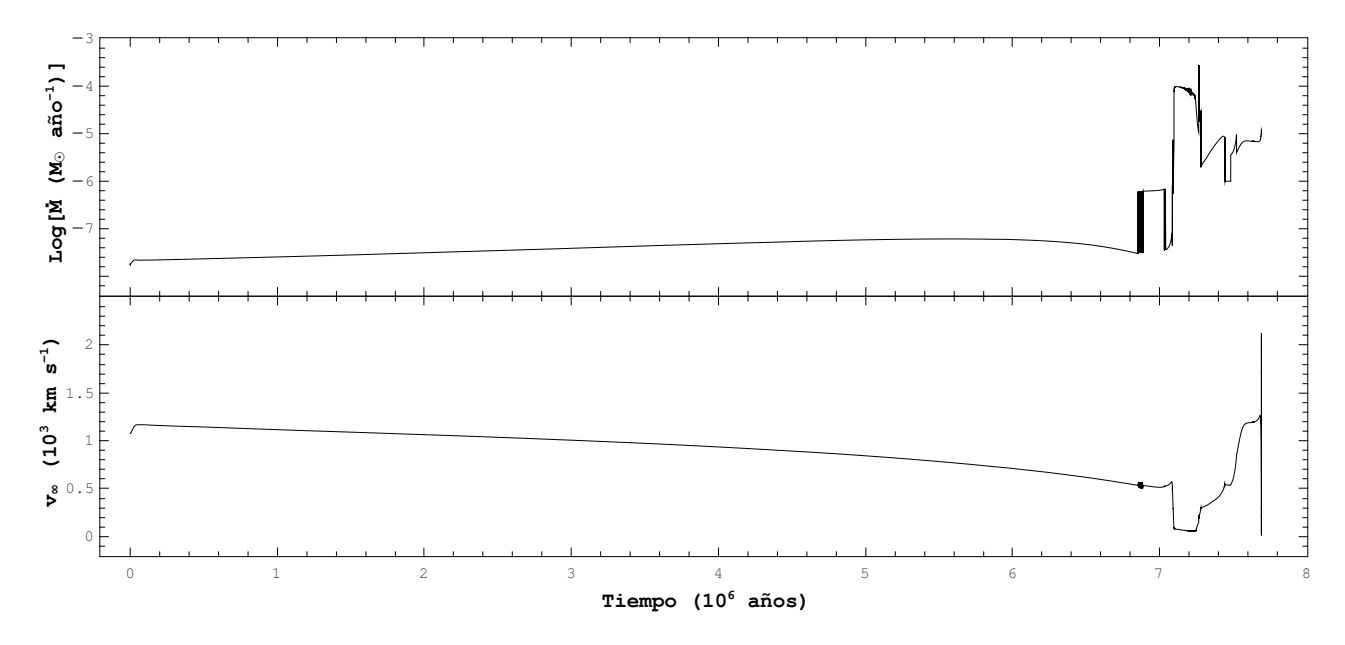

Figura B.16. Logaritmo de la tasa de pérdida de masa en función del tiempo (arriba) y velocidad terminal del viento estelar en función del tiempo (abajo) para 25C.

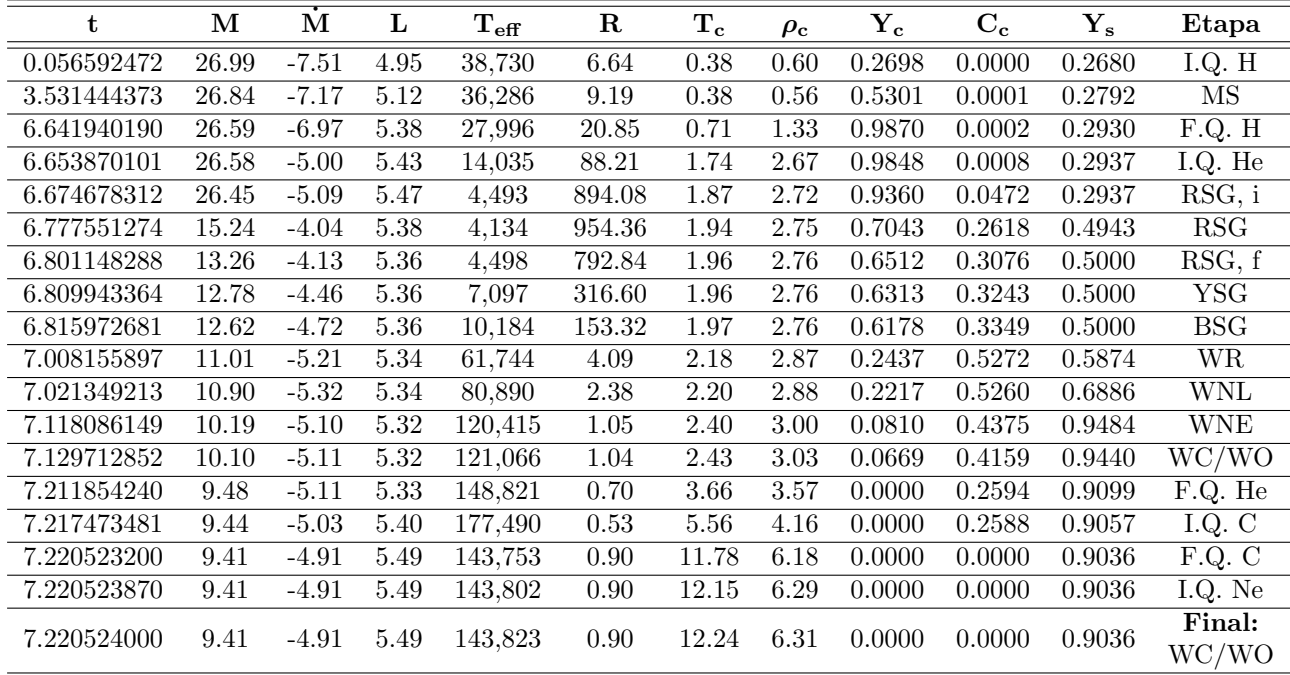

#### B.3.2. 27C

Tabla B.17. Características principales de evolución para 27C. La descripción de todas las variables en esta tabla es la misma que en la [Tabla B.1.](#page-113-0)

|                         | Hidrógeno     | Helio         | Carbono       |
|-------------------------|---------------|---------------|---------------|
| Inicio $(a\tilde{n}os)$ | 56,592.472    | 6,653,870.101 | 7,217,473.481 |
| Final $(a\tilde{n}os)$  | 6,641,940.190 | 7,211,854.240 | 7,220,523.200 |
| Duración (años)         | 6,585,347.718 | 557,984.139   | 3,049.719     |

Tabla B.18. Tiempos en el quemado termonuclear de elementos en el núcleo para 27C.

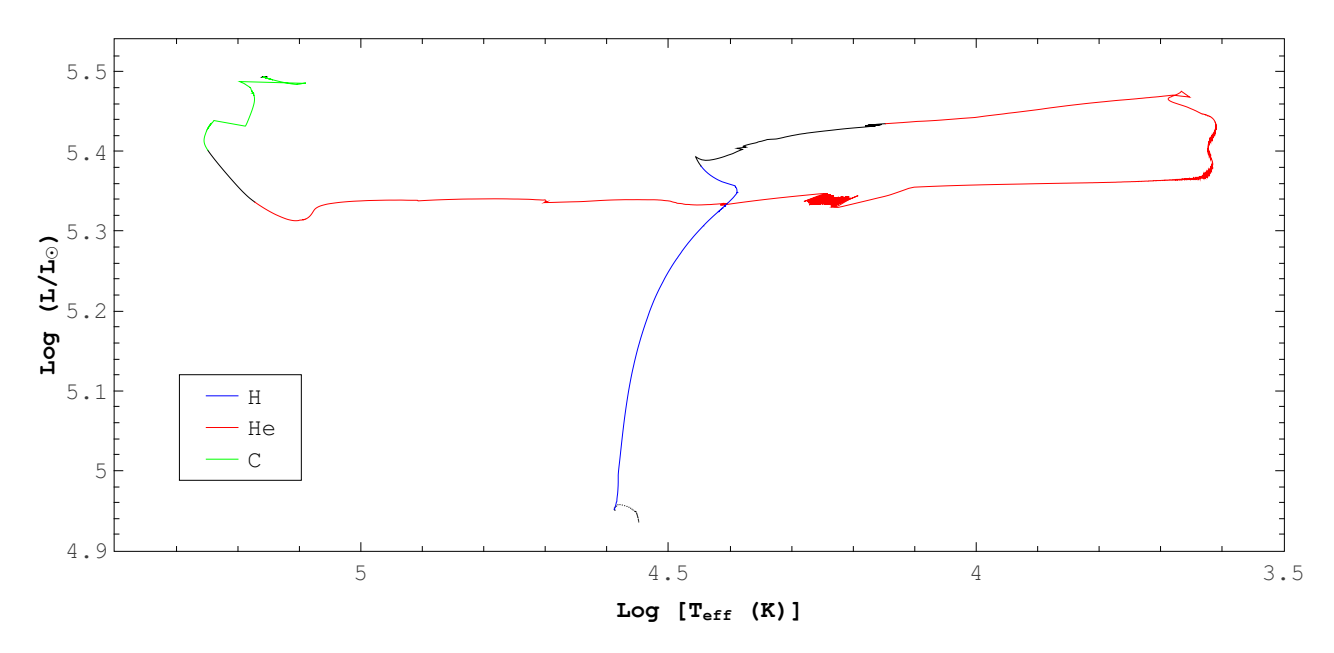

Figura B.17. Trayectoria evolutiva para 27C. El código de colores utilizado en esta figura es el mismo que en la [Figura B.1.](#page-114-0)

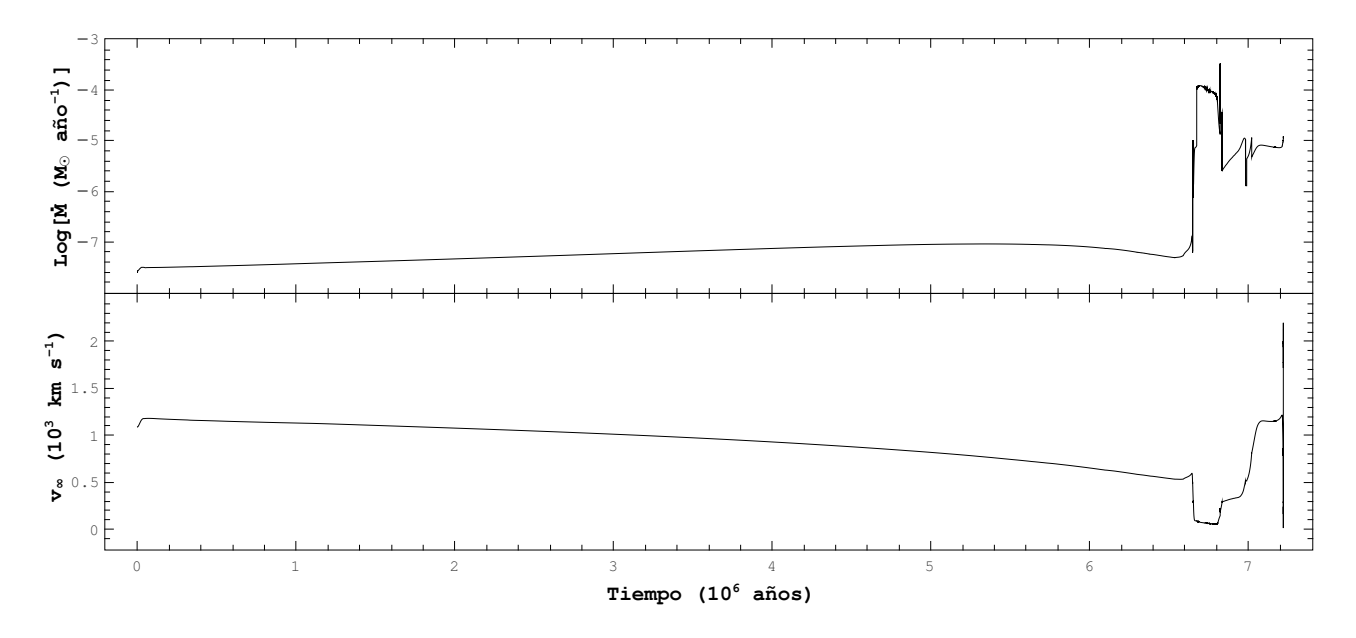

Figura B.18. Logaritmo de la tasa de pérdida de masa en función del tiempo (arriba) y velocidad terminal del viento estelar en función del tiempo (abajo) para 27C.